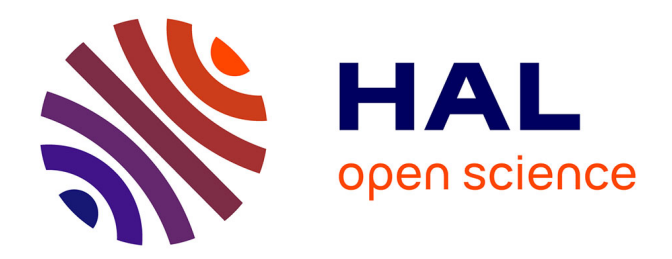

### **Un modèle génératif pour le développement de serveurs Internet**

Gautier Loyauté

#### **To cite this version:**

Gautier Loyauté. Un modèle génératif pour le développement de serveurs Internet. Autre [cs.OH]. Université Paris-Est, 2008. Français. NNT : 2008PEST0232. tel-00470539

#### **HAL Id: tel-00470539 <https://theses.hal.science/tel-00470539>**

Submitted on 6 Apr 2010

**HAL** is a multi-disciplinary open access archive for the deposit and dissemination of scientific research documents, whether they are published or not. The documents may come from teaching and research institutions in France or abroad, or from public or private research centers.

L'archive ouverte pluridisciplinaire **HAL**, est destinée au dépôt et à la diffusion de documents scientifiques de niveau recherche, publiés ou non, émanant des établissements d'enseignement et de recherche français ou étrangers, des laboratoires publics ou privés.

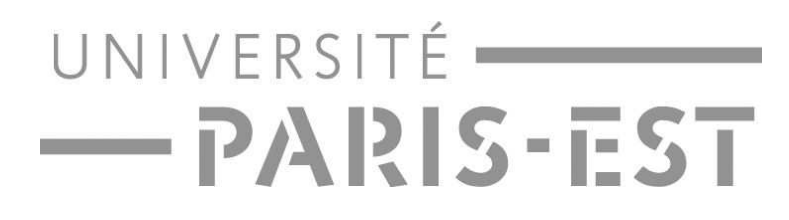

#### THÈSE DE DOCTORAT

pour l'obtention du grade de Do
teur de l'Université Paris-Est Spé
ialité Informatique

au titre de l'École Doctorale Information, Communication, Modélisation et Simulation

Présentée et soutenue publiquement par

Gautier LOYAUTÉ

le 5 Septembre 2008

## Un modèle génératif pour le développement de serveurs Internet

Sous la dire
tion de :

M Gilles ROUSSEL

Devant le jury omposé par:

Rapporteurs : Mme Lauren
e DUCHIEN M. Didier PARIGOT M. Gilles ROUSSEL M. Pierluigi SAN PIETRO

## **Remerciements**

L'écriture des remerciements en seulement quelques mots est l'un des exercices les plus difficiles qui soit, car il s'agit d'écrire et de décrire ce qui peut parfois sembler convenu.

Il me semble important de souligner le rôle du directeur de thèse qui est la personne clef dans la onduite d'un do
torat. C'est pourquoi, je tiens en tout premier lieu à exprimer mes remerciements à Gilles Roussel qui a accepté de m'encadrer durant ce long chemin. Avec sa propension à répondre à toutes mes questions, son aide apportée pour la réda
tion des diérents arti
les et pour ette présentation à Lisbonne. Ses questions semblant parfois anodines qui en y réfléchissant bien, éclairaient sous un angle nouveau les travaux ou idées. Enfin les dis
ussions diverses et variées é
hangées ainsi que ses ommentaires m'ont permis de rendre un manus
rit un peu plus présentable.

Je remer
ie Lauren
e Du
hien et Didier Parigot de m'avoir fait l'honneur de rapporter ma thèse, pour leurs remarques pertinentes et les onseils qui m'ont permis d'améliorer e document.

Je remercie très vivement Pierluigi San Pietro pour avoir accepté de faire partie du jury et de l'intérêt qu'il a bien voulu porter à mon travail.

Je remercie Rémi Forax qui a toujours d'excellentes idées et une connaissance « encyclopédique » du langage Java ou d'applications s'y rapportant, ainsi que Julien Cervelle pour l'aide apportée sur Tatoo et le soutien sans faille face à la *furia* de certains étudiants.

Je remer
ie Etienne Duris pour l'aide qu'il m'a apportée on
ernant aussi bien des questions de Java que de réseau, mais aussi son soutien, ses onseils en tant que tuteur pédagogique de monitorat et pour avoir accepté de relire les pré-versions de ce manuscrit.

Je tiens à remer
ier Ni
olas Bedon, qui fut mon dire
teur de stage de maîtrise, pour l'aide et les conseils apportés tout au long de ce parcours. Plus particulièrement, pour ses encouragements et son soutien avant chaque entrée dans « l'arène aux fauves » ou durant cette période si difficile qu'est la rédaction d'une thèse.

Je tiens à souligner qu'à mes yeux cette thèse fut avant tout constituée de rencontres et de personnes qui ont compté et comptent encore... A tous, je souhaitais dédier cette thèse et leur exprimer ma re
onnaissan
e.

## Résumé

Les serveurs Internet sont des logiciels qui présentent des caractéristiques particulières ar ils doivent répondre aux demandes d'un grand nombre de lients distants, supporter l'évolution du nombre de clients qui peut être brusque et importante et être robuste car ils ne doivent jamais s'arrêter.

Les modèles de concurrence permettent d'entrelacer les traitements d'un grand nombre de lients. Leur variété tient à l'utilisation de on
epts de programmation diérents (entrées/sorties, processus) et aux divergences d'organisation du code, cependant aucun consensus ne se dégage sur un meilleur modèle. Pour s'abstraire du modèle de on
urren
e, je propose dans ette thèse un modèle de développement de serveurs Internet. Il produit automatiquement par génération le code concurrent.

Les outils de vérification formelle permettent d'accroître la sûreté des logiciels. Toutefois, il est nécessaire de fournir un modèle simple du logiciel pour rendre possible la vérification. Le modèle de développement de serveurs que je propose est utilisé pour générer automatiquement le serveur et son modèle formel. Ce qui permet d'augmenter la sûreté du modèle vis-à-vis de l'appli
ation qu'il modélise.

Enfin comme la lecture/décodage d'une requête cliente dépend du modèle de concurrence je propose d'utiliser Tatoo un générateur d'analyseur syntaxique. Tatoo s'abstrait de e problème et automatise le développement du dé
odage. Des analyseurs indépendants du type des E/S sont générés en fonction du protocole.

Ces contributions ont donné lieu à une implantation et intégration dans Saburo une « fabrique » de serveurs Internet en Java.

Mots clés : Serveurs Internet, modèle de concurrence, modèle de développement, analyseur syntaxique, modèle formel, HTTP, Java, NIO.

## **Abstract**

Internet servers are softwares with specific features. Indeed, they answer requests of wide and distant lients, support the ustomer evolution and must be robust as they never stop.

The concurrency models allow to interleave the statements of wide customers. Different on
epts of programming (inputs / outputs and pro
ess) and various organizations of ode imply a large panel of models. However, no general agreement frees on a better model. To abstract the concurrency model, I propose a development model of Internet servers. My model produces automatically concurrency code using a generation approach.

Model chekers allow to increase the software safety. Nevertheless, it is necessary to provide a simple model of software to check it. I propose to use my development model of servers in order to generate the server automatically and its formal model. This allows to increase the model safety in relation with the application which it models.

Finally, as the request parsing depends on the concurrency model, I propose to use Tatoo, a parser generator. Tatoo abstracts himself from this dependency and automatizes the development of parsing. Independent parsers of the  $I/O$  type are generated according to the protocol.

These contributions rise to an implementation in Saburo, an Internet servers factory in Java.

Keywords : Internet servers, concurrency model, software engineering, compiler, formal model, HTTP, Java, NIO.

## Table des matières

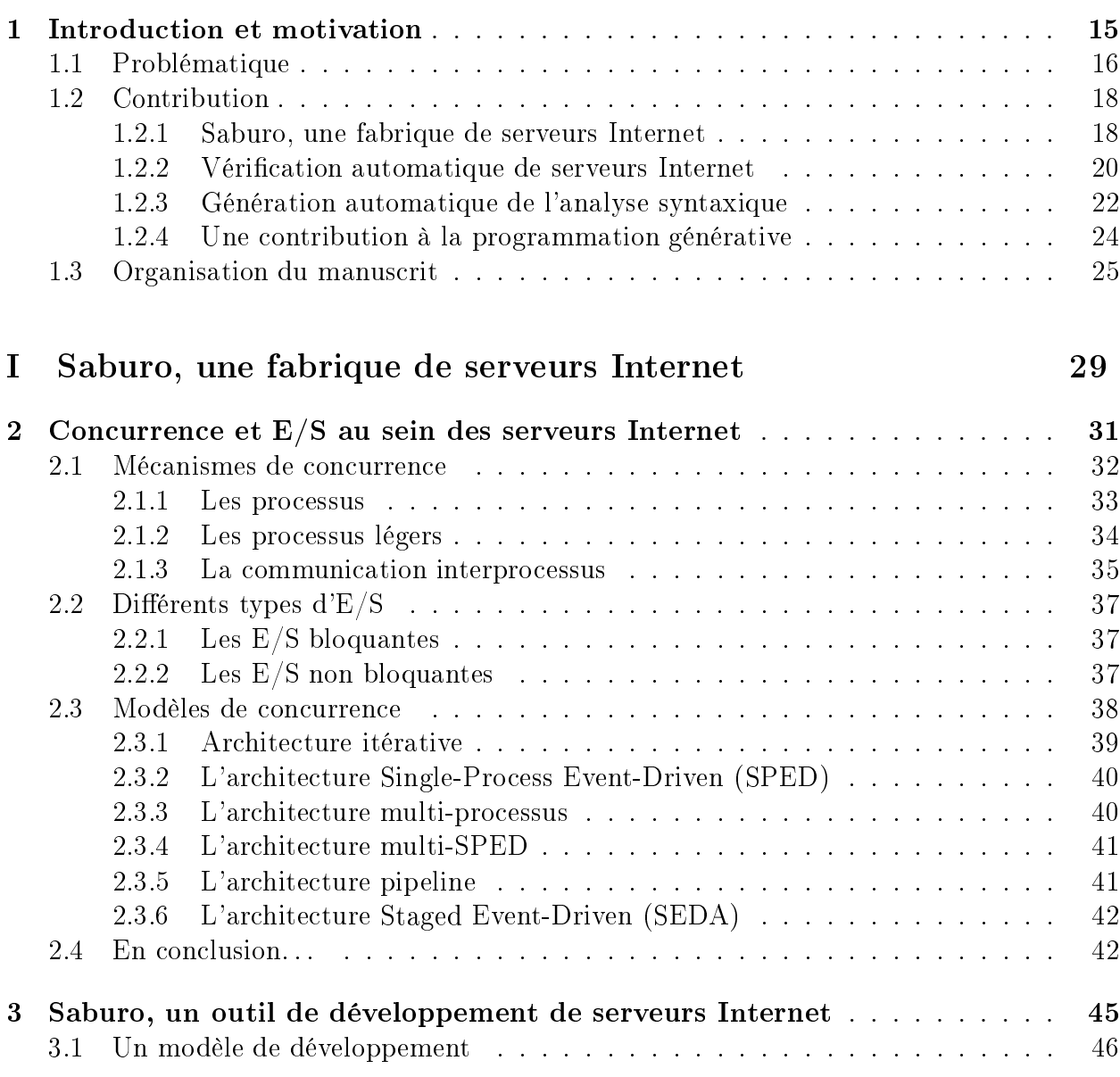

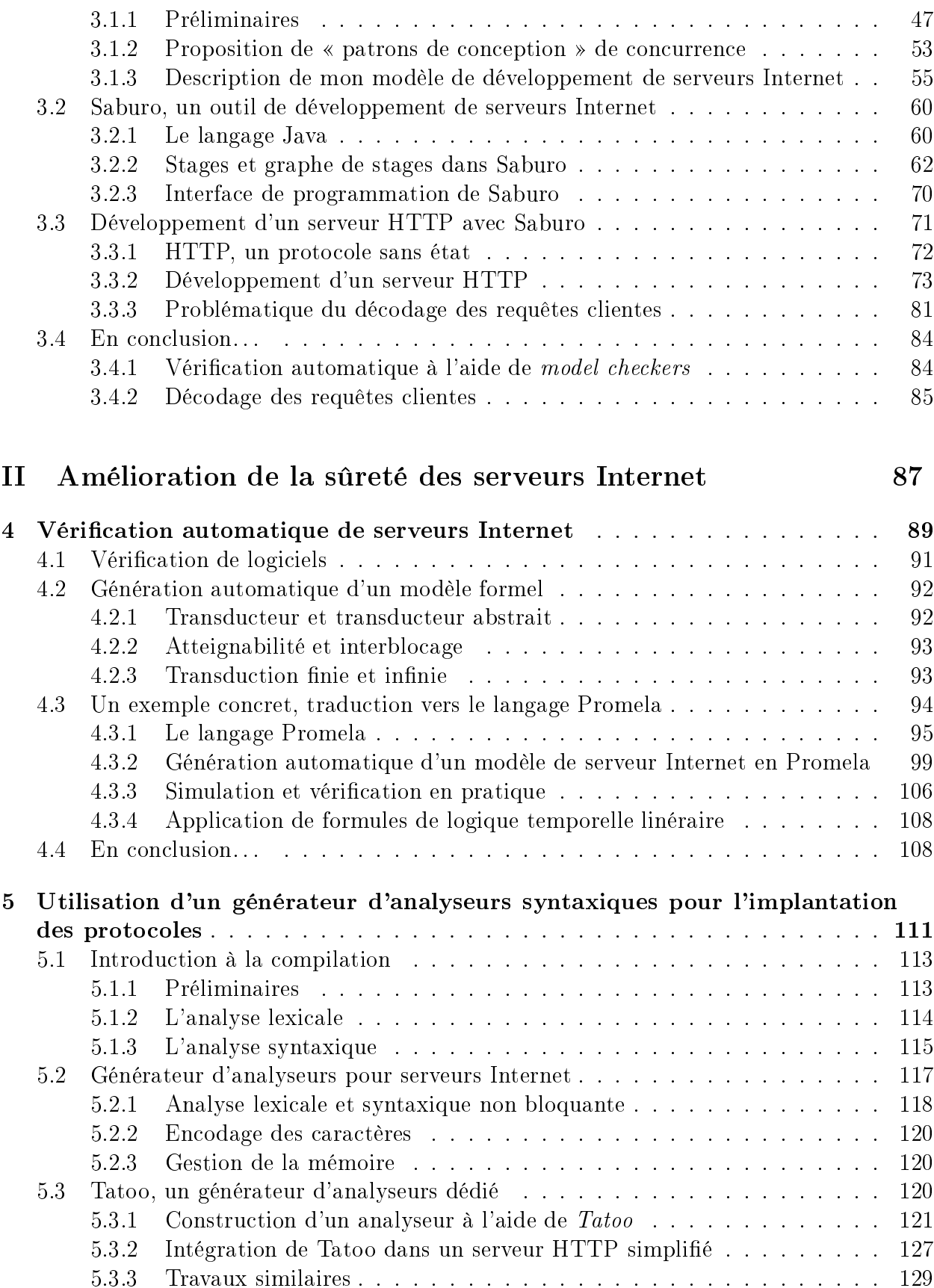

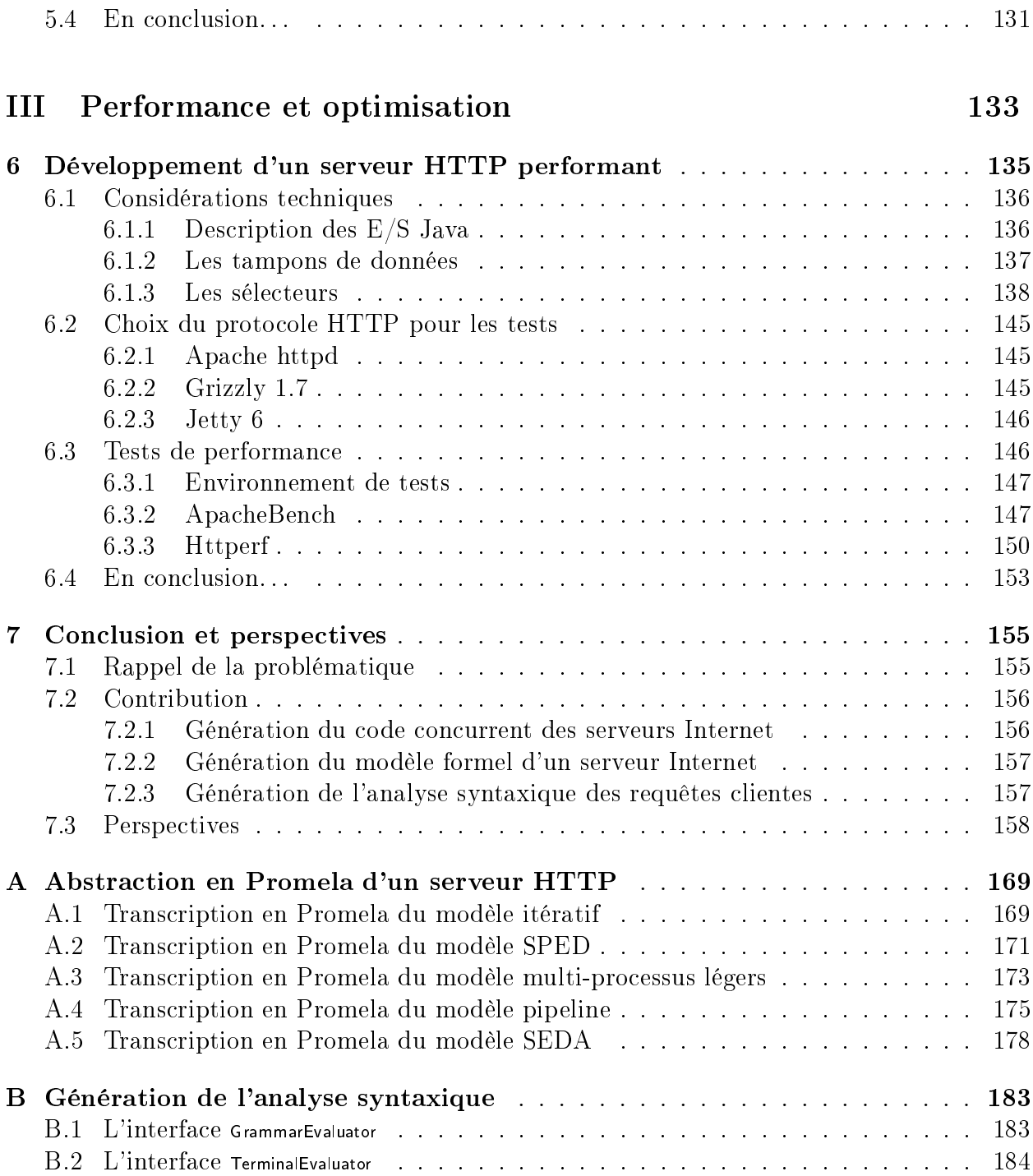

## Table des figures

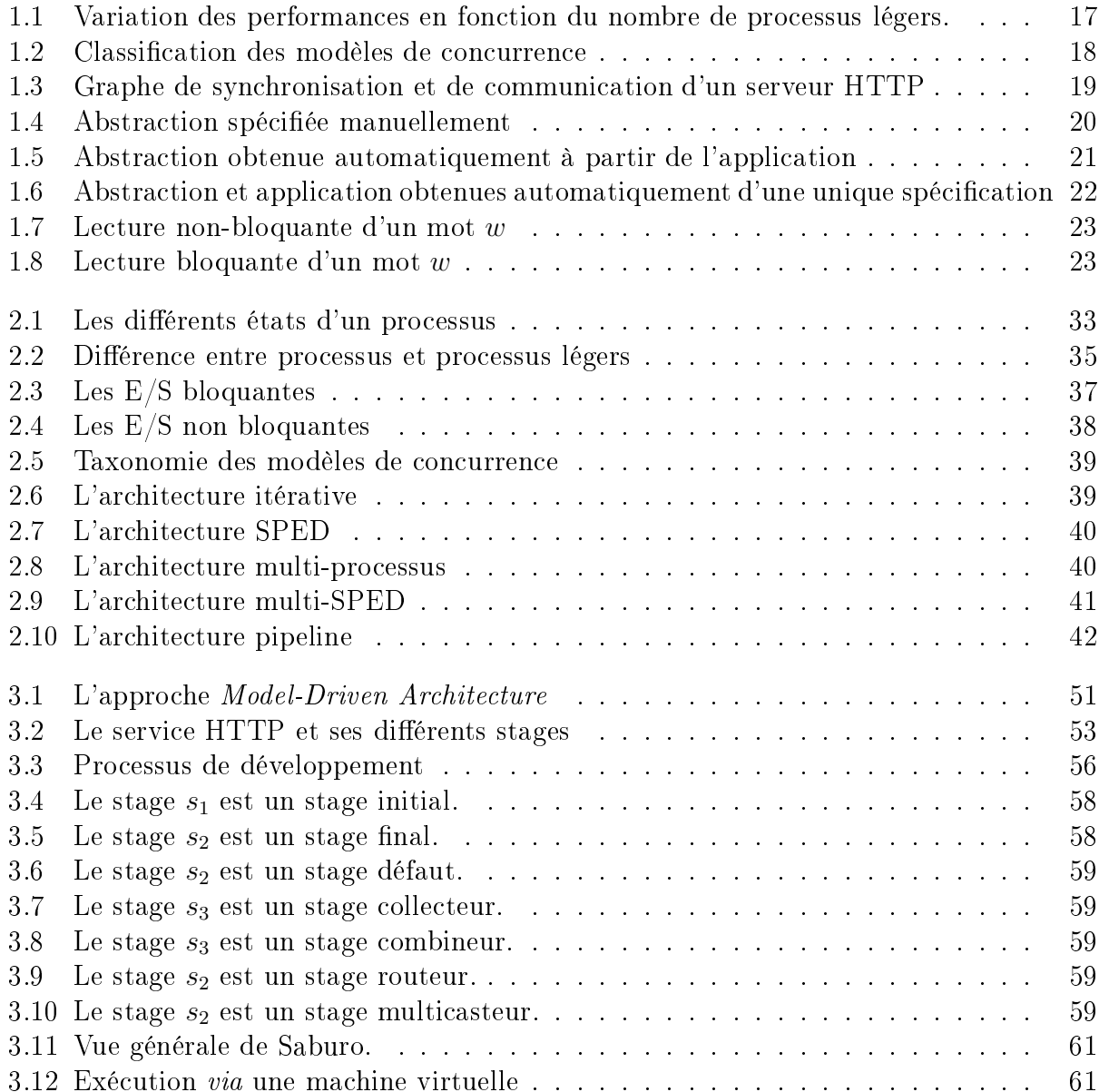

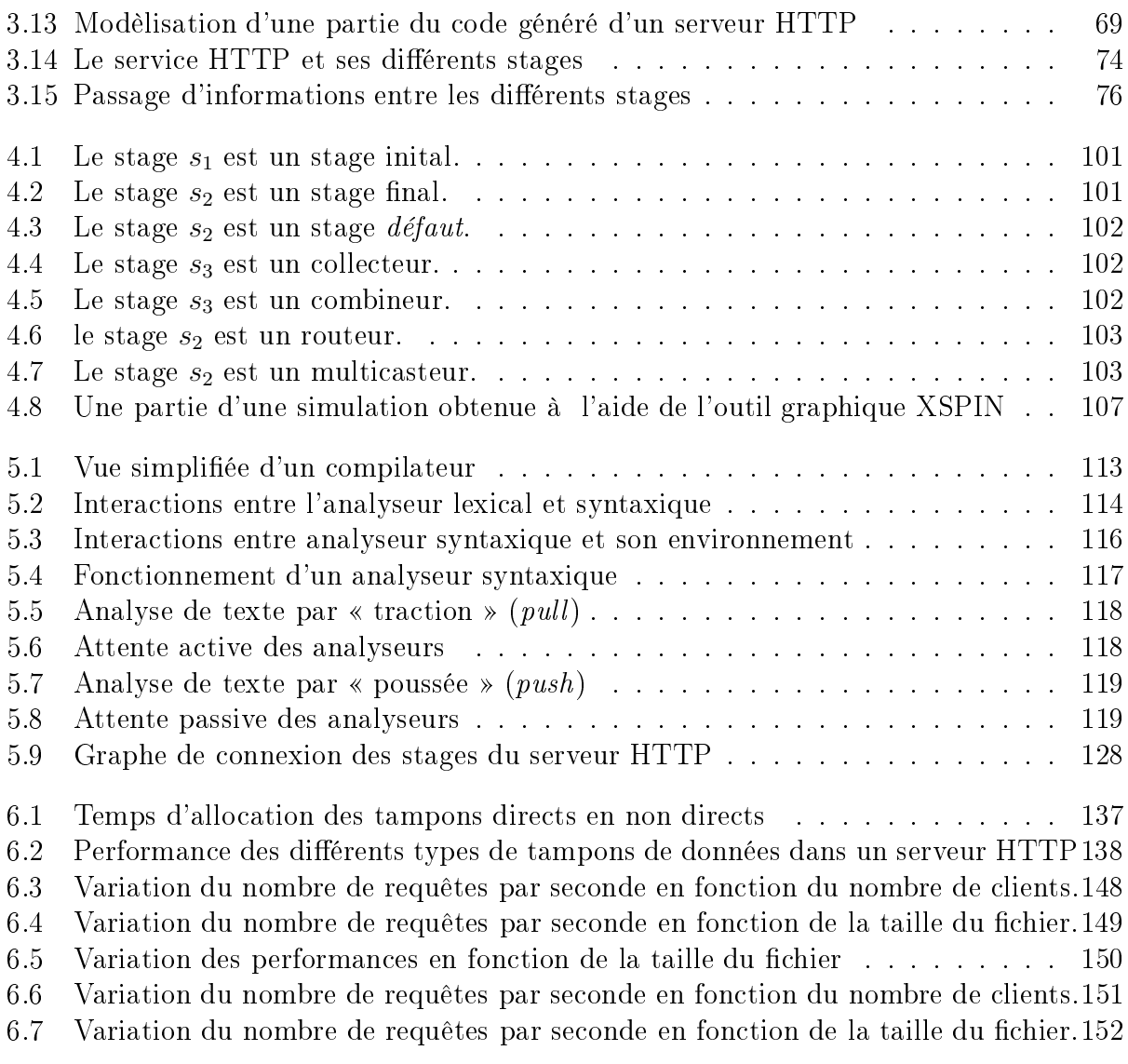

# 1.

## Introdu
tion et motivation

L'explosion d'Internet durant ette dernière dé
ennie est marquée par le déploiement sur une grande échelle d'un très grand nombre de services [27]. Pas seulement dominés par des sites Web au ontenu statique, les servi
es Internet sont maintenant aussi divers que des sites marchands en ligne (Amazon), des messageries instantanées (*MicroSoft Network Mes*senger), du partage pair-à-pair de fichiers (Bittorent), de la diffusion de contenu multimédia (radio en ligne) ou enfin, de l'hébergement d'applications (Application Service Provider). Contrairement aux sites à contenu statique, ces nouveaux types de services ont recours à des calculs significatifs côté serveur ainsi qu'à d'importantes opérations d'entrées / sorties  $(E/S)$ pour répondre à la requête d'un lient. De plus pour délivrer es nouveaux servi
es, d'autres systèmes sont requis pour stocker des données (bases de données), accélérer les transactions (caches), assurer la confidentialité des données (services d'authentification) ou enfin, faciliter l'accès, la configuration et l'utilisation de ces services (interfaces Web). Parallèlement, es nouveaux servi
es doivent aussi faire fa
e à l'augmentation importante des utilisateurs d'Internet en étant robustes, c'est-à-dire exempts de « comportements non désirés », et en agissant orre
tement aux demandes de es très nombreux lients, qui sont potentiellement des millions !

Les services Internet sont devenus de plus en plus importants aussi bien pour les industriels que pour les parti
uliers. Ainsi, les industriels utilisent des appli
ations Internet pour le commerce en ligne (e-commerce), la gestion des chaînes de production ou celle des ressources humaines (candidatures en ligne). De même, beaucoup de particuliers considèrent la messagerie électronique et les accès au Web comme devenus indispensables. Cette « dépendance » met en exergue les propriétés de disponibilité, de montée en charge et de capacité à supporter longtemps des charges importantes des différents services Internet. En effet, certains sites très populaires présentent, lors des pics d'accès, des ralentissements importants et dérangeants pour leurs utilisateurs. Ainsi en 2001, durant une semaine, le servi
e MSN (MicroSoft Network) a subi des ralentissements conséquents qui ont entraîné des déconnections intempestives du service de messagerie instantanée [110].

Plus le nombre de personnes connectées à Internet continuera à croître, plus les services

Internet devront avoir des comportements exemplaires et robustes face aux variations fréquentes et brusques de la harge.

Ainsi parmi les servi
es les plus populaires, les sites d'information en ligne sont sujets, en fon
tion de leurs ontenus et de l'a
tualité, à de très fortes variations du nombre de visiteurs pouvant parfois atteindre des facteurs d'ordre 20 en quelques minutes [64].

Les services Internet sont fournis par des *serveurs logiciels* qui tentent de satisfaire les demandes des différents clients. Le développement d'un serveur Internet doit donc prendre en compte ce problème sans précédent qu'est le support d'un grand nombre d'utilisateurs accédant simultanément à un seul service. En plus de cette concurrence massive, le développement d'un serveur Internet doit tenter de résoudre les problèmes de robustesse fa
e à la charge, d'hébergement sur des machines hétérogènes, de génération de contenu dynamique ou enfin, d'évolution des fonctionnalités fournies. De plus, les modèles de concurrence vont avoir des oûts plus ou moins importants en ressour
es. Par exemple, un serveur Internet peut être utilisé pour configurer un pda ou répondre aux requêtes de milliers de clients sur une ma
hine multi-pro
esseurs. Les ressour
es disponibles et utilisées vont alors être extrêmement variables. Pour toutes es raisons, le développement d'un serveur Internet n'est pas simple et requiert beaucoup d'investissement humain et financier.

#### 1.1 Problématique

Techniquement, les différentes actions (connexions, recherches, calculs, etc.) concurrentes effectuées sur un serveur Internet vont se traduire invariablement par des opérations d'E/S sur des interfaces réseaux et sur le disque dur ainsi que des calculs sur la machine d'hébergement. Afin d'entrelacer les traitements ( $E/S$  et calculs) des différentes requêtes clientes concurrentes, on utilise traditionnellement des processus ou des processus légers. Cependant, ette appro
he implique un oût important en terme d'empreinte mémoire, en temps d'ordonnancement ou en nombre de bascules du processeur entre les différents processus à exécuter [1, 41, 85]. Pratiquement, on peut remarquer une baisse des performances des serveurs Internet qui utilisent un modèle réant et attribuant un pro
essus léger par onnexion entrante (voir Fig. 1.1). Dans e modèle, plus le nombre de lients va augmenter et plus le nombre de pro
essus légers va augmenter. Jusqu'à un ertain seuil les performan
es de es serveurs vont croître mais, passer ce seuil...

Une autre approche consiste à utiliser des  $E/S$  non bloquantes mais, ce type d' $E/S$  est difficile à utiliser car il est nécessaire de gérer manuellement la sauvegarde des contextes [1, 11, 12, 41. De plus, il existe actuellement plusieurs architectures matérielles possibles : (i) machines mono-processeur, (ii) machines multi-processeurs, (iii) clusters, (iv) pda, etc. ainsi que plusieurs te
hniques d'entrela
ements des traitements de requêtes on
urrentes, appelées modèles de concurrence. Pratiquement, les modèles de concurrence vont avoir des coûts plus ou moins importants en ressources. Ainsi, un serveur Internet peut être utilisé pour configurer un pda via une onnexion réseau ou tenter de répondre aux requêtes de milliers de

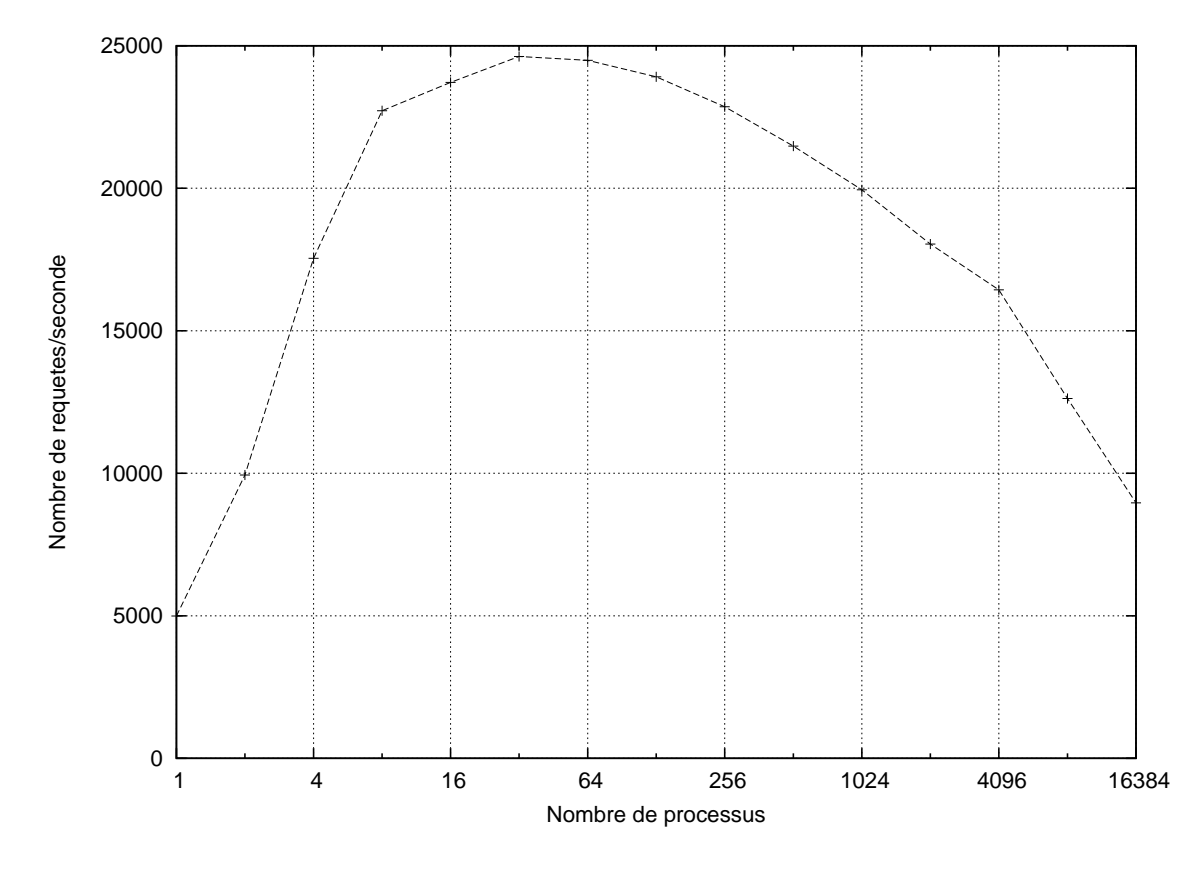

Fig. 1.1 Variation des performan
es en fon
tion du nombre de pro
essus légers.

lients sur une ma
hine multi-pro
esseurs. Les ressour
es disponibles vont alors être extrêmement diverses et le serveur Internet devra s'adapter aux besoins des lients et aux ressour
es disponibles. Pour chacune des architectures matérielles existantes, il existe un modèle de on
urren
e donné permettant d'exhiber les meilleures performan
es possibles et qui répond exa
tement aux demandes du développeur. Comme les serveurs Internet sont hébergés sur des machines hétérogènes, il est donc nécessaire d'adapter le plus facilement et rapidemment possible le modèle de concurrence en fonction de l'architecture matérielle sous-jacente afin de satisfaire le maximum de client en un minimum de temps et les besoins du développeur.

Cependant, la plupart des travaux de re
her
he sur les serveurs Internet se fo
alise sur l'optimisation des performances [12, 86, 88, 114]. Du fait des nombreuses optimisations de code, de l'imbrication de la partie « métier » et des différentes préoccupations (dont la concurrence) le code source des serveurs Internet est difficilement lisible, maintenable et évolutif. C'est pourquoi pour adapter le modèle de concurrence à chaque architecture matérielle sous-jacente, il est nécessaire de redévelopper de « bout en bout » le même serveur Internet. Il y a don un véritable manque de rationalisation en temps et en oût de développement de ce type d'application  $[109, 111]$ .

#### **Contribution**  $1.2\,$

Durant ma thèse de do
torat, j'ai tenté de résoudre le problème de rationalisation du  $d\acute{e}veloppement\ des\ serveurs\ Internet\ en\ proposant\ une\ architecture\ de\ «\ fabrique\ »\ de\ serveurs$ Internet. Par extension naturelle cela permet également d'augmenter la sûreté des serveurs ainsi produits.

#### 1.2.1 Saburo, une fabrique de serveurs Internet

L'idée centrale développée durant ma thèse de doctorat est l'application du principe de séparation des préoccupations [50] pour faciliter le développement de serveurs Internet.

Pour atteindre ce but, j'ai tout d'abord cherché à identifier les principales caractéristiques de développement de haque modèle de on
urren
e existant. Pour se faire, j'ai proposé une classification des modèles de concurrence (voir Fig. 1.2 et section 2.3) pour en faciliter l'étude [69]. Il existe d'autres classifications des modèles de concurrence  $\left[1, 86, 114\right]$ , mais elle que je propose est plus simple et se base sur deux ritères que je onsidère omme prépondérants dans la spécification d'un modèle de concurrence :

- le type  $d'E/S$  (bloquantes ou non-bloquantes);
- l'utilisation des processus (un seul processus, coopération ou compétition).

En effet, l'utilisation de ces critères m'a permis de m'abstraire de toutes les variantes implantatoires ou optimisations de chacun de ces modèles.

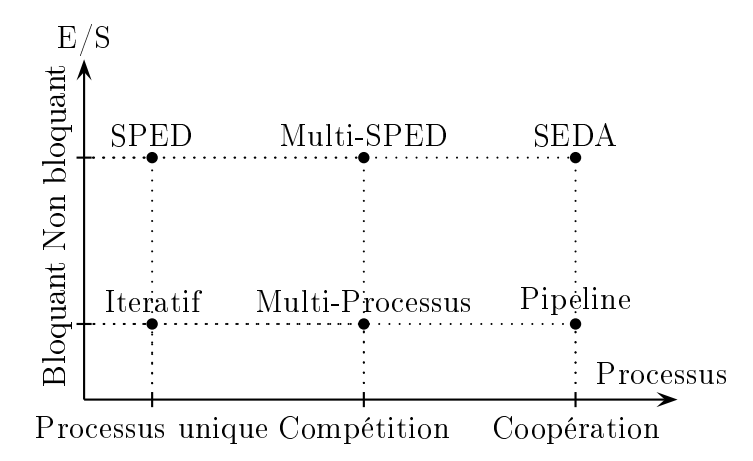

 $Fig. 1.2 - Classification$  des modèles de concurrence

Puis en étudiant différentes implantations [7, 86, 109, 114] de ces modèles de concurrence, j'ai réussi à extraire des « patrons de conception » de concurrence pour chacun de ces modèles (voir section 3.1.2). En effet, j'ai remarqué que le code « métier » du serveur ne va pas dépendre du modèle de concurrence choisi contrairement à la structure du code, du mode des  $E/S$  et de l'utilisation des processus [68, 70].

#### Définition 1.1 Patron de conception

Les patrons de conception décrivent des solutions standards pour répondre à des problèmes d'architecture et de conception des logiciels.

J'ai ensuite proposé un modèle de spécification de serveurs Internet qui me permet de spécifier un serveur Internet sous la forme d'un graphe orienté (voir Fig. 1.3 et section 3.1.3).

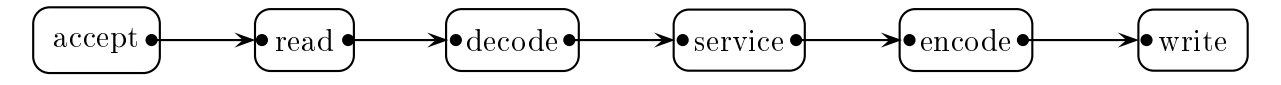

FIG. 1.3 – Graphe de synchronisation et de communication d'un serveur HTTP

Ce graphe représente l'ensemble des opérations de syn
hronisation présent dans le serveur Internet à développer. Les nœuds, appelés stage en référence à l'architecture SEDA [109] (Staged Event-Driven Architecture), vont représenter une suite d'instructions fournissant un traitement fondamental du serveur  $(E/S)$  sur une connexion réseau, accueil d'un nouveau lient, et
.). Les deux ara
téristiques très importantes de es bouts de ode sont :

- l'absen
e de toute syn
hronisation (représentée par le graphe) ;
- $\bullet$  une seule opération d'E/S possible dans le code d'un stage.

Enfin à l'aide des générateurs de code qui sont fournis par ma « fabrique » et qui générent le ode dépendant du modèle de on
urren
e hoisi, je suis apable de tisser le ode « métier », ici les stages, et le code concurrent pour obtenir un serveur Internet pleinement fonctionnel [68, 70]. L'opération de *tissage* a pour but d'entrelacer automatiquement le code métier et le ode de on
urren
e dans le but de produire le serveur.

L'originalité de mon approche est qu'à partir d'une spécification déclarative de la structure d'un serveur Internet je suis capable de *générer le code source d'un « aspect » global* d'un serveur Internet : son modèle de concurrence. Cette approche similaire à la programmation par aspects, spécifique à mes besoins, a le mérite d'être mise en œuvre très simplement, par une extension naturelle du patron de conception visiteur [37] (mes générateurs) sur la spécification abstraite du serveur Internet (le graphe orienté, les stages et le modèle de on
urren
e). Plus prosaïquement et vue l'absen
e de onsensus sur le meilleur modèle de concurrence [11, 41, 85], son intérêt est de passer très facilement et de manière transparente d'un modèle de concurrence à un autre en fonction des besoins et de la plateforme. Elle offre une diminution du temps de développement et permet aux développeurs de se consacrer à l'enrichissement du service fourni, à l'ajout de fonctionnalités ou à l'amélioration de la sûreté du serveur. Elle permet aussi d'éviter un grand nombre d'erreurs de programmation et d'améliorer la sûreté des serveurs Internet ainsi obtenus car le code concurrent, traditionnellement sujet à de nombreux omportements non désirés, est produit automatiquement. De plus, le code obtenu par génération est un *code dédié* qui offre de meilleures performances qu'un code générique. Enfin, mon approche est évolutive car, par simple ajout de générateurs, il est possible de prendre en ompte de nouveaux ouples ar
hite
tures matérielles - modèles de concurrences.

J'ai illustré ma méthode de développement en réalisant un prototype de « fabrique » de serveurs Internet en Java, nommé Saburo [68, 70, 71] (présentée dans la section 3.2). Saburo est une bibliothèque Java qui permet de déclarer le graphe de spécification et les stages d'un serveur Internet. Elle permet aussi de fournir des classes d'encapsulation permettant de simplifier l'utilisation de l'API NIO [104] qui fournit des  $E/S$  bloquantes et non bloquantes mais qui est complexe d'utilisation. Elle offre des générateurs de code pour les différents modèles de concurrence que j'ai définis précédemment (voir Fig. 1.2) ainsi que quelques stages de base réutilisables « sur étagères ». Enfin, elle fournit une interface XML (*eXtensible*  $\mathcal{M}arkup\; \mathcal{L}anguage$ ) basée sur l'outils Ant [6] pour simplifier la spécification et la génération automatique d'un serveur Internet.

#### $1.2.2$ Vérification automatique de serveurs Internet

Afin d'augmenter la sûreté d'une application, il existe des outils de vérification automatique, appelés *model checkers*. Cependant, leur utilisation reste bien souvent cantonnée au monde académique ou aux applications industrielles sensibles (logiciel de gestion du cœur des centrales nucléaires d'EDF par exemple) du fait d'un formalisme perçu comme difficile. De plus, lors de la vérification automatique d'un système, ces méthodes vont réaliser une exploration exhaustive, i.e. ombinatoire, de tous les états de la représentation formelle de eluii pour tester et déverminer toutes les situations possibles.

Plus le système va être complexe et plus le nombre d'états de sa représentation formelle va être important !

Pour résoudre ce problème d'explosion du nombre d'états, il est nécessaire d'écrire une abstraction d'un programme pour qu'il soit facilement vérifiable par un outil de vérification automatique.

L'écriture d'une bonne abstraction est importante et difficile car il est nécessaire de réaliser un ompromis entre le nombre d'états dans l'abstra
tion et l'intérêt des résultats obtenus lors de la vérification. En particulier l'abstraction doit être sûre vis-à-vis des propriétés à vérifier, c'est-à-dire que la présence d'une erreur dans le programme original doit également être retrouvée dans l'abstraction. Actuellement, l'abstraction est souvent spécifiée à la main e qui peut introduire un biais entre le modèle et l'appli
ation qu'il modélise, i.e. l'abstra
tion n'est plus sûre vis-à-vis du programme original (voir Fig. 1.4).

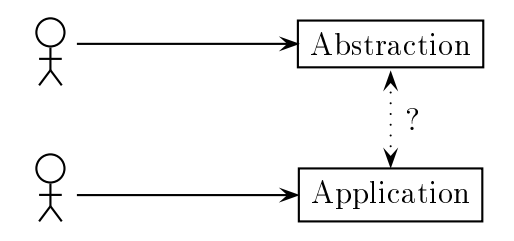

Fig. 1.4 Abstra
tion spé
iée manuellement

Je pense qu'il est préférable que l'abstra
tion soit obtenue automatiquement à partir du  $système à vérifier pour garantir la sûreté de l'abstraction vis-à-vis de l'application.$ 

Il existe des logiciels générant automatiquement des abstractions sûres (voir Fig. 1.5) pour n'importe quel programme C ou Java [4, 28, 44]. Ces approches générales nécessitent de spécifier formellement des règles d'extraction de l'abstraction en fonction des différentes propriétés que l'on souhaite vérifier.

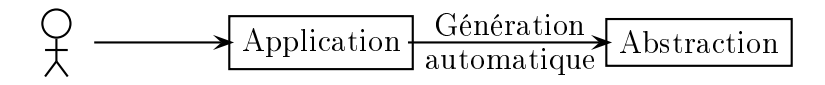

Fig. 1.5 Abstra
tion obtenue automatiquement à partir de l'appli
ation

Je pense que devoir spécificier formellement ces différentes règles nuit à l'utilisation de tels outils !

Plus généralement, je pense que proposer des générateurs d'abstractions spécifiques à des domaines précis, tels les serveurs Internet [71], les applications distribuées [57] ou les interfaces graphiques [14], évite la spécification des propriétés que l'on souhaite vérifier car elles dépendent la plupart du temps du domaine, simplie le développement des générateurs et améliore la sûreté des abstra
tions vis-à-vis du système.

C'est pourquoi, j'ai réutilisé le graphe de spécification d'un serveur Internet (voir section 1.2.1) ainsi que les modèles de concurrence comme langage d'entrée d'un générateur automatique d'abstraction sûre. Le code des différents stages n'est pas nécessaire pour obtenir l'abstra
tion du serveur Internet ar l'ensemble des opérations de syn
hronisation et de communication présentes dans un serveur Internet sont modélisées via ce graphe de spécification. Ces informations vont être suffisantes pour la vérification des propriétés principales d'un serveur Internet que sont :

- l'absen
e d'interblo
age ;
- l'atteignabilité de tous les états du système.

Similairement à la génération automatique du serveur, la génération automatique d'abstraction sûre va utiliser des « patrons de conception » associés à chaque modèle de concurrence. Ces patrons de conception vont permettre de modéliser les intéractions entre les stages ainsi que le type d'utilisation des processus dans l'abstraction. Enfin, il faut noter que l'abstra
tion et le serveur Internet fon
tionnel sont obtenus automatiquement à partir d'une même spécification (voir Fig. 1.6).

Cette approche permet d'obtenir automatiquement les abstractions sans avoir à spécifier les propriétés à vérifier mais, pour accroître la sûreté de l'application, il est possible d'ajouter des propriétés supplémentaires à vérifier, sous forme de formules de logique temporelle. La

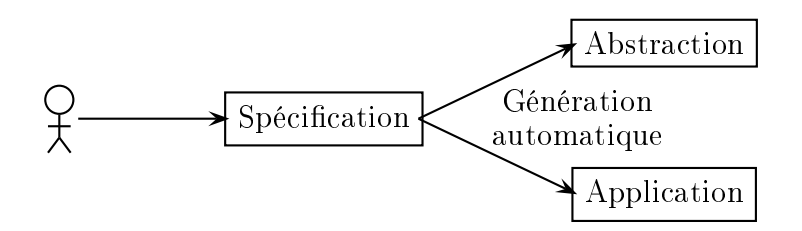

FIG. 1.6 – Abstraction et application obtenues automatiquement d'une unique spécification

sûreté de l'abstra
tion vis-à-vis de l'appli
ation qu'elle modélise est garantie par les diérents générateurs que je fournis. Enfin, cette approche descendante [14, 57, 71] permet de simplifier considérablement le développement des générateurs d'abstraction comparativement à des méthodes ascendantes [4, 28, 44]. En effet, le langage d'entrée, dans mon cas le graphe de spécification du serveur et le modèle de concurrence, est extrêmement simple comparativement à un langage de programmation omplet tel que le C ou le Java.

J'ai illustré ette méthode d'obtention automatique d'abstra
tion sûre pour les serveurs Internet développés à l'aide de Saburo en fournissant des générateurs d'abstra
tion sûre vers le langage Promela [71], langage d'entrée du model checker SPIN [47].

#### 1.2.3 Génération automatique de l'analyse syntaxique

Lors du développement d'un serveur HTTP (*HyperText Transfer Protocol*) simple, je me suis rendu ompte que l'implantation de la phase de dé
odage des requêtes lientes était longue, fastidieuse, sans réelle difficulté technique (le plus dur étant de respecter scrupuleusement le langage de ommuni
ation entre le serveur et les lients) et surtout extrêmement répétitive !

De plus selon le type des  $E/S$ , non bloquantes ou bloquantes, le code se différencie par la sauvegarde ou non du contexte du décodage de la requête. En effet, les  $E/S$  non bloquantes se basent sur l'enregistrement de bouts de ode qui sont exé
utés lorsque survient l'événement d'E/S qui les intéresse. Par exemple, si un événement de lecture se produit, le lecteur enregistré pour cet événement va être réveillé et recevoir le flot de données provenant de l'interface d' $E/S$ . Si le flot de données se tarit, deux cas se présentent :

- soit la fin du flot, marquée explicitement, est atteinte et le lecteur associé est désenregistré ;
- soit il est mis en sommeil en attendant d'être réveillé lorsque de nouvelles données seront disponibles.

Par exemple lors de la lecture d'un mot w, le lecteur peut être arrêté à un préfixe  $p_w$  de ce mot car la suite du mot w n'est pas disponible. Après une période d'attente  $t_w$ , le lecteur est réveillé car un facteur  $f_w$  du mot w est nouvellement disponible (voir Fig. 1.7).

Inversement, dans le cas d'E/S bloquantes, la routine de lecture va extraire les données de l'interface d' $E/S$ . Lorsque le flot de données se tarit, deux cas se présentent :

• soit la fin du flot est atteinte et l'instruction de lecture peut fermer l'interface d'E/S;

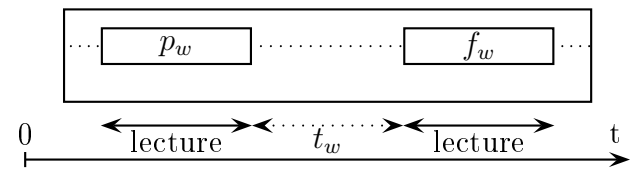

FIG.  $1.7$  – Lecture non-bloquante d'un mot w

• soit elle attend a
tivement que de nouvelles données soient disponibles.

Par exemple lors de la lecture du mot w, le lecteur peut être arrêté à un préfixe  $p_w$  de ce mot car la suite du mot w n'est pas disponible. Pendant une période d'attente  $t_w$ , le lecteur va attendre activement qu'un facteur  $f_w$  du mot w soit nouvellement disponible (voir Fig. 1.8).

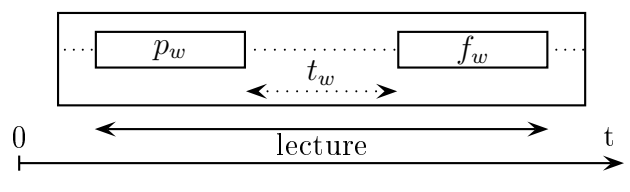

FIG. 1.8 – Lecture bloquante d'un mot  $w$ 

Comme la principale motivation de ma thèse est de fournir une méthode et des outils qui permettent de passer très facilement et de manière transparente d'un modèle de concurrence à un autre et que j'ai caractérisé les modèles de concurrence en fonction du type de leurs  $E/S$  et de leur gestion des processus (section 1.2.1). Il m'est donc nécessaire, pour répondre à mon obje
tif, de proposer une méthode qui permette de s'abstraire du type des E/S utilisées par le modèle de concurrence. De plus en s'inscrivant dans l'idée d'une fabrique de serveur Internet, je vais utiliser des outils de génération automatique de code source pour automatiser le développement du décodage des requêtes clientes [22].

Pour se faire, je me suis basé sur l'ensemble des règles et des pro
édures à respe
ter pour émettre ou re
evoir des informations sur le réseau et qui dénissent le proto
ole de communication. De même que pour les langues naturelles, un protocole de communication va être défini par un *dictionnaire*, une *grammaire* et une *sémantique* :

- le *dictionnaire* est l'ensemble des mots du langage. Les mots sont des séquences de symboles hoisis sur un alphabet ;
- la *grammaire* définit les règles de syntaxe du protocole c'est-à-dire, les règles qui permettent de construire des énoncés corrects. Elle est normative ;
- la *sémantique* donne un sens aux énoncés construits *via* la grammaire mais, dans le cas d'un protocole de communication, elle représente les actions à effectuer en fonction de la requête d'un lient.

A partir des des
riptions formelles du di
tionnaire et de la grammaire d'un proto
ole de ommuni
ation, standardisées sous forme de RFC (Request For Comments ), et <sup>à</sup> <sup>l</sup>'aide de Tatoo, un générateur d'analyseur syntaxique [23], j'ai pu obtenir automatiquement le code

analysant les requêtes clientes [22]. Tatoo, contrairement aux principaux générateurs d'analyseurs syntaxiques actuels [36, 60, 90], permet de générer automatiquement des analyseurs lexicaux et syntaxiques compatibles avec des E/S bloquantes et non bloquantes.

J'ai déjà souligné l'intérêt principal de cette approche qui est l'adaptation automatique de la phase de décodage des requêtes clientes au type des  $E/S$  (bloquantes ou non bloquantes) et donc au modèle de concurrence. Elle offre aussi une *diminution du temps de développement* e qui permet d'augmenter la produ
tivité des développeurs. Elle permet d'éviter des erreurs de programmation dues à des erreurs humaines lors du développement de ces portions de ode e qui augmente la sûreté du serveur Internet ainsi produit.

Dans le but d'illustrer cette approche, j'ai spécifié les principales caractéristiques nécessaire aux analyseurs syntaxiques que l'on souhaite embarquer au sein de serveurs Internet. Ces besoins (compatibles avec des E/S bloquantes et non bloquantes, gestion mémoire, etc.) ont guidé la réalisation d'un générateur d'analyseurs syntaxique nommé Tatoo [23] car auun générateur d'analyseurs a
tuel ne répondait à es ontraintes parti
ulières. J'ai ensuite réalisé l'association de Saburo et Tatoo [22] et j'ai développé un serveur HTTP simple (voir se
tion 5.3.2) qui me permet de montrer la faisabilité de ma méthode de développement et de ette asso
iation.

#### 1.2.4 Une ontribution à la programmation générative

Outre la rationalisation du développement de serveurs Internet et l'amélioration de la sûreté de ces applications *via* la génération automatique de code et l'intégration d'outils de model he
king, l'intérêt de tous es travaux est de donner une illustration de la programmation générative pour une famille d'applications bien particulière, les serveurs Internet. En cela, je rejoins [89] et je fournis un exemple, *via* Saburo, de fabrique d'applications qui est l'idée forte de cette approche pour la production d'applications ouvertes et évolutives.

#### 1.2.4.1 Fabrique de logiciels

Je suis onvain
u que pour assurer une meilleure évolution et surêté lors du développement de logi
iels, il est essentiel qu'une grande partie des appli
ations soit produite automatiquement via des générateurs de ode. Ces générateurs de ode vont systématiser l'appli cation, pour une même famille de logiciels, de patrons de conception ou de préoccupations orthogonales à l'application de base, telle que la persistance ou la concurrence. Cette appro
he de programmation générative va hanger l'appli
ation des patrons de on
eption qui, traditionnellement, est laissée à l'interprétation des développeurs et dont l'implantation est effectuée *a posteriori*, c'est-à-dire lors du développement de l'application. Ici, les divers patrons de conception nécessaires à une famille d'applications vont être identifiés à l'avance et appliqués automatiquement par les générateurs de ode. Cette appro
he permet au développeur de se consacrer exclusivement aux parties « métiers » de son application. De plus, la maintenance et l'évolution des applications sont grandement facilitées car les générateurs vont produire les parties des applications les plus sensibles aux évolutions technologiques.

Il suffit de les modifier pour prendre en compte de nouvelles évolutions ou demandes dans toutes les appli
ations qu'ils ont produites.

#### 1.2.4.2 Modèles dédiés par opposition à modèles génériques

Je suis persuadé de l'intérêt d'une approche par famille d'applications, plutôt qu'une appro
he basée sur la notion de modèle générique telle que les te
hnologies par omposants EJB (*Enterprise JavaBeans*) ou encore l'approche UML (*Unified Modelling Language*). En effet comme d'autres travaux [15, 89], il me semble préférable de définir un modèle adapté au « cœur de métier » sous-jacent car il s'abstrait des aspects techniques ou implantatoires pour mieux identifier les notions spécifiques associées à la famille d'applications, c'est-à-dire à un métier parti
ulier. Saburo est un exemple de ette appro
he dédié aux serveurs Internet. Plus généralement, je pense que les modèles doivent être abstraits, c'est-à-dire indépendants de toutes technologies, et dédiés à des domaines particuliers plutôt qu'à des modèles génériques universels. En effet, répondre aux évolutions technologiques et aux demandes des utilisateurs très rapidement devient un véritable défi que les modèles universels peuvent difficilement relever.

#### 1.2.4.3 Séparation des préoccupations

Enfin, je suis convaincu que l'approche par séparation des préoccupations est une idée prépondérante pour le futur du développement de logi
iels. L'intérêt de ette appro
he vient d'une idée fondamentale en informatique qui est le *développement incrémental* d'une application, *i.e.* par étapes successives. La programmation par aspects a donné les moyens d'une telle approche et a répondu aux besoins d'intégration de fonctionnalités non prévues initialement, de retours fréquents entre la phase d'implantation et la phase de spécification, de maintenance des applications, de modifications successives et enfin, de réduction de la complexité des applications et de leurs environnements d'exécution. Tout cela explique le succès de cette nouvelle thématique qu'est la programmation par séparation des préoccupations, dont la programmation par aspects est l'une des solutions. Je pense que la définition de préoccupations de plus en plus complexes ainsi que le problème de réutilisation d'une préoccupation dans un autre modèle né
essitera le re
ours à l'ingénierie dirigée par des modèles.

#### 1.3 Organisation du manus
rit

La suite de ce manuscrit se décompose en trois grandes parties. Tout d'abord, je vais présenter Saburo, ma « fabrique » de serveurs Internet, ainsi qu'un exemple de son utilisation via le développement d'un serveur HTTP simple. Puis, je vais présenter deux extensions à Saburo permettant d'accroître la sûreté des serveurs Internet produits. La première extension est la proposition d'une méthode des
endante de génération automatique d'abstra
tion sûre de serveurs Internet développés à l'aide de Saburo. La se
onde extension est l'intégration de Tatoo, un générateur d'analyseur syntaxique  $[23]$ , à Saburo, afin de générer automatiquement la phase de décodage des requêtes d'un client. Enfin, je vais détailler les aspects te
hniques pour développer un serveur Internet performant en Java. Je vais les appliquer dans un générateur de code de Saburo afin de montrer que l'on peut obtenir un serveur très performant. Je vais enfin comparer ce serveur à d'autres serveurs pour valider pratiquement mon appro
he.

Le chapitre 2 présente les *processus* et les *processus légers* concepts de base de la concurrence au sein des systèmes informatiques. En effet, dans de nombreuses applications, des activités multiples ont lieu simultanément et ces deux modèles conceptuels ont été introduits afin de faciliter le partage du processeur, le développement et le « déverminage » de ce parallèlisme logiciel. Une autre motivation à l'introduction des processus est la nature bloquante de ertaines des a
tivités d'une appli
ation (par exemple, la le
ture sur une onnexion réseau). Lorsqu'une telle a
tivité se produit au sein d'un pro
essus, le pro
esseur peut alors être attribué à un autre processus et son utilisation sera ainsi optimisée dans une application. Néanmoins, il est maintenant de plus en plus courant que la lecture et l'écriture sur les interfa
es d'E/S soient des opérations non bloquantes. C'est pourquoi je vais présenter les différents modèles d'E/S existants actuellement. Enfin, je donnerai une classification des différents modèles de concurrence en fonction de deux critères que je trouve prépondérants : (i) le type des  $E/S$  et (ii) l'utilisation des processus.

Le chapitre 3 présente mon modèle de développement de serveurs Internet ainsi qu'un prototype Java nommé Saburo. Saburo tente de répondre pratiquement à de nouvelles exigen
es provenant, pour la plupart, de ontraintes liées : (i) au temps de développement, (ii) à son financement, (iii) aux disparités de connaissances des différents utilisateurs ainsi (iv) qu'aux né
essités d'adaptation rapide aux besoins du mar
hé et des matériels. Cependant, du fait de nombreuses optimisations de code, de l'imbrication de la partie « métier » et du modèle de concurrence, le code source des serveurs Internet est difficilement lisible, maintenable et évolutif. Dans un premier temps, je vais présenter un modèle de développement de serveurs Internet qui est basé sur la notion de *fabrique de logiciels* et de séparation des préoccupations. Je vais aussi décrire succinctement des concepts et techniques qui sont intégrés dans Saburo à différents niveaux. Je vais ensuite présenter Saburo, un prototype Java. Enfin dans le but d'illustrer l'utilisation de Saburo, je vais détailler le développement d'un serveur HTTP.

Le chapitre 4 décrit l'exploitation de mon modèle de développement pour extraire automatiquement un modèle formel d'un serveur Internet, via une méthode des
endante. Après avoir présenté les principes généraux des *models checkers*, je vais décrire une méthode d'extraction de modèle formel. Cette extraction se fait à partir de mon modèle de développement. L'intégration des méthodes de vérification formelle directement dans le cycle de développement est un défi important car elles permettent d'accroître fortement la sûreté de l'application et d'en fa
iliter le déverminage. Cependant, es outils restent antonnés à des utilisations ponctuelles, du fait d'un formalisme considéré comme difficile. L'un des principaux intérêts de cette approche est d'obtenir automatiquement et facilement le modèle formel d'un serveur Internet. Enfin, l'illustration de la faisabilité de cette approche est réalisée via l'exemple d'extra
tion de mon modèle de développement vers le langage Promela, langage d'entrée du  $model$  checker SPIN [47].

Le chapitre 5 présente les détails de l'intégration de Tatoo, un générateur d'analyseur syntaxique, à mon outil Saburo. Après quelques rappels des notions principales de compilation, ce chapitre décrit les caractéristiques principales que doivent présenter les analyseurs syntaxiques à embarquer dans des serveurs Internet. Je vais présenter Tatoo, un générateur d'analyseurs syntaxiques dédié à ette problèmatique d'embarquement dans des appli
ations performantes à longue durée de vie ainsi que son intégration dans Saburo. Les prin
ipaux avantages de ette appro
he est d'automatiser le développement du dé
odage des requêtes clientes. Mais aussi, d'accroître l'abstraction du code développé par l'utilisateur vis-à-vis des modèles de concurrence. En effet, selon le type d' $E/S$  et donc du modèle de concurrence, la phase d'analyse des requêtes clientes va, ou ne vas pas, sauvegarder le contexte du décodage d'une requête. Tatoo, à la différence des principaux générateurs d'analyseurs syntaxiques actuels, permet d'obtenir des analyseurs qui sont totalement compatibles avec les  $E/S$  bloquantes et non-bloquantes. Enfin, l'illustration de la faisabilité de cette méthode est réalisée par le développement d'un serveur HTTP simple.

Le chapitre 6 présente un certain nombre de considérations techniques utiles pour le développement d'un serveur Internet performant en Java. Je vais montrer pratiquement que l'association de Saburo et Tatoo ne nuit en aucun cas aux performances des serveurs développés. Pour se faire je vais omparer les performan
es de mon serveur HTTP obtenu par mon approche avec celles d'autres serveurs HTTP performants [7, 81, 102, 107].

Enfin, le chapitre 7 donne une conclusion sur l'ensemble de ces travaux et inclut un certain nombre de perspe
tives pour de futurs travaux.

## Première partie Saburo, une fabrique de serveurs Internet

## 2.

## Con
urren
e et E/S au sein des serveurs Internet

#### Sommaire

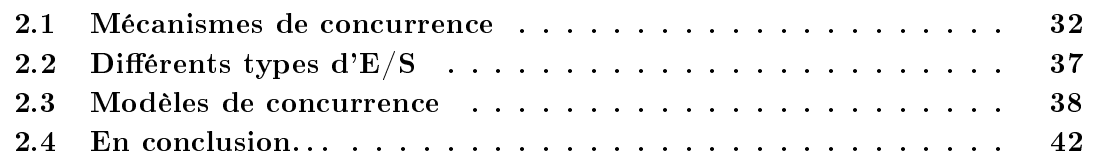

Dans de nombreuses applications, des activités multiples ont lieu simultanément. Ainsi dans le cas particulier d'un serveur Internet, celui-ci va tenter de répondre aux requêtes envoyées par ses lients. Une première solution est de développer le serveur sans utiliser de mécanismes particuliers pour répondre à cette concurrence. Le serveur va alors récupérent une requête, l'examiner et la mener à son terme avant de passer à la suivante. Cependant, ertaines opérations peuvent être bloquantes, par exemple la le
ture sur une onnexion réseau ou sur un disque dur. Ainsi pendant qu'il attend une réponse du disque, le serveur va être innocupé, c'est-à-dire qu'il ne va traiter aucune autre opération et donc aucune autre requête entrante !

Des mécanismes doivent être mis en place pour traiter « en même temps » le maximum de clients. Plus exactement, il est nécessaire de proposer des outils permettant de maximiser le taux d'occupation du processeur.

C'est pourquoi des modèles conceptuels, basés sur la notion de *processus séquentiels* ont été introduits afin de faciliter la conception, la programmation et le déverminage d'appliations on
urrentes. Ainsi en dé
omposant une appli
ation en plusieurs pro
essus légers séquentiels qui vont s'exécuter quasiment en parallèle, il est possible de traiter plusieurs tâches « en même temps » et la programmation d'application concurrente devient beaucoup plus simple. En effet, au lieu de penser en termes d'interruptions, de timers ou de changements de ontexte, il est possible de raisonner en termes de pro
essus parallèles.

Dans ce contexte précis, un serveur Internet va être constitué de plusieurs processus séquentiels réalisant la même bou
le de traitement. Un pro
essus, dédié, va ré
upérer une nouvelle requête et la transmettre à un pro
essus de traitement. Celuii va examiner la requête puis la mener à son terme avant de passer à une autre. Pendant qu'il attend la réponse du disque, le processus de traitement va être bloqué, c'est-à-dire qu'il ne va réaliser aucun traitement. Mais durant ette période d'attente, le pro
esseur va être attribué à un autre processus de traitement par le système d'exploitation sous-jacent. Cette « bascule » permet de traiter un nombre bien supérieur de requêtes omparativement à la première solution présentée.

Cependant, il existe une autre méthode qui exploite les appels systèmes d'E/S non bloquants. Lorsqu'une requête arrive, le seul et unique pro
essus séquentiel en pla
e l'examine. Si celle-ci peut être lue directement tout va bien. Dans le cas contraire, l'opération d'enregistrement de la le
ture sur la onnexion est dé
len
hée et le serveur va :

- conserver l'état de la requête en cours pour cette tâche;
- restaurer l'état d'une requête pré
édente si de nouvelles données sont disponibles, ré upérer les informations adéquates et ontinuer de traiter ette requête.

Dans ce modèle de conception, le modèle de « processus séquentiel » présenté précédemment est perdu. En effet, l'état du traitement doit être explicitement enregistré et restauré à chaque fois que le serveur bascule d'une requête à une autre. Ce modèle de conception fait intervenir une machine à nombre d'états finie car chaque traitement possède un état enregistré dans lequel il existe un jeu d'événements sus
eptibles de se produire qui permet de passer d'un état à un autre.

Dans ce chapitre, je vais commencer par présenter les processus et les processus légers qui sont les concepts de base de la concurrence au sein des systèmes informatiques actuels. Une classification des différents modèles d'E/S existants va ensuite être établie et décrite. Enfin en onjuguant un modèle d'utilisation des pro
essus et un modèle d'E/S, il est possible d'obtenir différents « modèles de concurrence ». C'est pourquoi la fin de ce chapitre sera dédiée à une classification et une description des principaux modèles de concurrence actuellement existants [69].

#### 2.1 Mécanismes de concurrence

Bien qu'exécutant des programmes utilisateurs, les systèmes d'exploitation actuels sont capables d'effectuer « en même temps » des lectures sur le disque, d'afficher du texte à l'écran ou de recevoir des données d'une connexion réseau. Néanmoins, chaque processeur matériel ne va rééllement exécuter qu'une seule tâche à la fois. C'est pourquoi et afin de donner l'impression de simultanéité dans l'exé
ution des diérentes tâ
hes de l'utilisateur et du système d'exploitation, le processeur va mélanger l'exécution de plusieurs instructions de différents programmes. Ainsi, chaque tâche va utiliser le processeur pendant un laps de temps donné. Une fois e laps de temps terminé, le pro
esseur va réaliser, sous la dire
tion d'un programme d'ordonnancement de tâches, une bascule pour exécuter les instructions

d'un autre programme.

Cependant, il est difficile de concevoir et de « déverminer » plusieurs tâches en parallèle du fait d'un indéterminisme dans leur ordre d'exécution. C'est-à-dire que l'on ne sait ni omment, ni dans quel ordre les opérations des diérentes tâ
hes vont s'exé
uter et théoriquement toutes les ombinaisons sont possibles ! C'est pourquoi, les on
epteurs de systèmes d'exploitation ont introduit des modèles conceptuels reposant sur la notion de « processus séquentiels » afin de faciliter la conception, la programmation et le « déverminage » de ce parallélisme logi
iel.

#### 2.1.1 Les processus

Dans le modèle de processus, toutes les applications, et parfois même le système d'exploitation, vont être représentés par des *processus séquentiels*. Un *processus séquentiel* ou processus va correspondre au flot d'exécution du programme accompagné de ses valeurs de registres et de variables. Ainsi, un processus va conceptuellement avoir son propre processeur. En réalité, le processeur physique va régulièrement « basculer » d'un processus à un autre. La méthode de bascule, c'est-à-dire le choix du moment où arrêter un processus pour en servir un autre, est appelé ordonnan
ement.

Il existe de nombreux algorithmes d'ordonnan
ement qui ont été onçus pour tenter d'équilibrer les demandes concurrentes, garantir l'efficacité du système dans son ensemble et l'équité entre les processus. Ces algorithmes se divisent en deux catégories :

- non-préemptifs : l'ordonnanceur va sélectionner un processus, puis le laisser s'exécuter jusqu'à ce qu'il bloque, soit sur une  $E/S$ , soit en attente d'un autre processus ou qu'il libère volontairement le pro
esseur.
- préemptifs : l'ordonnanceur va sélectionner un processus et le laisser s'exécuter pendant un délai déterminé, un *quantum de temps*. Si le processus est toujours en cours d'exé
ution à l'issue de e délai, il est suspendu, et l'ordonnan
eur séle
tionne un autre pro
essus à exé
uter.

Bien qu'un pro
essus soit une entité totalement indépendante, il arrive régulièrement que ertains pro
essus soient bloqués en attente d'entrées non disponibles (voir Fig. 2.1). En effet, un processus peut générer une sortie utilisée en entrée par un autre processus. Il se peut également qu'un processus prêt à s'exécuter soit interrompu car l'ordonnanceur à dé
ider d'attribuer le pro
esseur à un autre pro
essus.

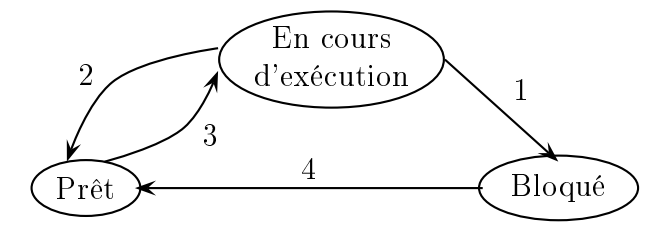

FIG. 2.1 – Les différents états d'un processus

Les différents états que peut prendre un processus sont (voir Fig. 2.1) :

- les états prêt et en cours d'exécution qui sont analogues. Mais dans le premier cas, le pro
esseur est provisoirement indisponible ;
- l'état bloqué qui est différent des deux précédents car le processus ne peut s'exécuter même si le pro
esseur est libre.

Les transitions entre les états, i.e. la bascule d'un état à un autre, sont (voir Fig. 2.1) :

- la transition 1 qui se produit lorsqu'un processus ne peut plus poursuivre son exécution. c'est-à-dire qu'il lui manque une entrée ou une ressource pour continuer;
- la transition 2 qui intervient lorsque l'ordonnanceur considère qu'il est temps d'attribuer le pro
esseur à un autre pro
essus ;
- la transition 3 qui est réalisée lorsque l'ordonnanceur souhaite attribuer le processeur au pro
essus ;
- enfin, la *transition* 4 qui se produit lorsque l'entrée ou la ressource manquante du pro
essus est disponible. Si au
un pro
essus n'est en ours d'exé
ution, la transition 3 est réalisée, i.e. l'ordonnan
eur va attribuer le pro
esseur au pro
essus. Dans le as ontraire, le pro
essus va être en état prêt et don attendre son tour pour être traité par le pro
esseur.

#### 2.1.2 Les processus légers

Traditionnellement, haque pro
essus va posséder son propre espa
e d'adressage et un flot d'exécution unique. Dans certaines situations, il est cependant souhaitable de pouvoir disposer de plusieurs flots d'exécutions qui s'exécutent quasiment en parrallèle et qui se partagent des données dans le même espa
e d'adressage. Ainsi en onsidérant les pro
essus comme la conjonction de deux concepts différents : (i) un moyen de regrouper des ressources et (ii) un *flot d'exécution*, il est possible d'élaborer un nouveau concept de concurrence qui permet d'exécuter plusieurs flots d'exécution dans un même processus.

Un flot d'exécution, nécessairement exécuté dans un processus, va être le regroupement d'un *compteur ordinal* qui effectue le suivi des instructions, de *registres* qui contiennent les variables de travail et d'une pile qui contient l'historique d'exécution. Conceptuellement, on peut donc dire qu'un flot d'exécution est comparable à un processus, mis à part que les flots d'exécutions partagent un même espace d'adressage, des fichiers ouverts et d'autres ressour
es tandis que les pro
essus partagent la mémoire physique, les disques, et
. (voir Fig. 2.2). Puisque les flots d'exécutions partagent un certain nombre de propriétés de proessus, ils sont souvent qualiés de pro
essus légers. A l'instar des pro
essus traditionnels, les pro
essus légers vont aussi se retrouver dans les mêmes états et utiliser les mêmes bas
ules d'un état à un autre (voir Fig. 2.1).

En partageant un même espa
e d'adressage, les pro
essus légers vont se partager les mêmes variables globales, accéder aux mêmes adresses mémoires, lire, écrire et même effacer des données d'un autre processus léger. En effet, et à la différence des processus, les processus légers appartiennent à la même application qui les a créés dans le but de les faire coopérer étroitement et a
tivement à une même tâ
he. Cependant, un pro
essus léger va toujours

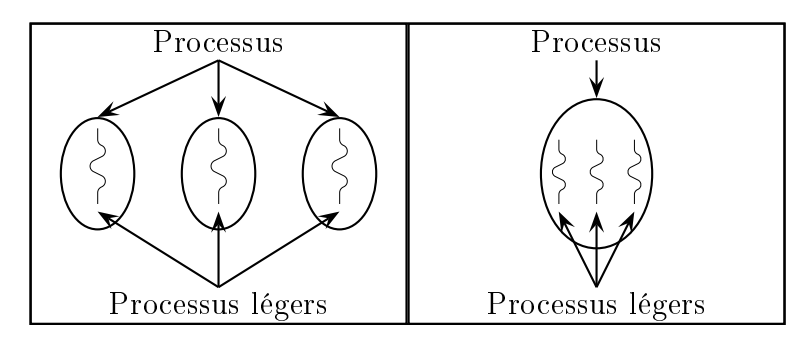

Fig. 2.2 Diéren
e entre pro
essus et pro
essus légers

posséder sa propre pile d'exé
ution pour représenter son historique d'exé
ution. Cette pile d'exécution va être différente entre les processus légers d'un même processus car elle contient les frames de chaque procédure invoquée et non terminée. Ce partage du même espace d'adressage pose un ertain nombre de problèmes :

- Que se passe-t-il si un processus léger ferme un fichier alors qu'un autre est encore en train de le lire ?
- Supposons maintenant qu'un pro
essus léger a remarqué que la mémoire allait manquer. Il en alloue alors davantage. Un bas
ulement entre pro
essus légers se produit et le nouveau pro
essus léger, ayant fait la même observation, se met lui aussi à allouer

Bien d'autres complications sont induites par le modèle de processus légers!

En conclusion, concevoir une application avec plusieurs processus légers nécessite une on
eption soignée et réé
hie qui est indispensable à son bon fon
tionnement et qui permet d'éviter de nombreux « comportements erratiques » difficilement reproductibles.

Remarque : Dans la suite de ce manuscrit, je ne ferai plus la distinction entre processus et processus légers et j'utiliserai le terme générique de *processus*. En effet, je considère les deux comme identiques pour les sujets de concurrence et de gestion de la charge qui vont plus parti
ulièrement m'intéresser.

#### 2.1.3 La communication interprocessus

Bien souvent, il est nécessaire de faire coopérer des processus afin de résoudre une tâche donnée en fournissant des mé
anismes de ommuni
ation inter-pro
essus. Ces mé
anismes doivent prendre en ompte les problèmes de passage d'informations entre pro
essus, d'assurer l'absence de conflits lors d'accès concurrents sur une même donnée ou enfin de séquençage des pro
essus, 'est-à-dire faire attendre un pro
essus qui a besoin des résultats d'un autre pro
essus.

Ainsi, le fait que deux processus puissent lire et écrire simultanément des données partagées va bien souvent entraîner des « comportements erratiques » à l'exécution d'une appli
ation. Dans le but de résoudre e problème, il existe une méthode naturelle, appelée
exclusion mutuelle, qui consiste à garantir à un processus accédant à une donnée qu'aucun autre processus ne puisse lui aussi y accèder. La partie du programme à partir de laquelle on accède à ces données partagées est appelée section critique.

Mettre en œuvre l'exclusion mutuelle est une question de conception majeure de tout système d'exploitation et quatre propriétés doivent être prises en compte lors de sa conception :

- 1. deux pro
essus ne peuvent jamais se trouver simultanément dans une même se
tion ritique ;
- 2. aucune supposition ne doit être faite quant à la vitesse et au nombre de processus utilisés par une appli
ation ;
- 3. au
un pro
essus s'exé
utant à l'intérieur d'une se
tion ritique ne doit bloquer d'autres pro
essus ;
- 4. enfin, aucun processus ne doit attendre indéfiniment l'accès à une section critique.

Il existe deux grandes techniques de mise en œuvre de l'exclusion mutuelle. La première utilise des attentes actives naturellement consommatrices de temps processeur [92], tandis que la se
onde utilise des attentes passives. Dans le as d'attente passive, les solutions proposées (sémaphores [32] et moniteurs [42]) vont utiliser des mécanismes de mise en sommeil des processus en attente d'accès à une section critique. Lorsque la section critique est « relâchée » l'un des processus en attente va être choisi aléatoirement, via un mécanisme de course aux données, par le système pour qu'il puisse accéder à cette section critique. L'ensemble des opérations de vérification, de modification et éventuellement de mise en sommeil vont systématiquement être effectuées dans le cadre d'une *action atomique* unique et indivisible.

Cependant, les sémaphores et moniteurs ont été développés pour résoudre le problème de l'exclusion mutuelle sur un ou plusieurs processeurs ayant tous accès à une mémoire commune. Mais dans un système distribué omposé de plusieurs pro
esseurs ha
un disposant de sa propre mémoire et connectés en réseau local, ces primitives deviennent inapplicables!

Pour résoudre ce problème, il est nécessaire d'utiliser une autre méthode, l'échange de messages. Cette méthode de communication interprocessus va utiliser une procédure pour envoyer un message vers une destination donnée et une se
onde pour re
evoir un message d'une sour
e donnée. En l'absen
e de message disponible, le ré
epteur peut se bloquer jusqu'à e qu'un nouveau message arrive ou bien retourner immédiatement un ode d'erreur. Les systèmes d'échange de messages posent de nombreux problèmes que l'on ne rencontre pas avec les sémaphores ou les moniteurs. En effet, les messages peuvent être perdus par le réseau et pour se prémunir contre ces pertes, un système d'accusé de réception doit être mis en œuvre. Un autre problème est la gestion du nommage et de l'authentification sans ambiguïté des différents processus du système distribué afin d'en garantir la sécurité.

**Remarque :** Contrairement aux processus « lourds », les processus légers peuvent aisément s'é
hanger des informations ar ils partagent le même espa
e d'adressage. Cependant, les problèmes d'exclusion mutuelle et de séquençage sont observables dans le cas des processus légers et les solutions sont aussi applicables aux processus légers.

# 2.2 Diérents types d'E/S

La plupart des applications informatiques réalisent des opérations de lecture ou d'écriture sur un disque dur ou une connexion réseau. Plus particulièrement, les serveurs Internet sont des appli
ations très parti
ulières ar la quasi totalité de leurs traitements sont des opérations d'E/S. A
tuellement, il existe deux modèles d'E/S diéren
iés par la nature bloquante ou non bloquante de leur traitement.

# 2.2.1 Les E/S bloquantes

Dans ce modèle d' $E/S$ , les applications réalisent des  $E/S$  qui vont bloquer l'application. Plus précisemment, l'application va bloquer tant que l'E/S n'est pas terminée. Deux cas se présentent :

- soit les données sont transférées ;
- soit il y a une erreur d' $E/S$ .

L'application appelante va ainsi se trouver dans l'état bloqué (voir Fig. 2.1), c'est-àdire qu'elle ne va pas onsommer de temps pro
esseur et va attendre d'être réveillée par l'ordonnan
eur quand les données sont disponibles sur l'interfa
e d'E/S, i.e. le disque dur ou la connexion réseau (voir Fig. 2.3).

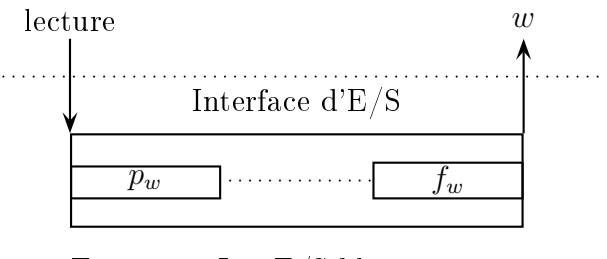

Fig. 2.3 Les E/S bloquantes

Le comportement de ce modèle d'E/S est bien connu, car il est certainement le modèle le plus couramment utilisé dans les systèmes d'exploitation actuels. En effet, lorsque l'appli
ation réalise un appel système d'E/S, elle va bloquer et bas
uler en mode noyau. L'E/S est alors initiée sur une interfa
e donnée. Une fois les données physiquement lues, elles sont dépla
ées dans le tampon de données de l'espa
e utilisateur, l'appli
ation est réveillée et peut continuer à s'exécuter.

### 2.2.2 Les  $E/S$  non bloquantes

Dans ce modèle d'E/S, les applications sont capables de « chevaucher » le traitement des différentes  $E/S$ . Lors d'un appel à une procédure d' $E/S$ , celui-ci va immédiatement retourner en indiquant que l'opération a été orre
tement initiée. L'appli
ation va pouvoir réaliser d'autres traitements tandis que l'opération d' $E/S$  se poursuit en « arrière-plan ». Dès que des données sont disponibles sur l'interfa
e, un signal est généré signalant à l'appli
ation qu'elle peut lire des données sur l'interfa
e en question (voir Fig. 2.4).

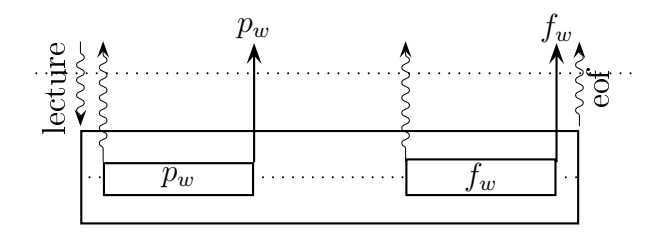

Fig. 2.4 Les E/S non bloquantes

La capacité de chevaucher les traitements et les  $E/S$  dans un même processus exploite la différence de vitesse de traitement du processus et la vitesse de traitement des  $E/S$  beauoup plus lentes. Le pro
esseur peut ainsi réaliser d'autres tâ
hes, ou dans le as de serveurs Internet, traiter les E/S qui sont déjà terminées et en initier de nouvelles. Ce modèle d'E/S est donc extrêmement intéressant et performant dans le cas de serveurs Internet!

Il est nécessaire de mettre en place des mécanismes pour récupérer le signal indiquant que des donnèes sont disponibles sur une interface. Ce mécanisme de multiplexage des  $E/S$ est mis en place à l'aide d'une procédure telle que *poll* sur System V ou *select* sur BSD Unix. La sélection va surveiller l'activité de toutes les interfaces d'E/S (fichiers ou connexions réseaux). Si une activité se produit pour une interface d'E/S alors l'application va lire ou écrire les données ou une partie de celles-ci pour cette interface d'E/S.

### 2.3 Modèles de concurrence

Les serveurs Internet doivent faire face à une concurrence massive en répondant aux différents lients en un minimum de temps et être robuste fa
e à des montées en harge très brusques et très variables. De plus, ils vont onsommés plus ou moins de ressour
es ar un serveur Internet peut être utilisé pour configurer un pda ou répondre aux requêtes de milliers de clients sur une machine multi-processeurs. Pour répondre à ces problématiques, il existe actuellement plusieurs techniques de multiplexage de différentes activités au sein d'une même application, appelées modèles de concurrence, qui vont être plus ou moins efficaces selon l'ar
hite
ture matérielle sous-ja
ente.

Fournir une classification de ces modèles de concurrence pour en faciliter l'étude n'est pas une nouvelle idée  $[1, 86, 114]$ . La classification présentée ici (voir Fig. 2.5) est néanmoins beau
oup plus simple et se base sur deux ritères que je onsidère omme prépondérants dans la spécification d'un modèle de concurrence [69] :

- le type  $d'E/S$  (bloquantes ou non bloquantes);
- l'utilisation des processus (un seul processus, coopération ou compétition).

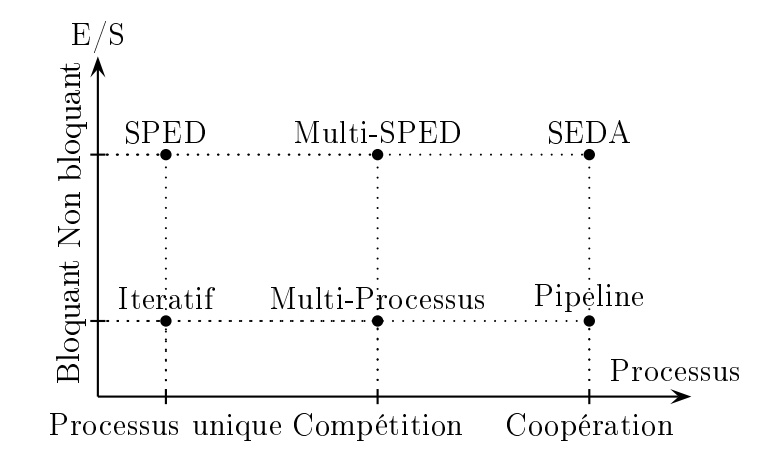

La *compétition* entre processus apparaît lorsque plusieurs processus réalisent le même code et concourent pour le traitement des données. Inversement, la *coopération* se produit lorsque plusieurs processus coopérent en vue de réaliser une tâche donnée. Ainsi, ces proessus vont réaliser un travail diérent, ommuniquer en se partageant des ressour
es et se syn
hroniser pour éviter des interblo
ages.

L'utilisation de ces deux critères permet de s'abstraire de toutes les variantes implantatoires ou optimisantes de chacun de ces modèles telle que l'utilisation de vivier de processus ou l'absen
e de support des E/S non bloquantes pour les disques durs de ertains systèmes d'exploitation [86].

# 2.3.1 Architecture itérative

L'architecture itérative utilise un seul processus et des E/S bloquantes pour traiter plusieurs requêtes (voir Fig. 2.6). Ainsi avant d'accepter une nouvelle requête, cette architecture va finir l'ensemble des traitements requis par la requête précédente. Elle utilise un tampon de requêtes dédié qui respecte la politique de gestion de file, i.e. *premier arrivé, premier* servi.

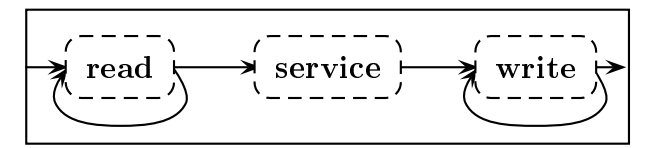

FIG. 2.6 – L'architecture itérative

Cette architecture ne présente pas de comportement concurrent car il n'y pas d'entrela
ement du traitement de plusieurs requêtes. Néanmoins, elle est vraiment très simple à programmer et peut être utilisée dans le as de serveur utilisé sporadiquement.

# 2.3.2 L'ar
hite
ture Single-Pro
ess Event-Driven (SPED)

L'architecture SPED [86] utilise un seul processus pour traiter plusieurs requêtes et va utiliser des E/S non bloquantes (voir Fig. 2.7).

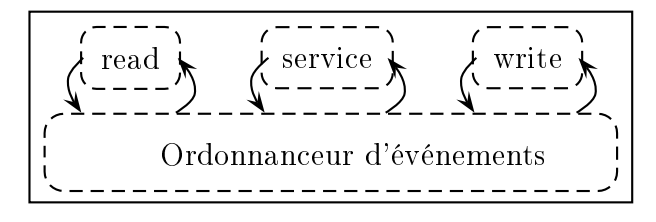

Fig. 2.7 L'ar
hite
ture SPED

Dans cette architecture, une application est représentée comme une machine à états finie. Le traitement d'une requête va correspondre au chemin suivi dans la machine à états finie par la requête. La requête sera servie lorsqu'un état de fin valide est atteint, i.e. soit une erreur soit une réponse. Un état va correspondre à une séquence d'instructions et être associé à un événement d'E/S particulier, tel qu'un événement de lecture ou d'écriture. Lorsqu'un événement d'E/S se produit, il est séle
tionné et l'état asso
ié à et événement va être exécuté pour la requête en cours. Grâce à l'utilisation d' $E/S$  non bloquantes, l'architecture SPED va entrela
er le traitement de plusieurs requêtes.

Cependant, cette architecture est difficile à implanter et beaucoup de systèmes d'exploitation ou d'implantations d'E/S non bloquantes ne fournissent pas le support dans le cas des accès disques [86]. C'est pourquoi, la variante AMPED ( $\triangle$ symmetric Multi-Process $Event-Diriven$ ) a été proposée. Cette architecture va utiliser un vivier de processus d'E/S qui permet de simuler le comportement non bloquant des accès disques.

# 2.3.3 L'architecture multi-processus

L'architecture multi-processus [62] utilise plusieurs processus exécutant les mêmes traitements et des E/S bloquantes (voir Fig. 2.8).

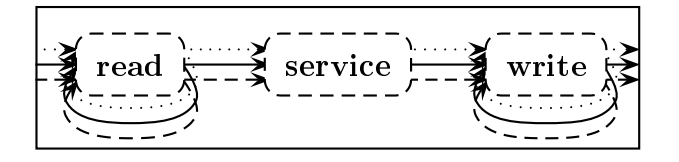

FIG. 2.8 – L'architecture multi-processus

Dans cette architecture, chaque requête cliente va être attribuée à un processus réalisant l'ensemble des traitements du serveur. Comme plusieurs pro
essus peuvent être utilisés et ordonnan
és sur les ar
hite
tures modernes, e modèle de on
urren
e va pouvoir traiter plusieurs requêtes lientes en même temps . La gestion des traitements du disque, des onnexions réseaux et du pro
esseur de haque pro
essus est réalisée par le système d'exploitation et e, de façon transparente pour l'utilisateur.

Il existe plusieurs méthodes de gestion des processus dont la plus naturelle est la création d'un nouveau pro
essus pour haque requête liente. Cependant, le temps de réation d'un pro
essus (ou d'un pro
essus léger) est oûteux et il est peu performant d'adopter ette appro
he. Une autre méthode est d'utiliser un vivier de pro
essus qui permettra d'amortir le temps de création des processus au démarrage du serveur en empruntant et relâchant « à la demande » des processus de ce vivier lors de l'exécution du serveur. Cependant, cette appro
he a l'in
onvénient d'utiliser en permanen
e des ressour
es (sto
kage en mémoire du vivier de processus) même si le serveur n'a aucune activité.

# 2.3.4 L'architecture multi-SPED

L'architecture multi-SPED ou symétrique SPED [69, 88] est une extension naturelle du modèle SPED. Cette architecture utilise plusieurs processus et des E/S non bloquantes (voir Fig. 2.9). Contrairement à l'approche N-copie [116] qui utilise une même adresse mais des ports diérents pour haque pro
essus, l'ar
hite
ture mSPED va utiliser la même adresse et le même port pour tous les pro
essus.

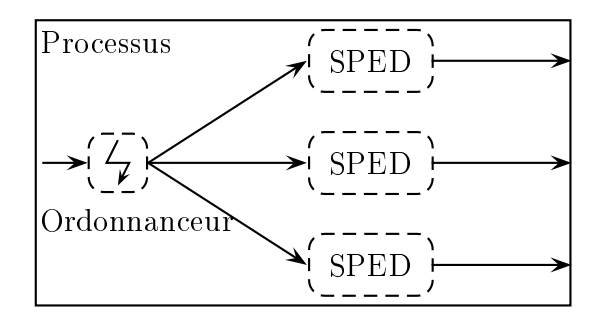

2.9 L'ar
hite
ture multi-SPED

Dans cette architecture, chaque processus est un serveur pleinement fonctionnel de type SPED. Cependant lorsque l'un des processus bloque, par exemple sur une  $E/S$  disque, cette ar
hite
ture a la possibilité de hanger de pro
essus ourant et d'en exé
uter un autre. Ainsi sur une ar
hite
ture mono-pro
esseur, lorsqu'un serveur Internet de type SPED bloque, le modèle mSPED va pouvoir exécuter un autre processus et ainsi utiliser pleinement le processeur.

Différentes techniques, similaires aux méthodes d'ordonnancement des architectures multiprocesseurs (tourniquet, prime, etc.), peuvent être utilisées afin d'attribuer une requête liente à un pro
essus de type SPED.

# 2.3.5 L'ar
hite
ture pipeline

L'architecture pipeline utilise plusieurs processus coopérants et des  $E/S$  bloquantes afin de traiter plusieurs requêtes en même temps [62, 109, 114]. Similairement à SPED, cette architecture exploite la modélisation sous forme de machine à états finie des différentes étapes né
essaires au traitement d'une requête (voir Fig. 2.10).

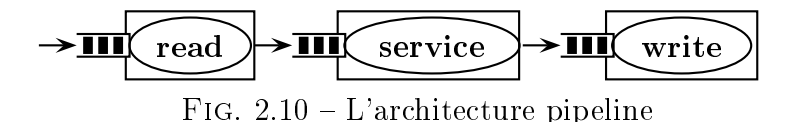

Un état de cette machine va correspondre à une unité fondamentale de traitement exécutée dans un processus. Les différents processus vont s'échanger des informations via des files locales. Un processus va ainsi traiter chacun des événements présents dans sa file d'entrée et produire de nouveaux événements représentant le(s) résultat(s) de son exé
ution qu'il placera dans les files de ses successeurs. Cette architecture se comporte exactement comme le pipeline présent dans la microarchitecure d'un processeur [3].

L'un des problèmes majeurs de cette architecture est le contrôle automatique de la surcharge du serveur, par rejet d'événements en entrée de chaque état car les files sont bornées. En effet, chaque état va prendre des décisions locales et indépendantes des autres. Cette automatisation peut entraîner des difficultés lors du développement des couches applicatives de proto
oles de ommuni
ation ar un lient peut ontinuer à dialoguer ave un serveur ayant rejeté certains de ses événements. Un second problème vient du non respect de l'ordre des événements qui augmente la omplexité du développement de l'appli
ation.

# 2.3.6 L'ar
hite
ture Staged Event-Driven (SEDA)

Cette architecture, du nom d'une de ses implantations [109], utilise plusieurs processus coopérants et des  $E/S$  non-bloquantes [62, 109, 114]. Contrairement à l'architecture pipeline, haque pro
essus va être apable de traiter plusieurs requêtes lientes en même temps (voir Fig. 2.10).

Remarque : Il existe différentes variantes aux deux architectures présentées ci-dessus, l'une des plus naturelles est sans aucun doute d'utiliser plusieurs processus pour réaliser un même traitement fondamental [109, 114].

### 2.4 En conclusion...

Actuellement, il existe plusieurs techniques pour mettre en œuvre la concurrence au sein des appli
ations. J'ai ara
térisé es te
hniques selon (i) l'utilisation des pro
essus et (ii) le type d'E/S utilisée (bloquante ou non bloquante). Ainsi, il existe deux utilisations majeures des processus. On parle de *compétition* entre processus lorsque l'ensemble des processus réalisent les mêmes traitements et concourrent pour traiter les données entrantes. Inversement, on parle de *coopération* entre processus lorsqu'ils réalisent des tâches distincts et s'échangent des informations en vue de traiter les données entrantes. Dans le cas des E/S, le mode non bloquant né
essite de gérer la sauvegarde manuelle du ontexte de le
ture. Ce qui n'est pas nécessaire dans le cas d'E/S bloquante car, on est assuré de récupérer l'ensemble des données à lire lorsque les instru
tions de le
ture sont terminées. Pratiquement, les ar
hite
tures non bloquantes sont très sensibles au nombre maximum de des
ripteurs utilisés en même temps

Dur à développer

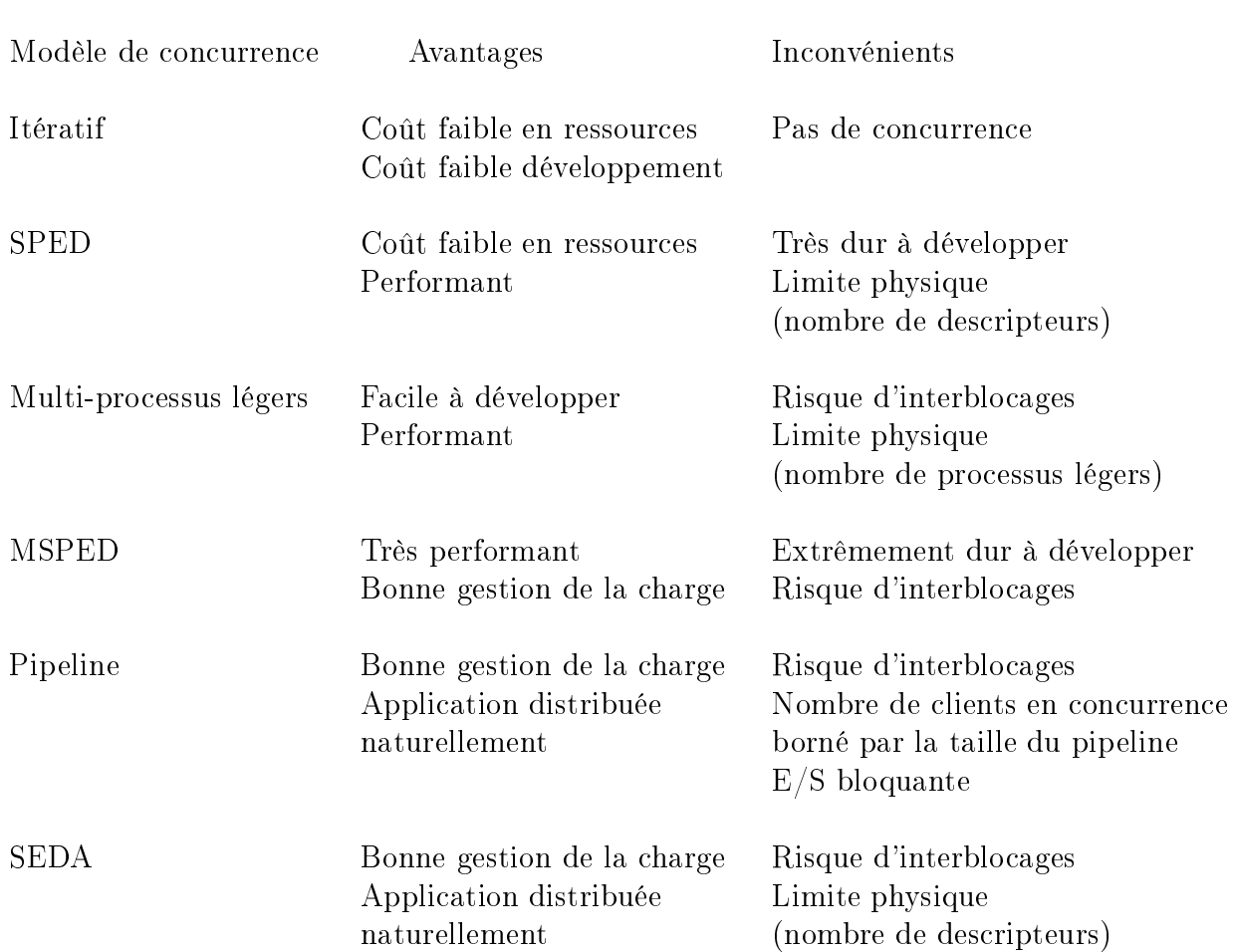

sur le serveur (voir 6.3). Chacun des modèles de concurrence va présenter des avantages et des in
onvénients résumés par le tableau suivant :

Lors du développement d'une application, le modèle de concurrence va (i) fortement structurer le code de celle-ci et (ii) consommer plus ou moins de ressources systèmes. Ainsi, passer d'un modèle à un autre va bien souvent nécessiter le redéveloppement de « bout en bout » de l'application pour un nouveau modèle de concurrence. Il y a donc un véritable manque de rationalisation en temps et en coût de développement des applications concurrentes. De plus, pour chacune des architectures matérielles existantes, il existe un modèle de concurrence qui permet d'optimiser les deux critères que sont : (i) les performances de l'application et (ii) la consommation de ressources.

Est-il possible de fournir une méthode de développement accompagnée d'outils pour passer simplement et rapidement d'un modèle de concurrence à un autre sans modifier le code « mé $tier * d'une application?$ 

# 3.

# Saburo, un outil de développement de serveurs Internet

# Sommaire

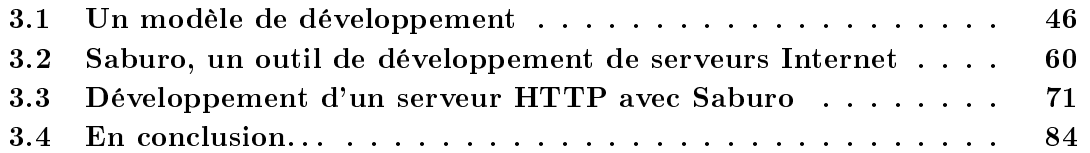

Actuellement, la qualité d'un logiciel est une préoccupation prépondérante lors de son développement. Ainsi, son absence de « comportements non désirés », son évolution vers de nouvelles fon
tionnalités, sa souplesse d'utilisation ou son exé
ution sur une très grande variété d'architectures matérielles de façon répartie ou distribuée sont des critères importants à tout bon logi
iel. De plus, la pression du mar
hé impose des temps de développement plus ourts et des oûts plus faibles aux industriels.

L'informatique est ainsi passée d'une ère « artisanale » à une véritable ère « industrielle » avec d'importants soucis de rationalisation!

Ces évolutions ont et vont continuer à bouleverser la manière de concevoir un logiciel. C'est pourquoi, il devient de plus en plus difficile de développer une solution logicielle de « bout en bout » sans avoir à utiliser des composants fournis « sur étagères » par d'autres partenaires. De plus, pour faciliter la communication entre les différents acteurs, les technologies propriétaires disparaissent progressivement et laissent place à des technologies standardisées par des consortiums, le W3C (*World Wide Web Consortium*) [112] ou l'OMG (Object Management Group) [83]. Ces nouvelles exigences vis-à-vis des logiciels proviennent de contraintes liées au temps de développement, à son financement, aux disparités de connaissan
es des diérents utilisateurs ainsi qu'aux né
essités d'adaptations rapides aux besoins du marché. Enfin, les logiciels doivent aussi offrir une *convivialité d'utilisation et de configu*ration par le biais d'interfaces utilisateur interactives, une *facilité d'utilisation* qui nécessite peu de ompéten
es informatiques, une adaptabilité rapide à leur environnement qui s'appuie sur une implantation flexible et modulaire et une *communication aisée* entre ses composants ou ave des appli
ations externes via un format d'é
hange standardisé.

Je pense que es nouvelles ontraintes doivent être prises en ompte lors du développement d'un serveur Internet. Cependant, la plupart des développeurs de serveurs se fo
alisent sur l'optimisation des performances [12, 86, 88, 114]. Ainsi du fait des nombreuses optimisations de code, de l'imbrication de la partie « métier » et des différentes préoccupations, dont la concurrence, le code source des serveurs Internet est difficilement lisible, maintenable et évolutif. Ce qui va « à contre courant » des nouvelles préoccupations du processus de développement !

D'un point de vue conception, le modèle de développement abordé dans Saburo est très similaire à l'approche choisie dans Darwin/Regis [73]. Ainsi, Darwin est un langage de configuration utilisé pour définir des compositions hiérarchiques de composants interconnectés. Les abstractions principales gérées par Darwin sont des composants et des services qui spécifient les interactions entre composants. Darwin est complété par Regis [72], un environnement de programmation qui permet le développement et l'exé
ution de programmes distribués. De même que Saburo, la structure des programmes est séparée entre la partie communication et la partie calcul. Ainsi, les éléments sont combinés pour former les programmes distribués. Contrairement à Saburo, Darwin n'a pas été conçu pour la vérification automatique et n'abstrait pas la partie on
urren
e d'une appli
ation.

Dans e hapitre, je vais présenter mon modèle de développement de serveurs Internet qui est basé sur la notion de *fabrique de logiciels* [89]. Du fait de l'intégration à différents niveaux des on
epts et te
hniques qui tentent de répondre aux nouvelles ontraintes de développement, je vais commencer par les décrire succinctement. Puis, je vais présenter Saburo, un prototype en Java de mon modèle de développement. Enfin pour illustrer l'utilisation de Saburo, je vais détailler le développement d'un serveur HTTP simple.

### 3.1 Un modèle de développement

La dernière décennie a vu se poursuivre l'accroissement exponentiel de la complexité des logiciels informatiques. Pour réduire cette complexité, de nouvelles techniques sont apparues visant à minimiser simultanément les oûts de développement et le temps de mise sur le marché des nouveaux logiciels. L'une des solutions les plus simples est d'utiliser la modélisation pour essayer de maîtriser cette complexité, tant pour produire le logiciel que pour le valider. Au sens large du terme, la modélisation est l'utilisation d'une représentation simpli ée d'un aspe
t de la réalité pour un obje
tif donné. En informatique, la modélisation peut être vue comme la séparation des différents besoins fonctionnels et préoccupations extrafonctionnelles (sécurité, fiabilité, efficacité, performance, flexibilité, etc.) issus des exigences du logiciel. La *conception* du logiciel consiste alors à *fusionner* ou *tisser* des solutions à ces différentes préoccupations avec le code « métier ».

Ce processus n'est en aucun cas nouveau et bien que l'on utilise de nouveaux noms,

es a
tivités d'abstra
tion - modélisation et on
eption - tissage existent depuis toujours. Cependant dans la plupart des as, les modèles et les solutions de on
eptions restent implicites, ou tout au moins informels et sont appliqués manuellement. Dans cette section, je vais présenter un modèle de développement qui, à partir d'une des
ription indépendante du modèle de concurrence, permet de *produire automatiquement* un serveur Internet pleinement fon
tionnel.

# 3.1.1 Préliminaires

L'application de nouveaux concepts (encapsulation, polymorphisme, héritage ou masquage d'informations) qui sont propi
es à la modularité, la réutilisabilité et l'extensibilité du code source a été grandement facilitée par les langages de programmation par objets. Ces langages ont même tellement bien répondu aux différentes attentes des développeurs qu'il est difficilement envisageable actuellement d'obtenir une modularité, une réutilisabilité et une extensibilité du ode sour
e sans les utiliser.

Cependant, ce style de programmation a principalement introduit une relation « verticale » entre les classes et apparaît de plus en plus insuffisant pour prendre en compte des préoccupations qui seraient « transversales » entre celles-ci. C'est pourquoi, les prinipales avan
ées en ar
hite
ture et ingénierie logi
ielle on
ernent maintenant la dénition de nouveaux outils, par exemple la *programmation par aspects* [17] ou la *programmation* par composants [76], pour pallier au problème de transversalité des préoccupations et systématiser l'application de l'un des plus importants concepts du développement logiciel : la  $s$ éparation des préoccupations [50].

### $3.1.1.1$ La séparation des préoccupations

Le principe de séparation des préoccupations est de répondre, pour l'essentiel, aux problèmes de mise en œuvre simple et rapide de nouvelles fonctionnalités (sécurité, répartition, temps réel, et
.) au sein des appli
ations.

# Définition 3.1 Séparation des préoccupations

Les parties d'un système qui correspondent à des domaines et des responsabilités différents doivent être spécifiés séparément et composables automatiquement.

Une préoccupation va correspondre systématiquement à un domaine d'expertise précis et présenter des responsabilités bien identiées dans un logi
iel. Les besoins en terme de répartition, de dynamicité, de composition des logiciels sont de plus en plus conséquents et l'implantation des différentes préoccupations devient une opération de plus en plus complexe. ce qui nécessite l'appel à des experts. Pour permettre la focalisation sur une unique préoccupation de ces experts et une plus grande réutilisation du travail effectué, il est nécessaire de pouvoir les spécifier et les implanter séparément. La conception d'un logiciel est alors plus facilement maîtrisée car l'impact des évolutions d'une partie d'un logiciel sur les autres est ainsi fortement limité.

Cependant l'introduction de ce lien faible entre les différentes préoccupations et le code « métier » d'un logiciel nécessite un mécanisme, dépendant de la technique de séparation, qui permet de faire la omposition entre les diérentes parties d'un système en vue de le rendre cohérent [50].

Enfin, pour appliquer correctement ce principe de séparation des préoccupations et donc proposer des outils permettant de systématiser et faciliter son application, trois questions primordiales doivent être soulevées :

- 1. Comment identifier les différentes préoccupations présentes au sein d'une application?
- 2. De quelle manière peut-on spécifier séparément les différentes préoccupations ainsi détectées?
- 3. Enfin, comment les composer en vue d'obtenir un système complet?

### 3.1.1.2 La programmation par aspects

L'une des techniques permettant de mettre en œuvre le principe de séparation des préoccupations est la *programmation par aspects* [17] dont l'implantation la plus connue est AspectJ [9]. L'idée de la programmation par aspects est de gérer, de manière modulaire, les préoccupations en les séparant du code de base. C'est une technique dite non invasive.

En effet, les aspects introduisent un découpage transversal et la composition repose sur des points d'entrelacement des portions de code source. Parmi les aspects souvent traités nous trouvons la gestion de l'authentification, l'archivage des données (persistance), l'application de patrons de conception, etc.

# Rendre un point duplicable avec AspectJ

La classe point définit un point géométrique en coordonnées rectangulaires ainsi que des opérations simples pour dépla
er un point. L'implantation proposée de la lasse Point est minimale. Elle est intégralement dédiée à la gestion d'un point. C'est-à-dire qu'il n'y a au
une méthode pour omparer, dupliquer, et
. un point.

```
public class Point {
 protected double x = 0 ;
 protected double y = 0;
 publi
 double getX() {
   return x ;
  }
 public double getY() {
   return y ;
 }
  public void set (double newX, double newY) {
   x = newX;v = newY:
```

```
}
 public void offset(double deltaX, double deltaY) {
   x = x + deltaX;
   y = y + deltaY}
}
```
L'aspect que je souhaite implanter va réaliser la duplication d'un point ce qui correspond à l'implantation de l'interfa
e Cloneable en Java. L'aspe
t va dé
larer qu'un Point implante l'interface Cloneable.

public aspect CloneablePoint { de
lare parents : Point implements Cloneable ; }

Il spécifie aussi l'implantation de la méthode done() qui implante effectivement cette duplication.

```
public aspect CloneablePoint {
  de
lare parents : Point implements Cloneable ;
  public Object Point clone() throws CloneNotSupportedException {
    return super.
lone() ;
 }
}
```
En Java, toutes les classes héritent par défaut de la méthode done de la classe object mais, un objet n'est réellement duplicable que s'il implante l'interface Cloneable. Fréquement, les objets né
essitent plus qu'une simple opie physique (
opie bit à bit) et le développeur aura la charge d'implanter correctement cette duplication. La méthode clone de la classe Object ne réalise qu'une opie physique d'un objet !

Sur l'exemple présenté ci-dessus, il apparait très clairement qu'un aspect est ajouté a posteriori à une classe et ce, de manière non invasive. Il est donc très facile, car sans modification directe, d'étendre le code « métier » d'un logiciel par simple ajout de nouvelles fon
tionnalités. Néanmoins, ette te
hnique soulève quelques questions :

- 1. Où tisser les aspe
ts ?
- 2. Comment omposer plusieurs aspe
ts ?
- 3. Quelle te
hnique d'implantation hoisir ?

Remarque : Cette dernière question peut être résolue en utilisant la transformation de programme, la réflexivité ou la génération de code adapté.

### 3.1.1.3 La programmation par composants

Une seconde limitation à l'approche par objets est sa granularité très fine qui est peu adaptée aux systèmes omplexes. Pour répondre à e problème, un nouveau on
ept a été introduit : le *composant* [76, 106]. Un composant va encapsuler plusieurs objets pour proposer un service « métier » et lui associer, le plus facilement possible, du code non-fonctionnel (persistan
e ou une politique de sé
urité). De plus ette appro
he permet de déployer et répartir facilement une application. La communication entre composants se fait alors par des connexions réseaux. Enfin, il est possible de construire une application complète par simple assemblage de composants fournis « sur étagères » ce qui permet de réduire les coûts et les temps de développement.

Il existe a
tuellement quatre prin
ipaux modèles de omposants :

- les EJBs (*Enterprise Java Beans*) de Sun  $[101, 105]$ ;
- CCM  $(CORBA$  Component Model) de l'OMG [108];
- l'association DCOM (*Distributed Component Object Model*) et .NET de Microsoft [78];
- $\bullet$  enfin, les web services du W3C [113].

Bien que la création d'applications par simple assemblage de composants attire de nombreux industriels, il reste en
ore de nombreuses interrogations :

- 1. Comment faire ommuniquer des omposants issus de modèles diérents ?
- 2. Comment découvrir les composants ayant les services souhaités?
- 3. Comment rendre adaptable les omposants ?

# 3.1.1.4 L'ingénierie dirigée par un modèle

Les nouvelles contraintes imposées aux logiciels ont aussi été prises en compte lors de leur spécification avec l'apparition de nouvelles méthodes d'analyse et de conception. Ces méthodes, dont la plus célèbre est UML (*Unified Modelling Language*) [84] de l'OMG, vont utiliser des modèles pour spécifier, assembler et visualiser un logiciel complexe mais aussi, pour produire automatiquement la trame de son ode sour
e.

Plus récemment, l'OMG a introduit une nouvelle approche d'écriture de spécifications et de développement d'application, nommée MDA (*Model-Driven Architecture*) [15]. L'idée centrale de l'appro
he MDA est l'élaboration de modèles indépendants de toute plate-forme ou technologie, nommés PIM (*Platform Independent Model*), qui sont ensuite transformés vers un ou plusieurs modèles dépendants de plates-formes spécifiques, nommés PSM (Platform Specific Model). Le passage d'un PIM vers un ou plusieurs PSMs va s'effectuer via des règles de transformation implantées à l'aide de générateurs (voir Fig. 3.1 et se
tion 3.1.1.5 sur la programmation par génération).

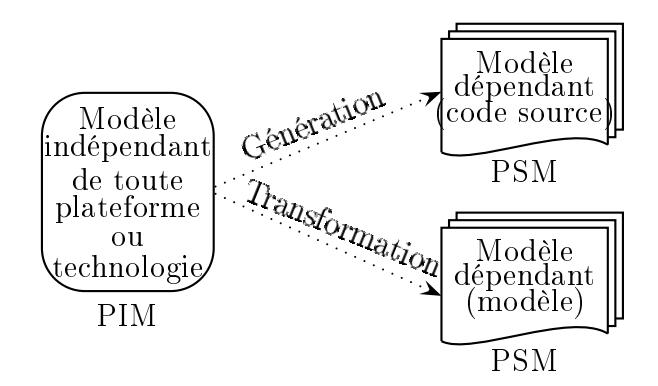

FIG. 3.1 – L'approche *Model-Driven Architecture* 

L'approche MDA permet une séparation claire entre : (i) la partie « métier » d'un logiciel et (ii) la partie technologie cible. Elle offre aussi une plus grande pérennité et portabilité de la partie « métier » car celle-ci est complètement indépendante de toute technologie. Enfin, elle permet de faire évoluer très simplement une application en modifiant seulement les générateurs.

# 3.1.1.5 La programmation par  $\ll$  génération »

L'utilisation des logiciels a permis d'automatiser un certain nombre de tâches dont le développement de logiciels. L'automatisation de la production de logiciels permet non seulement, une rédu
tion du temps et des oûts de développement mais aussi, l'augmentation de la qualité des logiciels et la suppression d'un certain nombre d'erreurs. De plus, les coûts et la difficulté de maintenance des logiciels sont aussi réduits grâce à cette automatisation. Cependant, la génération automatique et intégrale d'un système appli
atif ne peut être réalisée fa
ilement et ela semble peu probable dans un futur pro
he.

# Problématique

Ces onsidérations ne sont pas nouvelles ar la programmation par objet né
essite un plus haut degré d'abstra
tion mais, elle ne permet pas une automatisation du développement. Les patrons de conception [37] sont devenus des standards de facto pour un très grand nombre de développeurs mais, ils sont utilisés a posteriori, i.e. lors de la phase de développement, et leur mise en œuvre est laissée à la charge du développeur. L'idée fondamentale de la programmation automatisée est donnée par la citation suivante [29] :

« Si on peut composer manuellement les composants, il est possible d'automatiser ce processus. »

Le terme *programmation générative* est survenue pour la première fois en 1996 et a fait l'objet du livre [30].

# Principe

La programmation générative est un nouveau paradigme du développement de logiciel. Elle ne rivalise ni avec les paradigmes présentés auparavant ni avec la programmation orientée objet mais, les omplète. En plus de l'automatisation du développement de logi
iels, le principe fondamental de la programmation générative est la prise de conscience de l'existence de *familles de logiciels*. En effet, le développement conventionnel nécessite de développer des omposants ou des systèmes entièrement même s'ils présentent des ara
téristiques semblables. Au ontraire, les prin
ipes de programmation générative supposent qu'il est possible de produire automatiquement les membres d'une même famille. Cette génération est réalisée sur la base d'un modèle commun nommé modèle commun de génération qui est constitué de trois éléments :

- 1. une méthode pour spécifier les membres d'une famille;
- 2. des modules qui permettent la création de chaque membre :
- 3. le savoir-faire de configuration pour transcrire les spécifications en implantation.

La modélisation et la spécification des familles sont réalisées à l'aide de techniques comme l'ingénierie de domaine, la modélisation des comportements et les langages spécifiques à un domaine (Domain Specific Language).

La conception des modules et l'implémentation des configurations, c'est-à-dire la transcription des spécifications en logiciels et composants exigent des *outils de générations* adéquats.

# Outils de génération

La tâche principale d'un outil de génération ou *générateur* est de traduire la spécification de haut niveau dans un format de niveau plus bas. Les ompilateurs sont l'exemple le plus onnu de générateur. Il existe diérents types de générateur :

- les *générateurs spécialisés* sont dédiés à des tâches très particulières (générateurs d'interface graphique utilisateur, transformateurs de spécification UML, pré-compilateurs  $DBMS - DataBase$  Management System). Ces générateurs vont travailler efficacement dans leur domaine de responsabilité mais du fait de leur spé
ialisation, ils ne sont pas flexibles et ne peuvent pas être adaptés à d'autres tâches;
- les *générateurs « à faire soi même »* ont une flexibilité importante car il faut spécifier des macros ou patrons dans les compilateurs eux-mêmes. Cependant, ces générateurs n'ont pas de réelle « intelligence » individuelle. Il y a donc un gros coût de développement à l'usage ;
- les combinaisons des deux principes précédents consistent en une partie prédéterminée et spé
ialisée pour des fon
tions de base et ils peuvent être étendus par l'utilisateur à l'aide de macros ou de patrons.

# 3.1.2 Proposition de « patrons de conception » de concurrence

Les investigations initiales sur les modèles de concurrence présentées dans le chapitre 2 ont montré qu'il était nécessaire de proposer des méthodes systématiques afin de faciliter le développement des applications concurrentes et plus précisémment les serveurs Internet. C'est pourquoi, je vais proposer dans cette section un « patron de conception de concurrence » pour chaque modèle présenté dans la section 2.3.

Un patron de conception est défini comme la spécification d'une solution récurrente à un problème standard [37]. Les patrons de conception définis ici seront, par la suite, utilisés dans un modèle de développement permettant de générer automatiquement des serveurs Internet à partir d'une spécification indépendante de tout modèle de concurrence 3.1.3.

# 3.1.2.1 Dénitions préliminaires

Je vais définir par *service* la suite d'instructions qu'un serveur Internet doit réaliser pour répondre à une requête émise par un client. Un service va être constitué d'une suite d'opérations de haut niveau, que je vais appeller *stages* en référence à l'architecture SEDA [109]. Les stages peuvent être des instructions de calcul, des opérations d'E/S, etc.

Par exemple pour répondre aux requêtes de ses lients, un serveur HTTP (voir Fig. 3.2) va devoir *accepter et établir* une nouvelle connexion réseau avec chaque client. Puis, après avoir lu et *décoder* la requête entrante, il va chercher à servir cette requête. Il va ensuite constituer sa réponse, l'encoder et finalement l'envoyer au client.

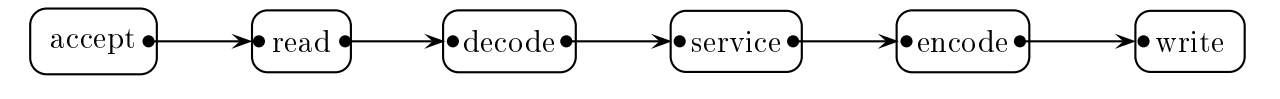

e een van die het ses diére staan waardelikheid van die h

L'intérêt de découper un service en plusieurs stages est de distinguer très facilement :

- 1. le code fonctionnel du service;
- 2. le code lié au modèle de concurrence utilisé.

En effet, les modèles de concurrence (voir section 2.3) sont caractérisés par des technologies différentes (le type des  $E/S$  et l'utilisation des processus). Ainsi lors du développement d'un serveur Internet, le ode fon
tionnel ne va jamais hanger mais, la stru
ture et l'organisation de l'implantation de ha
un des modèles de on
urren
e vont être radi
alement diérentes d'un modèle à un autre !

La structure du code va ainsi correspondre au patron de conception associé au modèle de on
urren
e. Les modèles de on
urren
e vont s'exprimer selon la méthode d'en
apsulation des stages dans les processus légers : (i) tous les stages s'exécutent-ils dans un seul processus? (ii) Dans plusieurs processus? (iii) Coopérent-ils ou concourrent-ils?, leur méthode d'interconnection : (i) files locales, (ii) appels de fonction ou (iii) connexions réseau et enfin, selon le type des  $E/S$ : (i) bloquantes ou (ii) non bloquantes.

Je vais maintenant détailler les différents patrons de conception des modèles de concurren
e pris en ompte par mon appro
he.

# 3.1.2.2 Ar
hite
ture itérative

Cette architecture utilise un seul processus léger dans lequel les stages sont exécutés séquentiellement. Les stages vont être connectés entre eux *via* des appels de méthodes et les E/S utilisées dans ette ar
hite
ture sont bloquantes.

### 3.1.2.3 **Architecture SPED**

Les différents stages d'un service sont exécutés dans un seul processus léger et sont onne
tés via des appels de méthode. Contrairement à l'ar
hite
ture pré
édente, les E/S utilisées sont non bloquantes. Il est donc nécessaire de mettre en place un mécanisme permettant d'asso
ier à un événement d'E/S, un stage donné. De plus, les stages peuvent être issus d'un découpage logique d'un service. Un événement donné peut donc être associé à un sous-graphe, *i.e.* une succession de stages.

# 3.1.2.4 Ar
hite
ture multi-pro
essus légers

Cette architecture utilise plusieurs processus légers dans lesquels les stages vont être exécutés séquentiellement. L'ensemble de ces processus va réaliser exactement les mêmes traitements! Cependant un mécanisme doit être fourni pour attribuer une tâche à un proessus de traitement. Les stages vont être onne
tés entre eux via des appels de méthodes et les E/S utilisées dans ette ar
hite
ture sont bloquantes.

### 3.1.2.5 Architecture multi-SPED

Cette architecture est composée de plusieurs processus légers, chacun utilisant l'architecture SPED. L'ensemble des processus vont réaliser exactement les mêmes traitements. Similairement à l'architecture multi-processus, un processus dédié va accepter un nouveau client et transmettre à un processus de traitement la requête cliente. Le mécanisme de transmission peut s'inspirer de eux utilisés pour l'ordonnan
ement des tâ
hes d'un pro
esseur.

# 3.1.2.6 Ar
hite
ture Pipeline

Cette architecture utilise plusieurs processus légers, chacun ayant en charge d'exécuter un stage. Afin de communiquer entre eux, les stages vont utiliser des files locales pour s'échanger des informations. Les  $E/S$  utilisées dans cette architecture sont bloquantes.

### $3.1.2.7$ **Architecture SEDA**

Les différents stages d'un service vont être exécutés dans un processus légers propre. Dans le but de communiquer entre eux, les stages vont utiliser des files locales. Les  $E/S$ sont synchrones ce qui implique la mise en place d'un mécanisme permettant d'associer à un événement d' $E/S$  le stage à exécuter.

# 3.1.3 Des
ription de mon modèle de développement de serveurs Internet

La prise en compte des nouvelles approches de développement nécessite un changement radical dans la façon d'appréhender la conception et le développement d'applications. C'est pourquoi, je me suis fo
alisé sur la proposition d'une nouvelle méthodologie de développement de serveurs Internet qui intégre à différents niveaux des approches similaires à (i) l'ingénierie dirigée par un modèle (MDA), (ii) la programmation par aspe
ts et (iii) la programmation par omposants.

# 3.1.3.1 Problématique

Du fait de nombreuses optimisations de code, de l'imbrication de la partie « métier » et des différentes préoccupations, dont la concurrence, le code source des serveurs Internet est difficilement lisible, maintenable et évolutif. De plus, les modèles de concurrence vont avoir des oûts plus ou moins importants en ressour
es. Ainsi, un serveur Internet peut être utilisé pour configurer un pda *via* une connexion réseau ou tenter de répondre aux requêtes de milliers de clients sur une machine multi-processeurs. Les ressources disponibles vont alors être extrêmement diverses et le serveur Internet devra s'adapter aux besoins du développeur et aux ressources disponibles. Afin de s'adapter à l'architecture matérielle sous-jacente et vue l'absence de consensus sur le meilleur modèle de concurrence [11, 41, 85], il est nécessaire de redévelopper de « bout en bout » le même serveur Internet pour un autre modèle de concurren
e. C'est pourquoi, je pense qu'il est né
essaire de proposer une méthode permettant de passer très fa
ilement et de manière transparente d'un modèle de on
urren
e à un autre.

Le choix du modèle de spécification dans une approche d'ingénierie dirigée par un modèle est déterminant !

En effet, il doit être *simple* pour faciliter son utilisation et *suffisament expressif* pour décrire des propriétés évoluées d'un système complexe. De plus, je pense qu'utiliser des langages existants en proposant des bibliothèques ou des extensions simples au langage permet d'accroître encore plus facilement la diffusion et l'utilisation de ces outils.

### 3.1.3.2 **Description**

L'utilisation des concepts proche de ceux de l'ingénierie dirigée par un modèle m'a permis, à partir d'une spécification unique de serveurs Internet, de générer automatiquement le serveur Internet fonctionnel mais aussi son modèle formel, vérifié par un model checker, en fonction du modèle de concurrence désiré [71].

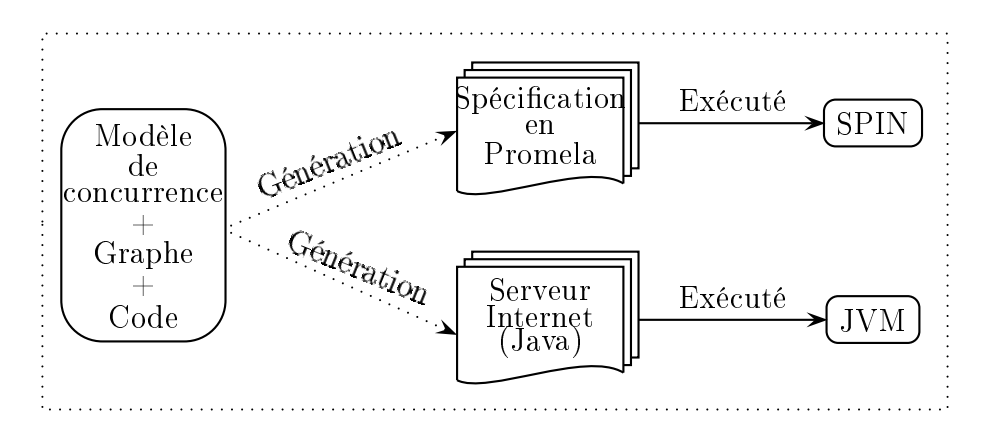

Fig. 3.3 Pro
essus de développement

Pour se faire, j'ai proposé un modèle de spécification de serveurs Internet qui va être constitué de trois parties spécifiées par le développeur [68, 70] :

- 1. un graphe orienté qui représente l'ensemble des opérations de syn
hronisation ;
- 2. les næuds du graphe (appellés stages) qui fournissent le code métier;
- 3. le modèle de concurrence qui permet de générer le code fonctionnel.

Un *stage* va représenter l'ensemble des instructions qui fournissent un traitement fondamental du serveur Internet (lecture sur une socket réseau, acceptation d'un nouveau client, al
ul, et
.). Un stage va :

- 1. Réaliser au plus une opération d'E/S.
- 2. Ne contenir aucune opération de synchronisation ou de concurrence.

La phase de génération impose cette hypothèse très forte sur l'absence d'opérations de synchronisation ou de concurrence au sein des stages!

En effet, les opérations de synchronisation sont représentées par le graphe et la concurrence par le modèle de concurrence choisi par le développeur. Ce concept de *graphe bloquant* a déjà été utilisé pour l'ordonnancement, à l'exécution, des processus légers [12]. Il existe d'autres travaux qui utilisent un « graphe de communication » pour développer des applications Java concurrentes [13] ou un « automate d' $E/S$  » pour le développement d'applications distribuées [38]. Le graphe de spécification de Saburo est une combinaison de ces approches.

Le code fonctionnel, généré selon un modèle de concurrence choisi par le développeur va réaliser le lien entre les différents stages par des appels de fonctions, des files locales ou des connexions réseaux. Il va aussi permettre de spécifier la manière d'utiliser les processus dans l'appli
ation et le type des E/S.

L'utilisation des principes de la programmation par composants m'a permis de fournir, lors de la spécification des différents stages, un mécanisme pour les réutiliser. Ils sont fournis par des bibliothèques. La ommuni
ation entre les diérents stages va être spé
iée par des interfa
es Java qu'il peut être né
essaire d'adapter. Pour réaliser ette adaptation, j'utilise le principe d'héritage fourni par les langages de programmation objet.

L'ensemble de ces mécanismes permet de construire un serveur Internet complet par simple assemblage de stages ce qui permet de réduire les coûts et les temps de développement.

# 3.1.3.3 Les appli
ations omme réseaux de stages

Dans mon modèle de développement une application est construite comme un réseau de stages. Les stages vont être connectés via des files locales, des appels de fonctions ou des onnexions réseau selon le modèle de on
urren
e utilisé.

Ce réseau de stages peut être onstruit :

- *statiquement* : tous les stages et leurs connexions sont connus au moment de la compilation ou du hargement de l'appli
ation ;
- dynamiquement : les stages peuvent être ajoutés, modiés et supprimés lors de l'exé ution de l'appli
ation.

Les deux approches présentent des avantages et des inconvénients. Ainsi la construction statique d'un réseau permet au développeur de vérifier, à l'aide d'outils dédiés, la correction de la stru
ture du graphe, en répondant à la question :

Este que les types des événements générés par un stage sont traités par un ou des stages qui sont en aval de celui-ci?

De plus, la construction statique permet des optimisations à la compilation :

- réduction du chemin entre deux stages;
- asso
iation de deux stages en un ;
- etc.

La construction dynamique de réseau permet une plus grande flexibilité dans la conception d'une application car il est possible d'ajouter de nouveaux stages dans un système selon les besoins. Par exemple, si une fonctionnalité est rarement appelée, le stage correspondant peut être réer à la demande.

Dans les applications performantes et à longue durée de vie, il est extrêmement important d'avoir une gestion très fine de la mémoire. Lorsqu'un objet n'est plus utilisé, celui-ci doit être libéré. Dans mon as, l'objet sera rendu à un vivier d'objets qui permet d'amortir le oût de la création. Il est extrémement intéressant de pouvoir calculer automatiquement le cycle de vie d'un objet pour dé
harger le programmeur de ette tâ
he. Ce mé
anisme est parfaitement

assimilable au ramasse miettes du langage Java. Ici, le cycle de vie va correspondre à un sous-graphe. Ce sous-graphe va ommen
er du stage où l'objet est emprunté à son vivier jusqu'au stage ou il devra être relâché pour optimiser l'utilisation de la mémoire. Le graphe de stage permet de calculer le cycle de vie d'un objet. En effet, les stages vont se passer des informations entre eux. Si un objet n'est plus utilisé par la suite, il n'est tout simplement plus transmis aux stages en aval. Le calcul du cycle de vie d'un objet est réalisé en inversant le graphe. On parcours le graphe inversé en maintenant une table des objets libérés. Si un objet du stage ourant n'a pas en
ore été libéré, on le libére et on met à jour la table des objets libérés.

# Contraintes sur le graphe

Similairement aux règles de conception de circuit électrique [63], je vais définir un ensemble de ontraintes sur mon graphe de syn
hronisation et de ommuni
ation :

- *orientation* : le graphe conserve une seule orientation, d'une source vers une destination. Les bou
les et les bran
hes retours sont possibles d'un onsommateur vers un producteur. On obtient ainsi un graphe direct de flot de données.
- *communication* : les méthodes et le format de messages de communication sont *générés* automatiquement et sont spécifiques aux composants.
- connexion : les stages maintiennent une connexion fixe, c'est-à-dire que les producteurs ne peuvent envoyer des messages que vers leurs consommateurs connus. Les consommateurs peuvent être ajoutés dynamiquement. La onnexion est typiquement gérée en onservant les référen
es dire
tes entre les produ
teurs et les onsommateurs. Cette connexion peut aussi être fournie via un canal partagé (une file par exemple).
- *protocole de transfert* : tous les messages portent une information mais comme un stage transmet une information mutable, il ne doit plus manipuler ette information. Dans mon modèle, le protocole de transfert est basé sur l'opération push.

En tenant compte de ces contraintes, on obtient différents types de stages.

# Diérents types de stage

Un stage *initial* n'a aucun prédécesseur et envoie des événéments vers un seul successeur (voir Fig. 3.4).

 $s_1$ <sup>e<sub>1</sub></sup> $\rightarrow$  $s_2$ 

FIG.  $3.4$  – Le stage  $s_1$  est un stage initial.

Un stage *final* n'a pas de successeur et reçoit des événements d'un seul prédécesseur (voir Fig. 3.5).

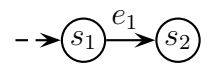

FIG.  $3.5$  – Le stage  $s_2$  est un stage final.

Un stage *défaut* reçoit des événements d'un seul prédécesseur et émet des événements vers un unique successeur (voir Fig. 3.6).

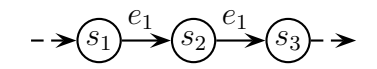

FIG.  $3.6$  – Le stage  $s_2$  est un stage défaut.

Un stage *collecteur* reçoit des événements de plusieurs prédécesseurs et les retransmet vers un unique successeur (voir Fig. 3.7).

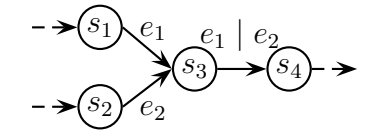

FIG.  $3.7$  – Le stage  $s_3$  est un stage collecteur.

Un stage *combineur* va bloquer tant qu'il ne peut pas associer ensemble un événement de ha
un de ses pré
édesseurs (voir Fig. 3.8).

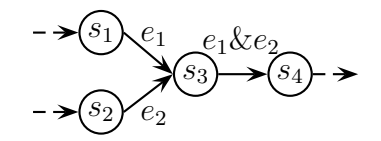

FIG.  $3.8$  – Le stage  $s_3$  est un stage combineur.

Un stage *routeur* va retransmettre tout les événements obéissant à un prédicat donné vers un successeur et les autres vers un autre successeur (voir Fig. 3.9).

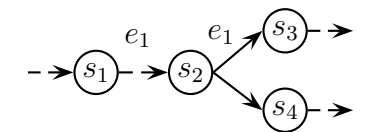

FIG.  $3.9$  – Le stage  $s_2$  est un stage routeur.

Enfin, un stage *multicasteur* retransmet le même événement vers l'ensemble de ses successeurs (voir Fig. 3.10).

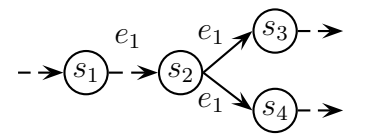

FIG.  $3.10$  – Le stage  $s_2$  est un stage multicasteur.

# Saburo, un outil de développement de serveurs Inter- $3.2\,$ net

Pour illustrer l'utilisation de mon modèle de développement, j'ai implanté Saburo un prototype en Java. Saburo est une « fabrique de serveurs Internet » qui fournit des interfaces, des lasses et des annotations permettant d'implanter des stages, de les onne
ter dans un réseau, de gérer la configuration des serveurs ainsi que quelques stages de base réutilisables. De plus, Saburo fournit une bibliothèque de gestion des  $E/S$  non bloquantes qui est basée sur les  $E/S$  sorties fournies par le langage Java. Ces classes d'encapsulation permettent d'en faciliter l'utilisation en restreignant l'API disponible à ce contexte particulier. Dans cette section, je vais détailler la conception et l'implantation de Saburo.

La figure 3.11 illustre le principe de fonctionnement de Saburo et les interactions entre le ode fourni par le développeur, les bibliothèques de Saburo, les générateurs de ode sour
e et le ode généré.

# 3.2.1 Le langage Java

Saburo est entièrement implanté à l'aide du langage de programmation Java [40]. La décision d'utiliser ce langage au lieu d'utiliser un « langage système » (langage C [56] ou langage  $C++$  [100]) est motivé par une très grande portabilité de Java, par la gestion automatique de la mémoire (ramasse-miettes [54]) et par la sûreté du typage. En effet, le résultat de la compilation d'un programme Java est un code intermédiaire appelé bytecode. Ce dernier est indépendant de la plate-forme matérielle et logicielle (que l'on soit sur un Pentium, un PowerPC, un Sparc ou sur un Alpha, sous Windows, MacOS, Solaris ou Linux, etc.). Cette indépendance garantit la portabilité des applications écrites en Java.

En général, le *bytecode* n'est pas directement exécuté par un processeur physique. Aussi, une couche logicielle est introduite entre ce *bytecode* et la machine hôte sur laquelle l'exécution doit se dérouler. Cette couche logicielle est appelée machine virtuelle Java. Sa principale fonction est d'exécuter les séquences d'instructions de *bytecode*. La sémantique de chaque instruction de bytecode est décrite dans la spécification de la machine virtuelle Java fournie par Sun [66]. Un programme Java n'est compilé qu'une fois pour toutes mais son bytecode peut être exécuté sur n'importe quel système (« Write once, run anywhere »), pourvu que e dernier possède sa propre implantation de ma
hine virtuelle Java (voir Fig. 3.12).

L'ensemble des ara
téristiques du langage Java permet une plus grande robustesse des appli
ations développées. De plus, le langage Java permet d'éviter une large lasse de problèmes ourant en programmation :

- violation des limites d'un tableau ;
- erreurs lors de la libération d'une zone mémoire ;
- utilisation d'un mauvais type ;
- etc.

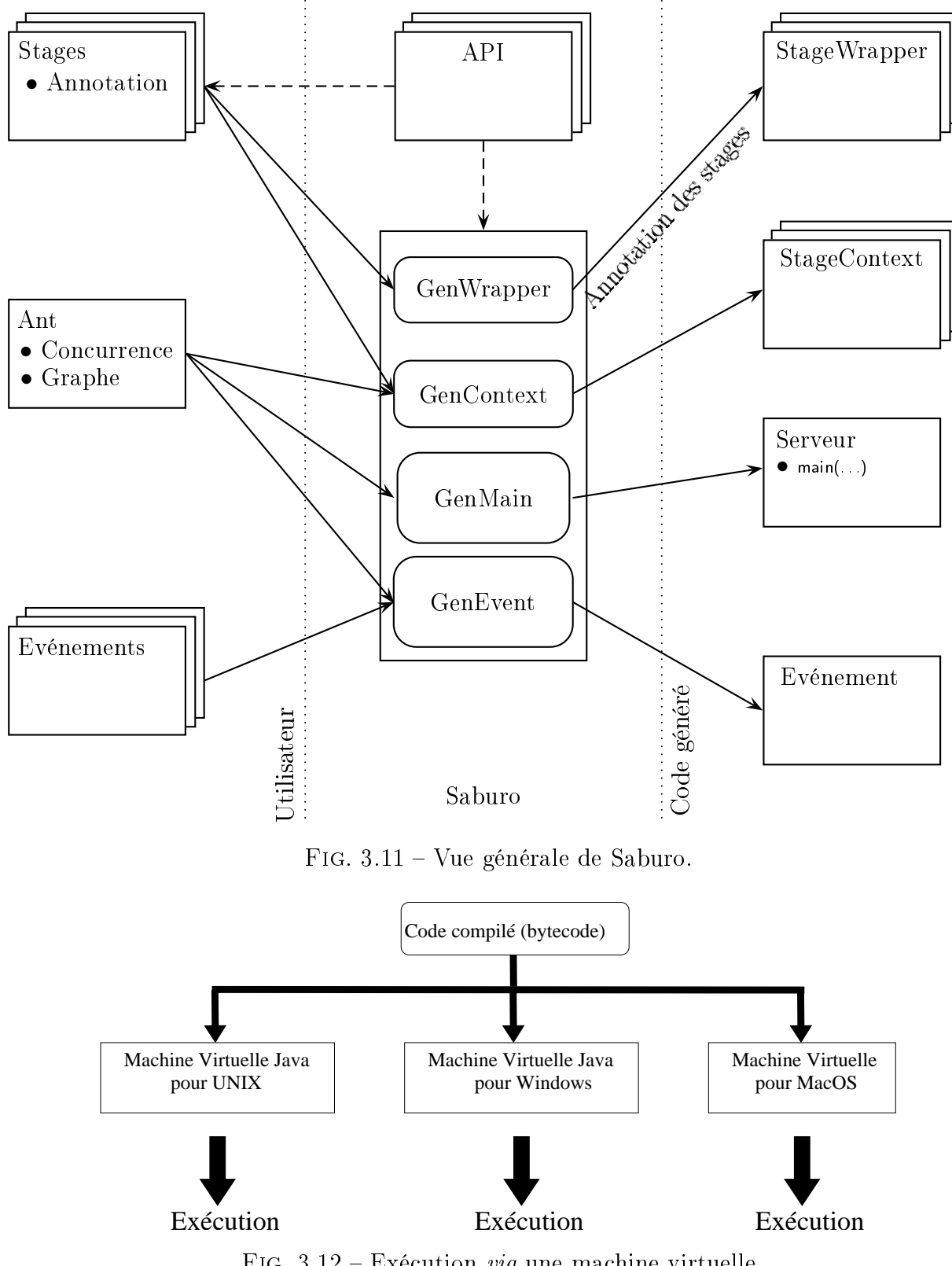

Je considère que la sûreté et les bénéfices en conception d'applications induit par le langage Java (i) programmation objet, (ii) introspe
tion, (iii) génération de byte
ode à la volée, sont des critères plus important que la perte de performances a fortiori de plus en plus minimes.

Cependant, l'un des principaux inconvénients du langage Java était l'absence d'E/S asynhrones. Ces E/S permettent notamment d'utiliser un unique pro
essus et non plus un pro essus par onnexion ou par requête. Depuis la version 1.4 du langage, il existe un support pour de telles  $E/S$  [104] et la bibliothèque NBIO [109] permet d'utiliser les  $E/S$  non bloquantes pour des versions antérieures à la version 1.4.

# 3.2.2 Stages et graphe de stages dans Saburo

Dans ette se
tion, je vais tout d'abord présenter les stages standards fournis par Saburo. Fournir des stages réutilisables permet aux développeurs d'accélérer le développement de leurs serveurs Internet. Dans un second temps, je vais introduire les classes nécessaires à la spécification du graphe de stages d'un serveur. Et enfin, je vais présenter la génération du ode dans mon outil.

### $3.2.2.1$ Stages fournis « sur étagère » par Saburo

Chaque stage va implanter une seule méthode handle(...) qui représente les instructions à exécuter. Ses paramètres vont être un contexte, utilisé pour accéder  $au(x)$  successeur(s), potentiellement un événement d'entrée et/ou un événement de sortie. L'implantation des diérents événements est générée automatiquement à l'aide du générateur GenEvent. La présen
e d'événements d'entrée ou de sortie dépend de la position du stage dans le graphe. Le contexte va correspondre au canal de connexion entre le stage et son ou ses successeur(s) et il peut être généré comme un appel de fonction, une file locale ou une connexion réseau par le générateur GenContext. Un stage possédant un ou des successeur(s) va donc utiliser son contexte pour leur envoyer le ou les événement(s) de sortie grâce à la méthode dispatch ToSuccessor(...).

Saburo fournit trois stages standards accompagnés de leurs événements de communication. Le premier est le stage Accept qui permet d'accepter un client sur une connexion serveur.

 $QInitial$  $@Stage$ public class AcceptStage< S extends AcceptStageResponse > { private final SaburoServerSocket server; public AcceptStage(Configuration configuration) throws IOException { server = configuration.getSaburoServerSocket(("acceptStage.SaburoServerSocket")); } public final void handle(StageContext<  $S > ctx$ , S res) { SaburoSocket socket;  $if((socket = server accept()) == null)$  { res.setSaburoSocket(socket);

```
ctx.dispatchToSuccessor(res) ; }
 }
}
```
Afin de créer l'objet SaburoServerSocket, il est nécessaire d'avoir le nom du serveur et son port. Ces informations sont spécifiées dans un fichier de configurations par le développeur. L'objet Configuration va lire un fichier de configuration et va créer les objets adéquats tel que l'objet SaburoServerSocket. Le constructeur de l'objet AcceptStage prend en paramètre cet objet de configuration pour ré
upérer les informations qui lui sont né
essaires, i.e. l'objet SaburoServerSo
ket. L'annotation Clesital est nécessaire car elle permet d'indiquer à Saburo que le stage accept est un stage initial. Comme c'est un stage initial, il n'a pas d'événement en entrée ce qui permet de faire des vérifications statiques sur la structure du graphe lors de la génération par le générateur GenMain et ainsi améliorer la sûreté de l'appli
ation générée.

Le second stage fourni par Saburo est le stage Read qui permet de lire des données sur une onnexion liente.

Stage

```
public class ReadStage< Q extends ReadStageRequest, S extends ReadStageResponse > {
 public final boolean handle(StageContext < S > ctx, Q req, S res) {
   RequestStream stream = req.getRequestStream();
   ByteBuffer buffer = ctx takeByteBuffer(res);
   int n = 0;
   try {
     if((n = stream.read(buffer)) > 0) {
       buffer.flip();
       res.setByteBufferRequest(buffer);
       ctx dispatch ToSuccessor(res);
     } else if(n == -1) {
       ctx.backByteBuffer(buffer);
       return false ;
     }
   } 
at
h(IOEx
eption e) {
     stream.shutdown() ;
     ctx.backByteBuffer(buffer);
     return false ;
   }
   return true ;
 }
}
```
Dans ce stage la socket est fermée logiquement en lecture par la méthode shutdown(), i.e. il n'y aura plus de lecture possible sur la connexion cliente. L'annotation  $\epsilon_{\text{stage}}$  indique que le stage read reçoit un événement en entrée et en envoie un en sortie vers son successeur. Ces informations sont utilisées par les générateurs GenMain et GenContext.

Ce stage est omplètement indépendant du type d'E/S. Dans le as d'E/S bloquantes il est né
essaire d'appeler ette méthode handle() de la façon suivante :

while(read.handle(context, in, out));

Dans le cas d'E/S non bloquantes le mécanisme des sélecteurs aura la charge d'appeler ette méthode.

Remarque : Le code d'appel à la méthode handle(...) est généré automatiquement par les générateurs GenWrapper, GenMain et GenContext selon le modèle de concurrence.

Enfin, le dernier stage fourni par Saburo est le stage Write qui permet d'écrire des données sur une onnexion liente.

```
Stage
QFinalpubli

lass WriteStage< Q extends WriteStageRequest > {
  public int handle(StageContext \langle ? \rangle ctx, Q req) {
    ResponseStream stream = req.getResponseStream();
    ConcurrentLinkedQueue< ByteBuffer > buffers = req.getByteBufferResponse();
    if(buffers.size() > 0) {
      ByteBuffer buffer = buffers peek();
      if(buffer.hasRemaining() == false) {
       buffers.poll();
       ctx.backByteBuffer(buffer);
     } else {
       try {
         stream.write(buffer);
       } 
at
h(IOEx
eption e) {
         while(buffers.size() > 0) {
           ctx.backByteBuffer(buffers.poll());
         }
         return -1 ;
       }
       if( !buffer.hasRemaining()) {
         buffers.poll();
```

```
ctx.backByteBuffer(buffer);
       }
     }
     return 1 ;
   }
   return 0 ;
 }
}
```
Ce stage est un peu plus compliqué car on doit prendre en compte le cas non bloquant. En effet, les données qui sont stockées dans des ByteBuffer peuvent ne pas être écrites totalement. Il faut tester ce cas particulier. C'est pourquoi, ce stage maintient une liste (pour conserver l'ordre d'é
riture) des tampons à é
rire, emprunte sans le retirer un tampon et essaye de l'écrire. Si le tampon est entièrement écrit alors le tampon est retiré de la liste puis libéré, sinon le tampon est laissé dans la liste pour finir de l'écrire à un autre moment.

### $3.2.2.2$ 3.2.2.2 Graphe des stages

Pour la gestion du graphe, j'utilise le principe de génération de programme dirigée par des annotations [91]. Les stages sont ainsi « marqués » en utilisant les 7 annotations possibles (Initial, Final, Stage, Router, Multicaster, Combiner, Collector). Cependant en Java il n'est pas possible d'avoir de relation d'héritage entre annotations. Ainsi, un stage routeur aura deux annotations. La première indiquant au gestionnaire de stage que c'est un stage (annotation stage) et la seconde qui indique que le stage est un routeur (annotation Router).

La connexion des stages est ensuite spécifiée à la main sous forme de code Java ou bien à l'aide d'une tâche Ant et du générateur GenMain pour automatiser plus facilement la construction du serveur. Les stages sont connectés via une implantation de l'interface StageManager. Cela permet de rajouter des vérifications à la compilation, par exemple :

- 1. Existe t-il au moins un stage initial et un stage final?
- 2. Les stages onne
tés ensemble sont-ils bien ompatibles ?
- 3. et
.

L'interfa
e StageManager fournit les méthodes suivantes :

```
publi
 interfa
e StageManager {
 public Iterator < String > initialStages();
 publi
 Iterator< String > next(String id) ;
 publi
 Class< ? > getStage(String id) ;
 publi
 boolean isInitialStage(String id) ;
 publi
 boolean isFinalStage(String id) ;
```
}

```
public void connect(Class<? > source, Class<? > sink);
public void connect(Class<? > source, String sourceName, Class<? > sink, String sinkName);
```
La méthode initialStages() permet de récupérer l'ensemble des stages initiaux d'un graphe. Cela permet d'initier le par
ours du graphe lors de la génération du ode dépendant du modèle de concurrence (lors de la génération des contextes avec GenContext et des *wrappers* avec GenWrapper). La méthode next() permet de récupérer les successeurs du stage que l'on donne en paramètre. A haque stage est asso
iée une lé unique qui permet de ré
upérer la lasse d'implantation du stage pour appliquer des opérations d'introspe
tion (ré
upérer le constructeur, des méthodes, etc.). Les deux méthodes connect() permettent de connecter deux stages ensemble et de vérifier leur compatibilité.

# Evénements de ommuni
ation

Lors du développement, le développeur va spécifier les événements de communication entre les différents stages. Ces événements sont spécifiés sous forme d'interfaces Java. J'ai choisi d'utiliser la onvention de nommage suivante pour es interfa
es :

## <type><StageName>Event

Le  $\lt$ type> vaut soit Request soit Response et  $\lt$ StageName> correspond au nom du stage envoyant l'événement. Par exemple, l'événement ResponseAcceptEvent est l'événement sortie du stage Accept.

Ces interfa
es vont seulement dé
larer des méthodes (send() or re
eive()) qui sont utilisées par les stages. Le stage en amont va envoyer des données et le stage en aval va re
evoir des données. L'implantation de es méthodes est générée automatiquement durant la phase de génération par le générateur GenEvent. Ces méthodes suivent la onvention de nommage suivante :

# <method><StageName><DataType>

Avec  $\leq$ method> qui vaut soit send soit receive,  $\leq$ StageName> correspond au nom du stage envoyant l'événement et DataType correspond au type des données envoyées ou reçues. Par exemple, la méthode sendAcceptServerSocket() indique que la méthode permet d'envoyer du stage Accept une

Ces interfa
es sont ensuite fournies en entrée au générateur d'événements (GenEvent). Ce générateur va produire une unique implantation de toutes es interfa
es. Cela permet au pro essus de génération de hoisir la meilleure implémentation des événements selon le modèle de on
urren
e hoisi (rajouter des informations ou en supprimer).

**Remarque :** Ce mécanisme permet de libérer le développeur de la création des événements et de l'implantation du vivier d'objets qui lui aussi est généré par GenEvent. Une optimisation des générateurs, qui n'est pas encore implantée, est la détection des cycles de vie des différents objets encapsulés par les événements. Cela permet de libérer « au bon moment » les objets qui ne seront plus utilisés par la suite. Une idée pour détecter ce cycle de vie est d'inverser le graphe et de le parcourir pour détecter à partir de quel stage un objet n'est plus utilisé. C'est-à-dire que l'on détecte à quel moment il n'y a plus de méthode qui récupére cet objet dans les interfaces d'événements. Détecter leur « création » correspond à détecter la méthode xant et objet dans une interfa
e d'événement.

### $3.2.2.3$ Utilisation des annotations

Les annotations sont utilisées pour marquer le type du stage selon les patrons définis dans la section 3.1.3.3. Cela me permet de vérifier lors du processus de génération :

- 1. Qu'il existe au moins un stage initial et un stage final dans le graphe.
- 2. Que les objets que j'essaye de onne
ter ont bien été onçus pour Saburo.
- 3. que je n'essaye pas de connecter un stage final (pas de successeur) à un stage initial (pas de préde
esseur).
- 4. et
.

Par la suite les annotations vont être utilisées dans le processus de vérification pour extraire des informations pertinentes du serveur Internet (plus particulièrement sur sa structure).

Afin de modèliser des applications concurrentes beaucoup plus complexes, les annotations peuvent être omposées. La omposition se fait en énumérant les annotations que le stage va respe
ter. Ainsi si l'on souhaite qu'un stage puisse olle
té des événements (annotation Collecter) et les envoyés vers l'ensemble de ses successeurs (annotation Multicaster), on le déclarera de la façon suivante :

```
@Stage@Collector\mathcal\Omega\mathit{Multicaster}public class ComposeStage<S extends ComposeStageResponse, Q extends ComposeStageRequest > {
}
```
Le code adéquat sera ensuite généré par les générateurs :

- GenContext pour l'annotation Multi
aster ar le ontexte représente tout les traitements en aval d'un stage.
- GenWrapper pour l'annotation Collecter car les « wrappers » représentent tout les traitements en amont d'un stage.

Remarque : L'annotation  $\vert$ <sub>hita</sub> (respectivement Final) ne pourra pas être composée avec les annotations Collector et Combiner (respectivement Router et Multicaster).

### 3.2.2.4 Générateurs de code

Saburo fournit un ensemble de générateurs (GenWrapper, GenContext, GenMain et GenEvent) utilisés pour générer les serveurs Internet en fonction du graphe de spécification et du modèle de on
urren
e hoisi par le développeur.

# GenWrapper :

Description : Ce générateur permet de générer le *wrapper* de chaque stage, *i.e* l'ensemble des traitements réalisés en amont du stage.

**Entrées**: Il prend en entrée un stage et plus particulièrement son annotation afin de générer du ode d'en
apsulation permettant :

- La ombinaison d'événements en entrée.
- La collection d'événements en entrée.

Sorties : Ce générateur va produire le code exécuté en amont du stage (appelé *wrapper*).

# GenContext :

**Description :** Ce générateur permet de générer le *contexte* de chaque stage. Le contexte est utilisé pour échanger des informations avec les successeurs du stage et regroupe l'ensemble des traitements réalisés en aval du stage.

**Entrées** : Il prend en entrée un stage, son annotation, le graphe de spécification du serveur Internet et le modèle de concurrence. Selon le modèle de concurrence et le graphe, il va générer le code permettant de communiquer avec les successeurs du stage. Dans le cas d'une appro
he par ompétition, la ommuni
ation se fait par des appels de fon
tions. Pour les approches par coopération, des files locales sont utilisées. Selon l'annotation du stage, il va aussi générer du ode d'en
apsulation permettant :

- Le routage d'événements en sortie.
- Le multi
ast d'événements en sortie.

Sorties : Ce générateur va générer le code exécuté en aval d'un stage (appelé *contexte*).

Remarque : A l'aide du *wrapper* et du *contexte*, on peut calculer très facilement la latence d'un stage en utilisant un compteur initialisé dans le *wrapper*. Cela permet de détecter les stages à optimiser.

# GenMain :

**Description** : Ce générateur va produire la boucle principale du serveur, les instanciations d'objets nécessaires au serveur, etc.

Entrées : Il prend en entrée le graphe de communication et le modèle de concurrence. A partir du graphe, il va produire l'instan
iation de tous les objets né
essaires au serveur Internet (stages, contextes, *wrappers*) en le parcourant dans l'ordre inverse. Puis en fonction du graphe et du modèle de on
urren
e, il va produire la bou
le prin
ipale.

Sortie : Ce générateur permet de produire la fonction main(...) du serveur Internet. Cette fonction va réaliser l'analyse d'un fichier de configuration, instancier l'ensemble des stages, contextes et *wrappers* (dans l'ordre inverse du graphe). Puis, elle va exécuter le code associé au modèle de on
urren
e hoisi par le développeur.

# GenEvent :

Description : Ce générateur permet de produire le code des événements à partir des interfaces déclaratives spécifiées par le développeur et du modèle de concurrence.

Entrées : Il prend en entrée les diérentes interfa
es dé
laratives ainsi que le modèle de on
urren
e hoisi par le développeur. Le modèle de on
urren
e est utile i
i ar les diérents décorateurs des stages (*wrapper* et/ou *contexte*) vont s'échanger des informations induites par le modèle de on
urren
e. Mon but étant de m'abstraire du modèle de on
urren
e lors de la spécification d'un serveur Internet, ses informations d'ordre implantatoire vont être générées automatiquement.

Sortie : Ce générateur va produire l'implantation des différentes interfaces déclaratives utilisées pour la ommuni
ation inter-stages.

La figure 3.13 modèlise les contextes et les *wrappers* d'une partie du serveur HTTP généré par Saburo. Ils sont produits respe
tivement par les générateurs GenContext et GenWrapper.

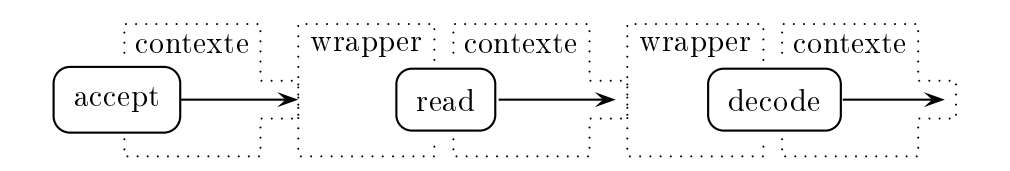

Fig. 3.13 Modèlisation d'une partie du ode généré d'un serveur HTTP

Le code généré peut être en Java ou en bytecode. Le bytecode est produit à l'aide d'ASM [20]. Cette seconde approche permet de modifier « à la volée » un serveur Internet et de rajouter des stages dynamiquement pour fournir un nouveau service ou enrichir un servi
e déjà existant. Dans mon API, les générateurs vont implanter l'interfa
e Generator :

public interface Generator< I extends AbstractBean, O > { public void generate(I input, O output) throws GeneratorException;

Cette interface génére du code à partir d'informations réunies dans un bean [105]. Le bean sert à stocker toutes les informations nécessaires à la génération d'un objet (paquetage utilisé, classes à importer, événements utilisés par un stage, successeurs, etc.). Le bean est rempli à partir du graphe et il est utilisé omme point d'entrée du pro
essus de génération. Le stage en lui-même n'est pas modifié par le processus de génération. On va lui adjoindre une classe d'encapsulation permettant de communiquer avec ses successeurs : le *contexte* du stage. De plus, le pro
essus de génération va produire la bou
le prin
ipale du serveur.

# 3.2.3 Interfa
e de programmation de Saburo

Je vais maintenant détailler les classes qui sont utilisées pour faciliter le développement d'un serveur Internet. Ces lasses sont des implantations de viviers d'objets, de pro
essus ou de caches de fichiers.

# Viviers d'ob jets

}

Dans un serveur Internet, la gestion mémoire est une préoccupation extrêmement importante ar, la réation d'un objet est une opération très oûteuse. Pour éviter ette perte de temps, il est re
ommandé de réer les objets au moment de l'initialisation du serveur puis de les réutiliser en utilisant un mécanisme de *viviers*. Dans Saburo, les objets qui peuvent être gérés par un vivier implantent l'interfa
e PoolEntry :

```
public interface PoolEntry {
  public void clear();
}
```
La méthode dear() est utilisée pour réinitialiser un objet lorsqu'il est relâché dans le vivier. Les différents viviers de processus implantent l'interface Pool:

```
publi
 interfa
e PoolManager< E extends PoolEntry > {
  public void back(E entry);
  public abstract E take();
}
```
La méthode back() est utilisée pour relâcher un objet dans le vivier et la méthode take pour emprunter un objet au vivier. La création des objets est assurée par une fabrique qui implantent l'interface Factory:

```
public interface Factory < E extends PoolEntry > {
  public E newInstance();
}
```
La méthode newInstance() permet de créer un objet qui sera ensuite conservé dans un vivier. Cette méthode est systématiquement appelée lors de l'initialisation du vivier. De plus et suivant la stratégie du vivier, cette méthode pourra être appelée afin d'augmenter le nombre d'objets présents dans le vivier.

# Cache de fichiers

Dans le cas d'un serveur HTTP, le client va demander au serveur des fichiers. Le serveur va devoir lire le fichier, puis l'écrire dans une connexion réseau. Ces opérations consistent à charger le fichier en mémoire *(sérialiser* le fichier) puis de le réécrire physiquement *(déséria*liser le fichier). Pour « gagner » une étape on peut conserver un fichier en mémoire dans un cache de fichiers. Dans Saburo, les caches de fichiers implantent l'interface FileCache :

```
public interface FileCache {
 public void put (String path) throws IO Exception;
 public ByteBuffer get(String path);
 public long getSize(String path);
}
```
Un cache est implanté comme une table de hachage. La méthode :

- put() sert à conserver dans le cache le fichier qui a le chemin spécifié en paramètre;
- get() permet de récupérer une vue sérialisée en mémoire d'un fichier;
- $\bullet$  getSize() permet de récupérer la taille du fichier. Cette méthode permet de remplir le champ *content-Length* de la réponse du serveur HTTP destinée au client.

La sérialisation d'un fichier se réalise à l'aide de classe MappedByteBuffer qui permet de « monter » un fichier en mémoire.

# 3.3 Développement d'un serveur HTTP ave Saburo

Je vais maintenant présenter le développement d'un serveur Internet produit à l'aide de Saburo. Dans un service Internet, l'une des préoccupations principales est de *répondre à un*
maximum de clients en un minimum de temps mais aussi d'être robuste face aux montées en *charge importantes*. Une seconde préoccupation est d'optimiser l'utilisation des ressources systèmes en fonction des besoins et de leur disponibilité. En effet, un serveur Internet peut être utilisé pour configurer un pda ou répondre aux requêtes de milliers de clients sur une ma
hine multi-pro
esseurs. Les ressour
es disponibles et utilisées vont alors être extrêmement variables.

Les serveurs HTTP sont typiquement des serveurs Internet qui doivent être robustes face aux montées en charge très brusques et la plupart des travaux de recherche se consacrent prin
ipalement à l'optimisation des performan
es. Cependant, très peu s'intéressent à la simplification de leur développement ou à leur adaptation en fonction des ressources strictement né
essaires ou disponibles. Je vais ainsi dé
rire le développement d'un serveur HTTP simple pour illustrer le développement d'une application significative, complète et réelle.

L'un des intérêts d'étudier les serveurs HTTP est l'existen
e d'une très grande variété d'outils permettant de mesurer leurs performances [5, 45] ainsi qu'un grand nombre de résultats publiés omparant les performan
es de diérentes ar
hite
tures et/ou serveurs HTTP.

# 3.3.1 HTTP, un proto
ole sans état

Un protocole sans état est un protocole qui ne maintient aucune relation entre les différentes requêtes d'un même lient, i.e. les requêtes sont onsidérées omme indépendantes les unes des autres. Le protocole HTTP (HyperText Transfer Protocol) est l'exemple le plus courant de protocole sans état. En effet, entre différentes requêtes, un serveur HTTP ne va jamais maintenir et réutiliser d'informations (nom d'utilisateur, mot de passe, etc.) sur ses lients.

Lors de la réception d'une requête, un serveur HTTP va se comporter de la façon suivante :

- 1. il rée et a
tive un pro
essus de traitement ou en réa
tive un (s'il maintient un vivier de pro
essus de traitement) pour servir la requête d'un lient ;
- 2. e pro
essus traite la requête et génére une réponse qui est envoyée au lient ;
- 3. le pro
essus de traitement est tué ou mis en sommeil (s'il y a utilisation d'un vivier de pro
essus).

La nature sans état du protocole HTTP implique qu'un processus de traitement ne doit jamais être alloué de façon permanente à un client particulier. En effet, après avoir traité une requête, un pro
essus de traitement va potentiellement servir plusieurs requêtes de lients distincts avant de recevoir une autre requête du client originel, s'il y en a une. Ainsi, lorsque le serveur reçoit la requête d'un client, il n'est pas nécessaire de mettre en place une technique parti
ulière et oûteuse garantissant l'attribution du même pro
essus de traitement ayant déjà traité les requêtes pré
édentes de e lient.

**Remarque :** Du fait de la nature sans état du protocole HTTP, un processus de traitement mis en sommeil doit oublier toutes les informations sur la requête qu'il vient de traiter et la réponse qu'il a générée. Ainsi, si la requête suivante d'un même lient est donnée en traitement à ce processus, il n'aura aucun « souvenir » des traitements effectués pour la requête précédente et respectera la nature sans état du protocole HTTP.

L'absence d'état d'un protocole permet de ne pas limiter le nombre de processus de traitement à attribuer aux connexions entrantes. En effet, dans un protocole sans état n'importe quel processus de traitement peut être attribué à n'importe quelle requête. A contrario, dans le cas d'un protocole avec état un processus va conserver les informations sur une connexion tant que celle-ci n'est pas fermée. Il ne peut pas être attribuer à une autre connexion ce qui limite le nombre de processus de traitement assignable. Comme aucune information issue des a
tivités pré
édentes des lients n'est onservée, haque requête est traitée omme une nouvelle requête et n'est pas considérée comme une requête parmi un flot de requêtes.

# 3.3.2 Développement d'un serveur HTTP

Je vais maintenant présenter le développement d'un serveur HTTP simple. Cet exemple va permettre d'illustrer entièrement le pro
essus de développement à l'aide de mon outil Saburo. Plus précisément, le processus de développement va être composé de quatre étapes :

- 1. la spécification du graphe de communication/synchronisation:
- 2. la spécification des événements de communication;
- 3. le développement des stages ;
- 4. la phase de génération.

#### Spécification du serveur HTTP  $3.3.2.1$

La première étape du processus de développement consiste à découper le serveur Internet en plusieurs stages. Ce dé
oupage va dépendre des opérations de ommuni
ation et de syn
hronisation réalisées dans le serveur, mais aussi d'une dé
omposition logique de l'appli ation.

Le serveur HTTP pris en exemple va être composé de six stages : (i) le stage  $accept$  qui accepte les nouveaux clients et établit les connexions, (ii) le stage read qui lit les données reçues sur une connexion, (iii) le stage *decode* qui interprète, i.e. *désérialise*, la requête reçue d'un client, (iv) le stage *service* qui charge le fichier demandé depuis le disque dur du serveur, si celui-ci existe, (v) le stage encode qui code, i.e. sérialise, la réponse pour le client, enfin (vi) le stage *write* qui écrit la réponse pour le client.

Le graphe direct représenté par la figure 3.3.2.1 illustre ce découpage et les interconnections de es six stages.

Ce graphe est spécifié par le développeur *via* le code Java suivant :

 $StageManagerImpl$  manager = new  $StageManagerImpl()$ ;

manager.connect(AcceptStage.class, ReadStage.class);

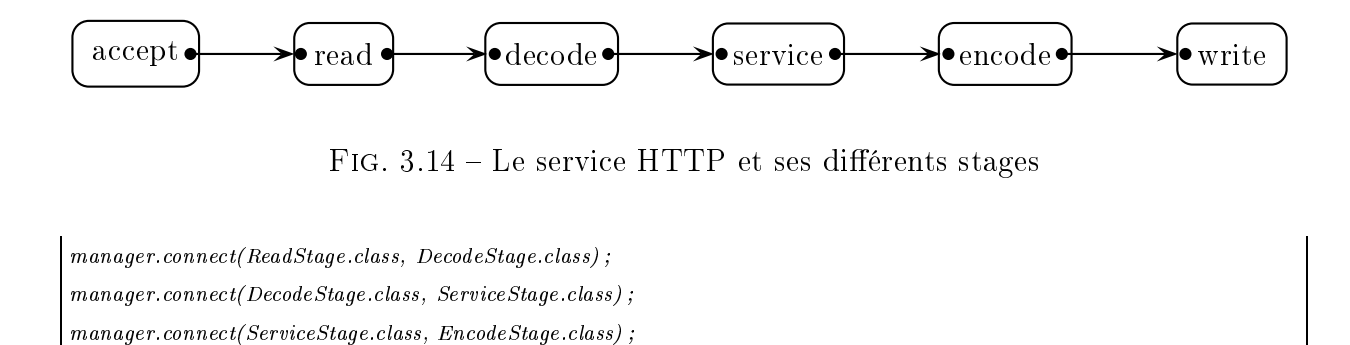

```
manager.connect(EncodeStage.class, WriteStage.class);
```
Ce code peut être généré automatiquement par GenMain à partir d'une tâche Ant qui spécifie entre autre les connexions entre les stages. Un exemple de spécification du graphe via une tâ
he Ant est donnée page 79.

**Remarque :** Les stages *accept, read* et *write* sont des stages génériques qui sont réutilisables par d'autres spécifications de serveurs. Les stages *decode*, service et encode sont des stages spécifiques au serveur HTTP.

#### 3.3.2.2 La spécification des événements de communication

Afin d'échanger des données et selon la position du stage dans le graphe, des événements d'entrée et sortie sont spécifiés pour, respectivement, recevoir et envoyer des données. Ces événements sont spécifiés via des interfaces Java. Je vais maintenant illustrer la spécification des événements de mon serveur HTTP (voir Fig. 3.3.2.1).

#### Evénement du stage accept

Une seule interfa
e pour les événements de sortie.

```
public interface OutputAcceptEvent {
 public void setSaburoSocket(SaburoSocket s);
}
```
Le stage *accept* accepte un client, établit une nouvelle connexion cliente et envoie le point d'entrée de cette connexion (la socket) aux stages read et write.

Remarque : La socket cliente est directement envoyée au stage read (ligne pleine de la figure 3.15) et indirectement au stage *write* (ligne pointillée de la figure 3.15).

#### Evénements du stage read

Un événement d'entrée et un événement de sortie.

```
publi
 interfa
e InputReadEvent {
 publi
 SaburoSo
ket getSaburoSo
ket() ;
}
```
publi interfa
e OutputReadEvent { public void  $setRequestByteBuffer(ByteBuffer b)$ ; - 1 }

Le stage read lit des données depuis la socket cliente. L'API de Saburo fournie pour la lecture et l'écriture de données est basée sur le paquetage java nie qui fournit des E/S bloquantes et non bloquantes. Ainsi, la classe SaburoSocket va fournir des traitements de lecture d'une séquence d'octets stockée dans un ByteBuffer depuis une SocketChannel qu'elle encapsule. Le stage read envoie ensuite le ByteBuffer au stage decode.

# Evénements du stage de
ode

Un événement d'entrée et un événement de sortie.

public interface InputDecodeEvent {  $public$  ByteBuffer getRequestByteBuffer(); public SaburoSocket getSaburoSocket(); }

public interface OutputDecodeEvent { public void setReqMethod(HttpMethod met); publi void setReqUri(URI uri) ; public void setReqVersion(Version vers); publi void setReqContentLength(int length) ; J

Le stage decode reçoit un ByteBuffer du stage read. Il va décoder la séquence d'octets afin d'obtenir la requête HTTP du lient. Le but du stage de
ode est de générer la représentation logique de la séquence d'octets (la requête) depuis une représentation physique (le ByteBuffer). La figure 3.15 représente la relation entre les stages, les données échangées entre eux et le type de représentation des données (physique, comme une séquence d'octets ou logique, omme une requête ou une réponse HTTP).

 $\mathbf{r}$ 

#### Stages restants

Evénements d'entrée et de sortie du stage service :

public interface InputHttpServiceEvent { public Http Method getRequestMethod(); public URI getRequestUri(); publi Version getRequestVersion() ; publi int getRequestContentLength() ; }

public interface OutputHttpServiceEvent { public void setResponseVersion(Version v); public void setResponseCode(StatusCode c); publi void setResponseMsg(StatusMsg m) ;

}

Evénements d'entrée et de sortie du stage encode :

public interface InputEncodeEvent { publi Version getResponseVersion() ; publi StatusCode getResponseStatusCode() ; publi StatusMsg getResponseStatusMsg() ;

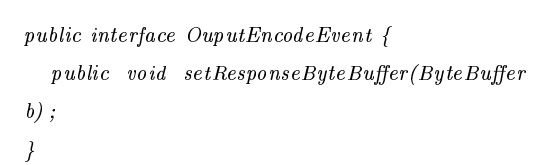

Evénement d'entrée pour le stage write :

publi interfa
e InputWriteEvent { publi SaburoSo
ket getSaburoSo
ket() ;  $public$  ByteBuffer getResponseByteBuffer();

}

}

La figure 3.3.2.3 représente les différents passages d'informations entre les stages. Ce passage peut être direct entre deux stages (lignes pleines) ou indirectes (lignes pointillées). Cette figure montre aussi les différents niveaux de représentation des données, *i.e.* données physiques (les octets qui sont lus ou écrits) et les données logiques (les objets représentant les requêtes ou les réponses).

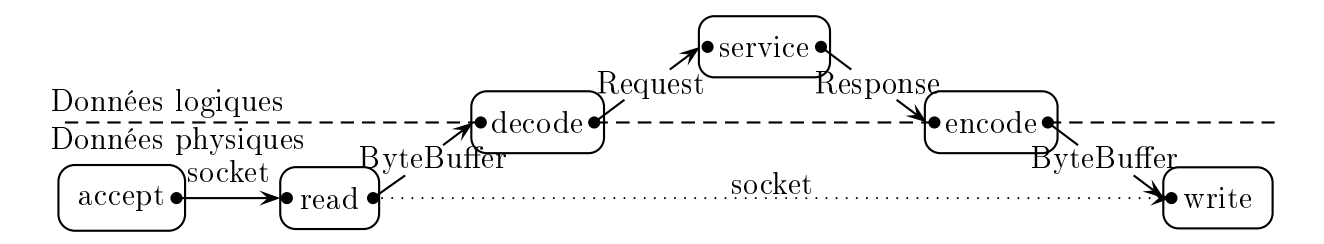

FIG. 3.15 – Passage d'informations entre les différents stages

#### 3.3.2.3 Spécification des différents stages

Une fois que les événements de communication ont été spécifiés par le développeur, il va devoir implanter ses diérents stages qui orrespondent au ode métier de son serveur. Je rappelle qu'un stage est une suite d'instructions avec au plus un appel d'E/S, sans aucun blo de syn
hronisation.

#### Implantation du stage decode

Ce stage est beau
oup plus ompliqué que eux pré
édemment présentés. Sa méthode handle(...) doit être spécifiée par le développeur car elle dépend du protocole de communication utilisé (ici HTTP).

```
@StaneStage of the stage of the stage of the stage of the stage of the stage of the stage of the stage of the stage of the stage of the stage of the stage of the stage of the stage of the stage of the stage of the stage of the s
public class DecodeStage< Q extends DecodeStageRequest, S extends DecodeStageResponse > {
  public final void handle(StageContext< S > ctx, Q req, S res) {
     HttpSaburoLexer lexer = req.getHttpSaburoLexerRequest();
     while(lexer.hasRemaining())
        lexer.step() ;
     lexer.compact();
     if(lexer.endOfParsing()) {
        ctx.dispatchToSuccessor(res);
        lexer.reset();
     }
  }
}
```
L'événement en entrée du stage *decode* va fournir un analyseur syntaxique pour décoder la requête cliente. L'analyseur syntaxique est fourni par le développeur et doit tenir compte du type des E/S (voir section 3.3.3). La méthode dispatch ToSuccessor() est appellée lorsque l'on atteint un marqueur de fin d'analyse. Ainsi, dans le cas du protocole HTTP version 1.1, il est possible de mettre ce marqueur à la fin de la ligne de requête. Ce qui permet d'amorcer la chaîne de traitements (récupération du fichier dans le cache, écriture de celui-ci, etc.) tout en finissant d'analyser la requête.

#### Implantation des stages restants

Je vais maintenant décrire succinctement les différents stages restants. Les stages service et encode sont spécifiés par le développeur car ils dépendent du serveur. Le stage write est un stage fourni par Saburo.

#### $@Stage$

```
public class HttpServiceStage< Q extends HttpServiceStageRequest, S extends HttpServiceStageResponse > {
  private final void getMethod(String url, StageContext< S > ctx, HttpServiceStageResponse res) {
   try {
     ctx.putInCacheFile(url);
     res.setStatusResponse(Status.OK_STATUS) ;
     res.setIdInFileCacheResponse(url);
   } 
at
h(IOEx
eption e) {
     res.setStatusResponse(Status.NOT_FOUND_STATUS) ;
   }
 }
  public final void handle(StageContext < S > ctx, Q req, S res) {
   res.setVersionResponse(Version.HTTP 1\quad1);
   swit
h(req.getMethodRequest()) {

ase GET :
     getMethod(req.getUrlRequest(), ctx, res);
   }
   ctx dispatchToSuccessor(res) ;
 }
}
```
#### Stage

```
public class EncodeStage< Q extends EncodeStageRequest, S extends EncodeStageResponse > {
 private final void writeStatusLine(ByteBuffer buffer, StageContext< S > ctx, Q req, S res) {
   int major = req.getVersionResponse().getMajorVersion();
   int minor = req.getVersionResponse().getMinorVersion() ;
   req.getStatusResponse().write(buffer, major, minor);
   swit
h(req.getStatusResponse()) {
   case OK STATUS :
     Header.CONTENT_LENGTH_HEADER.write(buffer) ;
     long size = ctx getLengthFromCacheFile(req getIdInFileCacheResponse());
     ByteBufferUtil.putLong(buffer, size);
     Header CRLF HEADER write(buffer) ;
     Header.KEEP ALIVE.write(buffer) ;
     Header.CRLF<sup>HEADER.write(buffer) ;</sup>
     Header.CRLF HEADER.write(buffer) ;
     break ;
    }
   buffer.flip();
   res.setByteBufferResponse(buffer);
 }
  public final void handle(StageContext < S > ctx, Q req, S res) {
   ByteBuffer buffer = ctx.takeByteBuffer(null);
   writeStatusLine(buffer, ctx, req, res);
   swit
h(req.getStatusResponse()) {
```

```
case OK STATUS :
   res.setByteBufferResponse(ctx.getFromCacheFile(req.getIdInFileCacheResponse()));
   ctx dispatchToSuccessor(res);
 }
}
```
#### 3.3.2.4 Génération automatique du code technique

La phase de génération du code prend en entrée les spécifications précédentes et en fon
tion du modèle de on
urren
e hoisi par le développeur va produire automatiquement l'implantation des événements (GenEvent), les contextes (GenContext) et la boucle principale du serveur (GenMain). Le modèle de concurrence est choisi par le développeur parmi les 6 modèles de concurrence pris en compte par Saburo. Lors de la génération, il est spécifié par une tâche ANT de la façon suivante :

```
\langle target name="seda" depends="compile">
                <model
                                             type="seeda" destination="$gen-src" generatorType="java"
                                                                                  destination = "Saen-src"mana\emph{ger} = "fr. umlv.saburo. core. impl. Stage ManagerImpl"<connect source="fr.umlv.saburo.core.stage.AcceptStage" sink="fr.umlv.saburo.core.stage.ReadStage" />
      < connect source = "fr.umlv.saburo.core.stage.ReadStage" sink= "fr.umlv.saburo.samples.http.stage.DecodeStage" />
      \langle connect source = "fr.umlv.saburo.samples.http.stage.DecodeStage"
                     sink = "fr.umb. saburo.samples. http. stage. \n<a href="https://www.satmp/les.http://www.satmp/les.http://www.satmp/les<connect source="fr.umlv.saburo.samples.http.stage.HttpServiceStage"
                     sink="fr.umb. saburo. samples. http. stage. EncodeStage"\langleconnect source="fr.umlv.saburo.samples.http.stage.EncodeStage" sink="fr.umlv.saburo.core.stage.WriteStage" />
      \langlepackage model="$package.seda" \langle\langle/model\rangle\langle \text{target} \rangle
```
L'implantation des événements est générée automatiquement à partir des interfaces définies par le développeur. Cette approche me permet d'utiliser plus facilement des viviers d'objets et réduit le nombre d'objets réés.

Dans le modèle présenté, un stage ayant un ou plusieurs successeurs va utiliser son contexte afin d'envoyer des événements en sortie en utilisant la fonction dispatchToSuccessor(...). L'implantation du contexte est basée sur le patron de conception *décorateur* [37] pour ajouter les ommuni
ations dans un stage. Pour onnaître la politique de transmission vers les successeurs j'utilise des annotations Java spécifiées par le développeur en adéquation avec les types classiques de stages pris en considération par Saburo *(initial, final, default, collecteur,* ombineur, routeur and multi
asteur ).

}

Le contexte du stage est généré automatiquement par GenContext selon le modèle de concurren
e en utilisant les règles suivantes :

- si un seul processus est utilisé pour le traitement d'une requête, les communications sont réalisées sous forme d'appels de fonctions;
- si plusieurs processus sont utilisés, les communications sont réalisées par des files locales et bloquantes ;
- pour des applications distribuées, les communications sont réalisées *via* des connexions réseaux.

Par exemple, le contexte du stage *read* pour le modèle de concurrence SPED est :

```
public class ReadStageContext extends StageContext< GeneratedEvent > {
  Override
  public final void dispatch ToSuccessor (Generated Event event) {
    successor.handle(event);
 }
}
```
Dans le cas d'un serveur multi processus légers, le contexte du stage d'acceptation sera :

```
public class AcceptStageContext extends StageContext < GeneratedEvent > {
  @Override
  public final void dispatch ToSuccessor(final Generated Event event) {
    new Thread(new Runnable() {
       public void run() {
          while(successor.handle(event));
   }).start() ;
}
```
La boucle principale du serveur est elle aussi générée automatiquement selon le modèle de on
urren
e spé
ié par le développeur. Cette génération est réalisée par GenMain. Ainsi, si le modèle de concurrence nécessite des  $E/S$  non bloquantes, la boucle principale utilise le mécanisme de selection fourni par le langage Java afin de déterminer quels traitements doivent être réalisés. Dans Saburo, j'utilise la classe saburoselector pour réaliser cette selection. Cette classe d'encapsulation permet de réaliser une sélection sur une file locale et sur des interfaces d'E/S.

La boucle principale pour le modèle de concurrence SPED est :

```
while(true) {
  selector.doSelect();
}
```
Dans un modèle de concurrence utilisant des E/S bloquantes, il est juste nécessaire d'appeler la fonction handle(...) du stage accept. Ainsi pour le modèle de concurrence *itératif* la boucle prin
ipale est :

```
while(true) {
 acceptWrapper.handle();
}
```
Certains modèles de concurrence utilisent plusieurs processus légers. Dans ce cas, les deux bou
les i-dessus peuvent être réalisées dans des pro
essus légers dédiés. Ainsi pour le modèle de concurrence *pipeline* on aura ce type d'instructions :

```
new Thread(new Runnable() {
  public void run() {
   while(true) {
     readWrapper.handle() ;
   }
 }
}
```
#### 3.3.3 Problématique du décodage des requêtes clientes

Pour décoder les requêtes clientes, je vais devoir utiliser un analyseur lexical. Cet analyseur va me permettre de convertir le flot des caractères, en chaînes de caractères. La première étape est de spécifier les différents automates qui permettent de reconnaître les mots possibles du langage, ici les mots utilisables dans une requête HTTP. Par exemple, pour reconnaître le mot lé GET l'automate est le suivant :

```
public class DFA Get implements DFA {
  private static int INIT = 0;
  private static int AFTER G = 1;
  private static int A \text{FTER}^{-}E = 2;
  private static int AFTER T = 3;
  private int state = INIT;
```

```
public DFAGet() {
   super() ;
 }
 public int step(char a) {
   swit
h (a) {
   case 'G'
     if (state == INIT) {
       state = AFTER G ;
       return CONTINUE;
     } else {
       return REJECT ;
     }

ase 'E' :
     if (state == AFTER G) {
       state = AFTER E;
       return CONTINUE ;
     } else {
       return REJECT ;
     }

ase 'T' :
     if(state == AFTER_E) {
       return ACCEPT ;
     } else {
       return REJECT ;
     }
   default :
     return REJECT ;
   }
 }
 public void reset() {
   state = INIT;
 }
}
```
L'analyseur lexical va ainsi avoir l'ensemble des automates qui permettent de reconnaître tous les mots d'une requête HTTP. Le pro
essus d'analyse va être le suivant :

```
private void pro
essInput() {
 int current Position = startPosition;
  /*
  * Tant que l'on a encore au moins un automate qui est actif (c'est
  * à dire qui peut en
ore re
onnaitre des 
ara
tères et que l'on n'est
  * pas en fin de chaine
  */
 while(currentPosition \langle buffer length && activeDFA()) {
    /* On fait avancer l'ensemble de nos automates en parallèle !*/
   for(int i = 0; i < dfa.length; ++i) {
      if(active[i]) {
        switch(dfa[i] step(buffer[currentPosition])) {
          /*
```

```
* Si on a un rejet, l'automate n'est plus a
tif
        * et on a sauvegardé potentiellement des postions
        * intermèdiaires d'acception auparavant
        */

ase DFA.REJECT :
          active[i] = false;break ;
        /*
        * Si on a une acceptation final, l'automate n'est plus actif
        * et on sauvegarde la position d'acceptation
        */

ase DFA.FINAL_ACCEPT :
          active[i] = false;/*
        * Si on a une simple acceptation, alors on sauvegarde la position
        * d'a

eptation qui peut être intermèdiaire on re
onnait quelque
        * chose d'autre par la suite ou final si on ne reconnait plus rien
        * par la suite
        */

ase DFA.ACCEPT :
          \text{acceptPosition}[i] = \text{currentPosition} + 1;break ;
        }
      }
    }
  ++
urrentPosition ;
}
```
Ce processus d'analyse va « faire avancer » en parallèle des compteurs, i.e. des états, sur chacun des automates de reconnaissance. Lorsque l'on atteint la fin du mot (un espace) on va alors séle
tionner l'automate qui re
onnaît la plus longue haîne. Deux remarques sont à effectuer:

- 1. les automates peuvent être produits automatiquement ;
- 2. seuls les automates hangent en fon
tion du langage à re
onnaître.

De plus, dans le cas non bloquant, le processus d'analyse peut s'interrompre à tout moment, car le flot de caractères n'est pas continu. Il est donc nécessaire de sauvegarder l'état du processus d'analyse, c'est-à-dire les positions courantes de chaque automate de reconnaissance. En effet, le processus qui exécute la reconnaissance lexicale va réaliser une autre tâche quand le flot de caractères sera interrompu. Lorsque de nouveaux caractères seront disponibles, il sera alors nécessaire de réinitialiser l'état de la tâche de reconnaissance. Cette sauvegarde d'état n'est pas à effectuer dans le cas bloquant.

}

Remarque : Les automates et les analyseurs sont « embarqués » dans des serveurs Internet. Les serveurs Internet sont des appli
ations à durée de vie très longue et dont la gestion mémoire doit être fine. Pour économiser de l'espace mémoire, il peut n'y avoir qu'un seul ensemble d'automates de re
onnaissan
e pour tous les analyseurs.

#### En conclusion... 3.4

Le développement d'applications repose encore aujourd'hui sur la construction de systèmes monolithiques qui doivent être maintenus et adaptés pour haque évolution même s'il s'agit de développer des applications similaires. C'est pourquoi, le développement par « composition de composants et de services » a été proposé afin de répondre à ce problème de rationnalisation du développement d'applications. Il autorise une décomposition des fonctionnalités en entités plus petites et si possibles indépendantes.

J'ai présenté dans ce chapitre un outil dédié aux serveurs Internet, qui offre une bonne illustration de ce nouveau style de programmation, les *fabriques ou usines d'applications* [89]. Cet outil est assimilable à une chaîne de production et est basé sur trois concepts :

- 1. un graphe orienté de syn
hronisation et de ommuni
ation ;
- 2. le ode fon
tionnel du serveur Internet ;
- 3. et, un modèle de on
urren
e hoisi par le développeur.

A partir de es trois on
epts, je suis apable de omposer automatiquement le serveur Internet fon
tionnel. De plus, j'utilise à diérents niveaux de ma fabrique de serveurs des on
epts similaires à (i) la programmation par séparation des préo

upations basée sur la notion de programmation générative [30] et (ii) une programmation par « composants » simple et indépendante d'une technologie à composants particulière.

# 3.4.1 Vérification automatique à l'aide de *model checkers*

L'approche que je propose permet une meilleure sûreté des logiciels produits. En effet, elle permet d'éviter un grand nombre d'erreurs ar le ode on
urrent traditionnellement sujet à de nombreux « comportements non désirés », est produit automatiquement. Elle offre aussi une fa
ilité de portabilité et une prise en ompte rapide de futures évolutions te
hnologiques par simple ajout ou modification des règles de transformations du modèle de spécification vers les serveurs Internet produits. Enfin, elle offre une diminution du temps et des coûts de développement, permet aux développeurs de se onsa
rer à d'autres fon
tionnalités du serveur Internet et nécessite moins de connaissances techniques.

Lors du processus de composition des serveurs Internet, j'ai constaté un important besoin de contrôle et de validation des assemblages. Ainsi, le graphe orienté de synchronisation et de ommuni
ation y répond partiellement de manière dé
larative pour les assemblages prévus tandis que les interfaces de contrôles de mes générateurs tentent d'y répondre de

« manière programmative ». La spécification sous forme de graphe orienté est particulièrement bien adaptée à l'appli
ation d'algèbres de pro
essus, à une transformation vers un réseau de petri ou à la transformation vers un langage d'entrée d'un model checker. L'utilisation de tels outils permettra de renforcer de manière très significative la sûreté des serveurs Internet produit à l'aide de Saburo. Cependant plus la richesse du graphe, la complexité des différents stages et des données échangées seront importantes plus cette démarche apparaît comme difficile!

Est-il possible de simplifier la richesse des informations que l'on souhaite prendre en compte pour une vérification du serveur Internet et ainsi répondre aux besoins de validation des assemblages et de vérification des serveurs Internet développés à l'aide de Saburo?

#### Décodage des requêtes clientes 3.4.2

J'ai illustré l'utilisation de Saburo, un prototype Java de mon outil de développement, en détaillant le développement d'un serveur HTTP. J'ai montré que l'étape du dé
odage des requêtes lientes né
essitent de prendre en ompte le type d'E/S utilisé par le modèle de concurrence. En effet, si les  $E/S$  sont non bloquantes, il est alors nécessaire de sauvegarder le ontexte puis de le restaurer à haque fois. Ce qui n'est pas le as pour des E/S bloquantes. Comme la principale motivation de Saburo est de permettre de passer très facilement et de manière transparente d'un modèle à un autre, il est don né
essaire de proposer un outil permettant de s'abstraire du type des E/S.

Quel type d'outil peut on proposer pour s'abstraire du type des E/S et peut-on automatiser le développement de cette tâche longue, fastidueuse et peu difficile techniquement?

# Deuxième partie Amélioration de la sûreté des serveurs Internet

# 4.

# Vérification automatique de serveurs Internet

# Sommaire

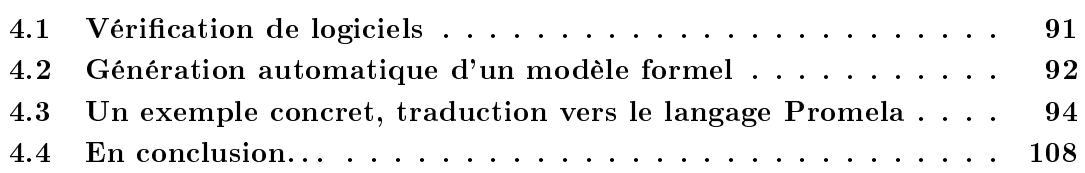

De nombreuses méthodes formelles ont été développées pour permettre la vérification systématique, et quelque fois automatique, d'un modèle formel et ainsi prouver que le système qui respecte ce dernier vérifiera certaines propriétés. La validité du modèle envisagé pour un système est alors assurée dès le début du développement. Il est largement accepté que ette appro
he permet de produire des logi
iels plus sûrs. Elle est maintenant souvent utilisée pour la produ
tion d'appli
ations dans les domaines sensibles.

Il existe actuellement deux grandes méthodes de vérification de logiciels. La première méthode est la *preuve de théorème* qui spécifie le système et les propriétés à vérifier sous forme de formules d'une logique mathématique. Le système va satisfaire une propriété si une preuve peut être onstruite depuis les axiomes du système pour ette propriété. Cette méthode est extrêmement puissante et elle est utilisée pour la vérification de système critique (vérification du logiciel de gestion du cœur d'une centrale nucléaire). Cependant, elle nécessite une grande expertise et est difficilement automatisable. La seconde méthode est le model checking qui permet de vérifier automatiquement des propriétés particulières d'un système exprimé sous forme de machine à états finie. Les propriétés à vérifier sont exprimées, elles aussi, sous forme de machine à états finie et peuvent être spécifiées sous forme de formules de logique temporelle. En *model checking*, la vérification consiste à explorer exhaustivement l'ensemble de l'espace d'états du système. En général, il est nécessaire d'en fournir une abstraction afin de limiter le nombre d'états à parcourir et ainsi éviter l'explosion du nombre d'états. Cependant, l'utilisation de es méthodes formelles omme les réseaux de Petri [19, 93, 94, 96], les grammaires formelles [48], les algèbres de processus [46, 79, 80] ou

la logique temporelle [25, 61, 74] est généralement considérée comme difficile par la plupart des développeurs, ce qui nuit à leur utilisation. Elles deviennent difficiles à utiliser lorsque la complexité du système augmente. Leur rôle est donc souvent cantonné à la vérification de petits systèmes ou à une partie de euxi.

Je pense que pour faciliter la diffusion des méthodes de vérification, il est nécessaire de proposer des formalismes simples et spécifiques au domaine d'application.

En effet, certaines propriétés ou caractéristiques dans un système d'un domaine donné. par exemple les interfa
es graphiques, vont être diérentes des propriétés ou des ara
téristiques d'un système d'un autre domaine, omme les serveurs Internet. Par opposition aux formalismes introduits par les différentes méthodes de vérification, la représentation sous forme de graphe de mon modèle de développement est onsidérée omme un formalisme simple et largement répandu. De plus, les progès effectués par les outils de vérification automatique tel que le *model checking* permet de simplifier énormément la vérification et rend possible la vérification de certaines propriétés nativement. En effet, l'idée générale du model checking est de représenter un système sous forme d'une machine à états finie représentant tous les comportements possibles de ce système. La phase de vérification consiste à parcourir exhaustivement cette machine à états finie et à déterminer l'atteignabilité de tous les états et l'absen
e d'interbo
age, 'est-à-dire que tous les états non-terminaux possèdent au moins un successeur.

En général, il est nécessaire d'écrire une abstraction du programme pour qu'il soit vérifiable par un *model checker*. En effet, le nombre d'états d'un programme, même simple, est souvent trop grand pour les model checkers actuels car il est nécessaire de modéliser l'ensemble des valeurs potentielles que peut prendre une donnée. Ecrire une bonne abstraction est une tâche importante car il faut réaliser un compromis entre le nombre d'états dans l'abstraction et l'intérêt des résultats obtenus lors de la vérification de l'abstraction. En particulier, l'abstraction doit être *sûre* vis-à-vis des propriétés à vérifier. C'est-à-dire que la présen
e d'une erreur dans le programme original doit être également trouvée dans l'abstraction.

Saburo utilise une approche descendante, c'est-à-dire que le modèle est généré à partir d'une meta-spécification. Ainsi, le modèle d'extraction que j'ai utilisé se base sur le graphe de spécification d'un serveur Internet ainsi que les modèles de concurrence comme langage d'entrée. Le code des différents stages n'est pas nécessaire pour obtenir l'abstraction du serveur Internet ar l'ensemble des opérations de syn
hronisation et de ommuni
ation présent dans un serveur Internet est modélisé *via* ce graphe de spécification. Ces informations vont être suffisantes pour la vérification des propriétés principales d'un serveur Internet que sont (i) l'absen
e d'interblo
age et (ii) l'atteignabilité de tous les états du système. Il est très important de noter que l'abstraction et le serveur Internet fonctionnel sont obtenus automatiquement à partir d'une seule et unique spécification. D'autres travaux [43, 58, 82] utilisent une approche descendante mais ils ne se restreignent pas à un domaine particulier. Parmi ceux-ci, le projet HUGO [59] transforme une description UML en abstraction vérifiable à

l'aide d'un *model checker* ou d'une preuve par théorème et génére le code de l'application. Le modèle UML est vu comme une machine à états qui contient des classes actives (les états). des transitions, des interactions et d'autres contraintes. Les travaux de Sakharov [98] introduisent une spécification de machine à états finie en Java. Les transitions de cette machine sont étendues en ajoutant des expressions régulières sur les événements et en ajoutant des opérations de fusions sur les états par exemple.

D'autres outils sont quant à eux basés sur une appro
he as
endante, i.e. ils extraient le modèle formel à partir du ode sour
e. Ces appro
hes peuvent être appliquées à n'importe quel programme et doivent généralement répondre au problème de l'explosion du nombre d'états dans la représentation formelle. Pour le langage Java, l'outil PathFinder [44] de la NASA est un *model checker* explicite qui analyse le bytecode des classes java directement pour détecter les interblocages et la violation d'assertion. Un autre outil, nommé Bandera [28] prend en entrée un code source Java et une spécification écrite dans le langage bien particulier de l'outil Bandera et va générer une spécification dans le langage d'entrée d'un model checker existant actuellement. Pour le langage  $C\#$  ou C, Zing [4] est un model checker flexible passant bien à l'échelle pour les applications concurrentes. Il est conçu comme une se
onde étape à un outil de génération de modèle qui extrait automatiquement des modèles omportementaux d'appli
ations on
urrentes.

Dans ce chapitre, je présente un exemple de génération automatique d'une abstraction sous forme d'une spécification en Promela. Promela est le langage de spécification du model checker SPIN qui est un des outil de model checking très utilisé. La spécification sous forme de graphe de mon modèle de développement est bien adaptée à la vérification et se traduit très simplement en Promela. Actuellement, mon approche supporte la vérification native, car fournie par le *model checker* SPIN, des propriétés comme l'interblocage ou l'atteignabilité. Il est possible d'ajouter des formules de logique temporelle pour améliorer les résultats de la vérification. Par exemple, pour vérifier que tous les clients recoivent une réponse valide ou une erreur du serveur.

# 4.1 Vérification de logiciels

Un premier objectif de la vérification de logiciels est de s'assurer que la spécification sait traiter toutes les ombinaisons d'états et d'événements qui peuvent se produire. Plus pré
isemment, étant donné un état du modèle, il doit exister une règle pour traiter tous les événements sus
eptibles d'arriver dans et état. Si une règle manque, omme dans le as où un modèle envoie un message qui n'est jamais onsommé, alors le on
epteur a oublié une situation. L'effet d'une telle erreur peut être un interblocage. La détection d'interblocage est l'un des objectifs principaux de la vérification.

Un autre but de la vérification est de *s'assurer que la spécification ne contient pas d'état* qui ne soit pas accessible. De tels états reflètent en général des erreurs de conceptions, comme un état qui peut être atteint uniquement suite à la ré
eption d'un événement qui n'arrive jamais.

Une spécification qui ne contient pas d'interblocage et dont tous les états sont accessibles peut encore contenir des erreurs logiques, c'est-à-dire qu'elle se comporte différemment de ce à quoi l'on s'attend d'elle. Par exemple dans le cas d'une session d'authenfication, la fonction sémantique de vérification du mot de passe répond toujours positivement.

Mon modèle de développement a été conçu de telle sorte qu'une abstraction puisse être facilement déduite de la spécification originale. L'idée principale de cette abstraction est de supprimer toute la partie sémantique des différents stages, sous réserve qu'elle ne contient aucun code de synchronisation, et de ne conserver que la partie communication et synchronisation exprimée par mon graphe de spécification et le modèle de concurrence. Ceci introduit nécessairement une certaine imprécision dans la description du comportement d'une application, permet de restreindre le nombre d'états du système et permet la vérification des propriétés d'atteignabilité et d'absen
e d'interblo
age qui sont prédominantes dans un serveur Internet.

# 4.2 Génération automatique d'un modèle formel

Dans cette section, je vais construire progressivement la traduction d'une spécification d'un serveur Internet en langage de spécification d'un model checker. La traduction ainsi obtenue sera utilisée pour traduire dans mon cas d'étude (section 4.3) la spécification d'un serveur Internet vers le langage Promela, langage d'entrée du model checker SPIN. La représentation, sous forme d'un graphe orienté, que j'ai utilisé pour dé
rire un serveur Internet est particulièrement bien adaptée à sa traduction vers une spécification d'un model checker. Je vais présenter dans la section 4.3, un exemple concret illustrant cette traduction vers le langage Promela.

#### 4.2.1 Transdu
teur et transdu
teur abstrait

Dans le but de définir précisemment la traduction d'une spécification d'un serveur Internet en langage de spécification d'un model checker, une spécification de mon modèle de développement est vue comme un transducteur  $T_{(G,C)}$  qui traduit une suite d'événements en entrée en une suite d'événements en sortie. Les événements en sortie vont dépendre du graphe de spécification  $G$  et du modèle de concurrence  $C$ .

Les règles strictes de spécification que j'ai imposées dans mon modèle de développement permettent d'obtenir fa
ilement une abstra
tion d'un système en éliminant la partie sémantique des stages tout en conservant les propriétés d'atteignabilité et de concurrence d'un serveur Internet. En effet, le graphe de spécification G et son transducteur associé  $T_{(G,C)}$ correspondent, par construction, à l'énumération de toutes les synchronisations et communi
ations entre stages qu'un serveur Internet réalisent pour fournir un servi
e. Je vais noter  $Abst(T_{(G,C)})$  le transducteur obtenu en supprimant la partie sémantique des différents stages de  $T_{(G,C)}$ .

# 4.2.2 Atteignabilité et interblo
age

Un état  $S'$  est un successeur d'un état  $S$  si  $S'$  peut être atteint depuis  $S$  par une unique transition. Un état  $S'$  est *atteignable* depuis  $S$  s'il est un successeur de  $S$  ou s'il est un successeur d'un état accessible depuis S. Chaque transducteur a un ensemble d'états initiaux. On définit l'atteignabilité Reach $(T_{(G,C)})$  d'un transducteur  $T_{(G,C)}$  comme l'ensemble des états atteignables depuis les états initiaux. Par construction de  $Abst(T_{(G,C)})$ , il est facile de voir :

$$
Abst(Reach(T_{(G,C)})) \subseteq Reach(Abst(T_{(G,C)}))
$$
\n<sup>(1)</sup>

c'est-à-dire que l'abstraction des états accessibles de  $T_{(G,C)}$  est un sous-ensemble des états accessibles de l'abstraction de  $T_{(G,C)}$ .

Etant donné un transducteur  $T_{(G,C)},$  si l'on suppose que toutes les actions sémantiques des différents stages se terminent quelles que soient leur valeurs d'entrée et leur contexte, un *interblocage* pour  $T_{(G,C)}$  est un état non terminal de  $T_{(G,C)}$  qui n'a pas de successeur. Cette propriété est vériée ar dans mon modèle de développement, j'impose que les stages n'implantent pas d'opérations de syn
hronisation sur des informations é
hangées entre stages. En effet, c'est le graphe de spécification qui modélise toutes les synchronisations et communi
ations entre les stages !

L'abstraction du transducteur  $T_{(G,C)}$  obtenue par la fonction Abst est valide pour la détection des interblocages et l'analyse des états accessibles. Plus précisémment, les propriétés suivantes sont la onséquen
e de la propriété 1.

Propriété 1 Atteignabilité et absen
e d'interblo
age :

- 1. pour chaque état  $s_i$  de  $T_{(G,C)}$ , si Abst $(s_i)$  n'est pas atteignable dans  $\text{Abst}(T_{(G,C)})$  alors  $s_i$  n'est pas atteignable dans  $T_{(G,C)}$ ;
- 2. si  $Abst(T_{(G,C)})$  ne contient pas d'interblocage, alors  $T_{(G,C)}$  ne contient pas d'interbloage.

Ces propriétés montrent que l'abstraction proposée est sûre. Toutefois, la vérification sur la version abstraite peut trouver des *faux positifs*, c'est-à-dire des erreurs qui n'existent que dans l'abstra
tion. Plus généralement, les inverses des propriétés pré
édentes peuvent ne pas être vraies. Par exemple, dans le as d'un stage de type routeur, une bran
he peut ne pas être accessible car le prédicat de routage est toujours faux. Par contre, lors de la transduction, les prédi
ats de routage sont généralement rempla
és par de simples alternatives non déterministes pour limiter l'espa
e de re
her
he, e qui ontredit la première propriété.

# 4.2.3 Transduction finie et infinie

Souvent, le transducteur  $Abst(T_{(G,C)})$  est fini et l'abstraction peut alors être vérifiée avec les méthodes conventionnelles de *model checking*. De plus, pour les serveurs Internet, le nombre d'états du transducteur  $Abst(T_{(G,C)})$  est en général assez faible et très en-dessous des limites des outils de *model checking*. Par exemple, le transducteur correspondant à la modélisation du serveur HTTP a quelques dizaines d'états. Ex
eptionnellement, e nombre peut dépasser la vingtaine d'états et les model checkers actuels travaillent généralement sur plus d'une entaine d'états.

Cependant, pour certains modèles de concurrence, le transducteur  $Abst(T_{(G,C)})$  n'est pas fini. En effet, le nombre de processus légers créés par le modèle n'est pas toujours borné. Par exemple, si le développeur d'un serveur Internet veut réer autant de pro
essus légers qu'il le désire et donc qu'il n'utilise pas de vivier de processus légers. Dans ce cas, le transducteur  $Abst(T_{(G,C)})$  est non borné et ne peut pas être vérifié par les techniques classiques de model checking!

Afin de vérifier des systèmes non bornés, je vais introduire une nouvelle approximation aux spécifications de serveurs Internet en fixant une borne supérieure N au nombre de pro
essus légers qui peuvent être réés. J'obtiens ainsi une approximation nie en nombre d'états du transducteur, notée  $Abst_N(T_{(G,C)})$  et ce transducteur peut être vérifié par les model checkers classique, si la borne N n'est pas trop grande. Un grand nombre de résultats de vérification obtenus sur  $Abst_N(T_{(G,C)})$  peuvent être généralisés à  $Abst(T_{(G,C)}),$  puis à  $T_{(G,C)}.$ En parti
ulier, les propriétés suivantes sont vraies :

Propriété 2 Transducteur borné, atteignabilité et absence d'interblocage : Soit  $Abst(T_{(G,C)})$  un transducteur non borné.

- 1. si un état  $s_i$  est atteignable dans  $Abst_N(T_{(G,C)})$ , alors il est atteignable dans  $Abst(T_{(G,C)})$ ;
- 2. s'il y a un interblocage dans  $\text{Abst}_N(T_{(G,C)})$ , alors il y a aussi un interblocage dans  $Abst(T_{(G,C)})$ .

Cependant, es propriétés ne donnent au
une garantie sur la généralisation des résultats de vérification obtenus sur l'abstraction  $Abst_N(T_{(G,C)})$ , qui a un nombre fini d'états, pour la version non bornée  $Abst(T_{(G,C)})$ .  $Abst_N(T_{(G,C)})$  est donc une abstraction non sûre de  $Abst(T_{(G,C)})$ . Par exemple, si un interblocage apparaît dans  $Abst(T_{(G,C)})$  lorsque le nombre de processus légers créés est supérieur à  $k > 0$ , alors il ne sera pas possible de détecter cet interblocage dans  $Abst_N(T_{(G,C)})$  si  $N < k$ .

Dans la pratique, soit le système n'est pas valide pour des petites valeurs de  $N$ , soit il est valide quelle que soit la valeur de N. Ainsi, même pour de petites valeurs de  $N$ , il est possible d'augmenter la confiance dans la spécification. De plus, cela permet éventuellement de détecter des erreurs dans la spécification même si les résultats ne peuvent pas être généralisés automatiquement.

Cette transduction finie, obtenue par raffinement, va être utilisée pour traduire ma spéciation de serveurs Internet vers le langage Promela, langage d'entrée de SPIN.

# 4.3 Un exemple on
ret, tradu
tion vers le langage Promela

Les notations et les résultats présentés dans les sections précédentes ont été implantés dans Saburo, mon outil de développement de serveurs Internet en Java. Ce prototype développé en Java, est un « compilateur » prenant en entrée une spécification d'un serveur Internet sous forme de graphe et un modèle de concurrence afin de générer en sortie un modèle formel en Promela, langage de spécification du model checker SPIN [47]. Comme tout compilateur, il est possible de changer la partie de génération de code, afin de produire une spécification pour d'autres *model checkers*, tel que NuSMV [24] ou TSMV [75].

# 4.3.1 Le langage Promela

Le langage Promela (*PROtocol MEta LAnguage*) est un langage de spécification de systèmes asynchrones. Ce qui en d'autres termes veut dire que ce langage permet la description de systèmes concurrents, comme les protocoles de communication. Il autorise la création dynamique de pro
essus. La ommuni
ation entre es diérents pro
essus peut se faire en partageant les variables globales ou alors en utilisant des anaux de ommuni
ation. On peut ainsi simuler des ommuni
ations syn
hrones ou asyn
hrones. En Promela, il n'y a pas de différence entre les instructions et les conditions. Une instruction ne peut être passée que si elle est exé
utable, une ondition que si elle est vraie. Sinon le pro
essus est bloqué jusqu'à e que la ondition devienne vraie.

Promela est un langage impératif qui ressemble au langage C agrémenté de quelques primitives de ommuni
ation. Pour ommuniquer, les pro
essus peuvent utiliser des anaux de ommuni
ation FIFO, prendre rendez-vous ou utiliser des variables partagées. Un programme Promela est une liste de dé
larations de pro
essus, de anaux et des variables.

### Dé
laration de variables

On indique le type (bit, byte, short ou int), le nom de la variable et optionnellement sa valeur initiale.

bool  $b1 = false$ ,  $b2 = false$ ; bit  $k = 0$ ;

Les variables de type tableau sont déclarées comme en C, par exemple :

bit porteouverte[3];

#### Déclaration de canaux

On l'introduit par le mot clé chan, suivi du nom du canal et optionnellement de la longueur du FIFO et du type des messages qui circulent. Par exemple :

```
chan Ouvreporte = [0] of \{ byte, bit \};
chan Transfert = [2] of { bit, short, chan };
```
Ouvreporte est un anal syn
hrone, ar sa longueur est 0, e qui orrespond à un rendez-vous. Sur ce canal circulent des messages ayant une partie byte et une partie bit. Transfert est un canal asynchrone, car il peut stocker (au plus) deux messages. Sur ce canal circulent des messages composés de trois parties. La première  $\theta$ it, la seconde de type short et la dernière de type chan.

#### Déclaration de processus

La forme la plus simple de dé
laration de pro
essus est :

```
pro
type nom ( paramètres_formels ) {
 instructions
}
```
Un processus est instancié en utilisant l'instruction  $run$ :

run nom ( paramètres )

Ainsi, par exemple :

```
pro
type P (bit i) {
þ
}
proctype porte (byte i) {
}
pro
type as
enseur () {
  . . .
}
```
#### Opérations sur les canaux

Sur un canal on peut envoyer (opération!) ou recevoir (opération?) des messages. Par exemple :

ouvreporte !i,0 ; ouvreporte ?i,1 ; ouvreporte ?eval(etage),1

La fonction eval force l'égalité des valeurs reçues avec etage, la variable etage n'est pas hangée.

# Expressions

Une expression peut être utilisée comme une instruction si elle ne fait pas des effets de bord (opérations "-" et "++" de C). Dans ce cas, elle est exécutable quand sa valeur devient vraie (par le hangement des valeurs des variables partagées). Par exemple :

 $(a == b)$ ;

est équivalent à :

while  $(a == b)$  skip;

#### Instruction *init*

L'exécution du système commence par le processus *init* (c'est la fonction main de Promela). Par exemple :

init { run porte(1) ; run porte(2) ; run porte(3) ; run as
enseur() ; }

# Instruction *atomic*

L'exécution d'une séquence d'instructions préfixée par *atomic* est rendue indivisible, c'està-dire sans l'entrela
ement des a
tions des autres pro
essus. Par exemple :

```
atomi
 {
  run porte(1); run porte(2); run porte(3);
  run as
enseur() ;
}
```
# Instruction if

Une branche de l'instruction *if* est exécutable si la première instruction de la branche, appelée aussi garde, est vraie. L'instruction if bloque jusqu'à ce qu'une branche devienne exécutable. Si plusieurs branches sont exécutables, alors l'une d'entre elles est choisie arbitrairement (non-déterminisme).

L'exemple suivant incrémente ou décrémente la valeur de *count* une fois.

```
if
\therefore count = count + 1
\therefore count = count - 1
f_1
```
Cette instruction est similaire à l'instruction *if*, sauf que l'instruction est exécutée et puis la sélection est répétée jusqu'à l'exécution d'une instruction break.

```
pro
type as
enseur () {
 show byte etage = 1;
  do
 : (\text{edge } != 3) >
   etage++ ;
 : : (etage != 1) ->
   etage-;
 : : ouvreporte !etage,1 ;
   ouvreporte ?eval(etage),0 ;
 od
}
```
# 4.3.2 Génération automatique d'un modèle de serveur Internet en Promela

Promela modélise une application en utilisant le principe de système événementiel. Le graphe qui modélise les ommuni
ations et les syn
hronisations entre les stages d'un serveur Internet est un système événementiel. Les ommuni
ations entre le serveur et les lients font aussi partie d'un système événementiel.

#### Modélisation des événements  $4.3.2.1$

Les évéments utilisés pour la communication entre les stages ainsi que pour la communi
ation ave les lients sont modélisés en utilisant des valeurs symboliques. Ce
i permet de s'abstraire d'une valeur spécifique et rend les noms des constantes disponibles à l'implantation, et permet un meilleur retour d'erreur pour le développeur.

Par exemple pour le serveur Internet on aura les événements suivants :

```
mtype = REQUEST, RESPONSE, CLOSE, NULL ;
mtype = OP ACCEPT, OK ACCEPT, NO ACCEPT;
mtype = OP_READ, OK_READ, NO_READ;
mtype = OP_WRITE, OK_WRITE, NO_WRITE ;
```
La convention de nommage respecte la règle suivante :

 $<$ type $>$   $<$ operation $>$ 

Ave
, type qui peut prendre OP, OK ou bien NO omme valeur. Ces valeurs représentent respectivement si le système demande une action ou reçoit une réponse de celui-ci. operation orrespond à l'a
tion réalisée par le stage.

#### $4.3.2.2$ Modélisation de la socket serveur

La socket serveur qui attend les connexions clientes est modélisée comme un canal qui peut stocker MAX MESSAGE messages. En fonction du modèle de concurrence, la taille du tampon est fixé à 0 afin de forcer la synchronisation durant l'échange de message ou possède une taille supérieure <sup>à</sup> 0 pour permettre l'é
hange de message asyn
hrone.

#### Modélisation des sockets clientes 4.3.2.3

La socket cliente, le point de communication entre un client et le serveur est modélisée à l'aide de deux canaux de communication. En effet, le client et le serveur ont le même comportement de produ
teur et de onsommateur d'événements. Il est don né
essaire d'utiliser deux anaux. Le serveur va lire dans l'un des deux anaux et é
rire dans l'autre. Le lient aura le omportement inverse, i.e. il é
rira dans le premier anal et lira dans le se
ond.

chan s\_read ; chan s write;

Le premier canal s read est envoyé par le client au serveur au moment de la connexion. Le serveur va l'utiliser pour lire des événements provenant du client. Le second canal s write est envoyé par le serveur au client au moment de l'acceptation de celui-ci. Le serveur l'utilise pour envoyer des événements au lient.

#### 4.3.2.4 Modélisation des  $E/S$

Afin de modéliser les connexions des clients et les erreurs potentielles du serveur ou des lients, les ommuni
ations sont modélisées à l'aide de traitement non déterministe. L'ajout de ces traitements non déterministes dans une spécification augmente l'espace du nombre d'états à explorer par le *model checker*. Cette augmentation de la mémoire peut être de l'ordre d'un facteur deux [47]. Cependant, grâce à la méthode d'obtention de l'abstraction, cette augmentation mémoire reste acceptable.

Par exemple, pour modéliser les lectures et les erreurs de lecture, Saburo ajoute les traitements non déterministes suivants :

```
if
: : s write !OK READ( s read ) ->
   \mathbb{R}^2: : s_write !NO_READ( s_read ) ->
f<sub>i</sub>;
```
#### $4.3.2.5$ 4.3.2.5 Modélisation du graphe des stages

Précédemment, j'ai expliqué comment modéliser les événements, les canaux de communication et le modèle d' $E/S$ . Je vais maintenant détailler comment le graphe de communication et de syn
hronisation de Saburo est transformé en instru
tions Promela.

A partir de la spécification des stages, Saburo transforme chaque stage en utilisant des patrons Promela correspondant à son type. Sept types de stages classiques [63] sont pris en compte par Saburo *(initial, final, default, collecteur, combineur, routeur et multicasteur)*. Ces différents types de stage et les instructions Promela produites par la phase de génération sont donnés dans les figures ci-dessous. Par la suite, je noterai par c1 le canal utilisé par le stage s1 pour communiquer avec son predecesseur.

#### Stage initial

Un stage *initial* n'a pas de prédecesseur et envoie un événement vers un seul successeur (voir Fig. 4.1).

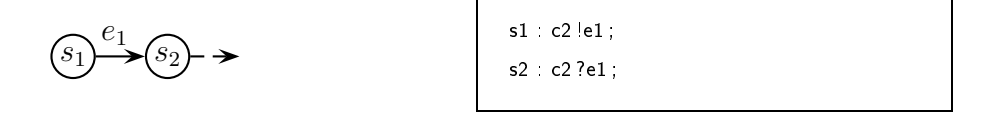

FIG.  $4.1$  – Le stage  $s_1$  est un stage inital.

Le stage  $s_1$  ne peut recevoir d'événements, car c'est un stage initial. Il envoie l'événement  $e_1$  au stage  $s_2$  via le canal  $c_2$ .

#### Stage final

Un stage *final* n'a pas de successeur et reçoit un évévement d'un seul précédesseur (voir Fig. 4.2).

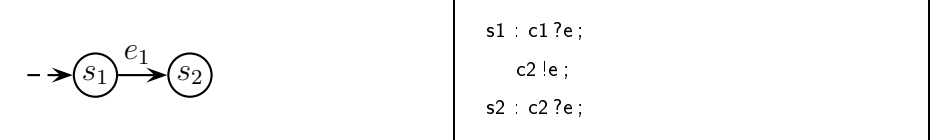

FIG.  $4.2$  – Le stage  $s_2$  est un stage final.

Le stage  $s_2$  reçoit l'événement  $e_1$  du stage  $s_1$  via le canal  $c_2$  et ne le retransmettra pas car c'est un stage final.

#### Stage défaut

Un stage *default* reçoit des évéments d'un seul prédecesseur et les relais vers un seul successeur (voir Fig. 4.3).

Le stage  $s_1$  envoie l'événement  $e_1$  au stage  $s_2$  via le canal  $c_2$ . Le stage  $s_2$  va bloquer tant qu'il n'aura pas reçu l'évément  $e_1$ . Puis il va le retransmettre au stage  $s_3$  via le canal  $c_3$ .

#### Stage collecteur

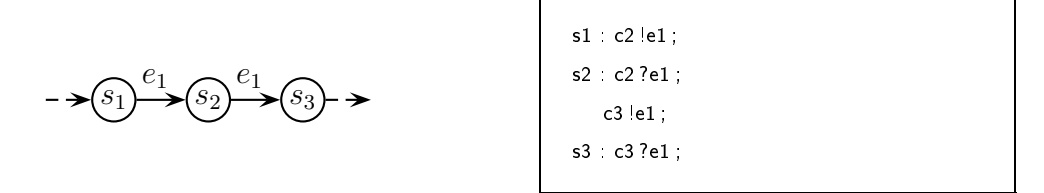

FIG. 4.3 – Le stage  $s_2$  est un stage *défaut*.

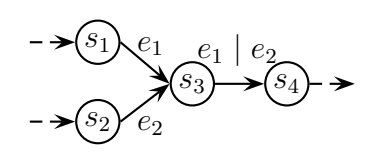

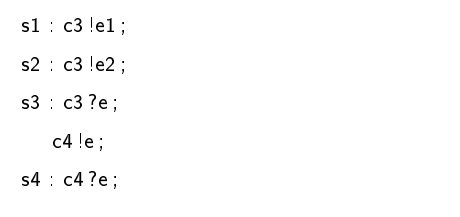

FIG.  $4.4$  – Le stage  $s_3$  est un collecteur.

Un stage *collecteur* reçoit des événements depuis plusieurs précédesseurs et les relaie vers un seul successeur (voir Fig. 4.4).

Le stage  $s_1$  (respectivement  $s_2$ ) envoie l'événement  $e_1$  (respectivement  $e_2$ ) au stage  $s_3$  via le canal  $c_3$ . Le stage  $s_3$  transmet l'événement en entrée à son successeur  $s_4$  via le canal  $c_4$ .

#### Stage ombineur

Un stage *combineur* va bloquer tant qu'il ne peut pas combiner un évément provenant de chacun de ses prédecesseurs et les relaie vers un seul successeur (voir Fig. 4.5).

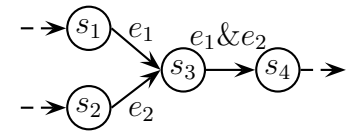

```
s1 : 
3 !e1 ;
s2 : 
3 !e2 ;
s3 :
   if
   : : 
3 ?e1 ->

3 ?e2 ;

4 !(e1, e2) ;
   : : 
3 ?e2 ->

3 ?e1 ;
      c4 !(e1, e2);
    ;
s4 : c4 ?(e1, e2);
```
FIG.  $4.5$  – Le stage  $s_3$  est un combineur.

Le stage  $s_1$  (respectivement  $s_2$ ) envoie l'événement  $e_1$  (respectivement  $e_2$ ) au stage  $s_3$  via le canal  $c_3$ . Le stage  $s_3$  bloque tant qu'il n'a pas reçu au moins un événement de chacun de ses prédecesseurs. Il transmet à son successeur  $s_4$  une « combinaison » de ses événements en entrée *via* le canal  $c_4$ .

#### Stage routeur

Un stage routeur va aiguiller tous les événements obéissant à un prédicat vers un successeur donné et les autres vers un autre successeur (voir Fig. 4.6).

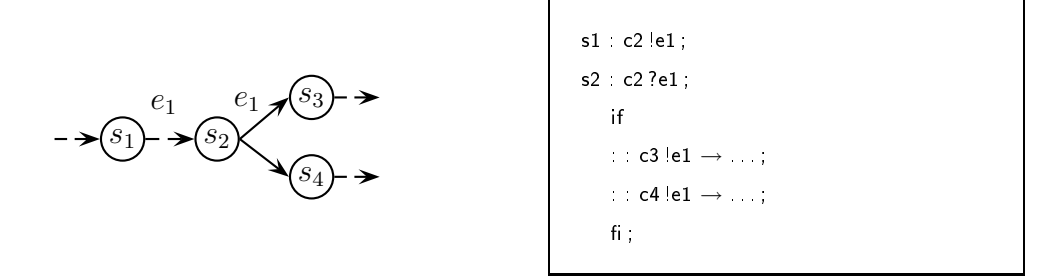

FIG.  $4.6$  – le stage  $s_2$  est un routeur.

Le stage  $s_2$  reçoit via le canal  $c_2$  un événement  $e_1$  de son prédecesseur  $s_1$  et aiguille tous les événements obéissant à un prédicat donné vers son successeur  $s_3$  via le canal  $c_3$  et tous les autres vers son successeur  $s_4$  via le canal  $c_4$ .

**Remarque :** Au lieu d'utiliser une construction de type if some seconds on stage routeur va avoir un omportement non déterministe grâ
e aux instru
tions Promela adéquates.

#### Stage multi
asteur

Un stage *multicasteur* envoie le même événement à l'ensemble de ses successeurs (voir Fig. 4.7).

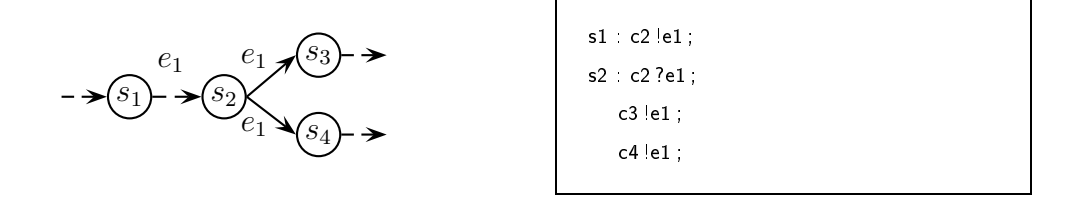

FIG.  $4.7$  – Le stage  $s_2$  est un multicasteur.

Le stage  $s_2$  reçoit via le canal  $c_2$  un événement  $e_1$  de son prédecesseur  $s_1$  et retransmet cet événement vers l'ensemble des ses successeurs.

Remarques : Comme nous l'avons vu précédemment, le type des stages est spécifié par le développeur en utilisant le mécanisme des annotations Java [18]. Le type est ensuite obtenu en utilisant les mécanismes de réflexion fournis par le langage Java [103]. Les connexions entre les stages sont déduites par le parcours du graphe spécifié par le développeur. Ce graphe est ontenu dans la lasse StageGraphManager de l'API de Saburo.

Les stages *Combineur* et *Routeur* nécessitent des annotations avec des arguments pour décrire leur comportement. Ainsi pour un *combineur*, une expression logique en Java est utilisée pour dé
rire omment les événements d'entrée doivent être ombinés. L'annotation pour le stage ombineur donné en exemple i-dessus est :

Combiner(E1 & E2)

Pour un stage *routeur*, un prédicat doit être utilisé pour aiguiller les événements d'entrée. L'annotation pour le stage *routeur* donné en exemple ci-dessus est :

Router((E1,s3))

Les instructions E1 et E2 correspondent aux interfaces Java des événements e1 et e2. Dans l'expression logique d'un stage routeur, l'événement E1 est associé au stage s3 vers lequel il sera redirigé. Dans le cas d'un stage *combineur*, il n'est pas nécessaire de réaliser l'association stage-événement car la connexion entre les stages sont explicites dans le graphe de spécifiation des serveurs. Les événements sont asso
iés à ette onnexion via le prototype de la fonction handle(.).

#### Modélisation du modèle de concurrence  $4.3.2.6$

La génération des instructions Promela dépend du modèle de concurrence choisi par le développeur. Je vais maintenant détailler la transformation du serveur HTTP utilisant le modèle de on
urren
e SPED.

Comme un seul processus est utilisé dans ce modèle, seules les communications internes sont à spécifier. La communication directe des événements n'est pas possible sinon on se retrouverait à modéliser le modèle de on
urren
e itératif. Ainsi, pour permettre de mélanger les onnexions et les événements d'E/S un anal unique est utilisé pour passer les événements. Il est unique ar un seul pro
essus est utilisé.

Pour modéliser l'entrelacement de plusieurs requêtes, un vivier de canaux est défini. Ces anaux vont être utilisés par le serveur pour modéliser la ré
eption des événements des lients. Accepter une nouvelle connexion cliente revient ainsi à extraire un canal de ce vivier.

Le vivier va être modélisé de la façon suivante :

```
chan pool = [MAX_CLLIENT] of { chan };
```
Pour extraire un anal de e vivier, on détermine si le vivier est vide ou non en utilisant la fonction nempty(). Si tel est le cas, l'appel va bloquer tant qu'un canal n'est pas mis à disposition dans le vivier. Cependant si le vivier ontient un anal, on va l'extraire en utilisant l'opération de réception d'un message du langage Promela. Ces opérations vont être modélisées de la façon suivante :

```
if
: : nempty( pool ) ->
    pool ?s_read ;
f_{\parallel};
```
Du point de vue du langage Promela, le modèle SPED est un modèle opératif utilisant un unique processus. La boucle principale du serveur est modélisée par une boucle infinie do ... od ;. Tous les événements de communication internes sont envoyés et reçus dans l'unique anal. La bou
le prin
ipale do . . .od ; loop est marquée omme étant un état terminal valide à l'aide du marqueur end.

```
end : do
     \therefore server ?< REQUEST, s_write > ->
     : internal ?OP ACCEPT(s) write, s read ) >. . .
       internal !OP_READ( s_write, s_read );
        . . .
     : : internal ?OP \overline{READ(s)} write, s_read ) ->
        . . .
       internal !OP WRITE( s_write, s_read ) ;
        . . .
     : : internal ?OP_WRITE( s_write, s_read ) ->
       . . .
       s_write !RESPONSE( s_read ) ;
       s read ?CLOSE( s write );
       goto release ;
     od ;
```
Le code complet de cet exemple de modélisation d'un serveur HTTP simple pour le modèle SPED, ainsi que celui de tous les autres modèles de concurrence pris en compte par Saburo, sont donnés dans l'annexe A.

#### 4.3.3 Simulation et vérification en pratique

Le logiciel SPIN (*Simple Promela INterpreter*) est un outil utilisé pour simuler et vérifier un programme écrit en Promela. Le logiciel SPIN comporte essentiellement deux modes :

- 1. *simulation* : le système est exécuté pas à pas, ce qui permet de se familiariser avec son omportement.
- 2. vérification : les états du système sont explorés exhaustivement pour vérifier que le système satisfait bien ertaines propriétés exprimées.

#### 4.3.3.1 Vérification d'un système

Les instructions Promela obtenues de la transformation sont utilisées comme entrée au model checker SPIN. Cet outil permet de vérifier automatiquement que tous les états sont atteignables et l'absence d'interblocage de la spécification sans autre spécification. Les résultats de la vérification du modèle SPED du serveur HTTP sont donnés ci-dessous :

```
warning for p.o. reduction to be valid the never claim must be stutter-invariant
(never 
laims generated from LTL formulae are stutter-invariant)
depth 0 : Claim reached state 5 (line 164)
(Spin Version 4 2 6 - 27 October 2005)
  + Partial Order Reduction
Full statespa
e sear
h for :
  never 
laim +
  assertion violations + (if within scope of claim)
  acceptance cycles + (fairness disabled)invalid end states - (disabled by never claim)
State-vector 198 byte, depth reached 191, errors : 0
51946 states, stored
37936 states, mat
hed
89882 transitions (= stored + matched)176 atomic steps
hash conflicts: 1043 (resolved)
Stats on memory usage (in Megabytes) :
10.701 equivalent memory usage for states (stored*(State-vector + overhead))
8.598 a
tual memory usage for states (
ompression : 80.35%)
 State-vector as stored = 158 byte + 8 byte overhead
2.097 memory used for hash table (-w19)
0.320 memory used for DFS stack (-m10000)
0.123 other (proc and chan stacks)
0.099 memory lost to fragmentation
10.916 total actual memory usage
unrea
hed in pro
type SpedHttp
  line 110, "pan. \frac{1}{2} \frac{1}{2}", state 67, "-end-"
  (1 of 67 states)
```

```
unrea
hed in pro
type Client
  (0 of 35 states)
unrea
hed in pro
type :never :
  line 169, "pan.___", state 8, "-end-"
  (1 of 8 states)
0.76 real 0.70 user 0.03 sys
```
Le résultat présenté ci-dessus correspond à la vérification de l'absence d'interblocages et de l'atteignabilité de l'ensemble des états d'un serveur HTTP basé sur le modèle de on
urren
e SPED. On peut voir que le système est représenté par 51946 états reliés par 89882 transitions. La onsommation mémoire est détaillée et environ 11 méga o
tets sont utilisés. On peut observer que les états marqués par le mot lef end sont bien les seuls états terminaux du système.

#### 4.3.3.2 Simulation d'un système

SPIN permet aussi de simuler le comportement d'un système. La figure suivante montre la trace de la simulation de l'abstraction du serveur HTTP utilisant le modèle SPED. Cette tra
e est obtenue à l'aide de l'outils XSPIN. On peut voir que les événements sont entrela
és sur cette trace. En particulier les opérations de lecture et d'écriture de deux clients connectés sont entrela
ées sur ette tra
e.

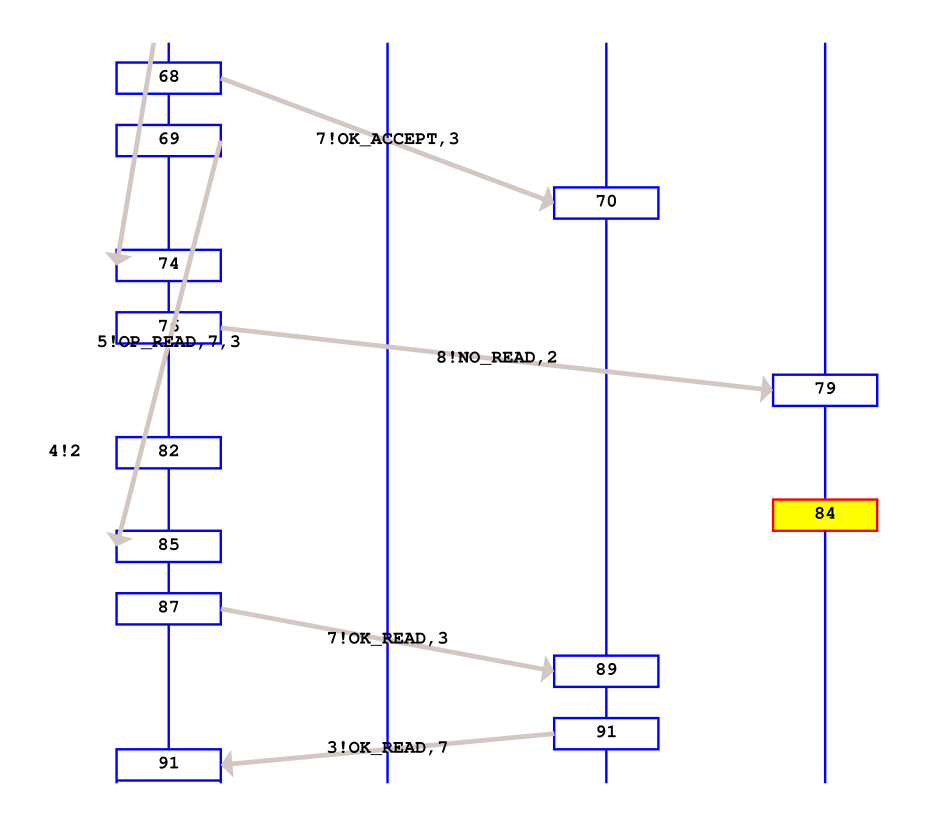

Fig. 4.8 Une partie d'une simulation obtenue à l'aide de l'outil graphique XSPIN
Les numéros donnés sur la figure correspondent aux différents états du système. La flèche entre le numéro 68 et le numéro 70 indique que le serveur accepte le deuxième client. La communication du serveur au second client se fait via les canaux 7 et 3. Le canal 7 (respectivement 3) est utilisé par le serveur (respectivement le client) pour envoyer des messages au client 2 (respectivement serveur). On peut voir (message 5.0P READ,7,3) que le serveur passe de l'état d'acceptation à l'état lecture pour le client 2. Le client 3 a atteint un état final valide (numéro 84, boîte jaune) ar il a reçu du serveur le message l'informant d'une erreur de lecture.

#### 4.3.4 Application de formules de logique temporelle linéraire

En plus des vérifications automatiques de l'atteignabilité de tous les états et de l'absence d'interblo
age, il est possible de rajouter des formules de logique temporelle linéaire (Linear Temporal Logi
. Ces formules peuvent être rajoutées par le développeur via l'interfa
e SPIN. Ces formules permettent d'augmenter considérablement les bénéfices de la phase de vérification mais nécessite un plus gros effort dans l'apprentissage de cette logique temporelle et de l'outil SPIN.

### En voi
i quelques exemples

La formule LTL suivante vérifie que si un client est connecté à un serveur, il reçoit obligatoirement soit (i) une réponse ou (ii) une erreur. Cette propriété de *vivacité* doit être vraie dans les états terminaux du système que l'on modélise. Ces états terminaux vont dépendre du modèle de on
urren
e utilisé.

$$
\diamond (request == (response + error)) \tag{2}
$$

Cet autre exemple de formule LTL vérifie que les clients peuvent toujours se connecter au serveur. Cette propriété de sûreté doit être vraie dans tous les états du système !

$$
\Box(len(serverSocket) \leq MAX\_CLIENT) \tag{3}
$$

La fonction les est une fonction prédéfinie du langage Promela. Cette fonction permet de déterminer le nombre de messages stockés dans un canal.

Ces formules sont ajoutées et vériées sur les instru
tions Promela obtenues automatiquement à l'aide de Saburo.

#### $En$  conclusion... 4.4

L'augmentation de la sûreté d'une application est permise par l'utilisation d'outils de vérification automatique, appelés *model checkers*. Néanmoins, leur utilisation est perçue comme difficile. De plus, lors de la vérification automatique d'un système, ces méthodes vont réaliser une exploration exhaustive, i.e. ombinatoire, de tous les états de la représentation formelle de celui-ci. Pour résoudre ce problème d'explosion du nombre d'états, il est nécessaire d'écrire une abstraction d'un programme pour qu'il soit facilement vérifiable par un outil de vérifiation automatique.

L'écriture d'une bonne abstraction est importante et difficile car il est nécessaire de réaliser un ompromis entre le nombre d'états dans l'abstra
tion et l'intérêt des résultats obtenus lors de la vérification. Ainsi la présence d'une erreur dans le programme original doit également être retrouvée dans l'abstraction (propriété de sûreté). Cependant, l'abstraction est bien souvent spécifiée à la main, ce qui peut introduire un biais entre le modèle et l'appliation qu'il modélise. Pour éviter e biais, il est préférable que l'abstra
tion soit obtenue automatiquement à partir du système à vérifier. Il existe des logiciels générant automatiquement des abstractions sûres pour n'importe quel programme C ou Java [4, 28, 44]. Mais ces approches sont trop générales et nécessitent de spécifier formellement des règles d'extraction de l'abstraction en fonction des différentes propriétés que l'on souhaite vérifier. Il est évident que la spécification formelle de ces différentes règles d'extraction complexifie l'utilisation de tels outils.

C'est pourquoi j'ai proposé des générateurs d'abstractions qui sont spécifiques à un domaine précis, les serveurs Internet [71]. Se focaliser sur un seul domaine permet d'éviter de spécifier les propriétés que l'on souhaite vérifier car elles dépendent bien souvent du domaine, simplifie le développement des générateurs et améliore la sûreté des abstractions vis-à-vis du système. Ainsi, Saburo applique aux serveurs Internet des concepts similaires à ceux déve $l$ oppés dans VEG [14].

Mon approche *descendante et spécifique* permet d'obtenir automatiquement les abstractions sans avoir à spécifier les propriétés à vérifier. Pour accroître la sûreté de l'application, il est possible d'ajouter des propriétés supplémentaires à vérifier, sous forme de formules de logiques temporelles. La sûreté de l'abstra
tion vis-à-vis de l'appli
ation qu'elle modélise est garantie par les différents générateurs que je fournis. Elle permet aussi de *simplifier* onsidérablement le développement des générateurs d'abstra
tions omparativement à es méthodes [4, 28, 44]. En effet, le langage d'entrée, dans mon cas le graphe de spécification du serveur et le modèle de concurrence, est extrêmement simple comparativement à un langage de programmation omplet tel que le C ou le Java.

Plus pratiquement, dans Saburo la phase de vérification est basée sur le model checker SPIN [47] et j'utilise ici aussi des générateurs pour transformer la spécification en un modèle de vérification en Promela. La spécification est indépendante de tout modèle de concurrence. Le modèle est choisi parmi un ensemble prédéfini à la phase de génération.

Il existe d'autres modèles checker qui pésentent des caractéristiques différentes de SPIN. Est-il possible d'incorporer à Saburo des générateurs de spécification pour d'autres modèles checker?

# 5

# Utilisation d'un générateur d'analyseurs syntaxiques pour l'implantation des protocoles

# Sommaire

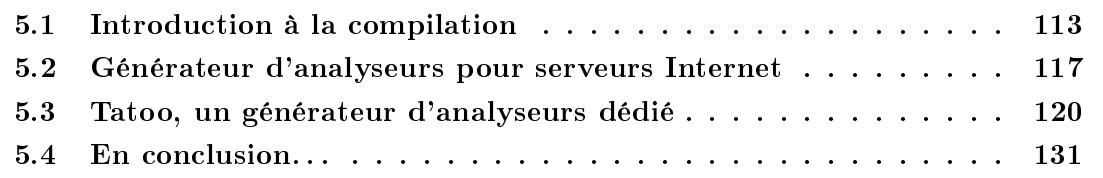

Dans un serveur Internet, le décodage des requêtes clientes est une véritable « ligne de front » entre le serveur et le monde extérieur. C'est pourquoi la sûreté de cette tâche est une onsidération ritique pour la sé
urité du serveur ar tout omportement non désiré peut entraîner une faille de sécurité et l'accès illégal au serveur [95]. De plus, j'ai illustré précédemment que le décodage des requêtes clientes nécessite de prendre en compte le type d'E/S utilisé par le serveur (voir 3.3.3). En effet si les  $E/S$  sont non bloquantes, il est nécessaire de sauvegarder le contexte du décodage, puis de le restaurer à chaque fois, ce qui n'est pas le as pour des E/S bloquantes.

La syntaxe d'un protocole de communication est typiquement spécifiée dans une RFC sous forme d'une succession de règles grammaticales. Ce type de spécification permet d'obtenir une machine à états finie qui est implantée de manière peu structurée. Le code ainsi obtenu est rarement exempt d'erreurs et difficilement maintenable.

Les décodeurs ou analyseurs de messages sont bien souvent construits à l'aide de générateurs d'analyseurs comme Yacc [53]. Cependant, ces outils ne sont pas conçus pour générer des analyseurs embarqués dans des serveurs. Il n'y a pas de support du décodage partiel des messages, pas de prise en ompte des ontraintes parti
ulières au niveau de la gestion mémoire, i.e. au
une réation à l'exé
ution, et ils ne prennent en ompte que des E/S bloquantes. C'est pourquoi les analyseurs sont la plupart du temps implantés à la main. Pire, la omplexité des analyseurs non bloquants est telle qu'ils sont systématiquement implantés de manière bloquante. Cette situation n'est plus acceptable du faite de la complexité, du nombre de nouveaux protocoles développés et de la perte potentielle des performances.

Afin de permettre de passer très facilement et de manière transparente d'un modèle à un autre, j'ai spécifié les principales caractéristiques nécessaire à un générateur d'analyseur syntaxique que je souhaitais in
orporer à Saburo. Ces besoins (
ompatibles ave des E/S bloquantes et non bloquantes, gestion mémoire, etc.) ont guidé la réalisation d'un générateur d'analyseurs syntaxique nommé *Tatoo* [23] car aucun générateur d'analyseurs actuel [36, 60, 90] ne répondait à mes contraintes particulières. Les caractéristiques de Tatoo font qu'il est particulièrement désigné pour que les analyseurs syntaxiques qu'il génére soient embarqués dans des applications très performantes et à long cycle de vie comme un serveur Internet. A l'aide d'un langage spécifique au domaine propre à Tatoo, je décris la structure grammaticale des messages d'un protocole. Cette spécification est ensuite traitée par des générateurs qui permettent d'obtenir les tables d'analyse du langage que l'on souhaite analyser. Ces tables sont ensuite in
orporées à une appli
ation à l'aide d'une bibliothèque dédiée.

Il existe d'autres générateurs d'analyseurs syntaxiques tels que DataScript [10], Packet-Type [77], PADS [35], GAPA [16], APG [67] et binpac [87] qui ont été récemment développés pour répondre au problème d'augmentation de la omplexité des proto
oles Internet. Cependant, es outils ne prennent pas en ompte tous les besoins des appli
ations réseau en terme de performance et d'empreinte mémoire. Zebu [21] est un langage déclaratif, spécifique à un domaine, qui permet de décrire les messages d'un protocole de type HTTP. Zebu utilise omme entrée une grammaire EBNF étendue par des annotations. Ces annotations indiquent les champs de messages qui doivent être stockés dans des structures de données ainsi que d'autres informations sémantiques (le type de la valeur, les ontraintes sur les valeurs possibles et si le champ est obligatoire ou optionnel). Une spécification Zebu est traitée par un compilateur afin de générer le code de traitement des messages réseaux qui sera ensuite utilisé dans une application. Une autre approche très similaire est le langage de spécification MSPL [33]  $(My \, Simple \, Protocol \, Language)$  implanté en Java. MSPL permet de décrire facilement un protocole Internet. Un compilateur va ensuite utiliser cette description pour générer les communications bas niveau et les parties liées au protocole aussi bien pour le client que pour le serveur. Cependant, Zebu et MSPL ne permettent pas de prendre en ompte l'analyse non bloquante des requêtes et, à l'heure actuelle, ils ne sont pas intégrés dans un ensemble plus vaste permettant de produire intégralement des serveurs Internet fonctionnels.

Dans ce chapitre, je vais commencer par faire une brève introduction à la compilation et aux méthodes de génération automatique d'analyseurs. Dans une se
onde partie, je vais dé rire les prin
ipales ara
téristiques que doivent posséder les analyseurs syntaxiques que l'on souhaite embarquer dans des serveurs Internet. Enfin, je vais présenter Tatoo un générateur d'analyseur onçu pour produire des analyseurs syntaxiques qui seront embarqués au sein de serveurs. En effet, Tatoo permet d'obtenir automatiquement des analyseurs bloquants et non bloquants, d'avoir une gestion mémoire dédiée aux applications à long cycle de vie et

de prendre les évolutions futures d'un langage. Je présenterais l'intégration de Tatoo au sein de Saburo

# 5.1 Introdu
tion à la ompilation

Les principes et techniques utilisés lors du développement d'un compilateur sont réutilisables dans de très nombreux domaines. Ainsi, les grammaires non contextuelles sont utilisées pour implanter des systèmes de omposition de textes et de dessins. Je vais utiliser es te
hniques d'analyse de code source afin de décoder, dans un serveur Internet, les requêtes émises par un lient.

Tout d'abord, un compilateur (Fig. 5.1) peut être défini simplement :

Définition 5.1 Un compilateur est un logiciel qui lit un programme écrit dans un langage source et le traduit en un programme équivalent écrit dans un langage cible [2].

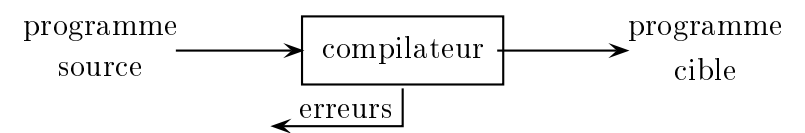

Fig. 5.1 Vue simpliée d'un ompilateur

Conceptuellement, on peut distinguer deux grandes étapes dans le processus de compilation. L'analyse qui partitionne le programme en ses constituants et en crée une représentation intermédiaire. Et, la *synthèse* qui construit le programme cible désiré à partir de cette représentation intermédiaire. Cette se
onde étape n'étant d'au
une utilité dans mon as. Tout au long du processus de transformation, un rôle important du compilateur est de *signaler à* son utilisateur la présence d'erreurs dans le programme source.

### 5.1.1.1 L'analyse

La phase d'analyse d'un programme source va être constituée de trois étapes :

- 1. l'analyse lexicale qui constitue des unités lexicales à partir d'un flot de caractères;
- 2. l'analyse syntaxique qui regroupe hiérarchiquement les unités lexicales afin de former des phrases ;
- 3. et enfin, l'analyse sémantique qui effectue certains contrôles pour assurer que l'assemblage des onstituants a un sens.

En compilation, l'analyse sémantique permet de vérifier les types des différentes variables et leur ompatibilité, qu'un opérande est bien ompatible ave un opérateur, et
. Dans mon as parti
ulier d'analyse de requête liente dans un serveur Internet, les erreurs ne seront que lexicales et syntaxiques et la sémantique va correspondre à la « désérialisation » d'un objet représentant la requête cliente. La « désérialisation » correspond au remplissage des différents champs d'un objet. Puis, selon l'action demandée par le client, un service, codé a posteriori par le développeur, est fourni par le serveur Internet. Ce processus est donc très éloigné des te
hniques d'analyse sémantique lassiques ren
ontrées en ompilation.

## 5.1.2 L'analyse lexi
ale

La première étape du processus d'analyse d'un langage source, appelée analyse lexicale, est la lecture du flot d'entrée caractère par caractère afin de constituer une suite d'unités lexicales qui seront transmises et utilisées par l'analyseur syntaxique (Fig. 5.2).

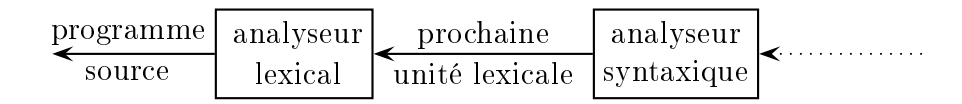

FIG. 5.2 – Interactions entre l'analyseur lexical et syntaxique

**Remarque :** L'analyseur lexical est vu comme un sous-programme ou une coroutine de l'analyseur syntaxique, *i.e.* il va lire, sur une demande explicite de l'analyseur syntaxique, les caractères en entrée pour identifier une unité lexicale.

Du fait d'une vision très localisée du programme source, il est difficile de détecter des erreurs au niveau de l'analyse lexicale. En effet, lors de l'analyse lexicale du programme :

fi( $a == 1$ )

L'analyseur lexical ne peut pas déterminer s'il s'agit du mot clé if mal orthographié ou d'un identificateur de fonction non déclaré. Du fait de la validité de l'identificateur  $\mathfrak{g}$ , l'analyseur lexical doit donc retourner l'unité lexicale d'un identificateur et laisser le soin de traiter cette erreur éventuelle à une autre phase du ompilateur, l'analyseur syntaxique.

Remarque : Il peut arriver que l'analyseur lexi
al ne puisse plus ontinuer son analyse, i.e. aucune règle d'unité lexicale ne correspond au préfixe du flot d'entrée. Il est alors nécessaire de mettre en place des *mécanismes de récupération sur erreur* au niveau de la phase d'analyse lexicale [2].

#### 5.1.2.1 Pourquoi séparer la phase d'analyse ?

Séparer la phase d'analyse en deux parties, analyse lexi
ale et analyse syntaxique, permet une conception plus simple et plus propre d'un compilateur. Cela permet aussi d'améliorer l'efficacité d'un compilateur. En effet, une grande partie du temps de compilation est dédiée à la lecture du flot d'entrée et à son découpage en unités lexicales. Il existe différentes techniques, dont la gestion de tampons de données, qui peuvent être exploitées spécifiquement dans l'analyseur lexical pour optimiser cette phase de lecture. Enfin, cela permet d'améliorer la *portabilité* du compilateur. En effet, le codage des caractères du flot d'entrée ou la représentation de odages spé
iaux d'un langage ne sont traités qu'au niveau de l'analyseur lexical sans aucune implication dans les autres parties du compilateur. Il suffira de changer l'analyseur lexical pour prendre en compte le changement du codage des caractères.

#### 5.1.2.2 Constru
tion d'un analyseur lexi
al

Bien que conceptuellement moins complexe que les autres phases de la compilation, le temps d'exécution de l'analyse lexicale est un facteur très important lors de la conception d'un ompilateur.

L'analyse lexicale est la seule phase d'un compilateur à lire le programme source caractère par ara
tère !

Actuellement, il existe trois grandes approches de développement d'un analyseur lexical. La première est de développer *directement en langage d'assemblage* et de gérer explicitement la lecture du flot d'entrée. Une seconde approche est d'utiliser un langage de programmation système et d'exploiter les services d' $E/S$  de ce langage afin de lire le flot d'entrée. Enfin, on peut utiliser un générateur d'analyseur lexi
al pour le on
evoir automatiquement. Généralement, le générateur d'analyseur lexical va utiliser un ensemble d'expressions régulières qui vont décrire les règles lexicales de l'analyseur que l'on souhaite produire. De plus, c'est au générateur de fournir les routines de lecture et de mémorisation du flot d'entrée.

Il existe de nombreux générateurs d'analyseurs lexi
aux et syntaxiques produisant des analyseurs dans diérents langages de programmation et ave des fon
tionnalités plus ou moins complexes. Dans la section 5.2, je vais présenter Tatoo [23] l'un de ces outils et. via l'exemple d'un serveur HTTP simplifié (section 5.3.1), je vais montrer comment les onstruires dans le as d'un serveur Internet.

## 5.1.3 L'analyse syntaxique

La seconde étape du processus d'analyse, appelée analyse syntaxique, interagit avec l'analyseur lexical afin d'obtenir une chaîne d'unités lexicales et vérifie que cette chaîne soit bien engendrée par la grammaire du langage sour
e (Fig. 5.3).

Une caractéristique très importante d'un analyseur syntaxique est sa capacité à *signaler* chaque erreur de syntaxe de manière précise et intelligible afin de permettre la correction du programme source. En effet, beaucoup d'erreurs sont par nature syntaxiques ou sont

| programme, | analyseur | prochaine      | analyseur                | partie   | Ireprésentation. |
|------------|-----------|----------------|--------------------------|----------|------------------|
| source     | lexica.   | unité lexicale | tsyntaxique <sub>l</sub> | trontale | intermédiaire    |

Fig. 5.3 Intera
tions entre analyseur syntaxique et son environnement

révélées lorsque le flot d'unités lexicales provenant de l'analyseur lexical contredit les règles grammaticales définissant le langage de programmation. De plus, la précision des méthodes d'analyse actuelles permet de détecter très efficacement la présence d'erreurs syntaxiques dans les programmes.

Remarque : La détection précise de la présence d'erreurs sémantiques ou logiques au moment de la compilation est une tâche bien plus difficile [2].

#### $5.1.3.1$ Les grammaires

Dans le but de décrire la structure syntaxique d'un programme ou d'un protocole de ommuni
ation, on utilise très souvent des grammaires non ontextuelles ou notation BNF (Backus-Naur Form). L'utilisation des grammaires offre de nombreux avantages lors du développement d'un compilateur. En effet, elles offrent une syntaxe précise et facile à comprendre d'un langage ou d'un protocole. De plus pour certaines classes de grammaires, il est possible de *construire automatiquement des analyseurs syntaxiques* efficaces et, lors de cette onstru
tion, il est possible de déte
ter automatiquement des ambiguïtés syntaxiques et de les corriger très rapidemment. Enfin, il est plus facile de *suivre les évolutions d'un langage* par cette approche car il suffit d'ajouter, à la grammaire déjà existante, les constructions introduites par la nouvelle version du langage ou du protocole.

Les constructions des langages de programmation présentent une structure récursive qui peut être définie par une *grammaire non contextuelle*. Celle-ci est formée de terminaux, de non-terminaux, d'un axiome et de produ
tions.

- 1. les terminaux sont les symboles de base à partir desquels les haînes sont formées ;
- 2. les non-terminaux sont des variables syntaxiques qui définissent des ensembles de chaînes aidant à spécifier le langage engendré par la grammaire;
- 3. l'axiome est un non-terminal particulier tel que l'ensemble des chaînes. Il dénote correspond exactement au langage défini par la grammaire;
- 4. les *productions* spécifient la manière dont les terminaux et les non-terminaux peuvent être ombinés pour former des haînes.

Ainsi, haque produ
tion va être onstituée d'un non-terminal dit partie gau
he de la production, suivie d'une flèche, suivie d'une chaîne formée de terminaux et de non-terminaux dite partie droite.

#### 5.1.3.2 Méthode d'analyse syntaxique

Actuellement, trois méthodes générales d'analyse syntaxique sont discernables. Les méthodes universelles Cocke-Younger-Kasami [26, 55, 115] et la méthode d'Earley [34] qui sont capable d'analyser n'importe quelle grammaire mais elles sont peu efficaces (complexité en  $O(n^3)$ ). Les méthodes *descendantes*, i.e. les arbres d'analyse sont construits du haut (la racine) vers le bas (les feuilles). Et enfin, les méthodes *ascendantes* pour lesquelles les arbres d'analyse sont onstruits des feuilles vers la ra
ine. Ces deux dernières méthodes sont les plus couramment utilisées en compilation (complexité en  $O(n)$ ) mais ne fonctionnent que pour certaines classes de grammaires [2].

Il faut noter que les méthodes des
endantes et as
endantes sont toutes les deux parfaitement réutilisables. Cependant, l'implantation de l'appro
he des
endante est basée en général sur des appels récursifs ce qui pose problème dans le cas d'appel d'E/S bloquant.

#### 5.1.3.3 Table d'analyse syntaxique

Un programme d'analyse repose sur un diagramme de transitions et va essayer de faire orrespondre des transitions du diagramme ave les symboles de l'entrée et simuler un appel de pro
édures à haque fois qu'il doit suivre un ar étiqueté par un non-terminal.

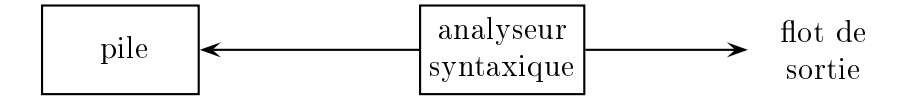

Fig. 5.4 Fon
tionnement d'un analyseur syntaxique

En résumé, pour un langage sour
e donné et une méthode d'analyse (as
endante ou des cendante), la principale difficulté dans la construction d'un analyseur syntaxique va résider dans l'obtention de tables d'analyse, seule diéren
e d'un analyseur à un autre.

# 5.2 Générateur d'analyseurs pour serveurs Internet

Pré
édemment, j'ai montré que les analyseurs pouvaient être générés automatiquement à l'aide d'outils dédiés (section 5.1.2.2). En effet, la principale différence entre deux analyseurs est leur table d'analyse. Les générateurs d'analyseurs vont produire de manière automatique es tables à partir d'une des
ription sous forme de grammaire d'un langage ou d'un proto
ole de ommuni
ation.

Pour embarquer des analyseurs syntaxiques au sein de mon modèle de développement de serveurs Internet, j'ai dû dénir un ertain nombre de ontraintes. En tout premier lieu, la prin
ipale motivation d'utiliser un générateur d'analyseur syntaxique dans Saburo est de fournir des analyseurs apables de travailler en présen
e d'E/S non bloquantes (se
tion 5.2.1). Une seconde caractéristique, extrêmement intéressante est la prise en compte de l'encodage des caractères (section 5.2.2) avec un minimum de recopies. Enfin, il est nécessaire de fournir une gestion de tampons de données très performante ainsi qu'un faible taux de réation d'objets à l'exécution (section 5.2.3). En effet, la grande majorité des instanciations sont faites à l'initialisation du système et non pas à l'exécution.

# 5.2.1 Analyse lexi
ale et syntaxique non bloquante

Les principaux générateurs d'analyseurs syntaxiques actuels [36, 60, 90] ne fournissent que des analyseurs lexicaux et syntaxiques compatibles avec des  $E/S$  bloquantes. Ce type d'analyseurs va extraire les données depuis un flot d'entrées et attendre la disponibilité de nouvelles données sur ce flot (Fig. 5.5).

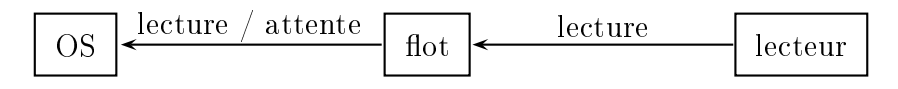

Fig. 5.5 Analyse de texte par tra
tion (pul l )

Ce comportement d'extraction de données va entraîner des *périodes d'attente* qui sont actives et bloquantes. Lors de la lecture du mot w d'un langage, l'analyseur lexical peut être arrêté à un préfixe  $p_w$  de ce mot car la suite du mot  $w$  n'est pas encore disponible sur le flot d'entrée. Pendant une période d'attente  $t_w$ , l'analyseur lexical va attendre activement qu'un facteur  $f_w$  du mot w soit disponible en entrée (Fig. 5.6)

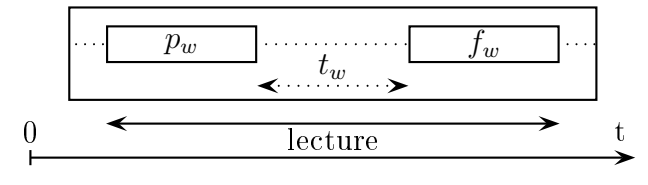

Fig. 5.6 Attente a
tive des analyseurs

Dans le cas d'applications performantes, ce comportement est acceptable si ces périodes d'attente sont de faibles durées (analyse de hiers présents sur un disque dur). Si les données proviennent d'une onnexion réseau, e omportement n'est plus satisfaisant ar les périodes d'attente sont alors beaucoup trop importantes. C'est pourquoi et afin de fournir une analyse lexicale et syntaxique efficace dans le cas de connexions réseau, il est nécessaire de produire du code *réveillant* et *transmettant* les données, quand celles-ci sont disponibles, aux analyseurs lexi
aux et syntaxiques.

Dans ce type de comportement, le processus d'analyse est démarré explicitement quand de nouvelles données sont disponibles et arrêté lorsqu'il n'y a plus de données sur le flot d'entrée (Fig. 5.7).

Comme les processus d'analyse lexicale et syntaxique vont être régulièrement démarrés et arrêtés selon les disponibilités des données sur le flot d'entrée, il est nécessaire de conserver un  $\epsilon$ tat afin de sauvegarder les traitements en cours. Lors de la lecture d'un mot w du langage, l'analyseur lexical peut être arrêté à un préfixe  $p_w$  de ce mot car la suite du mot w n'est pas

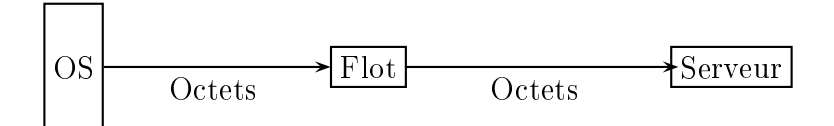

Fig. 5.7 Analyse de texte par poussée (push)

encore disponible en entrée. Après une période d'attente  $t_w$ , l'analyseur lexical sera réveillé lorsque un facteur  $f_w$  du mot w sera nouvellement disponible sur le flot d'entrée (Fig. 5.8).

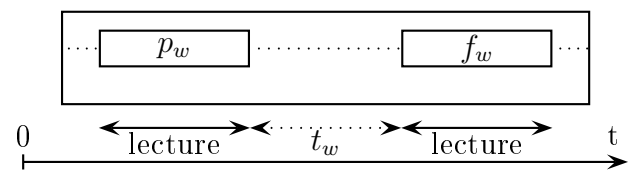

Fig. 5.8 Attente passive des analyseurs

Pratiquement, l'implantation des analyseurs lexi
aux et syntaxiques doit être basée prin ipalement sur deux méthodes :

- 1. Une méthode (par exemple, step()) qui est utilisée pour réveiller et transmettre les ara
tères et terminaux aux analyseurs.
- 2. Et une méthode (par exemple, close) qui va indiquer la fin du processus d'analyse.

Cependant, il est important de noter que la fin du processus d'analyse ne correspond pas obligatoirement à la fermeture de la connexion client-serveur. En effet, dans le cas du protocole HTTP, les requêtes peuvent être chaînées par le client. Pour déterminer si la fin du processus d'analyse est atteinte, il est nécessaire de spécifier une fin valide pour les requêtes analysées. Une fois cette fin atteinte, le processus d'analyse doit être réinitialisé pour traiter la requête suivante.

Remarque : Il est possible de simuler le comportement d'extraction de données à l'aide du omportement de transmission de données en utilisant la bou
le read/step suivante :

```
while( !endOfStream())
    step() ;

lose() ;
```
La condition d'arrêt est la fin du flot d'entrée. L'analyseur lexical sera ensuite fermé et aura la harge de fermer l'analyseur syntaxique.

# 5.2.2 En
odage des ara
tères

Dans le but de fournir le support de plusieurs jeux de caractères, un analyseur syntaxique peut utiliser le mécanisme de flot de caractères fourni par le langage (par exemple, java.io.Reader en Java). Cependant, il est aussi possible d'encoder les tables lexicales directement dans le jeu de caractères du flot d'entrée. Ce mécanisme a l'avantage d'éviter les opérations de codage et décodage des caractères à l'exécution et les recopies. Il est donc plus efficace mais le jeu de ara
tères doit être restreint et l'implantation de l'analyseur lexi
al est fortement liée à un jeu de ara
tères parti
ulier. De plus, la spé
i
ation des intervalles dans les expressions régulières va elle aussi dépendre de l'encodage (ASCII, Unicode, ...) des caractères. Cependant, il est possible d'utiliser ces intervalles lorsque les lettres et les chiffres ne dépendent pas du jeu de ara
tères.

Une autre optimisation dépendante du jeu de caractères est l'implantation de l'automate des règles de l'analyseur lexi
al. Typiquement, l'implantation des transitions de et automate utilise la notion d'intervalles de caractères. Dans le cas de l'encodage Unicode des ara
tères es intervalles ne peuvent pas être dire
tement implantés sous forme de tableaux. Des implantations plus efficaces de cet automate des transitions peuvent être fournies :

- 1. par des tableaux, lorsque l'ensemble des ara
tères n'est pas important ;
- 2. par une suite d'instru
tions swit
hase.

La seconde implantation est intéressante quand la plupart des transitions peuvent être implantées par le cas default.

L'une des principales caractéristiques d'un analyseur syntaxique embarqué est de prévenir au maximum les réations d'objets durant l'exé
ution. C'est pourquoi, la quasi totalité des objets doit être allouée à l'initialisation et au
une autre allo
ation ne doit être réalisée durant l'exé
ution, sauf quelques extensions potentielles de la pile d'analyse syntaxique. Ce comportement est extrêmement important pour permettre d'incorporer les analyseurs générés dans des appli
ations performantes et à très longue durée de vie, omme un serveur Internet. De même, les analyseurs doivent être réutilisables via des viviers d'objets et les tables partagées pour limiter la consommation mémoire et le surcoût induit par la création de nouveaux objets.

# 5.3 Tatoo, un générateur d'analyseurs dédié

A partir des ara
téristiques né
essaires pour l'embarquement d'un analyseur au sein d'un serveur Internet, j'ai étudié les diérents générateurs d'analyseurs syntaxiques en Java existants  $[31, 36, 39, 49, 60, 90]$  mais aucun ne répondait pas à mes besoins. C'est pourquoi, j'ai participé à l'élaboration des spécifications de *Tatoo* [23] afin de pouvoir embarquer dans un serveur Internet les analyseurs syntaxiques qu'il génére.

La motivation initiale de *Tatoo* est de fournir un générateur d'analyseur syntaxique compatible avec des  $E/S$  non bloquantes [23]. Les analyseurs syntaxiques générés peuvent être des analyseurs as
endants (LALR, LR ou SLR) ou des
endants (LL).

Je vais maintenant présenter  $Tatoo$  [23] qui, à partir d'un ensemble d'expressions régulières décrivant les unités lexicales, d'une spécification formelle de la grammaire du langage et de plusieurs règles sémantiques, est apable de générer automatiquement un analyseur syntaxique. Puis je vais présenter l'intégration de  $Tatoo$  dans Saburo. Je finirais par une liste non exhaustive de générateurs d'analyseur syntaxique existant actuellement.

# 5.3.1 Constru
tion d'un analyseur à l'aide de Tatoo

Je vais maintenant présenter la construction d'un analyseur à l'aide de Tatoo pour un proto
ole HTTP simplié. Ce pro
essus est dé
oupé en plusieurs phases :

- 1. spécification des règles d'analyse du langage (ici le protocole HTTP);
- 2. génération automatique des diérents analyseurs (lexi
al et syntaxique) ;
- 3. implantation manuelle de la sémantique.

Il est important de noter que ette dernière étape est dépendante du ontexte dans lequel nous utilisons les analyseurs générés par *Tatoo*. Dans le contexte de l'analyse des requêtes clientes d'un serveur Internet, cette phase va consister à la « désérialisation » de la requête en un objet Java.

#### 5.3.1.1 Spécification des règles d'analyse d'un langage

La spécification d'un langage est faite sous forme d'un fichier EBNF (*Extended Backus*-Naur Form). Ce fichier est séparé en une partie lexicale (unités lexicales), une partie syntaxique (produ
tions) et une partie sémantique (lien ave les objets Java sous-ja
ents).

#### Grammaire du proto
ole HTTP

Selon la norme OSI [51], l'HyperText Transfer Protocol [52] est un protocole de niveau appli
ation. Il est utilisé pour la transmission et la ré
upération de do
uments distribués et multimédias. Les fon
tionnalités du proto
ole HTTP sont, outre la ré
upération de données, la possibilité d'effectuer des recherches, des fonctions de remise à jour et d'annotations de documents. Le protocole de communication HTTP est complètement décrit par une grammaire non ontextuelle mais, par sou
i de simpli
ation, je vais me restreindre à la des
ription de la grammaire pour la seule méthode GET.

La requête émise par un client vers un serveur inclut dans sa première ligne :

- 1. la méthode appliquée à la ressour
e ;
- 2. l'identi
ateur de ette ressour
e ;
- 3. la version du proto
ole utilisée par le lient.

Dans le but d'assurer une compatibilité descendante avec la version  $HTTP/0.9$  du protocole, deux formats de requête sont valides.

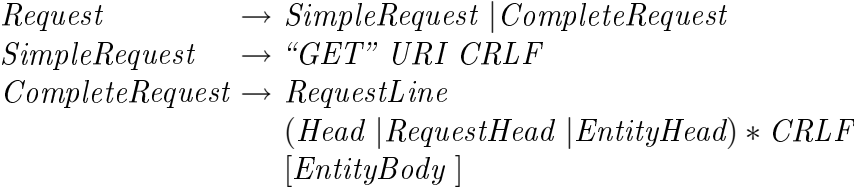

Lorsqu'un serveur HTTP reçoit une requête simple, il devra obligatoirement répondre par une réponse simple. De plus, le protocole stipule qu'un client capable de recevoir une réponse omplète ne devra jamais émettre de requête simple.

La ligne de requête commence par le nom d'une requête, suivie de l'URI de la ressource, du numéro de version du protocole utilisé, et se termine par la suite de caractère CRLF. Ces éléments sont séparés par des espa
es et au
un CR ni LF n'est autorisé ex
epté la séquen
e finale CRLF.

#### $RequestLine \rightarrow Method \text{ } URI \text{ } Version \text{ } CRLF$

La méthode indiquée en tête de ligne est destinée à être appliquée à l'URI cible. Son nom est dépendant de la casse des caractères. Dans notre cas, nous nous restreignons à la seule méthode GET, le proto
ole HTTP dénit d'autres méthodes telle que les méthodes HEAD, POST, PUT. . .

 $Method \rightarrow "GET"$ 

L'un visée est l'unidentifiant la ressource réseau à laquelle doit être appliquée la méthode.

 $URI \rightarrow AbsoluteURI$  |AbsolutePath

Le chemin absolu ne doit pas être vide. Si la ressource se trouve dans la racine, le chemin spécifié devra comporter au moins le caractère slash  $('')$ .

Les messages de requête et de réponse contiennent généralement une entité dans laquelle est in
luse des éléments de requête ou de réponse. Une entité va être dénie par son en-tête, et dans la plupart des as par un orps.

```
EntityHead \rightarrow Content-Encoding| Content-Length
               | Content-Type
               \vert \; \ldots
```
Le champ content-Encoding est utilisé pour compléter l'information du type de média. Lorsqu'il est présent, il indique sous quel odage la ressour
e est enregistrée.

 $Content\text{-}Encoding \rightarrow \text{``Content-Encoding : " CodingType CRLF"$ 

Le champ d'en-tête Content-Length indique la taille du corps d'entité, sous la forme d'un nombre d'octets exprimé en décimal.

 $Content-Length \rightarrow "Content-Length : "1*DIGIT$ 

Le champ d'en-tête Content-Type indique le type de média envoyé au récepteur dans le corps d'entité.

 $Content-Type \rightarrow "Content-Type : "MediaType"$ 

Le corps d'entité (s'il existe) envoyé dans un message de requête ou de réponse HTTP est dans un format et sous un encodage défini par les champs d'en-tête d'entité.

 $EntityBody \rightarrow$  OCTET\*

Remarque : Un orps d'entité n'apparaît dans un message de requête que dans la mesure ou le type de la requête le demande. La présence de ce corps est signalée par la présence d'un hamp Content-Length dans les hamps d'en-tête de la requête.

#### Grammaire EBNF Tatoo du proto
ole HTTP

La grammaire EBNF Tatoo va être composée de plusieurs parties. La première, tokens, donne l'ensemble des lexèmes reconnu par l'analyseur lexical. La seconde, blancks, spécifie les ara
tères qui sont automatiquement onsommée par le pro
essus d'analyse (par exemple une succession d'espaces). La troisième, starts définie la ou les production(s) initiale(s). Enfin, la dernière partie, productions, indique l'ensemble des productions de la grammaire.

```
tokens :
     service='GET/POST"url = \sqrt[3]{||}\hbar ttpslash= 'HTTP\/'
     version='(0.9)'
     \mathit{colon} = ':
     h_key= '([^ :\r\n℄)+'
     keepalive= 'Keep-Alive'
     h\_value = \sqrt{\int \frac{r}{n}}(f^{\prime\prime}+r\cdot\frac{1}{r}) + \frac{1}{r\cdot\frac{1}{r}}eoln= '\wedger) ?\wedgen'
     dot = 'hlanks.
     space=''( \wedge t) +''starts:
     start
productions:produ
tions :
     start = request + \{ start \};
```
 $request = firstline 'eoln' header * 'eoln' { request }$  $firstline = 'service' 'url' 'httpslash' 'version' 'dot' 'version' { firstline }';$ header = 'h\_key' 'colon' headervalue 'eoln' { header }; headervalue = 'h\_value' { headervalue } | 'keepalive' { keepalive } ;

#### 5.3.1.2 Génération automatique des analyseurs

Tatoo fournit des générateurs pour produire le ode de n'importe quel type de langage. En parti
ulier, il fournit nativement des générateurs pour le langage Java. Les générateurs de code Java sont basés sur velocity [8] un paquetage d'Apache qui utilise une approche modèle-vue pour la génération de fichiers. Les mécanismes de Tatoo produisent toutes les tables nécessaires à l'écriture d'un analyseur lexical et syntaxique et les interfaces nécessaires à l'implantation de la sémantique.

La spécification de la grammaire et des terminaux sous forme d'EBNF va être utilisée pour :

- la génération automatique d'un « écouteur » d'analyse lexicale,
- l'ensemble des tables d'analyse lexicale et syntaxique,
- les interfa
es GrammarEvaluator (voir annexe B.1) et TerminalEvaluator (voir annexe B.2)

Ces deux interfa
es sont utilisées pour l'implantation de la sémantique. Le développeur va spécifier manuellement une sémantique particulière pour les attributs terminaux en donnant une implantation de cette interface. Il est ainsi possible de spécifier différentes sémantiques sans regénérer à haque fois les diérentes lasses d'analyse. De plus, des lasses utilitaires (Analyzer et AnalyzerBuilder) sont générées afin de simplifier la construction, l'utilisation et le paramétrage des analyseurs lexicaux et syntaxiques.

#### 5.3.1.3 Implantation de la sémantique

L'implantation de la sémantique dans le cas du serveur HTTP simplifié correspond à l'implantation des deux interfaces générées par Tatoo. Cette implantation va correspondre à la sérialisation du flot des lexèmes récupérés lors de la phase d'analyse en un objet Java. Cet objet, nommé Request, va représenter la requête du client au serveur. L'implantation de l'interfa
e TerminalEvaluator va être la suivante :

```
public class HttpTerminalEvaluator implements TerminalEvaluator< ByteBuffer > {
  /**
  * This method is called when the rule \operatorname{\text{code}>get}\operatorname{\text{code}>code> is recognized}* @return the value associated with the terminal spawn for the rule
  \cdot \cdotpubli
 nal Method get(ByteBuer data) {
    return Method.GET ;
  }
```

```
/**
* This method is 
alled when the rule <
ode>header_key</
ode> is re
ognized
* @return the value associated with the terminal spawn for the rule
*/
public final String header_key(ByteBuffer data) {
 return extractString(data);
}
/**
,<br>* This method is called when the rule <code>header_value</code> is recognized
* @return the value associated with the terminal spawn for the rule
*/
public final String header value(ByteBuffer data) {
  return extractString(data);
}
/**
* This method is called when the rule \ltcode>url\lt/code> is recognized
* @return the value associated with the terminal spawn for the rule
*/
public final String url(ByteBuffer data) {
  return extractString(data);
}
/**
* This method is called when the rule <code>http09</code> is recognized
* @return the value associated with the terminal spawn for the rule
*/
public final Version http09(ByteBuffer data) {
  return Version.HTTP 0 9;
}
1**/**
* This method is called when the rule <code>http10</code> is recognized
* @return the value associated with the terminal spawn for the rule
*/
public final Version http10(ByteBuffer data) {
  return Version.HTTP 1 0;
}
/**
* This method is called when the rule <code>http11</code> is recognized
* @return the value associated with the terminal spawn for the rule
*/
public final Version http11(ByteBuffer data) {
  return Version HTTP 1\ 1;
}
```
}

Cette implantation permet de spécifier le comportement de l'analyseur pour chaque terminal rencontré. Lorsque l'analyseur rencontrera le lexème GET, il passera par cette implantation de l'interface TerminalEvaluator pour connaître l'opération à effectuer, ici le retour de la valeur GET de l'énumération Method. Pour d'autres terminaux, il sera nécessaire de convertir le flot d'octets en chaîne de caractères (la méthode extracteuring). Tatoo permet ainsi de minimiser les opérations de conversion et de recopie. Maintenant, il est nécessaire de spécifier le comportement sémantique pour les produ
tions re
onnues par l'analyseur. C'est à dire l'implantation de l'interfa
e GrammarEvaluator :

```
public class HttpGrammarEvaluator implements GrammarEvaluator {
 private Request req ;
 public final void restart (Request req) {
   this res = res ;
 }
  /**
  * This methods is called after the reduction of the non terminal method
  * by the grammar produ
tion method_get.
  \sqrt{2}public final Method method get(Method get) {
   return get ;
 }
  /**
  * This methods is called after the reduction of the non terminal firstline
  * by the grammar production firstline.
  \sqrt{2}public final void firstline(Method method, String url, Version version) {
   swit
h(method) {

ase GET :
      req.setMethodRequest(Method.GET) ;
      req.setUrlRequest(url) ;
      req.setVersionRequest(version) ;
      break:
   }
 }
  /**
  * This methods is 
alled after the redu
tion of the non terminal version
  * by the grammar produ
tion version_http09.
  \sqrt{2}public final Version version http09(Version http09) {
   return http09 ;
 }
 /**
  * This methods is 
alled after the redu
tion of the non terminal version
 * by the grammar produ
tion version_http10.
  \sqrt{2}public final Version version http10(Version http10) {
   return http10 ;
 }
  /**
  ^\star This methods is called after the reduction of the non terminal version
  * by the grammar produ
tion version_http11.
  */
```

```
public final Version version http11(Version http11) {
 return http11 ;
}
publi
 void header_part(String header_key, String header_value) {
  req.setHeader(header_key, header_value) ;
}
public void endline() {
  // do nothing
}
public void request() {
  // do nothing
}
```
}

L'objet Request correspond à la requête du client sérialisée par le processus d'analyse. Cette objet est similaire aux *beans* Java [105] car il implante seulement des méthodes pour fixer et récupérer des informations. Dans cette implantation, seulement deux méthodes vont réellement être opérante :

- quand la réduction de la production firstline se produit;
- pour la réduction de la production header part.

L'opération réalisée par es deux méthodes est la sauvegarde d'informations dans l'objet Request. Mais, comment utiliser toutes ces spécifications?

La solution la plus simple pour utiliser l'analyseur consiste à appeler une méthode statique run() de la classe Analyzer générée par Tatoo. Cependant cette méthode n'est pas assez précise car il est impossible de mettre en pla
e un gestionnaire d'erreurs au niveau lexi
al ou syntaxique ar elle utilise des gestionnaires d'erreurs fournis par défaut. Dans le as d'un serveur HTTP si la requête présente des mots mal orthographiés, i.e. qui ne orrespondent pas aux lexèmes souhaités, ou des phrases ave des erreurs grammati
ales, le serveur doit rejeter la requête et fermer la onnexion. Les gestionnaires fournis par défaut tentent de faire une reprise sur erreur en re
her
hant par exemple, le premier mot orre
t. Ce qui ne orrespond pas au omportement souhaité !

#### $5.3.2$ Intégration de Tatoo dans un serveur HTTP simplifié

La première étape du développement du serveur HTTP est de spécifier le graphe des stages. Je vais réutiliser le même graphe de stage que elui donné dans la se
tion 3.3. Je rappelle que les onnexions entre les stages représentent les syn
hronisations et les ommuni
ations dans le serveur HTTP. Selon son type, un stage peut envoyer (vers son ou ses successeurs) et recevoir (de son ou ses prédecesseurs) des événements de communication.

Le serveur HTTP utilisé comme exemple est composé de six stages (voir section 5.3.2).

Seul le stage de décodage de la requête cliente va être modifié par l'utilisation de Tatoo, modifications que je vais maintenant présenter.

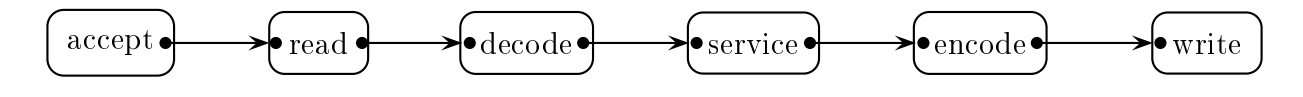

Fig. 5.9 Graphe de onnexion des stages du serveur HTTP

#### $5.3.2.1$ Spécification des événements de communication

Afin d'échanger des informations entre les stages et selon leur position dans le graphe, il est nécessaire de spécifier des événements d'entrée et de sortie. Ces événements sont utilisés pour envoyer et re
evoir des informations entre les diérents stages. L'intégration de Tatoo dans le développement du serveur HTTP entraîne la modification de l'événement d'entrée du stage de dé
odage.

L'événement d'entrée du stage de décodage devient :

```
publi
 interfa
e De
odeStageRequest {
 publi
 HttpSaburoLexer getHttpSaburoLexerRequest() ;
 public ButeBuffer getButeBufferRequest();
}
```
La classe HttpSaburoLexer est une classe d'encapsulation qui permet de simplifier l'utilisation des analyseurs fournis par Tatoo. Cette lasse fournit trois méthodes utilitaires :

- 1. hasRemaining() qui détermine si le tampon de données sous-jacent contient encore des o
tets.
- 2.  $\text{step}$ : qui traite tous les caractères présents dans le tampon de données;
- 3. endOfParsing() qui détermine si on est arrivé à la fin du flot ou d'une requête.

La méthode endOfParsing() est très particulière car elle dépend en grande partie du proto
ole utilisé. Ainsi dans le as du proto
ole HTTP, il est possible d'avoir des onnexions persistantes, c'est-à-dire que les requêtes sont considérées comme appartenant à un flot de requêtes. Dans e as, le serveur doit traiter une requête, puis passer à la suivante sans fermer la connexion. Cependant, comment peut-on savoir si on a fini d'analyser une requête pour passer à la suivante ? La méthode endOfParsing() est le point d'entrée qui permet de réaliser e type d'opération. Dans le as du proto
ole HTTP et de la grammaire donnée pré
édemment, la méthode endofparsing va récupèrer l'ensemble des terminaux possibles que l'analyseur syntaxique peut re
onnaître. Puis, déterminer si le seul terminal possible est le double CRLF marquant la fin d'une requête HTTP. Si c'est le cas alors on a fini d'analyser la requête. Cette méthode sera odée de la façon suivante :

public boolean endOfParsing() {

 $Set < ?$  extends  $TerminalEnum > lock ahead = parser.getLook ahead()$ ;

```
if((lookahead.size() == 1) && (lookahead.contains(TerminalEnum. eof )))
 return true :
  return true ;
return false ;
```
#### 5.3.2.2 Spécification du stage de décodage

}

Je vais maintenant implanter le stage de dé
odage. Je rappelle qu'un stage est une suite d'instructions avec au plus un appel d' $E/S$  et sans aucun bloc de synchronisation.

Le stage de décodage est implanté de la façon suivante :

```
Stage
public class DecodeStage< Q extends DecodeStageRequest, S extends DecodeStageResponse > {
 public final void handle(StageContext < S > ctx, Q req, S res) {
   HttpSaburoLexer lexer = req.getHttpSaburoLexerRequest() ;
   while(lexer.hasRemaining()) {
     lexer.step() ;
   }
   lexer.compact();
   if(lexer.endOfParsing()) {
     ctx.dispatchToSuccessor(res);
     lexer.reset() ;
   }
 }
}
```
Le stage de décodage va analyser la requête au fur et à mesure de l'arrivée des caractères et e tant qu'il reste des ara
tères dans le tampon de le
ture. Lorsque l'analyse est terminée la méthode compact permet de copier les caractères qui n'ont pas été reconnus en début de tampon, ce qui facilitera sa réutilisation. On teste si on est arrivé à la fin d'une requête et si tel est le cas, l'objet DecodeStageResponse qui regroupe toutes les informations sérialisées à l'aide de *Tatoo via* l'interface GrammarEvaluator est transmise  $\text{au}(x)$  successeur(s) du stage de décodage. Enfin, l'analyseur est réinitialisé pour pouvoir reconnaître une nouvelle requête.

#### 5.3.3 Travaux similaires

Actuellement, il existe un grand nombre de générateurs d'analyseurs écrits dans différents langages de programmation. Présenter exhaustivement l'ensemble de es outils sortirait omplètement du adre de e travail. C'est pourquoi, je vais me restreindre à la présentation des générateurs d'analyseurs é
rits en Java et qui produisent des analyseurs en Java.

Java Compiler Compiler [60] est un générateur d'analyseurs syntaxiques descendants é
rit en Java et développé par Sun Mi
rosystems. JavaCC fournit des analyseurs syntaxiques de type  $LL(k)$ , c'est-à-dire qu'il est nécessaire d'utiliser une fenêtre d'analyse de taille k pour résoudre les ambiguïtés. Contrairement à Tatoo, la partie sémantique de l'analyseur est directement intégrée dans la spécification de la grammaire. Ce couplage fort entre grammaire et sémantique implique un risque important d'erreurs dans le cas de grande grammaire (celle d'un langage de programmation) et ne permet pas de réutiliser une grammaire indépendamment de sa sémantique.

ANother Tool for Language Recognition [90] est aussi un générateur d'analyseurs syntaxiques des
endants. Similairement à JavaCC, ANTLR fournit des analyseurs syntaxiques de type  $LL(k)$  et la grammaire du langage est étendue par des actions de sémantique. Pour la onstru
tion, le par
ours et la transformation de l'arbre de syntaxe abstrait, ANTLR fournit un langage spécifique au domaine.

JFlex  $[39]$  et Cup [49] sont des implantations en Java de Lex [65] et Yacc [53]. JFlex est un générateur en Java qui réutilise le même format d'expressions régulières que Lex. Cup génère des analyseurs as
endants à partir de grammaires LALR(1) en utilisant une syntaxe similaire à Yacc. De même que JavaCC et ANTLR, Cup étend la grammaire en incluant des a
tions de sémantique spé
iées en Java.

Sable Compiler Compiler [36] est un générateur d'analyseurs descendants à partir de grammaires LALR(1). Cependant, les conflits ne sont pas résolus par l'associativité ou la spécification de propriétés. Contrairement aux trois générateurs précédents, SableCC ne permet pas de spécifier de sémantique dans les grammaires mais, va générer l'arbre de syntaxe abstrait et utiliser le patron de conception visiteur [37] afin de spécifier une sémantique donnée. Il y a donc une séparation claire entre la spécification de la grammaire et la partie sémantique. Cependant, il n'est pas possible de générer un arbre spécifique, par exemple un arbre diérent selon la version du langage, sans devoir re
réer un nouvel arbre de syntaxe abstrait.

Enfin, Beaver [31] est un générateur d'analyseurs prenant en entrée des grammaires LALR(1). La motivation première de *Beaver* est de générer des analyseurs très rapides. De même que Tatoo, Beaver va générer une table d'analyse syntaxique qui contient les actions à réaliser. Les appels de fon
tions sont basés sur le hoix de la fon
tion à l'exé
ution en fonction du type réel de l'action. C'est un mécanisme de *late-binding* qui surpasse en temps d'exécution les implantations traditionnelles de type switch-case.

Remarque : Aucun des générateurs présentés ci-dessus ne générent des analyseurs capablent de fon
tionner en présen
e d'E/S non bloquantes.

#### En conclusion...  $5.4$

Dans un serveur Internet, le décodage des requêtes clientes est l'interface d'interaction entre le serveur et ses lients. La sûreté et la robustesse de ses traitements sont primordiaux lors de la conception d'un serveur. En effet, tout comportement non désiré peut permettre des a

ès illégaux au serveur ou empê
her de servir orre
tement un lient. De plus, le dé odage des requêtes lientes né
essitent de prendre en ompte le type d'E/S utilisées par le serveur. En effet si les  $E/S$  sont non bloquantes, il est nécessaire de sauvegarder le contexte du décodage, puis de le restaurer à chaque fois, ce qui n'est pas le cas pour des  $E/S$  bloquantes.

Actuellement, la syntaxe d'un protocole de communication est typiquement spécifiée dans une RFC sous forme d'une succession de règles grammaticales (EBNF). Ce type de spécification permet d'obtenir une machine à états finie qui peut être implantée de manière peu structurée. Le code obtenu manuellement n'est ni exempt d'erreurs, ni facilement maintenable. Cependant à partir d'une grammaire, il est possible de onstruire automatiquement des analyseurs lexicaux et syntaxiques mais, ces analyseurs sont bien souvent construits à l'aide de générateurs qui n'ont pas été onçus pour générer des analyseurs embarqués dans des serveurs. En effet, les serveurs Internet présentent des contraintes fortes en terme de gestion mémoire et de temps d'exécution. C'est pourquoi, les analyseurs embarqués dans les serveurs Internet sont la plupart du temps implantés à la main. Pire, la omplexité d'analyseurs non bloquants est telle qu'ils sont systématiquement implantés de manière bloquante !

L'utilisation de *Tatoo*, un générateur d'analyseur syntaxique [23], m'a permis d'obtenir automatiquement des analyseurs de requêtes clientes [22]. Tatoo, contrairement aux principaux générateurs d'analyseurs actuels [36, 60, 90], permet de générer automatiquement des analyseurs qui sont compatibles avec des  $E/S$  bloquantes et non bloquantes. De plus, Tatoo a été onçu pour générer des analyseurs qui vont être embarqués dans des serveurs Internet et prend en considération les contraintes de temps d'exécution et de gestion mémoire induits.

Est-il possible de réaliser un logiciel de tests qui permet de simuler des coupures dans les requêtes avant de mettre en exergue les capacités des analyseurs syntaxiques non bloquants?

# Troisième partie Performan
e et optimisation

# 6.

# Développement d'un serveur HTTP performant

# Sommaire

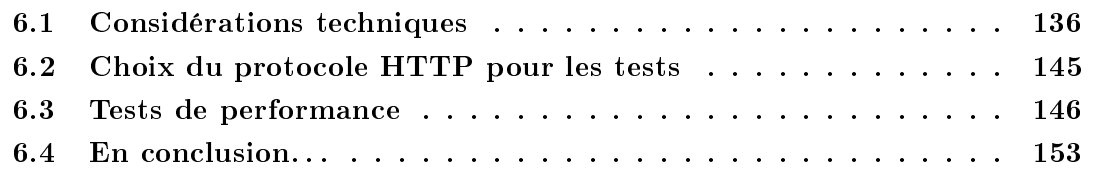

Les services Internet sont devenus de plus en plus importants aussi bien pour les industriels que pour les parti
uliers. Parmi les servi
es les plus populaires, les sites d'information en ligne sont sujets, en fonction de leurs contenus et de l'actualité, à de très fortes variations du nombre de visiteurs pouvant parfois atteindre des fa
teurs d'ordre 20 en quelques minutes [64]. Cet exemple illustre les propriétés de disponibilité, de montée en charge et de capacité à supporter longtemps des charges importantes des services Internet. Plus techniquement, les services Internet sont fournis par des *serveurs logiciels* qui vont tenter de satisfaire les demandes des diérents lients. Le développement d'un serveur Internet doit donc, en outre, prendre en compte ce problème sans précédent qu'est le *support d'un grand* nombre d'utilisateurs accédant simultanément à un seul service.

Pratiquement, les différentes actions concurrentes effectuées sur un serveur Internet vont se traduire par des opérations d'E/S sur des interfa
es réseaux et sur le disque dur ainsi que des calculs sur la machine d'hébergement. Afin d'entrelacer les traitements des différentes requêtes clientes concurrentes, on utilise traditionnellement des processus ou des processus légers. Cependant, ette appro
he implique un oût important en terme d'empreinte mémoire, en temps d'ordonnancement ou en nombre de bascules du processeur [1, 41, 85]. Une autre approche consiste à utiliser des  $E/S$  non bloquantes mais, ce type d' $E/S$  est difficile à utiliser car il est nécessaire de gérer manuellement la sauvegarde des contextes [1, 11, 12, 41].

Dans ce chapitre, je vais commencer par quelques considérations techniques sur les E/S

bloquantes et non bloquantes du langage Java. Je présenterai ensuite les diérentes mises en œuvre des sélecteurs mécanisme utilisé dans le cas d' $E/S$  non bloquantes en Java. J'expliquerai notamment omment asso
ier les séle
teurs et les pro
essus légers au sein d'une application. Enfin, pour montrer la faisabilité et l'intérêt de mon approche, j'ai réalisé des tests de performance à l'aide de deux outils : (i) ApacheBench [5] et (ii) Httperf [45]. Ces outils permettent d'exhiber les performances « pures » des serveurs HTTP dont la mesure la plus percutante est le nombre de requêtes traitées en une seconde. Grâce à ces tests, je montre que l'embarquement d'un analyseur au sein d'un serveur HTTP ne nuit pas à ses performan
es.

#### Considérations techniques  $6.1$

Les E/S sont des composantes disponibles depuis les premières versions de Java. Le paquetage javalio, qui regroupe l'ensemble des classes de gestion des flots d'octets, est apparu à la version 1.0 du langage. Quant aux classes de gestion des flots de caractères, elles sont apparues à la version 1.1. Celles gérant les connexions réseaux (socket) sont présentes dans le paquetage java.net depuis la première version.

L'âge de ses composants n'est pas signe d'obsolescence mais illustre l'absence de prise en ompte des problèmes de performan
e, les E/S non bloquantes notamment. C'est pourquoi et depuis la version 1.4, Java inclut une nouvelle architecture d' $E/S$  et de connexions réseaux fondamentalement différente de l'architecture existante [104].

# 6.1.1 Des
ription des E/S Java

En Java, les flots d'octets ne fournissent qu'une partie des fonctionnalités d'E/S nécessaires au développeur. Ainsi les flots d'octets permettent la lecture des données d'un flot afin de créer un tableau d'octets et inversement d'écrire dans un flot un tableau d'octets. Cependant, toutes es opérations sont bloquantes e qui n'est pas toujours souhaitable. Il est difficile de lire plus d'un octet sans utiliser de tampon mémoire. Le paquetage java.io ne fournit que deux possibilités : (i) utiliser le tampon fourni par les flots « bufferisés » ou (ii) programmer son propre tampon mémoire.

C'est pourquoi, les nouvelles  $E/S$  présentes dans le paquetage java nio ont été proposées afin de répondre à e problème. Pour y remédier, elles fournissent : (i) des tampons mémoires qui permettent une gestion plus simple et plus performante des manipulations de zones mémoires (ii) des accès aléatoires plus rapides et (iii) facilitent le « mappage » de données en mémoire [97]. Dans le but de transférer des données depuis ou en direction d'un tampon mémoire, cette nouvelle architecture va utiliser le concept de *canal* qui, va représenter une source ou une destination (un fichier, une connexion réseau ou une file) pour les données. Cependant, un canal va être différent d'un flot car les  $E/S$  peuvent être aussi bien bloquantes que non bloquantes. Cependant, seul les canaux héritant de l'interface selectableChannel peuvent être utilisés dans les deux modes.

## 6.1.2 Les tampons de données

Le ramasse-miettes de Java déplace les objets en mémoire par des opérations de copie. Dans la nouvelle architecture d'E/S, les tampons de données peuvent être de deux types : (i) directs et (ii) non directs. Leur différence principale est leur gestion ou non par le ramassemiettes. Les tampons de données directs sont alloués dans des zones mémoires qui ne sont pas gérées par le ramasse-miettes. A contrario, les tampons de données non directs sont alloués dans des zones mémoires contrôlées par le ramasse-miettes.

En pratique, les tampons directs nécessitent un temps d'allocation supérieur au tampon de données non dire
ts pour des tampons pas trop grand (voir Fig. 6.1).

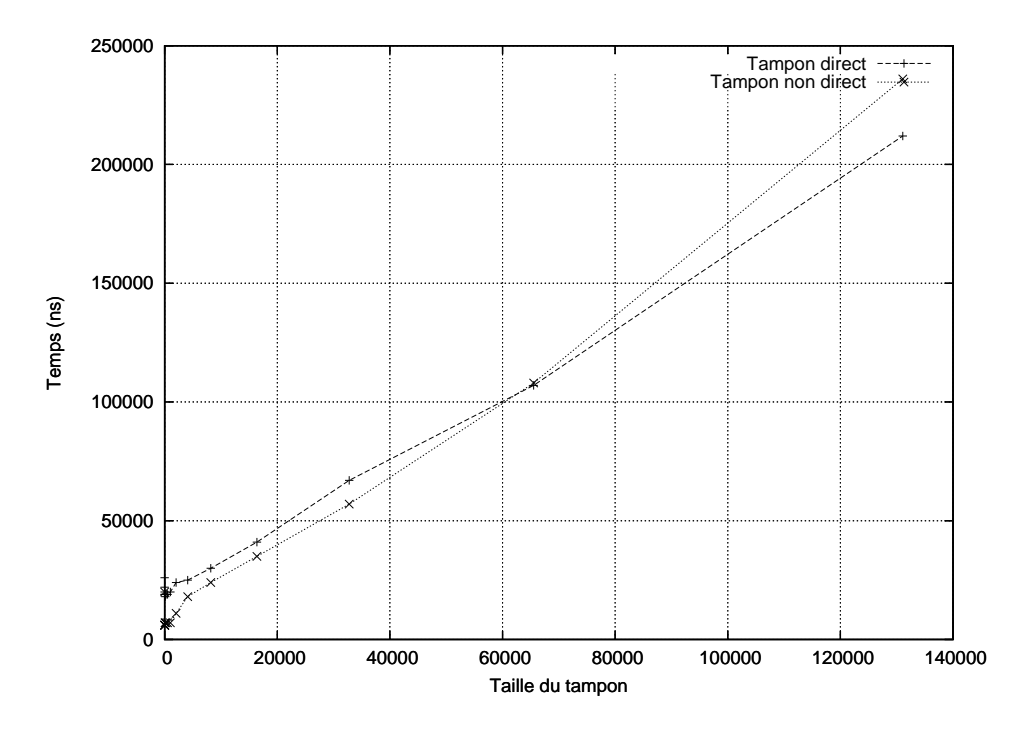

FIG. 6.1 – Temps d'allocation des tampons directs en non directs

En effet, dans le cas direct les blocs de mémoire sont gérés par une liste des blocs libres tandis que dans le as dire
t es blo
s mémoires sont gérés par le ramasse-miettes. Cependant, à partir d'une certaine limite (65536 octets), les tampons non directs ne vont plus être alloués au même endroit dans la mémoire du fait de leur taille. Ils vont être positionnés dans des zones de mémoire très peu olle
tées par le ramasse-miettes (au
un dépla
ement). Les blo
s de es zones mémoires sont gérés par une liste des blo
s libres omme dans le as des tampons directs. Cependant, du fait d'une surcouche (le ramasse-miettes) les performances sont moins bonnes, ce qui explique le temps plus important de l'allocation des tampons non directs vis-à-vis des tampons directs.

Du fait des temps de réation non négligeable, il est re
ommandé, lors du développement d'un serveur Internet, d'utiliser un vivier de tampons de données et ce dans les deux cas.

En résumé : Le ontenu d'un tampon dire
t va résider dans une zone qui n'est pas gérée par le ramasse-miettes de la ma
hine virtuelle Java. L'espa
e alloué pour es tampons ne sera jamais re
opié d'une zone à une autre, améliorant ainsi les performan
es d'une appli
ation à longue durée de vie.

Cependant, lors de tests pratiques d'un serveur HTTP en exploitation, les performan
es à l'utilisation de es deux types de tampons sont identiques (voir Fig. 6.2).

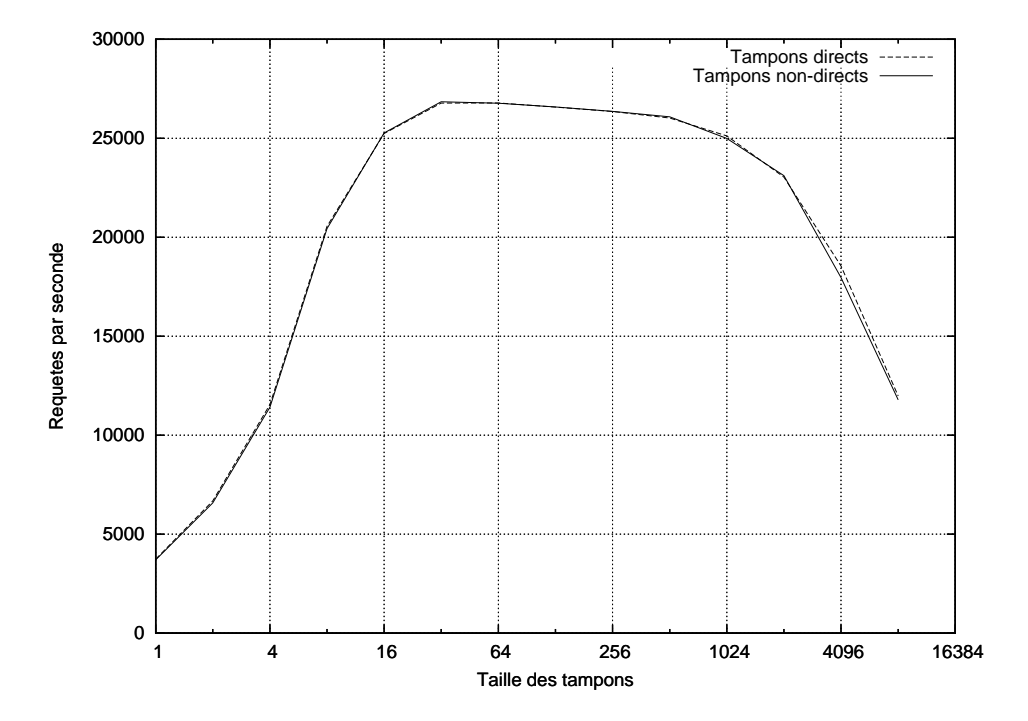

Fig. 6.2 Performan
e des diérents types de tampons de données dans un serveur HTTP

Lors d'une lecture-écriture les tampons non directs vont être recopiés temporairement sur la pile. A la fin d'une lecture, il va donc y avoir une recopie des données lues présentes dans le tampon non direct temporaire vers le tampon non direct que l'on utilise. Dans le cas direct, les appels travaillent directement sur le tampon. Cependant, les opérations de recopie sont des opérations dire
tement optimisées au niveau système d'exploitation. Les opies sur la pile sont donc très efficaces. De plus, il semblerait que certaines optimisations ne soient pas présentes dans l'implantation des tampon directs actuels.

#### 6.1.3 Les sélecteurs

Dans le modèle d' $E/S$  non bloquantes, les applications sont capables de « chevaucher » le traitement des différentes E/S. Lors d'un appel à une procédure d'E/S, celui-ci va immédiatement retourner en indiquant que l'opération a été correctement initiée. L'application va pouvoir réaliser d'autres traitements tandis que l'opération d'E/S se poursuit en « arrièreplan . Dès que des données sont disponibles sur l'interfa
e, un signal est généré signalant à l'application qu'elle peut lire des données sur l'interface en question. Cependant, il est nécessaire de mettre en place des mécanismes pour récupérer le signal indiquant que des donnèes

sont disponibles sur une interface. Ce *mécanisme de multiplexage* des  $E/S$  est mis en place à l'aide d'une procédure de sélection telle que *poll* sur System V ou select sur BSD Unix. Le mécanisme de sélection va surveiller l'activité de toutes les interfaces d'E/S (fichiers ou connexions réseaux). Si une activité se produit pour une interface d' $E/S$  alors l'application va lire ou écrire les données ou une partie de celles-ci pour cette interface  $dE/S$ .

Clés de sélection : En Java, les interfaces d'E/S sont enregistrées auprès d'un sélecteur sous forme de *clés de sélection*. Pour chaque sélecteur, il y aura une association clé-interface d'E/S qui sera unique. La lé, qui est utilisée en interne par le mé
anisme de séle
tion, permet aussi de spécifier les opérations que l'on souhaite effectuer sur une interface d'E/S (le
ture, é
riture, et
.). De plus, on pourra rajouter à ette asso
iation d'autres informations (tampons de données par exemple) dépendantes de l'appli
ation.

En théorie, le multiplexage d' $E/S$  permet d'avoir un seul processus léger qui effectue tout le travail. En pratique, il n'est pas possible de masquer les temps de laten
e des E/S disque ou de tirer partie d'un système multi-processeurs. En effet, le temps de latence des  $E/S$  disque est dû à l'absence du support d' $E/S$  non-bloquantes sur les fichiers par l'API NIO [104]. En effet, certains systèmes d'exploitation n'en fournissent pas le support [86]. Il est donc néessaire d'in
orporer le mé
anisme des séle
teurs au sein d'appli
ations possèdant plusieurs pro
essus légers.

L'incorporation des sélecteurs au sein d'applications multi-processus peut être réalisée de différentes façons (dans les descriptions ci-dessous à un processus est associé un sélecteur) :

- $\bullet$  1 sélecteur : Cette architecture utilise un seul processus de sélection qui effectue tout le travail (acceptation, lecture, etc.).
- 1 accepteur et 1 lecteur-écrivain : Cette architecture utilise deux processus et donc deux sélecteurs. Le premier qui effectue l'acceptation des nouveaux clients et le second qui réalise les autres opérations (lecture, écriture, etc.). Il est important de noter que seule la socket serveur sera enregistrée dans le sélecteur d'acceptation. Les sockets clientes seront quant à elles enregistrées dans le second sélecteur.
- $\bullet$  1 accepteur, N lecteurs-écrivains : On utilise un seul processus d'acceptation et plusieurs processus qui réalisent les autres opérations (lecture, écriture, etc.). Seule la socket serveur sera enregistrée dans le sélecteur d'acceptation. De plus, il est nécessaire de mettre en place un mécanisme de répartition du travail entre les différents pro
essus de traitements (tourniquet par exemple).
- 1 accepteur, N lecteurs et M écrivains : On utilise un processus d'acceptation et plusieurs pro
essus de traitements. Les pro
essus de traitements vont être divisés équitablement ou non en le
teurs et é
rivains. Les pro
essus le
teurs vont enregistrer les onnexions lientes pour les opérations de le
ture et les pro
essus é
rivains pour les opérations d'é
riture.

Dans les cas présentés ci-dessus, les connexions entrantes sont traitées par un processus d'a

eptation. Il doit aussi distribuer les événements sur les autres pro
essus de séle
tions. Cependant, dans la première architecture, tous les événements d'E/S sont traités par le même pro
essus de séle
tion. Dans les autres as, le traitement va être délégué à d'autres pro
essus de séle
tion.

Chacune des architectures données ci-dessus va présenter des avantages et des inconvénients résumés par le tableau suivant :

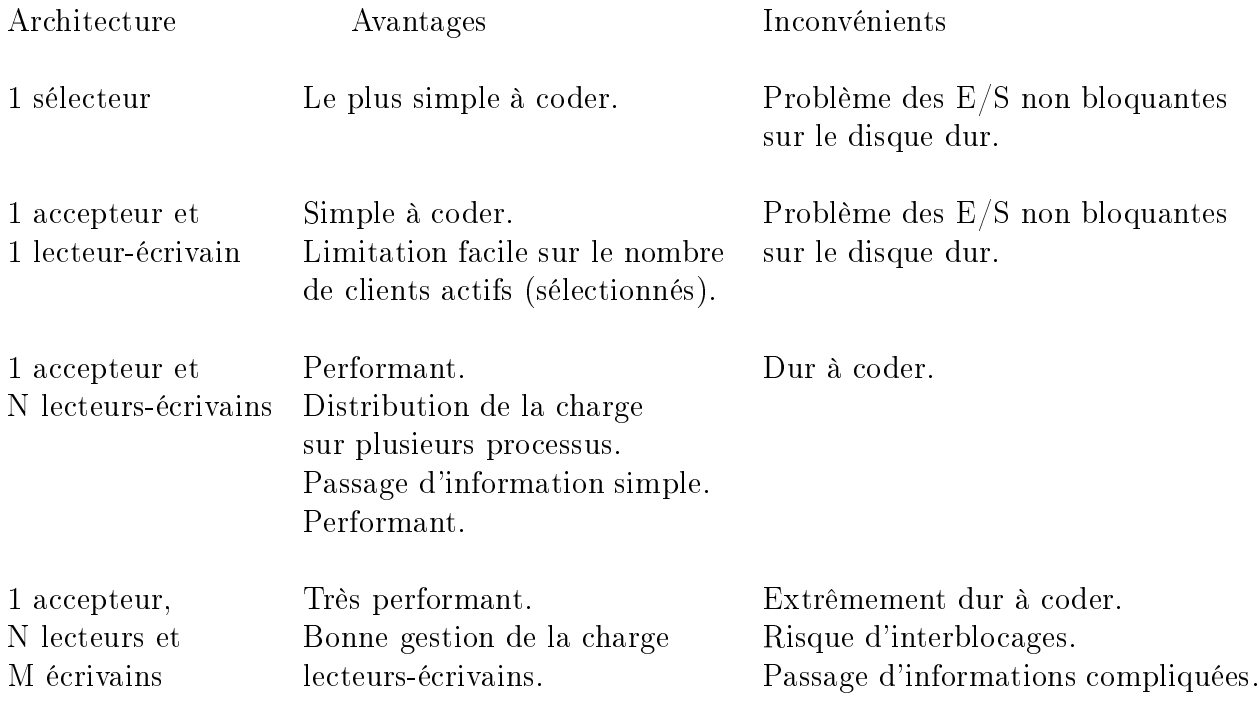

#### 6.1.3.1 Architecture 1 accepteur et 1 lecteur-écrivain

Cette architecture utilise deux processus et donc deux sélecteurs. Le premier qui effectue l'acceptation des nouveaux clients et le second qui réalise les autres opérations (lecture, écriture, etc.). Il est important de noter que seule la socket serveur sera enregistrée dans le sélecteur d'acceptation. Les *sockets* clientes seront quant à elles enregistrées dans le second sélecteur. Les deux processus vont utiliser une file bloquante (LinkedBlockingQueue) fournie par l'API Java pour communiquer entre eux. Cette architecture doit faire face à deux problèmes :

- 1. Minimiser le nombre de clés dans le sélecteur lecteur-écrivain.
- 2. Supprimer les lients qui sont lents.

Le second problème permet de meilleure performance du serveur et répond partiellement au premier problème.

#### Minimisation du nombre de lés dans le séle
teur

Le problème de minimisation du nombre de clés au sein d'un sélecteur est lié à l'existence d'une borne physique des mé
anismes de séle
tion. Cette borne est dire
tement lié au système d'exploitation sous jacent. Au dela de ce seuil les performances de l'opération de sélection vont chuter. La première solution est de mettre en attente les clients lorsque cette borne est atteinte au niveau du sélecteur. Cependant cette solution n'est pas acceptable en terme de performan
e. Une autre solution est de répartir la harge en utilisant plusieurs pro
essus lecteurs-écrivains qui est l'architecture 1 accepteur et N lecteurs-écrivains (voir 6.1.3.2).

#### Suppression des lients lents

Les clés de sélection vont représenter des connexions ouvertes entre le serveur et ses clients et don des objets utilisés (tampons mémoires, analyseurs syntaxiques, et
.). Dans le as de clients très lents ou déconnectés intempestivement le serveur utilisera des objets « inutilement ». Pour optimiser l'utilisation des objets et donc optimiser la consommation mémoire, il est particulièrement intéressant de mettre en place des *quantums* de temps sur les clés. Ainsi, si une clé n'a jamais été sélectionnée durant cette période, la connexion peut être fermée et le client devra se reconnecter. De plus supprimer les clients qui sont lents permet de minimiser le nombre de lés présentes dans un séle
teur et répondre, du moins partiellement, au problème pré
édent.

#### Comment mettre en œuvre pratiquement la suppression des clients lents?

Saburo fournit une classe d'encapsulation permettant de gérer plus facilement les sélecteurs fournis par l'API NIO. De plus, ette lasse permet de prendre en ompte deux niveaux de sélection possible : (i) sélection sur une file d'événements (méthode performsEvent()) et (ii) sélection d'événements d'E/S (méthode performslo(SelectionKey key)). Le mécanisme de sélection est le suivant :

```
public void doSelect() throws SelectionException {
 int numUpdateReadyKeys = selector select(timeout);
  performsEvent() ;
 for(Iterator< SelectionKey > it = selector.selectedKeys().iterator(); it.hasNext(); ) {
   SelectionKey key = it next();
   performsIo(key) ;
   it.remove() :
 }
 postSelect();
}
```
La méthode postselect() permet de mettre en place des mécanismes d'expiration des clés de sélection. Si une clé n'a pas été sélectionnée pendant un *quantum* de temps donné, elle sera supprimée de l'ensemble des lés de séle
tion. Par exemple ette méthode d'expiration peut être :

```
public void expire(Iterator< SelectionKey > keys) {
  if(timeout <= 0L) {
    return:
     return ; and in the contract of the contract of the contract of the contract of the contract of the contract of
  }
  long current Time = System current TimeMillis();
  if(currentTime < nextKeysExpiration) {
    return.
     return ;
  }
  nextKevsExpiration = currentTime + timeouturrent time + time + time + time + time + time + time + time + time + time + time + time + time + time + time
  for(; keys.hasNext(); ) {
    SelectionKey key = keys next();
    if(key.isValid()) {
       long expire = (Long) key attachment();
       if(
urrentTime - expire >= timeout) {
          cancel(key);
       } else if(expire + timeout < nextKeysExpiration) {
          nextKeysExpiration = expire + timeout;}
    }
 }
}
```
Ce mé
anisme est très intéressant pour optimiser les performan
es d'un serveur HTTP ar il permet de rejeter les lients trop lents, les obligeant alors à se re
onne
ter au serveur. De plus, le serveur ne maintiendra pas les clients qui sont déconnectés intenpestivement.

#### 6.1.3.2 Architecture 1 accepteur et N lecteurs-écrivains

La façon la plus simple de répondre aux problèmes de blo
age de tout le serveur lors d'accès à une base de données ou au disques est d'utiliser un processus d'acceptation et plusieurs de traitements. Lorsqu'un lient souhaite se onne
ter au serveur, le pro
essus d'a

eptation l'a

epte et établit une onnexion. Il transmet ensuite ette onnexion à un pro
essus de traitement. Il n'est pas né
essaire i
i de prendre soin d'annuler toutes lés ayant trait à cette connexion dans le sélecteur d'acceptation car il n'y a que la socket serveur d'enregistrée dans eluii. De fait il n'est pas né
essaire de s'assurer de la syn
hronisation des clés ou des sélecteurs. Le sélecteur présent dans un processus aura donc le comportement suivant :

- 1. se bloquer sur le select();
- 2. en sortir seulement s'il y a des opérations prêtes à être exé
utées ;
- 3. exécuter toutes les opérations qui sont prêtes (acceptation dans un cas et lecture/écriture dans l'autre) ;

4. revenir au select.

Dans ce type d'architecture qui correspond à l'architecture MSPED, il est nécessaire d'assurer une bonne distribution du travail entre les threads, j'utilise un simple algorithme de *round-robin* pour assigner les connexions entrantes aux processus de traitements. Ceci fonctionne plutôt bien en pratique mais dans certaines situations, il peut être nécessaire de prendre en onsidération d'autres fa
teurs tels que l'a
tivité de haque pro
essus pour assurer une meilleure distribution des onnexions pour limiter le nombre de lés présentes dans un séle
teur.

#### 6.1.3.3 Architecture M lecteurs et N écrivains

Cette architecture est très complexe dans l'utilisation des synchronisations. En effet, il y a beaucoup de points d'interaction entre les processus de sélections lecteurs et écrivains. Ainsi, les étapes 1 et 2 présentées précédemment peuvent survenir en même temps, ce qui crée de nombreux problèmes de concurrence. Les effectuer dans le même processus évite beaucoup de problèmes dus au accès concurrent sur une même ressource. De plus, le couple sélecteur et clés de sélection associées à celui-ci n'est pas protégé contre des accès concurrents. Si une lé de séle
tion est modiée par un pro
essus pendant qu'un autre pro
essus appelle la méthode select(...) de son sélecteur, une exception est levée. Ce phénomène arrive souvent lorsque les processus consommateurs ferment les canaux et annulent ainsi indirectement les clés de sélection correspondantes. Si une méthode  $select(...)$  est appelée à ce moment, la clé de sélection sera annulée de façon impromptue et l'exception CancelledKeyException sera levée. Il en résulte la règle de simplification suivante :

Un sélecteur, ses clés de sélection et les canaux enregistrés ne doivent jamais être accessibles par plus d'un pro
essus à la fois.

Cependant, il est nécessaire de passer outre cette règle de simplification en répondant aux problèmes suivants :

- 1. Communication entre les processus lecteurs et écrivains.
- 2. Fermeture des onnexions.

#### Communication entre les processus lecteurs et écrivains

La communication entre les processus lecteurs et écrivains se fait via des files bloquantes (LinkedBlockingQueue) fournie par l'API Java. Ces files gérent de manière efficace les synchronisations. C'est pourquoi, un processus lecteur ou écrivain devra « sélectionner » un événement sur cette file et réaliser une sélection sur les événements d'E/S. Cependant l'API fournie par le paquetage java.nio ne permet pas de réaliser es séle
tions qui s'opèrent à des niveaux différents. En effet, les sélections sur la file d'événements sont faites sur des données logiques tandis que la séle
tion sur les événements d'E/S est une séle
tion sur des données physiques. Il est nécessaire de fournir un sélecteur plus évolué que celui fournit par l'API pour permettre cette sélection sur des files et sur les  $E/S$ .
# Comment réaliser une sélection sur une file et sur des descripteurs?

Un sélecteur va être constitué d'une file des événements en entrée et d'un sélecteur d'E/S de l'API nio. Le processus réalisant l'insertion dans une file va réaliser une opération push bloquante dans la file. Si la file est pleine, l'opération va bloquer tant qu'au moins un élément de la file n'a pas été retiré. La suppression d'un élément de la file va être une opération non bloquante ce qui permet de bloquer le processus consommateur sur la sélection des  $E/S$ .

## Mais comment peut on savoir qu'un événement est disponible dans la file?

Pour le savoir, l'opération push va réveiller le sélecteur d' $E/S$ . Le processus de sélection va alors retirer l'événement dans la file puis enregistrer des informations portées par cet événement pour une sélection d'E/S.

J'ai implanté un autre mécanisme qui utilise la classe <sub>Pipe</sub> de l'API java.nio. Une file va être représentée par l'association d'une file « classique » et d'un Pipe. Lorsqu'un événement est mis dans la file, un octet physique va être écrit dans le  $P_{i}$ . Comme le sélecteur d'E/S réalise une séle
tion sur e Pipe, il sera réveillé et le pro
essus pourra ré
upérer la main.

Ce mécanisme est très similaire au mécanisme qui utilise la méthode wakeup. En effet, l'implantation de cette méthode utilise une clé dédiée au réveil du sélecteur. Lorsque l'on fait appel à la méthode wakeup, ette lé est positionnée omme étant séle
tionnable, le séle
teur est donc réveillée et le processus pourra reprendre la main. Cependant, l'opération wakeup est une opération fournie en interne par l'API. Elle bénéficie donc d'optimisations qui ne sont pas disponibles lorsque l'on implante le mécanisme à la main à l'aide de la classe Pipe.

# Fermeture des onnexions

Les connexions réseau clientes doivent pouvoir être fermées de manière asynchrone pour prendre en ompte le problème d'enregistrement d'une même onnexion dans plusieurs sélecteurs. La fermeture des connexions est basée sur un mécanisme asynchrone de fermeture des onnexions et don d'annulation des lés d'un séle
teur. Ainsi, il est né
essaire de ne pas annuler directement une clé mais plutôt d'annuler une opération possible sur une clé. Si la connexion est fermée en écriture on informe qu'il n'est plus possible d'écrire dans la onnexion (shutdownOutput()). La onnexion sera réellement fermée quand les deux types possibles d'opération seront annulées sur la onnexion. Une fois les deux fermetures reçues, la lé pourra alors être annulée.

Pratiquement, j'utilise deux vues sur une même connexion. Ces vues vont servir de décorateur [37] à la classe saburosocket qui elle-même permet de simplifier l'utilisation de la classe SocketChannel de l'API NIO en restreignant certaines méthodes. La première vue est utilisée pour la lecture (RequestStream) et la seconde pour l'écriture (ResponseStream). Le développeur utilise l'une ou l'autre des vues selon ses besoins. La classe RequestStream ne permet que de lire des données sur la connexion réseau, tandis que la classe ResponseStream ne permet que d'écrire des données. Lorsque l'on ferme l'une ou l'autre des vues, un « signal » est envoyé via la méthode shutdownInput (respectivement shutdownOutout) qui indique que la connexion réseau ne peut plus lire (respe
tivement é
rire). Si les deux vues sont fermées alors la onnexion réseau sera effectivement fermée.

#### 6.2 Choix du proto
ole HTTP pour les tests  $6.2$

L'intérêt d'étudier les serveurs HTTP est l'existen
e d'une très grande variété d'outils permettant de mesurer leurs performances [5, 45] et d'autres qui sont commerciaux [99]. Le grand nombre de résultats qui sont publiés et qui omparent les performan
es de diérentes ar
hite
tures et/ou serveurs HTTP.

Pour comparer le serveur HTTP développé avec Saburo et Tatoo, je vais prendre en considération le serveur Apache httpd [7] ainsi que 3 autres serveurs Grizzly 1.7 [102], Jetty  $6.0$  [81] et Tomcat NIO  $6.0$  [107] qui sont développés en Java et qui utilisent l'API NIO [104]. Dans cette section, je vais présenter succinctement ces serveurs.

# 6.2.1 Apa
he httpd

Apache httpd [7] utilise un vivier de processus de traitements dont la taille varie dynamiquement en fon
tion du nombre de onnexions lientes on
urrentes. Chaque pro
essus traite un seul lient et réalise l'ensemble des traitements né
essaires pour répondre à sa requête. La taille du vivier de processus va donc limiter le nombre de connexions qui sont acceptées simultanément par le serveur. Apa
he httpd est implanté en C.

# 6.2.2 Grizzly 1.7

Grizzly [102] est un connecteur HTTP basé sur l'API NIO. Initialement, Grizzly a été onçu pour travailler au dessus de Coyote le onne
teur HTTP d'Apa
he Tom
at. Cependant et omme beau
oup d'autre onne
teur HTTP, sa montée en harge est limitée par le nombre de processus disponible et lorsque l'on utilise des connexions persistantes, il souffre énormément du paradigme d'un pro
essus par onnexion. C'est pourquoi, la montée en harge est la plupart du temps limité par le nombre de processus que peut supporter la plateforme.

Ave l'intégration des NIO dans le JDK 1.4, Grizzly a été initié omme un projet indépendant dont le but était de fournir les meilleurs performan
es possibles pour un serveur HTTP et d'illustrer la faisabilité d'utiliser les NIO pour ce même protocole. Grizzly diffère de Coyote car il permet de configurer tous les viviers de processus et supporte surtout les E/S non bloquantes.

Pour détecter la fin d'une requête, Grizzly utilise une machine à états finie qui analyse l'information d'en-tête de la longueur du message, ce qui permet de prédire la fin du flot. L'acceptation des nouveaux clients est réalisée dans un processus dédié et les autres lectures/écritures utilisent un vivier de processus. Les sélecteurs sont à temps borné ce qui permet de supprimer les requêtes longues et d'améliorer les performances du serveur. Enfin,

Grizzly cherche toujours à bloquer au minimum les processus, c'est-à-dire qu'il va tenter, par exemple, d'é
rire une donnée dès que ellei sera initiée. Si l'opération n'a pas réussi ou n'est pas omplète, alors 'est seulement à e moment-là qu'elle sera enregistrée au sein d'un sélecteur.

Dans le cas des connexions persistantes, le processus de traitement attribué à une requête sera relâché et la connexion sera enregistrée en vue d'une nouvelle opération de lecture. Inversement, dans le cas de connexion non persistante le processus de traitement et la connexion seront relâ
hés dans les viviers. Cette stratégie permet d'éviter le problème du paradigme d'un processus par requête en exploitant la nature sans état du protocole HTTP. Il est ainsi possible de traiter quelques milliers de lients en utilisant seulement quelques dizaines de pro
essus.

# 6.2.3 Jetty 6

Jetty[81] est un serveur HTTP pour des pages statiques et dynamiques. Contrairement à des solutions séparant le serveur du « conteneur ». Jetty embarque le serveur HTTP et l'appli
ation HTTP (les servlets) e qui permet d'éviter des sur
oûts dus aux interonnexions et des ompli
ations d'implantation.

Jetty 6 est une nouvelle implantation du serveur HTTP Jetty et du onteneur de servlet. Contrairement à l'ancienne version, il y a une réduction des dépendances avec d'autres logiciels et une intégration de différentes technologies dont les NIO.

De nouveaux connecteurs sont fournis qui se basent sur les E/S non bloquantes de Java. Cette bibliothèque, omme je l'ai déjà souligné auparavant permet d'intégrer des E/S non bloquantes et des pro
essus de traitements peuvent être attribués aux requêtes rééllement a
tives. Ainsi quand une onnexion n'est plus a
tive, le pro
essus peut être rendu au vivier de processus et la connexion est enregistrée au sein d'un sélecteur pour détecter que de nouvelles données arrivent. Ce modèle permet de fournir une montée en harge plus importante du serveur car le serveur traitera plus de clients qu'une version basée sur les processus légers.

#### 6.3 Tests de performance

Cette section présente une évaluation des performances de Banzai, mon server HTTP développé précédemment. Dans Banzai, je me suis particulièrement focalisé sur les aspects de (i) robustesse fa
e à la harge et de (ii) très forte on
urren
e. Mon but est i
i d'évaluer la faisabilité d'intégrer un analyseur syntaxique au sein d'un serveur HTTP sous des onditions de harge extrêmes. Les serveurs HTTP forment l'ar
hétype des appli
ations qui doivent :

- monter fortement en charge;
- être robustes fa
e aux variations très importantes dans le temps de ellesi.

Le principal intérêt d'étudier les serveurs HTTP est la grande variété d'outils de tests (
ommer
iaux ou non) pour mesurer leur performan
e et du grand nombre de résultats déjà publiés.

Dans cette section, je vais présenter l'environnement de tests, ainsi que les deux outils libres utilisés (i) ApacheBench [5] et (ii) Httperf [45]. ApacheBench est un standard de test de facto. Il existe d'autres standards mais ils sont commerciaux [99]. Je vais comparer les performances de Banzai avec celles obtenues pour les quatre autres serveurs décrits pré
édemment. Ces résultats montrent que l'intégration d'un analyseur syntaxique ne nuit en aucun cas aux performances du serveur HTTP. De plus et bien que Banzai ne présente pas toutes les fon
tionnalités des autres serveurs (
onteneur de servlet, SSL, et
.) les tests sont effectués dans le contexte particulier de charge importante. Ce qui n'entraîne aucune pénalité omparativement aux autres serveurs.

Remarque : Dans les tests suivants, j'utilise seulement un serveur Internet basé sur le modèle de concurrence SEDA pour les tests (nommé Banzai). En effet, Banzai bénéficie d'un ertain nombre d'optimisations qui n'ont pas été intégrées dans tous les générateurs de Saburo. Par exemple, lors de l'écriture de la réponse, *Banzai* va tenter de l'écrire sans passer par le mécanisme de sélection. Si l'écriture n'est pas possible ou n'est pas finie alors la connexion dans laquelle on souhaite écrire sera enregistrée dans un sélecteur pour cette opération d'é
riture. L'intérêt de ette optimisation est d'éviter de passer par un séle
teur alors que l'opération est possible. Il y a donc un gain de temps car la sélection n'est pas effectuée.

#### 6.3.1 6.3.1 Environnement de tests

Toutes les mesures de performances sont effectuées sur une machine Pentium IV bipro
esseur 2.4GHz ave 2GB de mémoire vive. Le système d'exploitation sous-ja
ent est une distribution Gentoo avec un noyau Linux 2.6.19. La machine virtuelle Java est la machine virtuelle de Sun, HotSpot version 1.7.0-ea-b24 (correction de « bugs » dans les sélecteurs). Le client a exactement la même configuration. Les deux machines sont connectées via un aiguilleur ethernet Gigabit. Bien que cette configuration ne simule en aucun cas les effets d'un vrai réseau, mon interêt prin
ipal est de montrer les performan
es et la stabilité du serveur sous une charge très importante. Tous les tests sont effectués pour des pages Internet statiques dont la taille varie de 4K à 1M.

# 6.3.2 Apa
heBen
h

# 6.3.2.1 Des
ription

ApacheBench [5] est un petit outil qui permet de mesurer les performances de n'importe quel serveur HTTP. Il a été onçu pour donner une idée des performan
es qu'un serveur HTTP et ses différentes configurations peuvent fournir. En particulier, il montre combien de requêtes peuvent être traitées par se
onde par le serveur, ainsi que la bande passante et le temps moyen de traitement d'une requête.

Cet outil est dire
tement intégré omme module du serveur web Apa
he httpd. Plus d'informations concernant les options de cet outil sont données dans [5]

#### 6.3.2.2 Variation du nombre de clients

Ce test permet de omparer les performan
es des diérents serveurs en fon
tion du nombre de client connectés en même temps au serveur. La version du protocole HTTP utilisée ici est la version 1.0. Le fichier qui est demandé par les clients est statique et a une taille de 4096 o
tets.

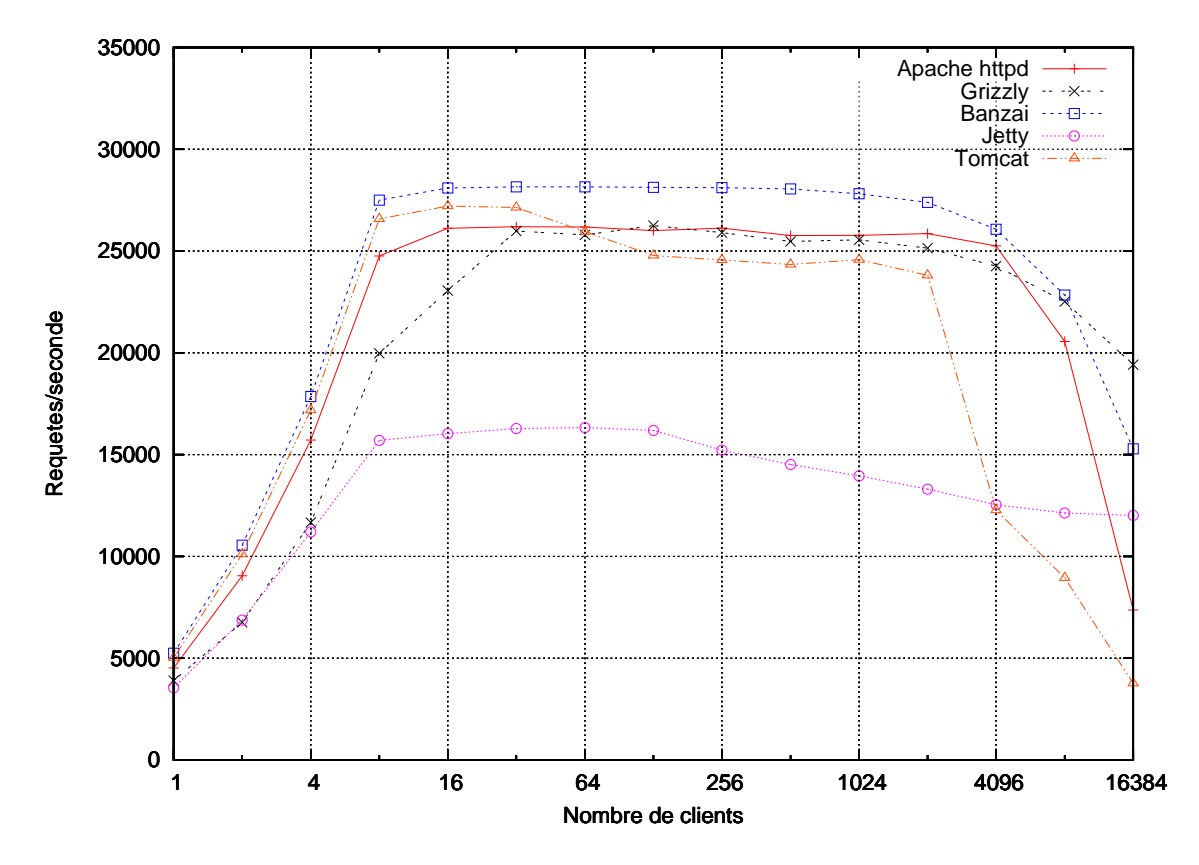

Fig. 6.3 Variation du nombre de requêtes par se
onde en fon
tion du nombre de lients.

On remarque globalement que pour mon serveur HTTP Banzai et l'ensemble des serveurs de omparaison, il y a une augmentation des performan
es jusqu'à 16 lients onne
tés en même temps. Les performan
es stagnent ensuite jusqu'à environ 2048 lients onne
tés en même temps. Tous les serveurs subissent ensuite une hute de leur performan
e. Pour les serveurs utilisant des  $E/S$  non bloquantes dont *Banzai*, cette chute provient d'une limitation système sur le nombre de des
ripteurs de hiers ouvert en même temps sur le serveur. L'algorithme de gestion des descripteurs libres semblent perdre en performance à partir de 4096 hiers ouverts en même temps (bien que le serveur puisse en gérer 65536 au maximum).

Concernant le serveur httpd, qui utilise des processus légers, ses performances chutent du fait du trop grand nombre de processus légers au niveau de l'ordonnanceur et de la consommation mémoire qui devient trop importante.

Con
ernant les performan
es du serveur Jetty, ellesi sont très en deçà des performan
es des autres serveurs non bloquants. Il semblerait que cela soit dû à une mauvaise configuration du serveur. Je n'ai pas réussi à résoudre e problème n'ayant eu au
un retour, malgrè de nombreuses demandes aux développeurs de ce serveur. *Banzaï*, passé le seuil de 8192 clients. a une chute importante des performances car, contrairement aux autres serveurs, il maintient et ouvre toujours les onnexions omme persistantes.

#### 6.3.2.3 Variation de la taille du fichier

Ce test permet de comparer les performances des différents serveurs en fonction de la taille du fichier envoyé aux clients. La version du protocole HTTP utilisée est là aussi la version 1.0. Le nombre de lients onne
tés en même temps au serveur est de 1024.

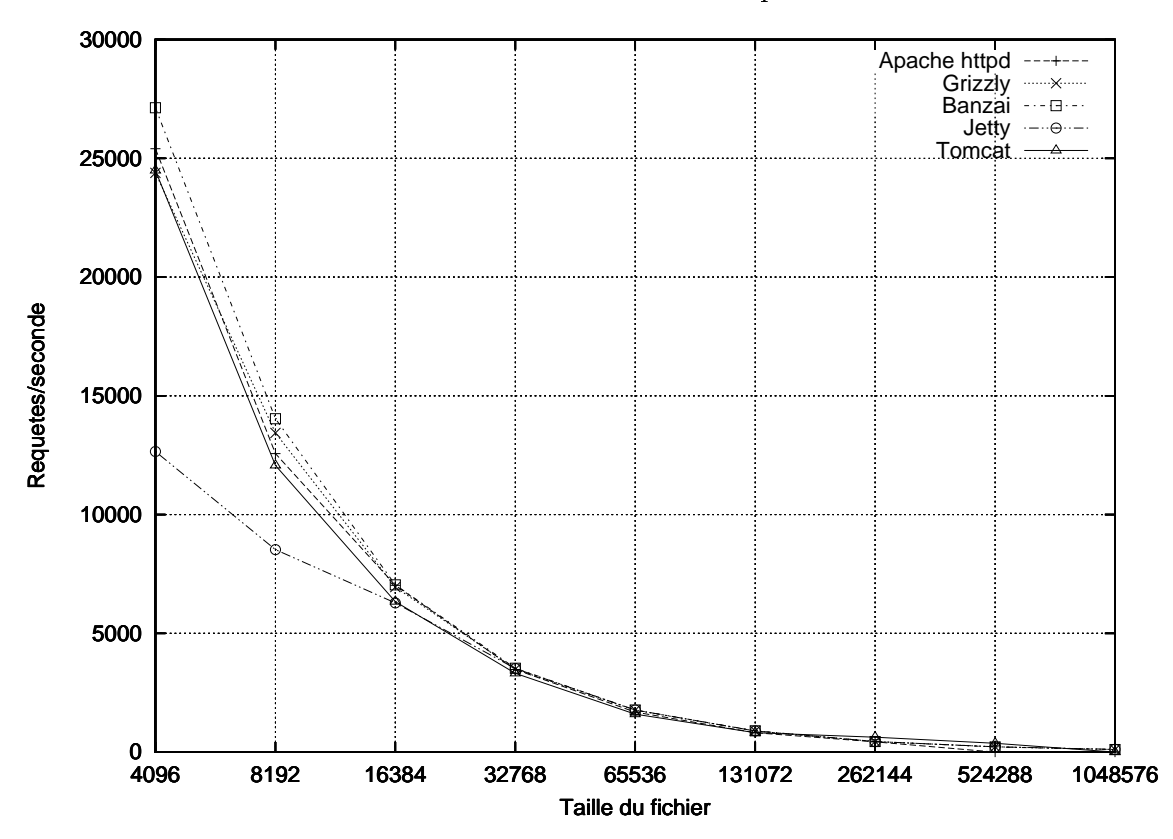

Fig. 6.4 Variation du nombre de requêtes par se
onde en fon
tion de la taille du hier.

Globalement, on remarque que l'ensemble des performan
es des serveurs dont mon serveur HTTP Banzai suit exa
tement la même évolution. Ce phénomène vient du fait que plus on lit ou écrit d'informations dans une connexion réseau ou sur un disque dur et plus le système va prendre de temps pour le faire. Le test suivant *(microbenchmark)* permet d'illustrer ce phénomène. Plus les fichiers que l'on écrits sont gros et plus on prend de temps pour les é
rire (voir Fig. 6.5). Intuitivement, la fon
tion entre le volume des données à é
rire et le temps pris pour les écrire est de la forme :  $f(x) = 1/x$ 

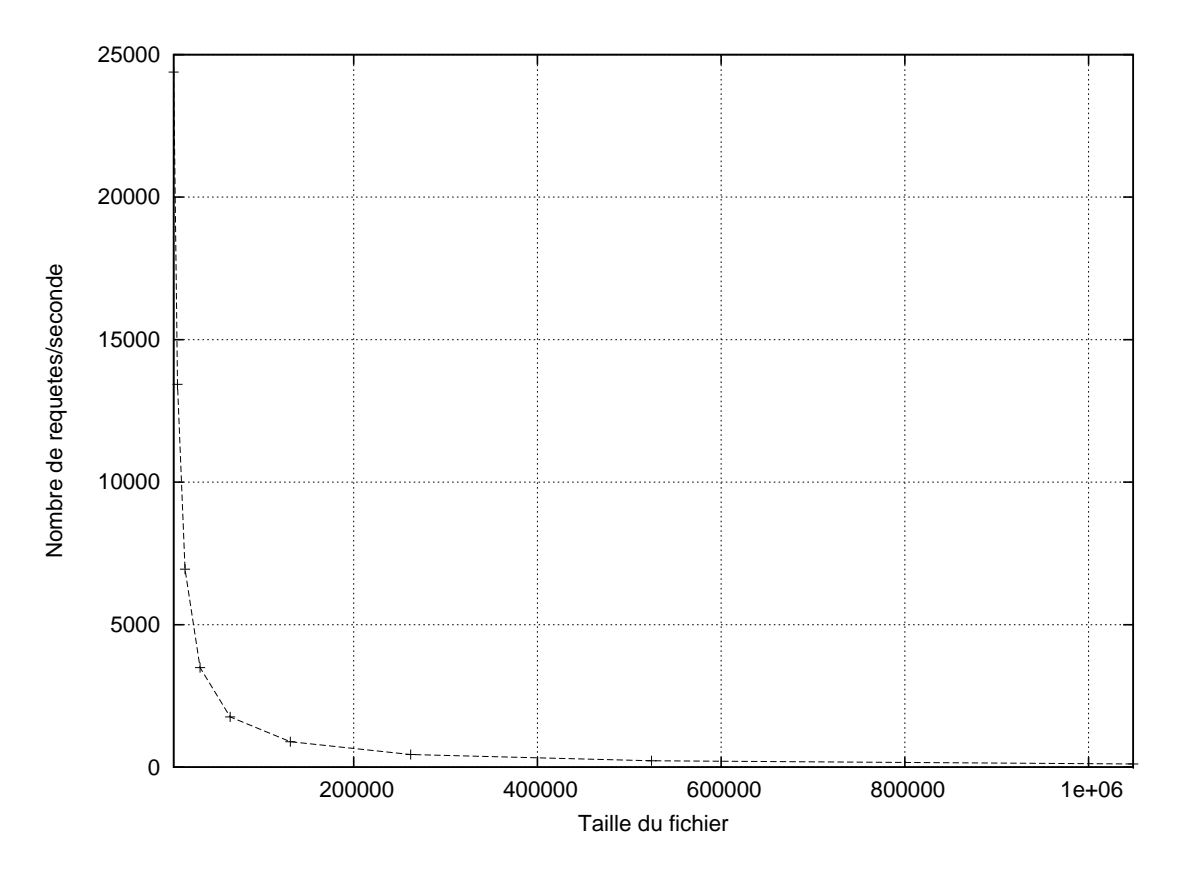

FIG. 6.5 – Variation des performances en fonction de la taille du fichier

Ce phénomène va complètement « écraser » les optimisations que l'on peut faire au niveau d'un serveur.

#### 6.3.3 **Httperf**

#### $6.3.3.1$ Description

Httperf [45] est un outil qui permet de mesurer les performances des serveurs Internet. Il fournit différentes méthodes de flot de requêtes. Le but d'Httperf n'est pas d'implanter un protocole de tests particulier mais bien de fournir un outil robuste et performant pour faciliter la construction de protocole de tests. Les trois principales caractéristiques d'httperf sont:

- 1. la robustesse;
- 2. le support du protocole  $\operatorname{HTTP}/1.1$ ;
- 3. l'adaptabilité pour ajouter de nouveaux protocoles de tests et de mesures de performance.

Ma principale motivation d'utiliser Httperf est le support de HTTP/1.1 ce qui n'est pas le cas d'ApacheBench. En effet et contrairement à HTTP/1.0 où la persistance est spécifiée dans une ligne d'en-tête qui peut-être potentiellement la dernière, le protocole HTTP/1.1 onsidère automatiquement les onnexions omme persistantes. Ainsi en HTTP/1.1 et dans le cas de la méthode GET, on peut répondre dès la fin de l'analyse de la première ligne de la requête. Ce qui améliore les performan
es du serveur.

Plus d'informations concernant les options de cet outil sont données dans [45].

# 6.3.3.2 Variation du nombre de lients

Ce test permet de omparer les performan
es des diérents serveurs en fon
tion du nombre de lients onne
tés en même temps au serveur. La version du proto
ole HTTP utilisée ici est la version 1.1. Le fichier qui est demandé par les clients est statique et a une taille de 4096 o
tets.

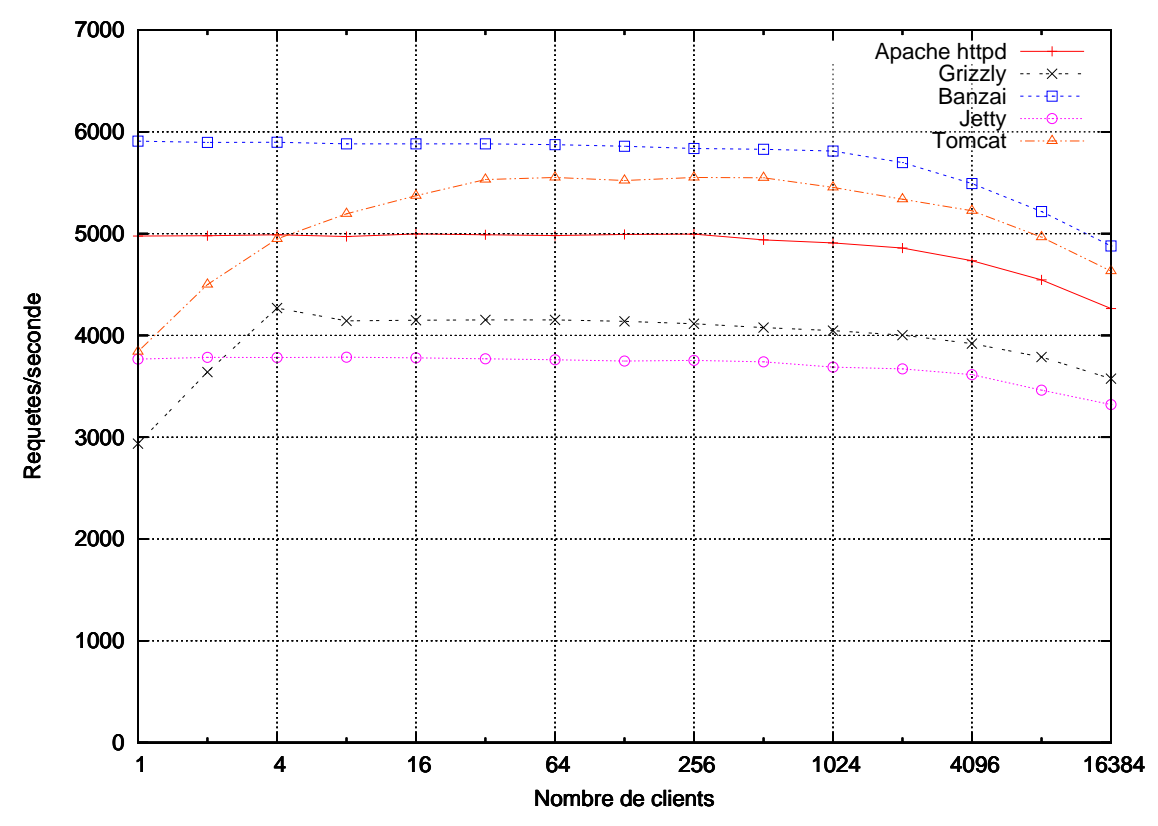

Fig. 6.6 Variation du nombre de requêtes par se
onde en fon
tion du nombre de lients.

Globalement, on remarque que pour l'ensemble des serveurs dont mon serveur HTTP Banzai, les performan
es sont relativement stables quelque soit le nombre de lients. L'ensemble des serveurs subissent là aussi une chute de leur performance pour environ 4096 clients. Dans ce test, on voit que  $Banza\ddot{i}$  exploite parfaitement les caractéristiques du protocole  $HTTP/1.1$ ontrairement aux autres serveurs. Notament, le fait que toutes les onnexions sont persistantes et qu'il n'est donc pas nécessaire d'analyser toute la requête cliente. Jetty contrairement au test avec ApacheBench présente ici de meilleures performances. Avec un fichier de configuration réellement dédié aux performances, les résultats pour ce serveur seraient nettement plus probant. Grizzly présente des performan
es très en deçà de elles visibles lors du test avec ApacheBench. Je pense que cela vient du fait de l'utilisation du protocole  $HTTP/1.1$  et de l'analyse bloquante des requêtes. Enfin, httpd présente de très bonnes performances, stables avec une chute à partir de 1024 clients due au coût de l'ordonnancement et de la onsommation mémoire induite par l'utilisation des pro
essus légers.

## 6.3.3.3 Variation de la taille du fichier

Ce test permet de comparer les performances des différents serveurs en fonction de la taille du fichier envoyé aux clients. La version du protocole HTTP utilisée est là aussi la version 1.1. Le nombre de lients onne
tés en même temps au serveur est de 1024.

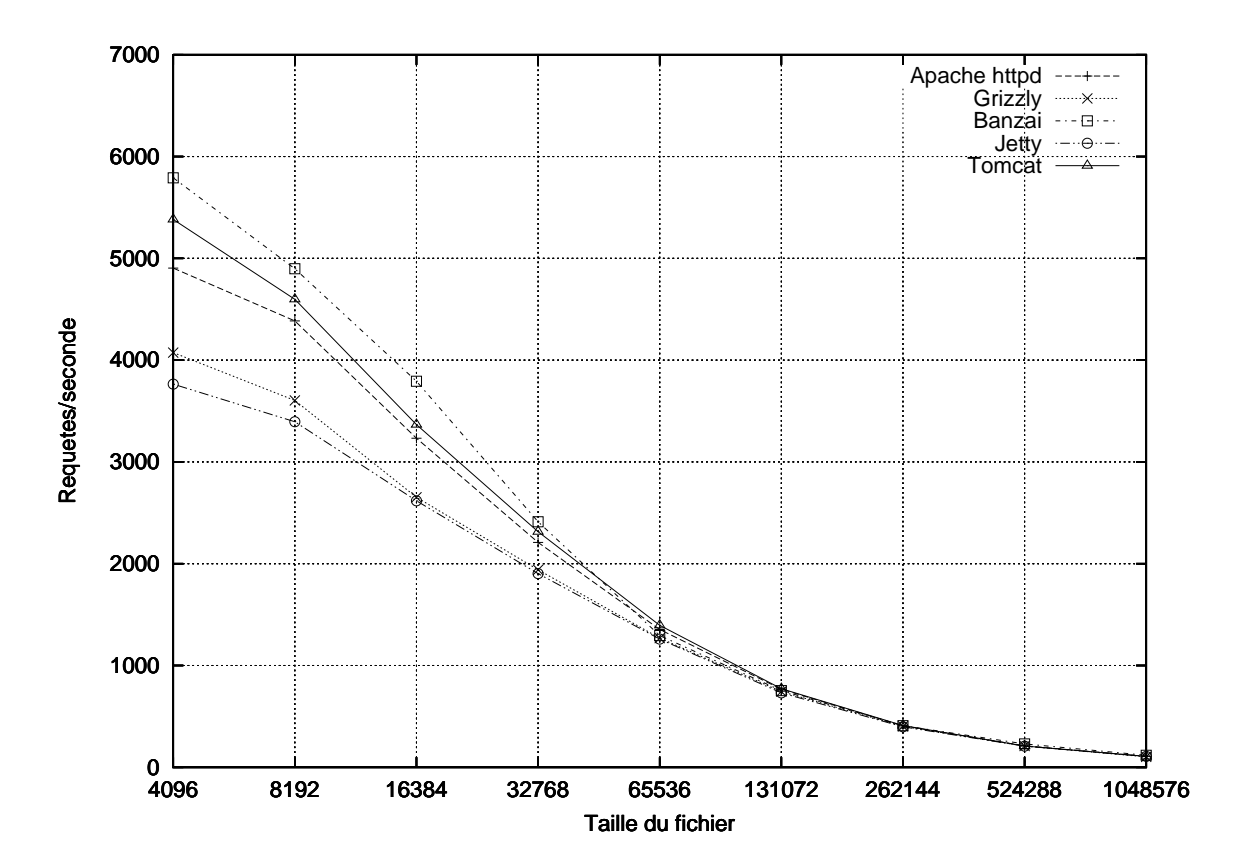

Fig. 6.7 Variation du nombre de requêtes par se
onde en fon
tion de la taille du hier.

On remarque que globalement, l'ensemble des performan
es des serveurs dont mon serveur HTTP Banzai suit exa
tement la même évolution. Ce phénomène vient du fait que plus on lit ou é
rit d'informations dans une onnexion réseau ou sur un disque dur et plus le système va prendre de temps pour le faire. Contrairement au test ave Apa
heBen
h, les performan
es vont « s'écraser » plus tardivement. Le protocole  $HTTP/1.1$  a été introduit afin d'améliorer globalement les performan
es des serveurs Internet.

#### 6.4 En conclusion...

Obtenir des serveurs Internet performant requiert un long travail d'optimisation. Ces optimisations nuisent à la larté du ode et pouvoir les générer automatiquement sans modier le code métier d'un serveur Internet est particulièrement intéressant. Les mécanismes d'E/S et de on
urren
e fournis par le langage Java peuvent être parti
ulièrement ardus à mettre en œuvre et à combiner. L'utilisation de Saburo permet dans un premier temps de masquer es mé
anismes di
iles d'utilisation et en les générant, évite de nombreux omportements non désirés (interblocages). De plus dans le cas du modèle de concurrence SEDA, Saburo fournit d'importantes optimisations qui permettent d'obtenir un serveur HTTP performant (nommé Banzaï). Ces performances illustrent parfaitement la faisabilité de l'embarquement d'un analyseur syntaxique au sein d'un serveur HTTP performant.

J'ai réalisé des tests de performance à l'aide de deux outils : (i) ApacheBench [5] et (ii) Httperf [45]. Ces outils permettent principalement de mettre en avant les performances « pures » des serveurs dont la mesure la plus percutante est le nombre de requêtes traitées en une se
onde. Cependant, dans des onditions réelles d'utilisation, les requêtes n'arrivent pas né
essairement les unes à la suite des autres. De plus, ertaines requêtes peuvent être dé
oupées. Ces deux logi
iels de tests ne permettent pas de modéliser e type de omportement et l'intérêt d'utiliser des analyseurs non bloquants est justement de ne pas bloquer un pro
essus sur la phase d'analyse et de pouvoir traiter une autre requête en attendant la suite de la ou des requête(s) en cours.

# 7. Conclusion et perspectives

Les services Internet sont devenus de plus en plus importants aussi bien pour les industriels que pour les particuliers. Ces services sont fournis par des *serveurs logiciels* qui tentent de satisfaire simultanément les demandes de très nombreux lients. C'est pourquoi le développement d'un serveur Internet doit tenir ompte du support simultané d'un grand nombre d'utilisateurs. En plus de cette concurrence massive, le développement d'un serveur Internet doit tenter de résoudre les problèmes : (i) de *robustesse face à la charge*, (ii) d'hébergement sur des machines hétérogènes, (iii) de génération de contenu dynamique ou enfin, (iv) d'évolution des fon
tionnalités fournies.

#### Rappel de la problématique  $7.1$

Techniquement, les différentes actions concurrentes effectuées sur un serveur Internet vont se traduire par des opérations d'E/S sur des interfa
es réseaux et sur le disque dur ainsi que des calculs sur la machine d'hébergement. Afin d'entrelacer les traitements des différentes requêtes clientes, on utilise traditionnellement des processus ou des processus légers. Cependant, ette appro
he implique un oût important en terme d'empreinte mémoire, en temps d'ordonnancement ou en nombre de bascules du processeur entre les différents processus à exécuter [1, 41, 85]. Une autre approche consiste à utiliser des  $E/S$  non bloquantes mais, ce type d'E/S est extrêmement difficile à utiliser car il est nécessaire de gérer manuellement la sauvegarde des contextes  $\vert 1, 11, 12, 41 \vert$ .

Il existe a
tuellement plusieurs ar
hite
tures matérielles possibles : (i) ma
hines monopro
esseur, (ii) ma
hines multi-pro
esseurs, (iii) lusters, et
. ainsi que plusieurs modèles de concurrence. Les modèles de concurrence sont les techniques pour mettre en œuvre la concurrence au sein de ces applications. Je les ai caractérisés selon (i) l'utilisation des processus et (ii) le type d'E/S utilisé. De plus, lors du développement d'une appli
ation le modèle de on
urren
e va fortement stru
turer le ode de ellei. Pratiquement, les modèles de on
urren
e vont avoir des oûts plus ou moins importants en termes de ressour
es. Ainsi, un serveur Internet peut être utilisé pour configurer un pda via une connexion réseau ou tenter de répondre aux requêtes de milliers de clients sur une machine multi-processeur.

Les ressour
es disponibles vont alors être extrêmement diverses et le serveur Internet devra s'adapter aux besoins du développeur et aux ressour
es disponibles. Pour ha
une des ar
hite
tures matérielles existantes, il existe un modèle de on
urren
e donné permettant d'exhiber les meilleures performan
es possibles et qui répond exa
tement aux demandes du développeur. Comme les serveurs Internet sont hébergés sur des ma
hines hétérogènes, il est donc nécessaire d'adapter le plus facilement et rapidemment possible le modèle de concurrence en fonction de l'architecture matérielle sous-jacente afin de satisfaire le maximum de lient en un minimum de temps et les besoins du développeur.

Du fait des nombreuses optimisations de code, de l'imbrication de la partie « métier » et des différentes préoccupations (dont la concurrence) le code source des serveurs Internet est difficilement lisible, maintenable et évolutif. C'est pourquoi pour adapter le modèle de concurrence à chaque architecture matérielle sous-jacente, il est nécessaire de redévelopper de « bout en bout » le même serveur Internet. Il y a donc un véritable manque de rationalisation en temps et en coût de développement [109, 111].

#### $7.2$ **Contribution**

J'ai réalisé une plateforme logicielle en Java qui offre une bonne illustration d'un nouveau style de programmation, les *fabriques ou usines d'applications* [89]. Cette plateforme, qui est dédiée aux serveurs Internet, est assimilable à une haîne de produ
tion. Elle est basée sur trois concepts :

- 1. un graphe orienté de syn
hronisation et de ommuni
ation ;
- 2. le ode fon
tionnel du serveur Internet ;
- 3. un modèle de on
urren
e hoisi par le développeur.

La contribution majeure de mon travail est d'associer un ensemble de fonctionnalités provenant : (i) de la on
eption d'appli
ations, (ii) des ompilateurs, (iii) du développement d'appli
ations et (iv) de la véri
ation formelle. Je ne propose au
une nouveauté dans l'une ou l'autre des techniques abordées, mais plutôt une unification de ces techniques dans une unique plateforme logicielle. De plus, l'unicité de la spécification assure la cohérence entre l'application et son modèle formel.

#### $7.2.1$ Génération du code concurrent des serveurs Internet

A partir de trois on
epts ités i-dessus, je suis apable de omposer automatiquement un serveur Internet pleinement fon
tionnel. L'appro
he que je propose permet une meilleure sûreté des logiciels produits. Elle permet d'éviter un grand nombre d'erreurs car le code concurrent traditionnellement sujet à de nombreux « comportements non désirés », est produit automatiquement. Elle offre aussi une grande portabilité et une prise en compte rapide de futures évolutions te
hnologiques par simple ajout ou modi
ation des règles de transformation du modèle de spécification vers les serveurs Internet produits. Enfin, elle offre une diminution du temps et des oûts de développement, e qui permet aux développeurs de se onsa
rer à d'autres fon
tionnalités du serveur Internet et né
essite moins de onnaissan
es te
hniques.

# 7.2.2 Génération du modèle formel d'un serveur Internet

Enfin lors de la composition des serveurs Internet, j'ai constaté qu'il y avait un besoin important en contrôle et en validation des assemblages. Bien que le graphe orienté de synhronisation et de ommuni
ation y réponde partiellement de manière dé
larative pour les assemblages prévus et que les interfaces de contrôles de mes générateurs tentent d'y répondre de « manière programmative ». Il est possible d'améliorer encore la sûreté des serveurs produit par Saburo.

J'ai ainsi proposé des générateurs d'abstraction sûre spécifiques à un domaine précis, les serveurs Internet [71]. Me focaliser sur un seul domaine m'a permis : (i) de ne pas avoir à spécifier les propriétés que je souhaite vérifier car elles dépendent bien souvent du domaine, (ii) simplie le développement des générateurs et (iii) améliore la sûreté des abstra
tions vis-à-vis du système. Le modèle d'extraction que j'ai utilisé est un modèle descendant, c'està-dire que le modèle est généré à partir d'une meta-spécification. Il se base sur le graphe de spécification d'un serveur Internet et le modèle de concurrence choisi par le développeur. Le ode des diérents stages n'est pas né
essaire pour obtenir l'abstra
tion du serveur Internet ar l'ensemble des opérations de syn
hronisation et de ommuni
ation présentes dans un serveur Internet sont modélisées par le graphe de spécification. Les informations sélectionnées vont être suffisantes pour la vérification des propriétés principales d'un serveur Internet que sont (i) l'absen
e d'interblo
age et (ii) l'atteignabilité de tous les états du système. Pour accroître la sûreté de l'application, il est possible d'ajouter des propriétés supplémentaires à  $v$ érifier, sous forme de formules de logiques temporelles. Pratiquement la phase de vérification est basée sur le model checker SPIN  $[47]$ .

# 7.2.3 Génération de l'analyse syntaxique des requêtes lientes

Dans un second temps je me suis intéressé au problème du décodage des requêtes clientes. En effet, dans un serveur Internet, le décodage des requêtes est l'interface d'interaction entre le serveur et ses lients. La sûreté et la robustesse de ses traitements sont primordiaux lors de la conception d'un serveur car tout comportement non désiré peut permettre des accès illégaux au serveur ou empê
her de servir orre
tement un lient. De plus, le dé
odage des requêtes lientes né
essite de prendre en ompte le type d'E/S utilisées par le serveur. En effet si les  $E/S$  sont non bloquantes, il est nécessaire de sauvegarder le contexte du décodage. puis de le restaurer à haque fois, e qui n'est pas le as pour des E/S bloquantes.

C'est pourquoi, j'ai utilisé  $Tatoo$ , un générateur d'analyseur syntaxique [23], qui m'a permis d'obtenir automatiquement des analyseurs de requêtes clientes [22]. Tatoo, contrairement aux principaux générateurs d'analyseurs actuels [36, 60, 90], permet de générer automatiquement des analyseurs qui sont compatibles avec des  $E/S$  bloquantes et non bloquantes. De plus, Tatoo a été conçu pour générer des analyseurs qui vont être embarqués dans des

serveurs Internet. Il prend en considération les contraintes de temps d'exécution et de gestion mémoire induites. J'ai réalisé des tests de performan
e pour un serveur HTTP qui m'ont permis de justifier pratiquement la faisabilité d'une telle approche. Ces tests ont été réalisés dans un contexte particulier de charge importante ce qui n'entraîne aucune pénalité pour les serveurs les plus omplets.

# 7.3 Perspe
tives

Saburo permet de générer automatiquement le code concurrent des serveurs Internet ce qui permet un gain de temps important en temps et en oût de développement. Cependant, les serveurs Internet sont des applications qui doivent être performantes et nécessitent donc d'importantes optimisations. Actuellement, ces optimisations ne sont pas mises en œuvre dans tous les générateurs que je fournis. Les premiers travaux à effectuer concerneront l'enrichissement des générateurs afin d'offrir pour tous les modèles de concurrence les meilleures performan
es possibles.

Parallèlement, je souhaiterais faciliter l'utilisation et la diffusion de Saburo en développant un « greffon » Eclipse qui est une plateforme de développement très largement utilisée.

Concernant les tests de performances des serveurs Internet, je n'ai actuellement pas trouvé de logi
iels qui permettent de simuler des oupures dans les requêtes qui sont envoyées au serveur. Je pense que ce phénomène permettra de mettre en exergue les capacités des serveurs Internet utilisant des analyseurs syntaxiques non bloquants à supporter un plus grand nombre de lients que les versions bloquantes.

Le modèle de développement que je propose permet aussi de développer des applications réparties. En effet, les connexions entre les différents stages vont se faire via des connexions réseaux. Je souhaite par la suite développer un peu plus ette thématique d'appli
ations réparties. De plus, je pense que la configuration et le déploiement de ces applications sont deux hoses extrêmement importantes pour fa
iliter et promouvoir l'utilisation de mon outil.

La spécification sous forme de graphe orienté est particulièrement bien adaptée : (i) à l'application d'algèbres de processus, (ii) à une transformation vers un réseau de pétri ou (iii) à la transformation vers un langage d'entrée d'un model checker. J'ai commencé avec succès quelques travaux préliminaires qui permettent de transformer le graphe de spécification de Saburo vers une expression en  $\pi$ -calculus. Je souhaite continuer dans cette voie et fournir un support vers d'autres langages de *model checker* comme Nu-SMV [24].

A
tuellement, Saburo est un simple générateur de serveurs Internet. Je souhaiterais transformer Saburo en un compilateur de serveurs Internet. En effet et à la différence d'un générateur, un ompilateur doit signaler à son utilisateur la présen
e d'erreurs dans le programme source. Du fait de l'utilisation du principe de tissage il existe une grande difficulté à déverminer une application. En effet, il est extrêmement difficile de savoir d'ou provient une erreur. De plus, une erreur peut seulement survenir lors de l'association de deux portions de code.

Bien qu'utilisant le concept de tissage, Saburo facilite le déverminage par une séparation claire entre : (i) la partie concurrence vérifiée à l'aide d'un model checker et (ii) la partie métier. Dans le modèle de développement que j'ai proposé, la partie métier présente des aractéristiques très particulières qui empêchent toute interaction avec la partie concurrence. Cependant, il va être né
essaire de faire le lien entre : (i) les sorties obtenues à l'aide des outils de vérification et (ii) le code en entrée fourni par le développeur. La partie métier, i.e. les différents stages, devra elle aussi être vérifiée dans le but de certifier l'absence de « comportements non désirés ».

# Bibliographie

- [1] A. Adya, J. Howell, M. Theimer, W. J. Bolosky, and J. R. Douceur. Cooperative Task Management without Manual Stack Management. In Proceedings of the USENIX *Annual Technical Conference*, pages 289 – 302, Monterey, CA, USA, June 2002.
- [2] A. Aho, R. Sethi, and R. Hullman. Compilateurs: Principes, techniques et outils. InterEditions, Paris, quatrième edition, 1991.
- [3] M. Akil. Architecture des ordinateurs. Cours de DEA, 2004.
- [4] T. Andrews, S. Qadeer, S. K. Rajamani, and Y. Xie. Zing: Exploiting Program Structure for Model Checking Concurrent Software. In 15th International Conference on Concurrency Theory, volume 3170 of LNCS, pages 1-15, London, UK, August 2004.
- [5] Apache Software Foundation. Apache HTTP Server Benchmarking Tool. http:// httpd.apache.org/docs/2.0/programs/ab.html.
- [6] Apache Software Foundation. The Apache Ant Project. http://ant.apache.org/.
- [7] Apache Software Foundation. The Apache HTTP Server Project. http://httpd. apache.org/.
- [8] Apache Software Foundation. Velocity 1.4 User Guide, January 2006.  $http://$ jakarta.apache.org/velocity/.
- [9] Aspect-Oriented Programming for Java. http://aspectj.org
- [10] G. Back. Datascript : A Specification and Scripting Language for Binary Data. In Proceedings of the 1st ACM SIGPLAN/SIGSOFT Conference on Generative Programming and Component Engineering, pages 66 - 77, London, UK, 2002. Springer-Verlag.
- [11] R. Von Behren, J. Condit, and E. Brewer. Why Events are a Bad Idea (for High Concurrency Servers)? In Ninth Workshop on Hot Topics in Operating Systems, pages 19 - 24, Lihue, Hawaï, USA, May 2003. USENIX, The Advanced Computing Systems Association.
- [12] R. Von Behren, J. Condit, F. Zhou, G. C. Necula, and E. Brewer. Capriccio: Scalable Threads for Internet Services. In Nineteenth ACM Symposium on Operating Systems *Principles*, pages 268 – 281, Bolton Landing, NY, USA, October 2003. ACM Press.
- [13] C. Bernardeschi, G. Dini, and A. Domenici. FACT: A tool for code generation from communicating automata. In *IASTED Conference on Software Engineering*, pages 313-318, Innsbruck, Austria, February 2005. ACTA Press.
- [14] J. Berstel, S. C. Reghizzi, G. Roussel, and P. San Pietro. A scalable formal method for design and automatic checking of user interfaces. ACM Transactions on Software *Engineering Methodology*,  $14(2)$ :  $124-167$ , 2005.
- [15] J. Bézivin and X. Blanc. MDA : Vers un important changement de paradigme en génie *logiciel*, 2002. Développeur référence v2.16.
- [16] N. Borisov, D. Brumley, H. J. Wang, J. Dunagan, P. Joshi, and C. Guo. A Generic Application-Level Protocol Analyzer and its Language. In Proceedings of the 14th Annual Network and Distributed System Security Symposium (NDSS), 2007.
- [17] N. M. N. Bouragadi-Saâdani and T. Ledoux. Le Point sur la Programmation par Aspects. Technique et Science Informatique,  $20(4)$ :505 – 528, December 2001.
- [18] G. Bracha. Pluggable type systems. In *Object-Oriented Programming, Systems, Lan*guages & Applications Workshop on Revival of Dynamic Languages, 2004.
- [19] G. W. Brams, C. Andre, G. Berthelot, C. Girault, G. Memmi, G. Roucairol, J. Sifakis, R. Valette, and G. Vidal-Naquet. Reseaux de Petri : Theorie et Pratique. Editions Masson, September 1982.
- [20] E. Bruneton, R. Lenglet, and T. Coupave. ASM: A Code Manipulation Tool for the Construction of Adaptable Systems. In Adaptable and Extensible Component Systems. Grenoble, France, November 2002. ACM Press.
- [21] L. Burgy, L. Reveillere, J. L. Lawall, and G. Muller. A Language-Based Approach for Improving the Robustness of Network Application Protocol Implementations. In Proceedings of the 26th IEEE International Symposium on Reliable Distributed Systems. pages 149 – 160, Washington, DC, USA, 2007. IEEE Computer Society.
- [22] J. Cervelle, R. Forax, G. Loyauté, and G. Roussel. Banzaï: A java framework for the implementation of high-performance servers. In Submited to Symposium on Applied *Computing*, Honolulu, Hawaii, USA, March 2009.
- [23] J. Cervelle, R. Forax, and G. Roussel. Tatoo: An innovative parser generator. In International Conference on Principles and Practices of Programming In Java, pages 13-20, Mannheim, Germany, August 2006. ACM International Conference Proceedings Series.
- [24] A. Cimatti, E. M. Clarke, F. Giunchiglia, and M. Roveri. NUSMV: A New Symbolic Model Checker. International Journal on Software Tools for Technology Transfer,  $2(4)$ :410 – 425, 2000.
- [25] E. M. Clarke, E. A. Emerson, and A. P. Sistla. Automatic Verification of Finite-State Concurrent Systems using Temporal Logic Specifications. ACM Transactions on Programming Languages and Systems,  $8(2)$  :244 – 263, 1986.
- [26] J. Cocke. *Programming languages and their compilers : Preliminary notes.* Courant Institute of Mathematical Sciences, New York University, 1969.
- [27] K. G. Coffman and A. M. Odlyzko. Internet growth : Is there a "moore's law" for data traffic? In *Handbook of Massive Data Sets*, pages 47–93. Kluwer Academic Publishers. Norwell, MA, USA, June 2002
- [28] J. C. Corbett, M. B. Dwyer, J. Hatcliff, S. Laubach, C. S. Păsăreanu, R., and Hongjun Zheng. Bandera: Extracting finite-state models from Java source code. In Proceedings of the 22th International Conference on Software Engineering, pages 439-448, Limerick, Ireland, June 2000. IEEE Computer Society.
- [29] K. Czarnecki and U. W. Eisenecker. Components and generative programming (invited paper). In Proceedings of the 7th European software engineering conference held jointly with the 7th ACM SIGSOFT international symposium on Foundations of software engineering, pages  $2 - 19$ , London, UK, 1999. Springer-Verlag.
- [30] K. Czarnecki and U. W. Eisenecker. Generative Programming, Methods, Tools and *Applications.* Addison Wesley Professional, June 2000.
- [31] A. Demenchuk. Beaver: A LALR Parser Generator, 2006.  $http://beaver.$ sourceforge.net/index.html.
- [32] E. W. Dijkstra. The structure of the "THE"-multiprogramming system. Communica*tions of the ACM*,  $11(5)$  :341 – 346, 1968.
- [33] M. Douglas. MSPL : A Protocol Language for Generating Client-Server Software. Master's thesis, Florida Tech, 2000.
- [34] J. Earley. An efficient context-free parsing algorithm. Communications of the ACM.  $13(2)$ :94 - 102, 1970.
- [35] K. Fisher and R. Gruber. PADS: A Domain-Specific Language for Processing Ad Hoc Data. *SIGPLAN Notices*,  $40(6)$ : 295 – 304, 2005.
- [36] E. M. Gagnon and L. J. Hendren. SableCC, an Object-Oriented Compiler Framework. In Technology of Object-Oriented Languages and Systems, pages  $140 - 154$ . IEEE Computer Society, 1998.
- [37] E. Gamma, R. Helm, R. Johnson, and J. Vlissides. Design Patterns: Catalogue de modèles de conception réutilisables. Vuibert Informatique, 1999.
- [38] S. J. Garland and Nancy Lynch. Using I/O automata for developing distributed systems. In G. T. Leavens and M. Sitaraman, editors, Foundations of Component-Based *Systems*, chapter 13, pages 285–312. Cambridge Univ. Press, New York, USA, 2000.
- [39] K. Gerwin. *JFlex User's Manual*, July 2005.
- [40] J. Gosling, B. Joy, and G. L. Steele. The Java Language Specification. Addison-Wesley Professional, third edition, July 2005.
- [41] D. Gupta and R. Jaiswal. Threads vs. Events. Report for CSE221, University of California, San Diego, USA, December 2003.
- [42] P. Brinch Hansen. Structured multiprogramming. Communications of the ACM.  $15(7)$ : 574 - 578, 1972.
- [43] D. Harel, H. Lachover, A. Naamad, A. Pnueli, M. Politi, R. Sherman, A. Shtull-Trauring, and M. B. Trakhtenbrot. Statemate: A working environment for the development of complex reactive systems. In Proceedings of the 10th International Conference

*on Software Engineering*, pages 396–406, Los Alamitos, California, USA, April 1988. **IEEE** Computer Society.

- [44] K. Havelund and T. Pressburger. Model checking Java programs using Java PathFinder. International Journal on Software Tools for Technology Transfer, 2(4) :366-381, March 2000.
- [45] Hewlett Packard. Httperf. http://www.hpl.hp.com/research/linux/httperf/.
- [46] C. A. R. Hoare. Communicating Sequential Processes. Communications of the ACM,  $21(8)$ :666 - 677, 1978.
- [47] G. J. Holzmann. The SPIN model checker: Primer and reference manual. Addison Wesley Professional, September 2003.
- [48] J. E. Hopcroft, R. Motwani, and J. D. Ullman. *Introduction to Automata Theory*, Languages and Computation. Addison-Wesley Longman Publishing Co., Inc., Boston, MA, USA, 2006.
- [49] S. E. Hudson. CUP User's Manual. Usability Center, Georgia Institute of Technology, July 1999.
- [50] W. Hürsch and C. Lopes. Separation of Concerns. Technical Report NU-CCS-95-03, College of Computer Science, Northeastern University, February 1995.
- [51] International Organization for Standardization. Open System Interconnection Model. 1994.
- [52] Internet Engineering Task Force. HyperText Transfer Protocol  $HTTP/1.1$ , 1999.
- [53] S. C. Johnson. Yacc: Yet Another Compiler Compiler, 1979.
- [54] R. Jones and R. Lins. *Garbage Collection : Algorithms for Automatic Dynamic Memory Management.* John Wiley and Sons Ltd, March 1996.
- [55] J. Kasami. An Efficient Recognition and Syntax Analysis Algorithm for Context-Free Languages. Technical report, University of Hawaii, 1965.
- [56] B. W. Kernighan and D. Ritchie. The C Programming Language. Prentice Hall PTR, March 1988.
- [57] C. E. Killian, J. W. Anderson, R. Braud, R. Jhala, and A. M. Vahdat. Mace: Language Support for Building Distributed Systems. SIGPLAN Notice, 42(6):179 - 188, 2007.
- [58] J. S. Kim and D. Garlan. Analyzing Architectural Styles with Alloy. In *Proceedings* of the ISSTA 2006 workshop on Role of software architecture for testing and analysis, pages  $70 - 80$ , New York, NY, USA, 2006. ACM Press.
- [59] A. Knapp and S. Merz. Model checking and code generation for UML state machines and collaborations. In 5th Tools for System Design and Verification, Günzburg, Germany, July 2002.
- [60] V. Kodaganallur. Incorporating Language Processing into Java Applications : A JavaCC Tutorial. IEEE Software,  $21(4)$ :70 – 77, August 2004.
- [61] L. Lamport. The temporal logic of actions. ACM Transactions on Programming Languages and Systems,  $16(3)$ :872-923, May 1994.
- [62] H. C. Lauer and R. M. Needham. On the Duality of Operating System Structures. *SIGOPS Operating Systems Review*,  $13(2)$ :  $3 - 19$ , April 1979. Reprint of the original paper by H. C. Lauer and R. M. Needham in 'Proceedings of the Second Symposium on Operating Systems.
- [63] D. Lea. Concurrent programming in Java: Design principles and pattern. The Java Series. Addison Wesley Professional, second edition, October 1999.
- [64] W. LeFebvre. Cnn.com: Facing a world crisis. In *Invited talk at USENIX LISA*, USA, December 2001. USENIX Association.
- [65] M. E. Lesk and E. Schmidt. Lex: A Lexical Analyzer Generator. Technical Report 39, Bell Laboratories, July 1975.
- [66] T. Lindholm and F. Yellin. The Java Virtual Machine Specification. Addison-Wesley. 2nd edition, 1999.
- $[67]$  D. T. Lowell. APG : An ABNF Parser Generator, June 2006.  $http://www.$ coasttocoastresearch.com/.
- [68] G. Loyauté. A framework for development of concurrency and  $i/\sigma$  in servers. In *Poster* session of the First European Conference on System (EuroSys06), Leuven, Belgium, April 2006.
- $|69|$  G. Loyauté. Multi single-process event-driven : A new internet server architecture. In Poster session of the Second European Conference on System (EuroSys07), Lisbon, Portugal, March 2007.
- [70] G. Loyauté, R. Forax, and G. Roussel. Saburo: a tool for  $I/O$  and concurrency management in servers. In Eighteen International Workshop on Java for Parallel and Distributed Computing (JavaPDC'06) held in conjunction with 20th International Parallel and Distributed Processing Symposium, Rhodes Island, Greece, April 2006. IEEE Computer Society.
- [71] G. Loyauté, R. Forax, and G. Roussel. A Java Method for the Design and the Automatic Checking of Server Architectures. In *International Conference on the Principles* and Practices of Programming in Java. Lisbon. Portugal. September 2007.
- [72] J. Magee, N. Dulay, and J. Kramer. Regis: A Constructive Development Environment for Distributed Programs. Distributed Systems Engineering, 1(5) :304–312, 1994.
- [73] J. Magee, J. Kramer, and D. Giannakopoulou. Behaviour Analysis of Software Architectures. In Proceedings of the TC2 First Working IFIP Conference on Software Architecture, pages 35-50, Deventer, The Netherlands, The Netherlands, 1999. Kluwer, B.V.
- [74] Z. Manna and A. Pnueli. The Temporal Logic of Reactive and Concurrent Systems. Springer-Verlag New York, Inc., New York, NY, USA, 1992.
- [75] N. Markey and P. Schnoebelen. TSMV : A Symbolic Model Checker for Quantitative Analysis of Systems. In *QEST* '04: Proceedings of the The Quantitative Evaluation of Systems, First International Conference, pages 330 – 331, Washington, DC, USA. 2004. IEEE Computer Society.
- [76] R. Marvie and M.-C. Pellegrini. Modèles de composants, un état de l'art. Numéro spé
ial de l'Objet, 8(3), 2002.
- [77] P. J. McCann and S. Chandra. Packet Types: Abstract Specification of Network Protocol Messages. SIGCOMM Computer Communication Review, 30(4) :321 – 333, 2000.
- [78] Microsoft. .NET Remoting Overview. http://msdn2.microsoft.com/en-us/ library/kwdt6w2k(VS.71).aspx.
- [79] R. Milner. A Calculus of Communicating Systems. Springer-Verlag New York, Inc., Se
au
us, NJ, USA, 1982.
- [80] R. Milner. *Communicating and Mobile Systems : the Pi-Calculus*. Cambridge University Press, fifth edition, 2004.
- [81] Mort Bay Consulting. Jetty. http://www.mortbay.org/.
- [82] J. W. Nimmer and M. D. Ernst. Automatic generation of program specifications. In International Symposium on Software Testing and Analysis, pages 229–239. ACM Press, 2002.
- [83] The Object Management Group. http://www.omg.org.
- [84] The Object Management Group. Unified Modeling Language. http://www.uml.org.
- [85] J. Ousterhout. Why Threads Are a Bad Idea (for most purposes). In *Proceedings of the* USENIX Annual Te
hni
al Conferen
e, San Diego, CA, USA, January 1996. Invited talk.
- [86] V. S. Pai, P. Druschel, and W. Zwaenepoel. Flash: An efficient and portable web server. In USENIX Annual Technical Conference, pages 199–212, Monterey, CA, USA, June 1999.
- [87] R. Pang, V. Paxson, R. Sommer, and L. Peterson. Binpac : A Yacc for Writing Application Protocol Parsers. In Proceedings of the 6th ACM SIGCOMM Conference on Internet Measurement, pages 289 – 300, New York, NY, USA, 2006. ACM.
- [88] D. Pariag, T. Brecht, A. Harji, P. Buhr, and A. Shukla. Comparing the Performance of Web Server Ar
hite
tures. In Se
ond European Conferen
e on System (EuroSys07), pages , Lisbon, Portugal, Mar
h 2007.
- [89] D. Parigot. Contribution à la programmation générative. Habilitation à diriger des re
her
hes, 2003.
- [90] T. J. Parr and R. W. Quong.  $ANTLR: A$  Predicated-LL $(k)$  Parser Generator. Software *Practice and Experience*,  $25(7)$ : 789 – 810, 1995.
- [91] R. Pawlak. Spoon : Annotation-Driven Program Transformation  $-$  The AOP Case. In Proceedings of the 1st workshop on Aspect oriented middleware development, New York, NY, USA, 2005. ACM.
- [92] G. L. Peterson. A New Solution to Lamport's Concurrent Programming Problem Using Small Shared Variables. ACM Transactions on Programming Languages and Systems.  $5(1)$ :56 – 65, 1983.
- [93] J. L. Peterson. *Petri Net Theory and the Modeling of Systems*. Prentice Hall PTR, Upper Saddle River, NJ, USA, 1981.
- [94] C.A. Petri. Communication with Automata. Technical Report RADC-TR-65-377, Griffiss Air Force Base, New York, USA, 1966.
- [95] X. Qie, R. Pang, and L. Peterson. Defensive Programming: Using an Annotation Toolkit to Build DoS-Resistant Software. In Proceedings of the 5th symposium on *Operating Systems Design and Implementation*, pages  $45 - 60$ , New York, NY, USA, 2002. ACM.
- [96] Wolfgang Reisig. *Petri Nets: An Introduction*. Springer-Verlag New York, Inc., New York, NY, USA, 1985.
- [97] G. Roussel, E. Duris, N. Bedon, and R. Forax. Java et Internet: Concepts et Pro*grammation.* Vuibert Informatique, 2002.
- [98] A. Sakharov. State machine specification directly in Java and  $C_{++}$ . In Poster to the proceedings of Object-Oriented Programming, Systems, Languages & Applications, pages 103-104. ACM Press, 2000.
- [99] The SPEC Consortium. SPECweb2005. http://www.spec.org/web2005/.
- [100] B. Stroustrup. The  $C++$  Programming Language. Addison-Wesley Professional, second edition, February 2000.
- [101] Sun Microsystems. *Enterprise Java Beans.* http://java.sun.com/products/ejb.
- [102] Sun Microsystems. GlassFish » Grizzly Project. https://grizzly.dev.java.net/.
- [103] Sun Microsystems. Mécanisme de réflexion en Java. http://java.sun.com/j2se/1. 4.2/docs/api/java/lang/reflect/package-summary.html.
- [104] Sun Microsystems. New I/O APIs. http://java.sun.com/j2se/1.4.2/docs/guide/  $ni$ .
- [105] Sun Microsystems, Mountain View, California, USA. JavaBeans API Specification, August 1997.
- [106] C. Szyperski. Component Software: Beyond Object-Oriented Programming. Addison Wesley Professional, 1998.
- [107] The Apache Software Foundation. Apache Tomcat 6.0. http://tomcat.apache.org/ tomcat-6.0-doc/index.html.
- [108] The Object Management Group. The Corba Component Model. http://www.omg.org.
- [109] M. Welsh, D. E. Culler, and E. A. Brewer. SEDA: An architecture for well-conditioned. scalable Internet services. In *Eighteenth Symposium on Operating Systems Principles*, pages 230 – 243, Chateau Lake Louise, Canada, October 2001. ACM Press.
- [110] J. Wilcox. Users say msn outage continues. In ZDNet News. July 2001
- [111] K. Wilson and J. Aycok. NEST : NEtwork Server Tool. Technical Report TR-2004-746-11, The University of Calgary, April 2004.
- [112] The World Wide Web Consortium.  $http://www.w3.org$ .
- [113] The World Wide Web Consortium. Web Services Activity. http://www.w3.org/2002/  $ws/$ .
- [114] N.-M. Yao, M.-Y. Zheng, and J.-B. Ju. Pipeline: A new architecture of highperformance servers. SIGOPS Operating Systems Review, 36(4):55-64, 2002.
- [115] D. H. Younger. Recognition and parsing of context-free languages in time n3. nformation and Control, 10:189 - 208, 1967.
- [116] N. Zeldovich, A. Yip, F. Dabek, R. Morris, D. Mazieres, and F. Kaashoek. Multiprocessor support for event-driven programs. In Proceedings of the USENIX Annual Te
hni
al Conferen
e, pages 239 252, San Antonio, Texas, USA, June 2003.

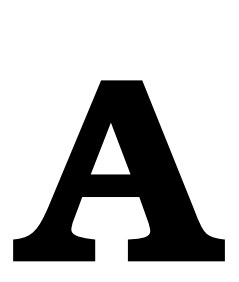

# Abstra
tion en Promela d'un serveur **HTTP**

#### Transcription en Promela du modèle itératif  $A.1$

 $\mathbf{u}$  and  $\mathbf{u}$  and  $\mathbf{u}$  and  $\mathbf{u}$  and  $\mathbf{u}$  $\mu$  are maximum sequences to  $\mu$ 

```
mtype = { REQUEST, RESPONSE, CLOSE, NULL } ;
 matrix and {\bf p} and {\bf p} and {\bf p} is set of {\bf p} and {\bf p} is set of {\bf p} is a set of {\bf p} is a set of {\bf p} is a set of {\bf p} is a set of {\bf p} is a set of {\bf p} is a set of {\bf p} is a set of {\bf p} is 
 mtype = { OP_READ, OK_READ, NO_READ } ;
 mtype = { OP_DECODE, OK_DECODE_{ OP_DECODE }}
 mtype = { OP_SERVICE, OK_SERVICE, NO_SERVICE } ;
 metric {\bf P} . The contract of {\bf P} is set of {\bf P} is a set of {\bf P} ; {\bf P} is a set of {\bf P} is a set of {\bf P} is a set of {\bf P} is a set of {\bf P} is a set of {\bf P} is a set of {\bf P} is a set of {\bf P} is a
 metric set of the set of the set of the set of the set of the set of the set of the set of the set of the set of the set of the set of the set of the set of the set of the set of the set of the set of the set of the set o
chan server = [ MAX MESSAGE ] of { mtype, chan };
a
tive pro
type IterativeHttp() {

han 
lt[ 1 ℄ = [ 0 ℄ of { mtype, 
han } ;

han lo
k = [ 1 ℄ of { 
han } ;
       chan internal = [ MAX_MESSAGE ] of \{ mtype, chan, chan \};
       chan s_write;
       chans<sup>read</sup> ;
       byte i ;
       start : atomic {
         do
         : i < 1 >
           | \text{lock} |c| \text{tr} [ \text{i} ] ;
           i++ ;
         e \vert \epsilon \vert \vertbreak ;
         od ;
       }
       end : do
         \therefore server ? < REQUEST, s_write > ->
            \mathbf{f}: : nempty(lock) ->
```

```
server?REQUEST( s_write ) ;
   lock?s read;
   internal !OP_ACCEPT( s_write, s_read ) ;
   goto end ;
 \therefore empty(lock) >goto end ;
 fi;
: : internal ?OP ACCEPT(s write, s read ) ->
 s_write !OK_ACCEPT( s_read ) ;
 internal !OP READ( s write, s read );
 goto end ;
\therefore internal?OP_READ( s_write, s_read ) ->
  if
 : : \mathsf{s}\_\mathsf{write} \, |\mathsf{OK}\_\mathsf{READ}(\ \mathsf{s}\_\mathsf{read}\ ) >if
   \therefore s_read ?OK_READ( s_write ) ->
     internal !OP DECODE( s write, s read );
     goto end ;
   \therefore s_read ?NO_READ( s_write ) ->
     goto release ;
   f<sub>i</sub>;
 : 5 write 'NO READ( s_read ) ->printf("Server IOException !!!");
   goto release ;
 \mathsf{fi} ;
\therefore internal ?OP DECODE( s_write, s_read ) ->
 if
 \therefore internal !OP SERVICE( s read ) ->
   goto end ;
 : skip >goto release ;
 f_{\rm 1},
\therefore internal ?OP SERVICE( s_write, s_read ) ->
 if
 : : internal !OP ENCODE( s_read ) ->
   goto end ;
 : skip >goto release ;
 f<sub>i</sub>.
\therefore internal ?OP _ENCODE( s_write, s_read ) ->
 if
 \therefore internal !OP WRITE( s read ) ->
   goto end ;
 : skip >
```

```
goto release;
   f_1;
 :::internal?OP_WRITE( s_write, s_read ) ->
   if
   :: s write !OK WRITE(s read) ->
    if\therefore s read ?OK WRITE(s write) \ges write !RESPONSE( s read );
     s read?CLOSE( s write );
      goto release;
    \therefore s read ?NO WRITE(s write) ->
      goto release;
               s write NO WRITE(s read) ->
    fi;
      printf("Server IOException !!!");
      goto release;
    fi;
release : lock !s read ;
od;
```
#### Transcription en Promela du modèle SPED  $A.2$

```
#define MAX_MESSAGE 10
#define MAX^-CLIENT 5
mtype = \{ REQUEST, RESPONSE, CLOSE, NULL \};mtype = { REQUEST, RESPONSE, CLOSE, NOLL };<br>
mtype = { OP_ACCEPT, OK_ACCEPT, NO_ACCEPT };<br>
mtype = { OP_READ, OK_READ, NO_READ };<br>
mtype = { OP_DECODE, OK_DECODE, NO_DECODE };<br>
mtype = { OP_SERVICE, OK_SERVICE, NO_SERVICE 
mtype = \{ OP^{\top}WRITE, OK \overline{W}RITE, NO \overline{W}RITE \}.chan server = [MAX MSE] of \{mype, chan\};
active proctype {\sf SpedHttp() \left\{ \atop \text{char } {\sf char}\right\}} = \left[\begin{array}{c} 0 \end{array}\right] of \left\{\begin{array}{c} {\sf mtype, chan} \end{array}\right\};chan lock = [\overline{MAX} CLIENT ] of \{ chan \};
       chan internal = [ MAX_MESSAGE ] of { mtype, chan, chan } ;
       chan s write;
       chans read;
       byte i;
       start atomic {
         do
         : i < \text{MAX} CLIENT >\mathsf{lock}\,!\,\mathsf{clt}[\,\mathsf{i}\,\,\overline{\mathsf{j}}]i++;
         \therefore else ->break:od;
```
 $\mathcal{E}$ 

```
}
end : do
    \therefore server ? < REQUEST, s_write > ->
         if
      \therefore nempty(lock) ->
        server ?REQUEST( s_write ) ;
        lock?s read;
        internal !OP_ACCEPT( s_write, s_read );
        goto end ;
      \therefore empty( lock ) >goto end ;
      ;
    : : internal ?OP ACCEPT( s_write, s_read ) ->
      s_write !OK_ACCEPT( s_read ) ;
      internal !OP_READ( s_write, s_read );
      goto end ;
    : : internal ?OP \overline{READ} (s_write, s_read ) ->
      if
      : : s_write !OK_READ( s_read ) ->
        if: : s_read ?OK_READ( s_write ) ->
           internal !OP_DECODE( s_write, s_read );
          goto end ;
        : : s read ?NO \overline{READ} (s write ) ->
           goto release ;
        fi;
      : : s_write !NO _READ( s_read ) ->
        goto release ;
     f<sub>i</sub>;
    : : internal ?OP_DECODE( s_write, s_read ) ->
      if
      : : internal !OP SERVICE( s read ) ->
        goto end ;
      : : \mathsf{skip} \mathsf{>}goto release ;
     \mathsf{f}_1 :
    : : internal ?OP_SERVICE( s_write, s_read ) ->
      if
      : : internal !OP ENCODE( s_read ) ->
        goto end ;
     : : skip \gegoto release ;
     \mathsf{f}i;
    : : internal ?OP_ENCODE( s_write, s_read ) ->
```

```
if
     \therefore internal !OP WRITE(s read) \gegoto end;
     skipgoto release;
     fi:
   \therefore internal ?OP WRITE(s write, s read) \geif
     :: s write OK WRITE(s read) ->
       if\therefore s read?OK WRITE(s write) >
          s write !RESPONSE( s read );
         s read?CLOSE( s write );
          goto release;
       :: s read?NO WRITE( s write ) ->
          goto release;
       fi.
     \therefore s_write !NO_WRITE( s_read ) ->
       goto release;
     f_1.
release : lock !s read ;
    od;
```
# Transcription en Promela du modèle multi-processus  $A.3$ légers

```
#define MAX_CLIENT 5
#define MAX THREAD 5
mtype = { REQUEST, RESPONSE, CLOSE, NULL };
mtype = { OP_ACCEPT, OK_ACCEPT, NO_ACCEPT };<br>mtype = { OP_READ, OK_READ, NO_READ };
mtype = { OP_READ, OR_READ, NO_READ },<br>mtype = { OP_DECODE, OK_DECODE, NO_DECODE };<br>mtype = { OP_SERVICE, OK_SERVICE, NO_SERVICE };<br>mtype = { OP_ENCODE, OK_ENCODE, NO_ENCODE };
mtype = { OP WRITE, OK WRITE, NO WRITE };
chan server = [ MAX MESSAGE ] of { mtype, chan };
chan ipc = [MAX MESSAGE] of \{mype, chan\};
proctype HttpAgent( chan s_write, s_read ) {
     chan internal = [MAX MESSAGE] of { mtype, chan, chan } ;
     internal !OP READ( s write, s read );
     end - dc:: internal?OP READ(s write, s read) ->
      if:: s_write !OK_READ( s_read ) ->
```
 $\mathcal{F}$ 

#define MAX\_MESSAGE 10

```
if
        :: s read ?OK READ(s write) ->
         internal !OP _DECODE(s_write, s_read);
         goto end;
        \sim s_read ?NO_READ(s_write) ->
         goto release;
        f_1,
      \therefore s write \text{NO} READ(s_read) ->
        printf("Server IO Exception !!!");
        goto release;
      f_1.
    :::internal?OP DECODE( s write, s read ) ->
      _{\rm if}:: internal !OP SERVICE(s read) ->
        goto end;
      \overline{\phantom{a}}skip >goto release;
      fi ;
    :::internal?OP_SERVICE(s_write, s_read) ->
      if
      :::internal!OP_ENCODE(s_read)->
        goto end :
      skip >goto release;
      fi,
    \ldots internal ?OP _ENCODE( s_write, s_read ) ->
      if.
      :: internal !OP WRITE( s read ) ->
      goto end ;<br>skip >
        goto release;
      f_1;
    \ldots internal ?OP_WRITE( s_write, s_read ) ->
      _{\rm if}:: s_write !OK_WRITE( s read ) ->
        if
        :: s_read ?OK_WRITE( s_write ) -><br>s_write !RESPONSE( s_read ) ;
         s read?CLOSE(s write);
         goto release;
        \therefore s_read ?NO_WRITE(s_write) ->
         goto release;
                 :: s_write!NO WRITE( s read ) ->
        f_1 \frac{6}{1}printf("Server IO Exception !!!");
        goto release;
      f_1.
    od;
    release : ipc !RELEASE( s read );
\}active proctype MultithreadedHttp() {<br>chan clt[ MAX_THREAD ] = [ 0 ] of { mtype, chan };
    chan lock = [MAX \tTHREAD] of {chan};
    chan internal = [MAX \text{ MESSAGE}] of \{mtype, chan, chan\};
    chan s_write;
    {\sf chan}\ {\sf s\_read} ;
    byte i;
    start : atomic \{do
      : i < \textsf{MAX} THREAD \geqlock |clt[ i \overline{]};
```

```
i++;
 \therefore else ->break;
 od;- }
end : do
\therefore server ? < REQUEST, s write > - >if
 \therefore nempty(lock) ->
   server?REQUEST(s write);
   lock?s read;
   internal !OP_ACCEPT(s_write, s_read);
   goto end ;
 \cdots empty( lock ) >goto end;
                  fi:: internal?OP ACCEPT( s write, s read ) >
 s write OK ACCEPT(s read);
 run EchoAgent(s_write, s_read);
 goto end:
:: ipc?RELEASE(s read) >lock!s read;
od;
```
#### Transcription en Promela du modèle pipeline  $A.4$

```
#define MAX_MESSAGE 10
\ddot{\#}define MAX^-CLIENT 5<br>\#define MAX^-POOL 5
 mtype = { REQUEST, RESPONSE, CLOSE, NULL };
mtype = { REQUEST, RESPONSE, CLOSE, NOLL };<br>
mtype = { OP_ACCEPT, OK_ACCEPT, NO_ACCEPT };<br>
mtype = { OP_READ, OK_READ, NO_READ };<br>
mtype = { OP_DECODE, OK_DECODE, NO_DECODE };<br>
mtype = { OP_SERVICE, OK_SERVICE, NO_SERVICE 
mtype = { OP WRITE, OK WRITE, NO WRITE },
chan server = [MAX MESSAGE] of { mtype, chan };
chan error = [ MAX _ MESSAGE ] of { mtype, chan };
chan acceptToRead = [MAX\_MESAGE] of \{ mtype, chan, chan \}; chan readToDecode = [MAX\_MESAGE] of \{ mtype, chan, chan \};chan decode ToService = [MAX_MESSAGE] of { mtype, chan, chan };<br>chan decode ToService = [MAX_MESSAGE] of { mtype, chan, chan };<br>chan service ToEncode = [MAX_MESSAGE] of { mtype, chan, chan };<br>chan encode ToWrite = [MAX_MESSAGE] of { mtype, c
active proctype ReadStage() {
       chans read;
       chans write;
       end : do
       :: acceptToRead ?OP READ( s write, s read ) ->
         \mathbf{H}
```
 $\mathcal{F}$ 

```
:: s write !OK READ(s read) ->
      _{\rm if}: s_read ?OK_READ( s_write ) -><br>readToDecode !OP_DECODE( s_write, s_read ) ;
        goto end;
      \therefore s_read ?NO_READ(s_write) ->
       goto release;
      fi ;
      \therefore s_write !NO_READ(s_read) ->
        printf("Server IOException !!!");
        goto release;
      f_1,
     od;release {
      error!RELEASE(s_read);
      goto end;
    \overline{\phantom{a}}\}active proctype DecodeStage() {
    chan s read;
    chans_write;end do
    :: readToDecode?OP_DECODE( s_write, s_read ) ->
      \mathsf{if}::: decodeToService !OP_SERVICE( s_read ) ->
       goto end;
      \therefore skip ->goto release;
      f_1,
    od;relesse : \{error!RELEASE( s read );
      goto end;
    \overline{\mathbf{a}}\mathcal{E}active proctype ServiceStage() {
    chan s read;
    chars write;
    end : do
    decodeToService?OP SERVICE(s write, s read) >
      \mathbf{if}:::serviceToEncode OP ENCODE( s read ) ->
       goto end;
      skip >goto release;
      fi,
    od;
    release {
     error!RELEASE(s_read);
      goto end;
    }
\mathcal{E}active proctype EncodeStage() {
    {\sf chan}\ {\sf s\_read} ;
    chan s write;
    end do
    :: serviceToEncode?OP ENCODE( s write, s read ) ->
      \mathbf{f}
```

```
: : encodeToWrite OP WRITE( s read ) ->
         goto end ;
       : skip - >goto release ;
       \overline{f}od ;
     release : {
      error !RELEASE( s_read );
       goto end ;
     }
}
a
tive pro
type WriteStage() {
     chan s_read;
     chars write;
     end : do
     : : en
odeToWrite ?OP_WRITE( s_write, s_read ) ->
       if
       : : s_write !OK_WRITE( s_read ) ->
       if
       : : s_read ?OK_WRITE( s_write ) ->
          s_write !RESPONSE( s_read ) ;
          s_c_education \mathcal{L} . The same is set of \mathcal{L}goto release ;
       \therefore s_read ?NO_WRITE( s_write ) ->
         goto release ;
       \overline{\mathsf{fi}};
       : : s_write !NO_WRITE( s_read ) ->
         printf("Server IOException !!!");
         goto release ;
      \int_0^{\infty}od ;
      release : and the second control of the second control of the second control of the second control of the second
        error \mathbf{r} . The least \mathbf{r} is a set \mathbf{r} ; \mathbf{r}goto end ;
     }
}
active proctype PipelineHttp() {
     chan internal = [ MAX \overline{\phantom{a}} MESSAGE ] of { mtype, chan, chan } ;

han 
lt[ MAX_POOL ℄ = [ 0 ℄ of { mtype, 
han } ;

han pool = [ MAX_POOL ℄ of { 
han } ;
     byte i ;
      hand \mathbf{r}
han s_write ;
           start atomic {
       do
       : : i < MAX_POOL ->
         pool !clt[ i \overline{J};
         i++ ;
       \therefore else ->break ;
      od ;
     }
     end : do
     : server ? < REQUEST, s_write > ->if
```

```
\therefore nempty(pool) ->
   server?REQUEST(s write);
   pool ?s read;
   internal !OP ACCEPT(s write, s read);
   goto end ;
 \therefore empty(pool) ->
   goto end;
                   f<sub>1</sub>:
:::internal?OP ACCEPT(s_write, s_read) ->
 s write !OK ACCEPT(s read);
 acceptToRead !OP READ( s write, s read);
 goto end;
\therefore error?RELEASE(s read) >pool !s read;
od;
```
}

#### Transcription en Promela du modèle SEDA  $\rm A.5$

```
#define MAX_MESSAGE 10
\#define MAX\_CLIENT 5
mtype = { REQUEST, RESPONSE, CLOSE, NULL }
mtype = \{ OP ACCEPT, OK ACCEPT, NO ACCEPT };
mtype = { OP_ACCEPT, ON_ACCEPT, NO_ACCEPT};<br>
mtype = { OP_READ, OK_READ, NO_READ };<br>
mtype = { OP_DECODE, OK_DECODE, NO_DECODE };<br>
mtype = { OP_SERVICE, OK_SERVICE, NO_SERVICE };<br>
mtype = { OP_ENCODE, OK_ENCODE, NO_ENCODE
chan server = [MAX MESSAGE] of { mtype, chan };
chan error = [MAX MESSAGE] of \{ mtype, chan \};
chan accept ToRead = [MAX_MESSAGE] of \{mype, chan, chan\};
chan read To Decode = [MAX<sup>-</sup> MESSAGE] of \{mype, chan, chan\};
chan decodeToService = [MAX\_MESSAGE] of \{ mtype, chan, chan \}; chan serviceToEncode = [MAX\_MESSAGE] of \{ mtype, chan, chan \};chan encodeToWrite = [MAX\overline{M}ESSAGE\overline{G} of \{mype, chan, chan\};
active proctype ReadStage() {
     chan s_read;
     chan s write;
     end do
     \therefore accept ToRead ?OP _ READ( s _write, s _ read ) ->
       \mathbf{if}:: s write OK READ(s read) ->
       if\therefore s read?OK READ(s write) >
         readToDecode OP DECODE(s_write, s_read);
         goto end
       \frac{1}{2} s read ?NO READ(s write) >
         goto release;
       f_1,
       :: s write !NO READ(s read) ->
         printf("Server IOException !!!");
         goto release;
```

```
fi;
      od ;
    release : {
      error !RELEASE( s_read ) ;
      goto end ;
    }
}
active proctype DecodeStage() {
    chars read ;
    char s_\therefore readToDecode ?OP DECODE( s_write, s_read ) >: : decodeToService !OP_SERVICE( s_read ) ->
       goto end ;
      \frac{1}{\sqrt{2}}skip >goto release ;
     \overline{\mathsf{fi}};
    od ;
     release : {
      error !RELEASE( s_read ) ;
      goto end ;
    }
}
active proctype ServiceStage() {

han s_read ;

han s_write ;
    end : do
    : : decodeToService?OP_SERVICE( s_write, s_read ) ->
      if
      : : servi
eToEn
ode !OP_ENCODE( s_read ) ->
       goto end ;
      \frac{1}{\sqrt{2}}skip >goto release ;
      \overline{f}od ;
    release : {
      error !RELEASE( s_read ) ;
      goto end ;
    }
}
active proctype EncodeStage() {
    chans<sub>read</sub>;
    chan s_write;
    end : do
    : : servi
eToEn
ode ?OP_ENCODE( s_write, s_read ) ->
      :: encodeToWrite !OP WRITE( s_read ) ->
       goto end ;
      skip >goto release ;
     \mathsf{fi} ;
    od ;
    release : {
      error !RELEASE( s_read ) ;
      goto end ;
    }
```
$\mathcal{F}$ 

```
active proctype WriteStage() {
    chans read;
    {\sf chan}\ {\sf s\_write} ;
    end do
    :: encodeToWrite?OP_WRITE( s_write, s_read ) ->
      _{\rm if}:: s_write !OK_WRITE( s_read ) ->
      \mathsf{if}:: s read ?OK WRITE(s write) ->
       s_{\perp} write \mathsf{RESPONSE}(\overline{s_{\perp}} read ) ;
        s<sub>read</sub>?CLOSE(s<sub>write</sub>);
        goto release;
      \therefore s_read ?NO_WRITE(s_write) ->
        goto release;
      fi.
      :: s_write !NO_WRITE( s_read ) ->
        printf("Server IO Exception !!!");
        goto release;
      fi ;
    od;release {
      error!RELEASE(s_read);
      goto end;
    \overline{\phantom{a}}\}active proctype SedaHttp() {
    chan internal = [ MAX ] MESSAGE ] of \{ mtype, chan, chan \};
    chan clt[MAX CLIENT] = [0] of \{ mtype, chan \};chan pool = [\overline{MAX} \_CLIENT] of \{ chan\};
    byte i:chan s read;
    chars write;
    start atomic {
      do
      \therefore i < MAX CLIENT \gepool !clt[ i \overline{]};
        i++;
      e lse \gebreak ;
      od;
    \}end do
    \therefore server ? < REQUEST, s write > >
      if\therefore nempty( pool ) ->
        server?REQUEST(s write);
        pool?s read;
        internal !OP_ACCEPT(s_write, s_read);
        goto end;
      \qquad \qquad \text{empty( pool )} > \qquadgoto end;
```

```
fi:::internal?OP_ACCEPT(s_write,s_read)->
 s_{\text{write}} !OK _ACCEPT(s_{\text{wread}});
 \texttt{acceptToRead} \texttt{|OP\_READ( s_write, s_read )};goto end;
\therefore error?RELEASE(s_read)->
 pool !s read ;
od;
```
 $\}$ 

# B.

## Génération de l'analyse syntaxique

### B.1 L'interfa
e GrammarEvaluator

public interface GrammarEvaluator {

/\*\*

\* terminal request by the grammar produ
tion request.

\*/ public void request();

/\*\* \* terminal firstline by the grammar production firstline. \*/

public void firstline(Method m, String url, Version v);

/\*\*

\* terminal method by the grammar production method\_get. \*/

public Method method get(Method get) ;

/\*\*

 $^*$  This methods is called after the reduction of the non \* terminal version by the grammar produ
tion version\_http11. \*/

public Version version\_http11(Version http11) ;

/\*\*

,<br>\* This methods is called after the reduction of the non \* terminal version by the grammar produ
tion version\_http10. \*/ public Version version\_http10(Version http10);

/\*\*

\* terminal version by the grammar produ
tion version\_http09. \*/

public Version version http09(Version http09);

/\*\* \* terminal header\_part by the grammar produ
tion header\_part. \*/ public void header part(String key, String value);

/\*\*

\* This methods is alled after the redu
tion of the non

\* terminal endline by the grammar produ
tion endline.

\*/

public void endline();

}

### B.2 L'interface TerminalEvaluator

```
\mathbf{r}* param <D> data type passed by the lexer listener.
\sqrt{2}public interface TerminalEvaluator<D> {
   /**
   * This method is 
alled when the rule <
ode>get</
ode> is
  * re
ognized by the lexer.
  */
  publi
 Method get(D data) ;
   \mathbf{r}* This method is 
alled when the rule <
ode>url</
ode> is
  * re
ognized by the lexer.
  */
  publi
 String url(D data) ;
   \mathbf{r}\cdots is method is method is alleged when the rule \cdots* re
ognized by the lexer.
  */
  publi
 Version http11(D data) ;
   \mathbf{r}* This method is 
alled when the rule <
ode>http10</
ode> is
   * re
ognized by the lexer.
  */
  public Version http10(D data);
   /**
   \sim This method is method is alleged when the rule \sim* re
ognized by the lexer.
  */
  publi
 Version http09(D data) ;
  /**
  * This method is called when the rule \ltcode>header key\lt/code> is
  * re
ognized by the lexer.
  */
  public String header key(D data);
  /**
  * This method is called when the rule <code>header_value</code> is
  * re
ognized by the lexer.
```
}

\*/

publi String header\_value(D data) ;